# UNIVERSIDADE DE SÃO PAULO INSTITUTO DE FÍSICA DE SÃO CARLOS DEPARTAMENTO DE FÍSICA E INFORMÁTICA

## "VISÃO ESTÉREO UTILIZANDO A CURVATURA COMO MEDIDA DE SIMILARIDADE"

#### ALAN SALVANY FELINTO

Tese apresentada ao Instituto de Física de São Carlos, Universidade de São Paulo, para obtenção do título de Doutor em Ciências "Física Aplicada-Opção Física Computacional".

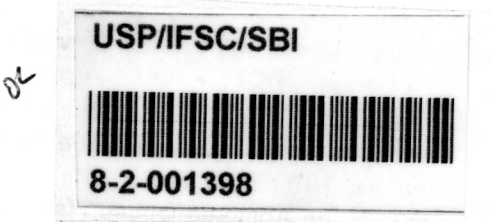

Orientador: **8-2-001398**  Prof. Dr. Luciano da Fontoura Costa

Comissão Julgadora: Prof. Dr. Luciano da Fontoura Costa (IFSC-USP) Prof. Dr. Nelson Delfino D'Ávila Mascarenhas (UFSCar) Prof. Dr. Roberto Marcondes Cesar Júnior (IME-USP) Prof. Dr. Aparecido Nilceu Marana (UNESP) Prof. Dr. Antonio Fernando Bertachini de A Prado ( INPE)

> São Carlos — São Paulo 2001.

Felinto, Alan Salvany

"Visão estéreo utilizando a curvatura como medida de similaridade"/ Alan Salvany Felinto — São Carlos, 2001

Tese (Doutorado) — Instituto de Física de São Carlos da Universidade de São Paulo, 2001 páginas: 139 Área: Física Aplicada-Opção Física Computacional

Prof. Dr. Luciano da Fontoura Costa

1. visão, 2. curvatura, 3. similaridade

I. Título

À minha esposa Gizilene, aos meus filhos Jonas e Clara, aos meus pais Warter e Lia, aos meus irmãos Katia e Alex, pelo amor que nos une e pelos momentos dificeis e bons que passamos dedico esta tese.

### **AGRADECIMENTOS**

Ao meu orientador por estar sempre pronto a solucionar minhas dificuldades, pelas oportunidades oferecidas de aprendizado e por sua atenciosa orientação.

À Gizilene Maria de Carvalho pelo constante auxílio dentro e fora do ambiente Universitário e pelo incentivo em momentos difíceis e de dúvidas.

Aos meus pais e irmãos que mesmo distantes, sempre me apoiaram.

Aos amigos Ernesto Ferreira Nobre Junior e Maria Angela pelo exemplo que incentivaram a ingressar na vida acadêmica como professor e pesquisador.

Aos colegas da Pós Graduação, Professores e funcionários do IFSC, pela cooperação e criação de um agradável ambiente de Trabalho.

Á CAPES, pelo auxílio financeiro concedido.

Á UEL e em especial ao Departamento de Computação (DCOP) por permitir a capacitação docente.

A todas as demais pessoas que direta ou indiretamente auxiliaram para que este trabalho pudesse ser realizado.

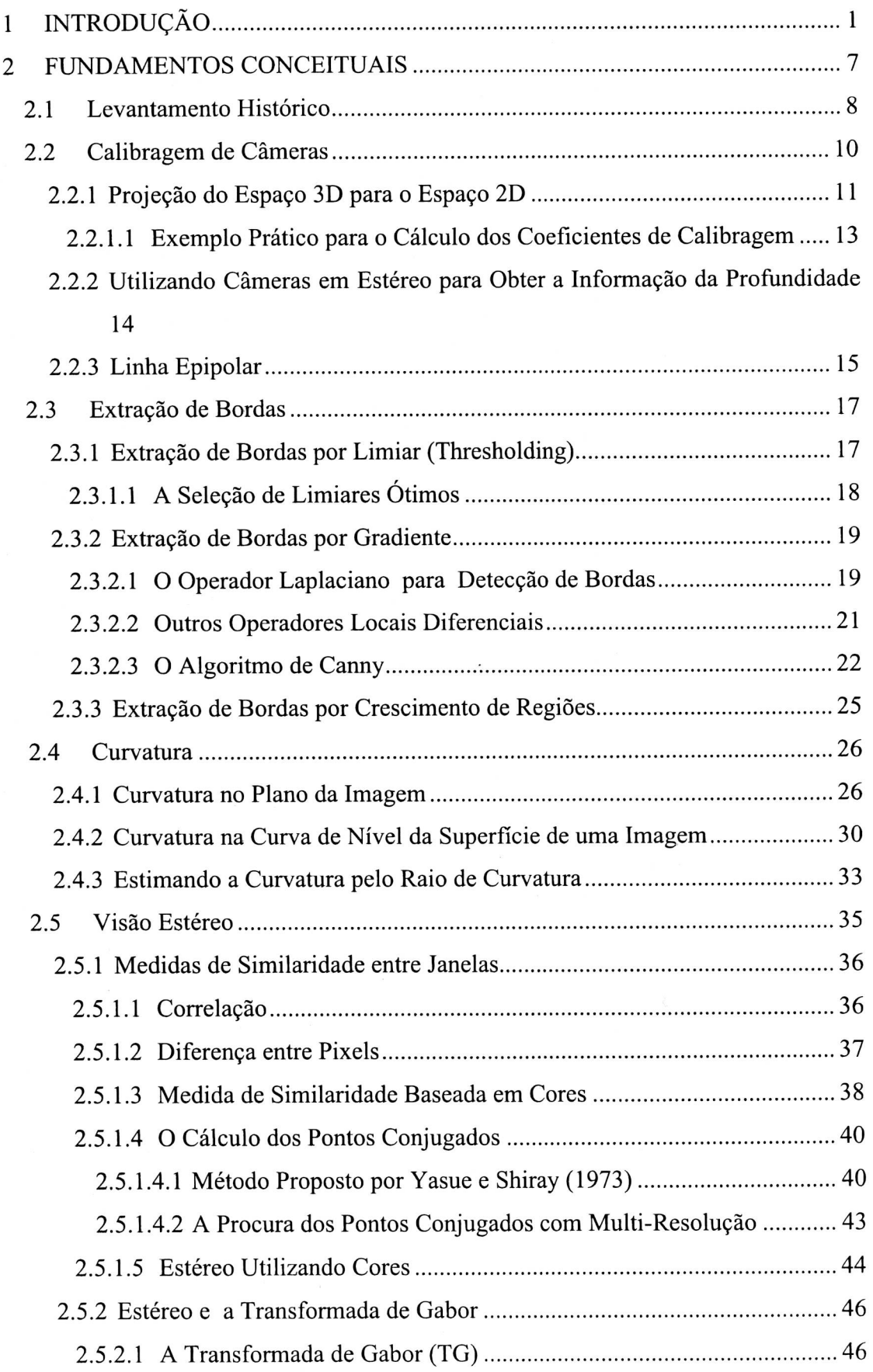

 $\tilde{\epsilon}$ 

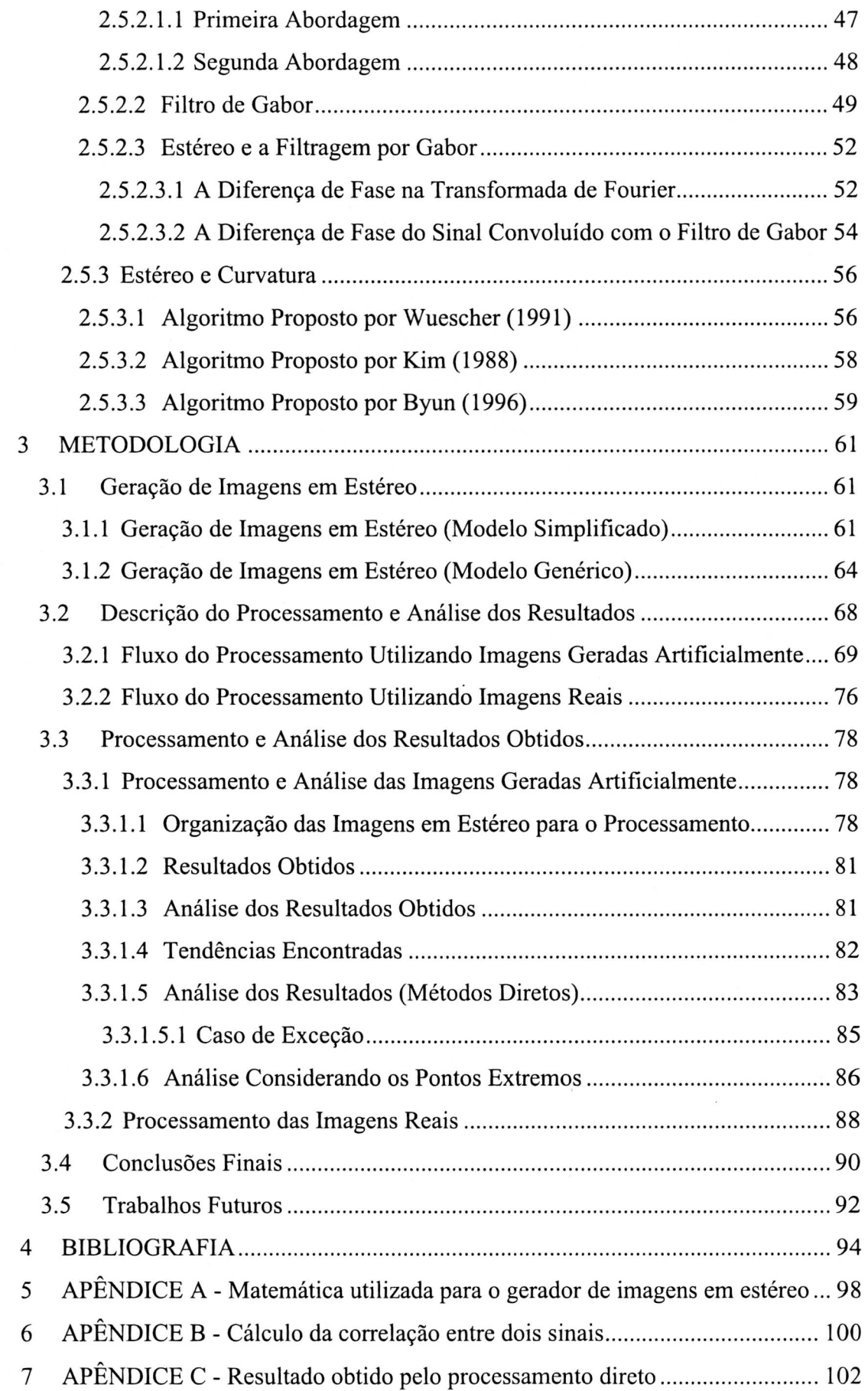

v

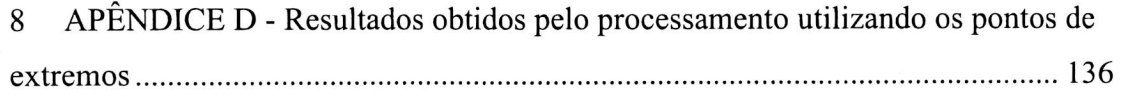

 $\overline{a}$ 

## **Lista de Figuras**

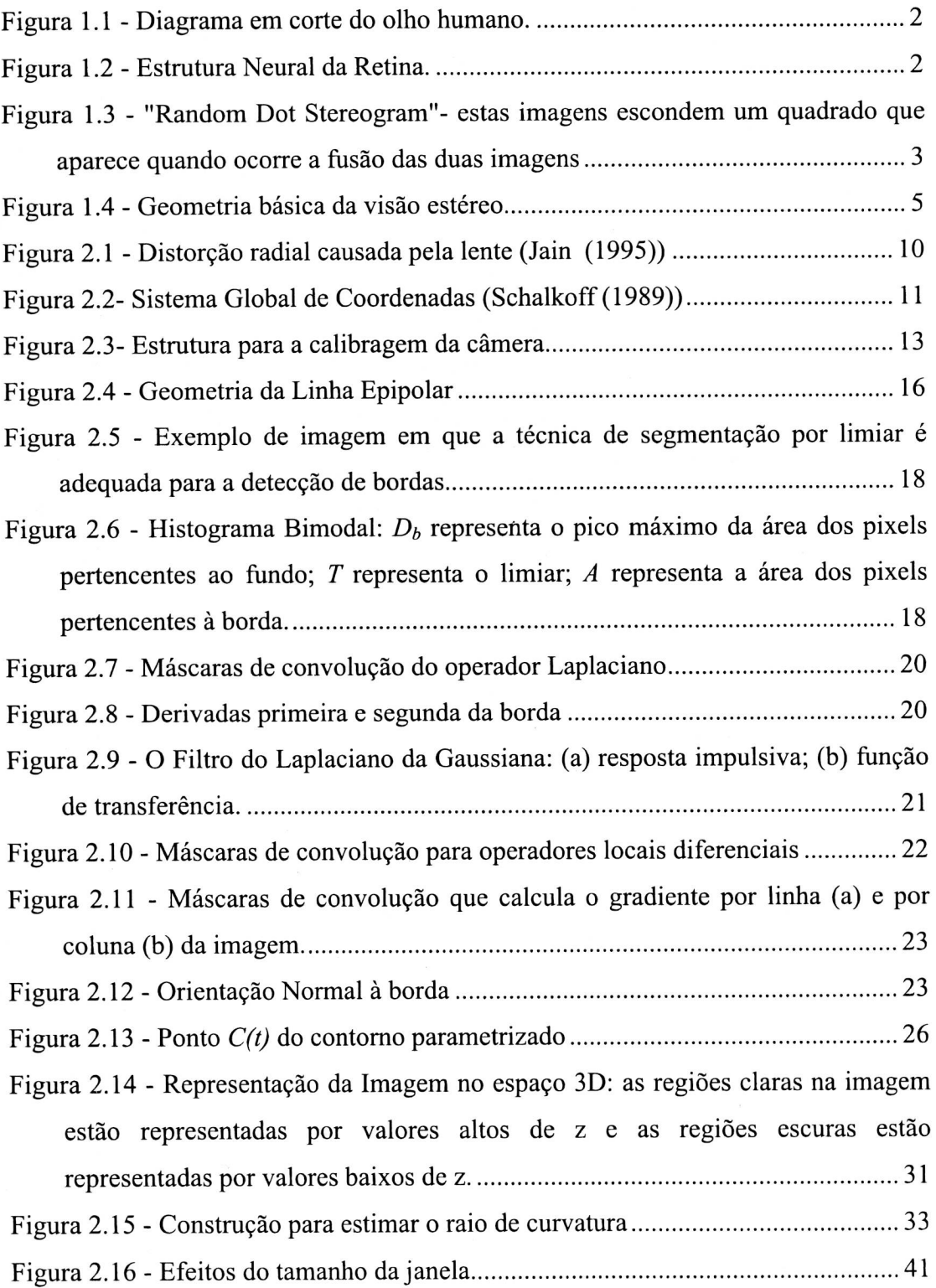

Figura 2.17 - Gráfico construído a partir de *1),* (Equação (2.35) como medida de similaridade) e p representando os possíveis pontos conjugados; (a) é a condição em que ocorre o encontro do par conjugado; (b) nesta condição, aumenta-se o tamanho da janela e tenta-se de novo encontrar o par conjugado; (c) esta condição representa a inexistência do par conjugado. 42 Figura 2.18 - Um Exemplo de um falso ponto conjugado. 42 Figura 2.19 - Modelo de cor HSI 45 Figura 2.20 - Transformada de Gabor: A) Sinal composto de duas freqüências; B) gaussiana; C) Resultado da multiplicação do sinal ilustrado em A com a gaussiana apresentada em B; D) Resposta da parte real da Transformada de Fourier do sinal ilustrado em *C;* E) Parte imaginária da Transformada de Fourier do sinal ilustrado em C 47 Figura 2.21 - Produto interno no domínio da freqüência da transformada de Gabor: A) Base de Gabor no espaço; B) Transformada de Fourier da Base de Gabor; C) Sinal composto por dois cosenos; D) Transformada de Fourier do sinal composto. 49 Figura 2.22 - Produto Interno do Sinal *A* com o Filtro de Gabor *B.* 51 Figura 2.23 - Resultado da convolução do Sinal com o Filtro de Gabor. 51 Figura 2.24 - Construção do sinal *h(t)* e *h(t-to)* a partir de duas linhas retiradas das imagens em estéreo. Os retângulos pretos contidos nas imagens possuem os mesmos tamanhos porém um está deslocado em relação ao outro. 52 Figura 2.25 - Relação do envelopamento da gaussiana *g(x-t)* com os sinais *fi(x)* e *f2(x)* 54 Figura 2.26 - Curvatura ao longo do contorno 56 Figura 2.27 - Histograma dos votos da curvatura 56 Figura 2.28 - (a) Segmentos calculados no array de curvatura. (b) Segmento encontrados ao longo do contorno 57 Figura 2.29 — Duas imagens em estéreo (Byun (1996)) 59 Figura 2.30 - Resultado do casamento entre as curvas *f* e *g* <sup>60</sup> Figura 3.1 - Modelo de câmera `pinhole' 62 Figura 3.2 - Geração de imagens em estéreo a partir das coordenadas do objeto no espaço. 62

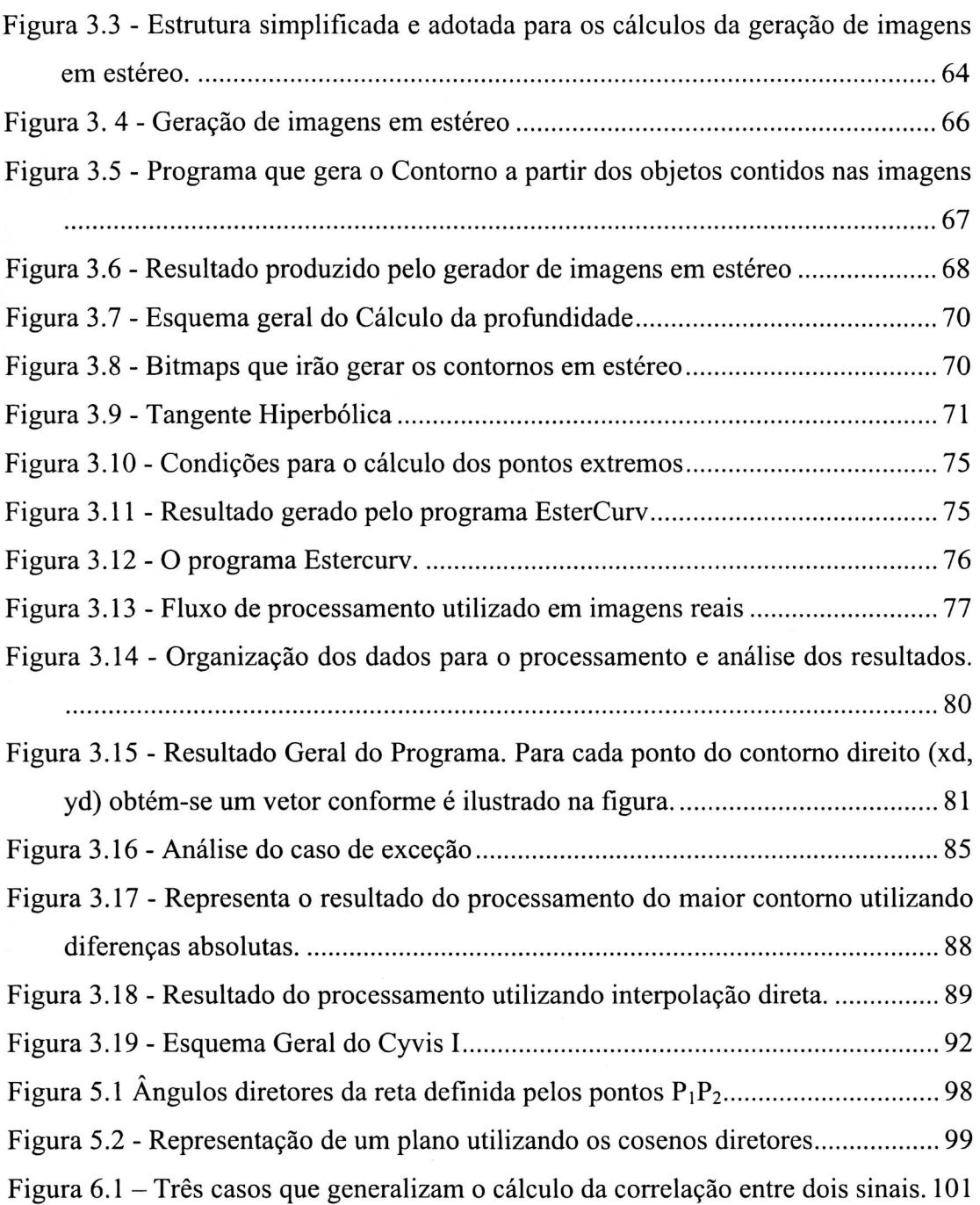

## **Lista de Tabelas**

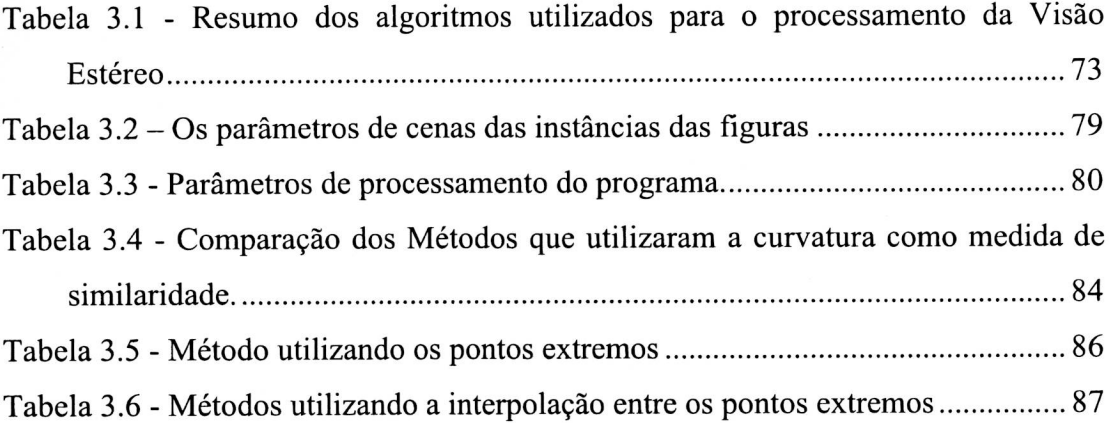

 $\epsilon^{-1}$ 

## **Resumo**

A tese desenvolveu-se na área de Visão Computacional, concentrando-se em visão estereoscópica. Este processo consiste na fusão de duas ou mais imagens bidimensionais, retiradas de uma mesma cena, de maneira a se obter a reconstrução tridimensional da mesma. Mais especificamente, procuramos utilizar as informações de curvatura ao longo do contorno como uma medida de similaridade para o cálculo dos pontos conjugados em estéreo. Neste contexto, desenvolveu-se uma plataforma que gera imagens em estéreo com o objetivo de analisar e validar o estudo realizado, e comparar os resultados com outras diversas metodologias utilizadas no processamento da visão estéreo artificial. O gerador de imagens em estéreo evita ou permite diversos tipos de ruído (iluminação da cena, imprecisão no cálculo dos coeficientes de calibragem das câmeras, independência da resolução da imagem), facilitando assim as investigações.

## **Abstract**

This thesis develops in the arca of Computer Vision, focusing in the problem of stereo vision. This process consists of matching two or more images, in a such way as to obtain the three-dimensional reconstruction of the object. More specifically, the curvature information along the contour is used as a similarity measure for the calculation of the conjugated points in stereo imaging. In this context, a platform was developed to generate stereo images. The objective of this plataform is to analyze and validate the considered methodology, and to compare it with representative alternative approaches. The stereo image generator avoids or allows several noise types, such as those related to the illumination of the scene and imprecisions in the calculation of the gauging cameras coefficients, independently of the resolution of the image.

## **1 INTRODUÇÃO**

A área de estudo em que a presente tese foi desenvolvida é intitulada "Visão Computacional", visando mais especificamente o processo de visão estéreo. Este processo consiste na fusão de duas ou mais imagens bidimensionais, retiradas de uma mesma cena, de maneira a se obter a reconstrução tridimensional da cena.

Basicamente, existem dois modos de se abordar a pesquisa nesta área:

- 1. Até o presente momento não existe sistema de visão artificial que supere o sistema de visão biológico, assim sendo, estuda-se os processos da visão em sistemas biológicos, que fornecem pistas para o melhoramento de projetos de sistemas de visão artificiais;
- 2. O outro modo de se fazer pesquisa nesta área é utilizar modelos matemáticos conhecidos, sem se preocupar com os modelos biológicos de visão estéreo.

Pela Biologia sabe-se que as informações que vêm da retina são transmitidas para o cérebro utilizando os axônios das células glanglionares (neste ponto ocorre uma compressão dos dados na ordem de 128 milhões de fotoreceptores, cones e bastonetes, para 1 milhão de células glanglionares), passando pelo nervo óptico, vide Figura 1.1 e Figura 1.2.

1

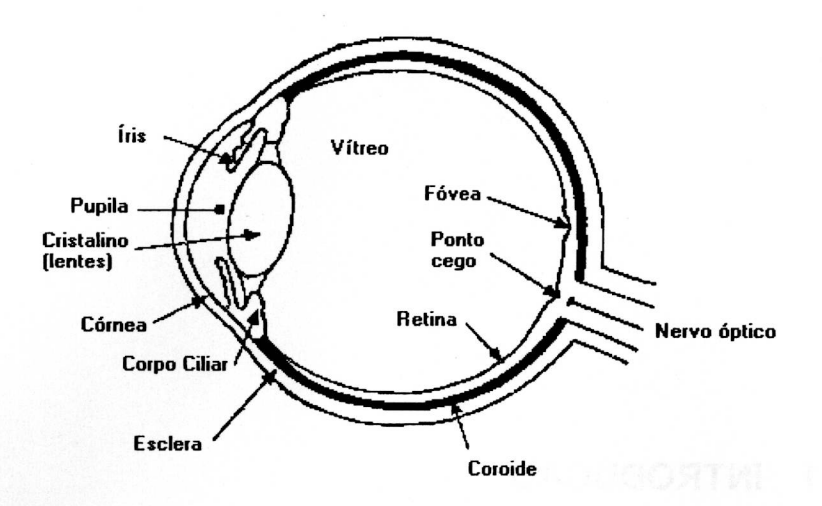

Figura 1.1 - Diagrama em corte do olho humano.

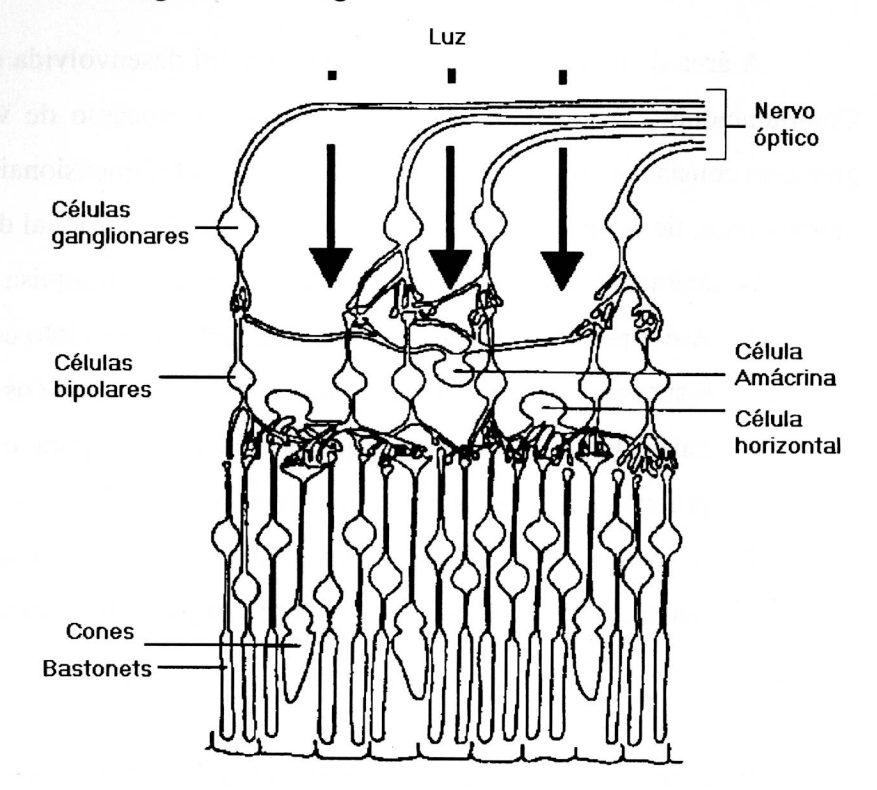

Figura 1.2 - Estrutura Neural da Retina.

Através dos estudos fisiológicos do campo receptivo das células glanglionares, Marr (1982) concluío que as são informações de bordas chegam até o cérebro, ou seja, uma das informações importante para o cérebro humano são os pontos que possuem gradientes altos de intensidade. Porém, desde 1971 [Julesz (1971)] existem estudos sobre os estereogramas construídos a partir de pontos aleatórios "Random Dot Stereogram", veja Figura 1.3, em que o efeito do reconhecimento do objeto (detecção de bordas) através da fusão de imagens em estéreo continua acontecendo, mesmo quando não é possível reconhecer isoladamente em cada imagem o objeto embutido. Isso sugere que as características espaciais, como localização de bordas de objetos contidas em uma imagem, não são os únicos fatores utilizados na fusão de imagens em estéreo.

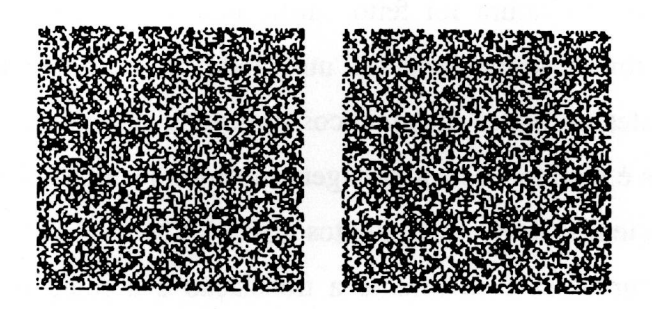

Figura 1.3 - "Random Dot Stereogram"- estas imagens escondem um quadrado que aparece quando ocorre a fusão das duas imagens

O problema da fusão de duas imagens bidimensionais, em estéreo, para o cálculo de uma cena tridimensional (3D) no espaço em um sistema de visão artificial, pode ser dividido em duas etapas:

- 1. A Partir de dois pontos correspondentes em imagens em estéreo (veja os pontos *(x'r, y'r)* e *(x'1, y'l)* na Figura 1.4), calcular a sua localização no espaço 3D. Este problema é solucionado calculando-se os coeficientes de calibragem das câmeras, veja Seção 2.2 da tese. O problema do cálculo dos coeficientes de calibragem também é considerado uma área de pesquisa [Viéville (1997)].
- 2. A segunda etapa é solucionar o problema do cálculo dos pontos ou regiões que se correspondem em imagens em estéreo, veja Seção 2.5 da tese.

Dentro desse contexto, esta tese de doutorado desenvolveu uma plataforma para o processamento da visão estéreo, baseada nas informações das curvaturas das bordas das imagens em estéreo como medida de similaridade para o cálculo dos pontos correspondentes, conforme descrito na Seção 3.2. Esta plataforma foi utilizada para se realizar comparações entre vários algoritmos conhecidos para a fusão de imagens, veja Seção 2.5.

Mesmo sabendo que a utilização da informação de curvatura no processamento da visão estéreo não é uma idéia nova (Kim (1988) e Wuescher (1991)), o processo proposto nesta tese para o cálculo da curvatura, junto com a preparação dos dados para o processamento da visão estéreo é uma idéia nova, ou seja, na preparação dos dados os pontos ao longo do contorno foram interpolados para uma potência de dois utilizando a transformada de Fourier (Seção 3.2.1 e 3.2.2). O cálculo da curvatura foi feito utilizando a Equação (2.16) da Seção 2.4.1, as derivadas foram implementadas utilizando as propriedades da transformada de Fourier. Estes enfoques matemáticos aplicados ao problema do cálculo dos pontos conjugados é inédito. Esta abordagem mostrou-se eficaz produzindo bons resultados com pouco tempo de processamentos (Seção 3.3).

A curvatura é invariante a translação e a rotação. Matematicamente, veja Seção 2.4, o cálculo da curvatura do contorno de um objeto não muda quando ocorre a translação do contorno no plano da imagem. O mesmo ocorre quando se faz a rotação, pois estas propriedades são muito úteis quando aplicadas no casamento entre as imagens em estéreo. O cálculo matemático da curvatura não depende da ordem da translação ou da rotação que o contorno sofreu. O problema do cálculo dos pontos conjugados ao longo do contorno fica reduzido a uma dimensão, quando se calcula a curvatura. Desta forma pode-se utilizar os algoritmos conhecidos que trabalham em uma dimensão para o cálculo dos pares conjugados contidos nas imagens em estéreo.

Fazendo parte desta plataforma, implementou-se um gerador de imagens em estéreo (Seção 3.1), de tal forma que ao gerar imagens em estéreo, a partir de objetos fictícios e totalmente conhecidos, cria-se a possibilidade de testes exaustivos, precisos e controlados, permitindo a validação e comparação dos algoritmos que fazem o processamento de imagens em estéreo utilizando as informações de borda.

4

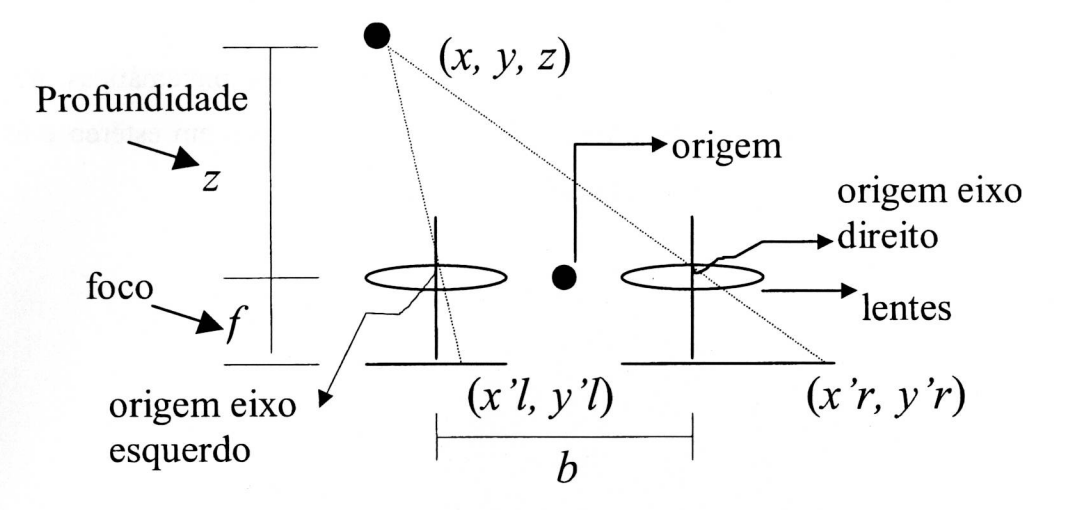

Figura 1.4 - Geometria básica da visão estéreo

As revisões bibliográficas indicaram a inexistência de um ambiente computacional (software) que possa comparar de maneira precisa os diversos resultados obtidos por algoritmos que tratam da visão estéreo. Isto ocorre em razão das dificuldades naturais que aparecem ao estudar o processamento da visão estéreo. A maior dificuldade encontrada é a aferição do erro na reconstrução tridimensional o do objeto real a partir das imagens bidimensionais em estéreo. Uma solução é utilizar o conhecimento prévio da geometria do objeto, e a partir da reconstrução 3D calcular o melhor ajuste do objeto reconstruído com o real conhecido. Este melhor ajuste fornece uma medida de erro para o processo de reconstrução [Moreira (1999)]. Esta tese propõe outra solução, que é criar um ambiente que gera imagens em estéreo com o propósito de facilitar, em muito, o estudo e desenvolvimento de pesquisas na área de visão estéreo.

Esta tese está organizada da seguinte maneira:

- 1. Introdução: descreve o contexto da área de pesquisa, e resume o que foi desenvolvido na tese;
- 2. Fundamentos Conceituais: descreve um breve levantamento histórico e os conceitos necessários para o entendimento da plataforma desenvolvida e os trabalhos relacionados com a tese;
- 3. Metodologia: descreve a plataforma desenvolvida para o estudo da visão estéreo e a validação desta plataforma;
- 4. Descrição e análise dos resultados obtidos;
- 5. Conclusões e trabalhos futuros;
- 6. Bibliografia;
- 7. Apêndices: Apresentam as manipulações matemáticas necessárias para o entendimento da geração de imagens em estéreo e as tabelas contendo os resultados dos processamentos.

## **2 FUNDAMENTOS CONCEITUAIS**

Este Capítulo está dividido em 6 partes e apresenta um levantamento histórico sobre visão estéreo, e uma descrição sobre os conceitos utilizados e relacionados com esta tese:

- 1. Levantamento histórico.
- 2. A Calibragem de Câmeras está relacionada com a reconstrução 3D dos objetos a partir dos pontos que se correspondem nas imagens em estéreo.
- 3. Para se calcular a curvatura do contorno de um objeto, primeiramente é necessário extrair a borda do objeto, desta forma fez-se uma revisão sobre os conceitos relacionados com detecção de bordas.
- 4. Como a informação de curvatura possui relevante importância para este trabalho, esta seção descreve como se pode calcular a curvatura a partir dos contornos de um objeto contido em uma imagem.
- 5. Nesta Seção são descritos diversos métodos encontrados na literatura para resolver o problema do cálculo dos pontos correspondentes.
- 6. Nesta Seção são apresentados trabalhos que utilizaram a informação da curvatura no processamento do "casamento" entre imagens em estéreo.

### **2.1 Levantamento Histórico**

As primeiras soluções computacionais [Marr (1979)] para o problema da fusão das imagens em estéreo, utilizaram as informações das bordas dos objetos contidos nas imagens, e a fusão ocorre somente entre as bordas, dependendo da medida de semelhança utilizada (correlação ou diferença entre imagens). Grimson (1985) utilizou informações de curvatura para caracterizar melhor e facilitar o cálculo dos pontos correspondentes entre imagens. Mais recentemente, diversos trabalhos [Koschan (1996a), Koschan (1996b)] utilizaram os mesmos conceitos de medida de semelhança entre imagens, porém introduziram as informações de cores para melhorar os resultados, como por exemplo fazer a correlação em separado nos canais de cores R, G e B para depois fundir os resultados.

Os algoritmos citados nos parágrafos anteriores não conseguem solucionar o problema dos estereogramas de pontos aleatórios, pois não possuem bordas (veja Figura 1.3). A partir de 1988 [Sanger (1988)], surgiram soluções voltadas para o problema dos "Random Dot Stereograms". Sanger propôs a utilização da diferença de fase da transformada de Gabor unidimensional para solucionar o problema. Jin (1996) utilizou a transformada de Gabor para extração de bordas dos objetos em imagens, Daugman (1988) modelou a resposta do campo receptivo dos neurônios do córtex visual do gato utilizando a transformada de Gabor 2D. Theimer (1994) expandiu o trabalho de Sanger e utilizou a transformada de Gabor 2D tanto para o cálculo da disparidade entre as imagens, quanto para o controle do movimento da vergência das câmeras. A idéia é a utilização de valores grandes do desvio padrão da gaussiana para encontrar o ponto onde ocorre a menor disparidade entre as câmeras e depois utilizar desvios padrões pequenos para o cálculo da disparidade, ou seja, fez uma análise multiescala para resolver o problema. Este artigo parece ser um trabalho bastante promissor tanto pelos resultados publicados, quanto pela sua idéia central, pois a utilização de um mesmo modelo produzindo resultados úteis para diversos processamentos, faz com que haja economia de tempo de processamento e evita redundâncias no processamento. Qian (1997) propôs uma solução para estéreo, modelando as células simples do córtex visual primário como função de Gabor, e todo processamento para a visão estéreo baseado nos estudos fisiológicos do sistema de visão biológico.

Para possibilitar a reconstrução tridimensional do objeto a partir de duas ou mais imagens em estéreo é necessário o cálculo dos coeficientes de calibragem das câmeras, esse procedimento é descrito na próxima seção.

#### **2.2 Calibragem de Câmeras**

Esta Seção mostra uma solução para calibragem de câmeras, em estéreo (o modelo utilizado também é válido para mais de duas câmeras), fixas em uma plataforma (veja Figura 2.3). A maioria das distorções causadas pelas lentes são radialmente simétricas [Jain (1995)]. Assim, os raios de luz provindos de pontos do mundo real (cena) que estão a mesma distância do eixo *"z,"* e a mesma distância da lente, veja Figura 2.1, são curvados ao passar pela lente, de forma que as distorções radiais em relação ao centro da imagem são sempre iguais. Os coeficientes de calibragem das câmeras calculados também resolvem esses tipos de distorções causadas pelas lentes.

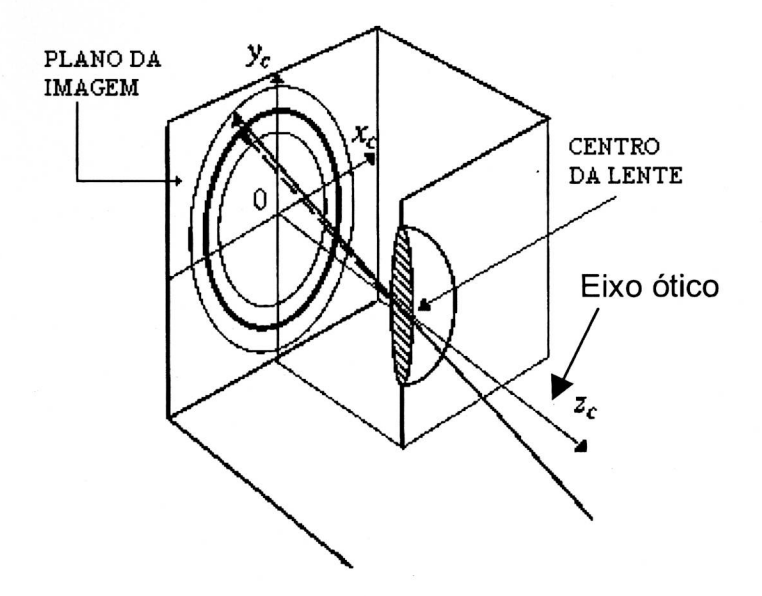

Figura 2.1 - Distorção radial causada pela lente (Jain (1995))

## **2.2.1 Projeção do Espaço 3D para o Espaço 2D**

O modelo de câmera utilizado será o `pinhole' e o sistema geral para a calibragem, incluindo nomenclatura, é mostrado na Figura 2.2.

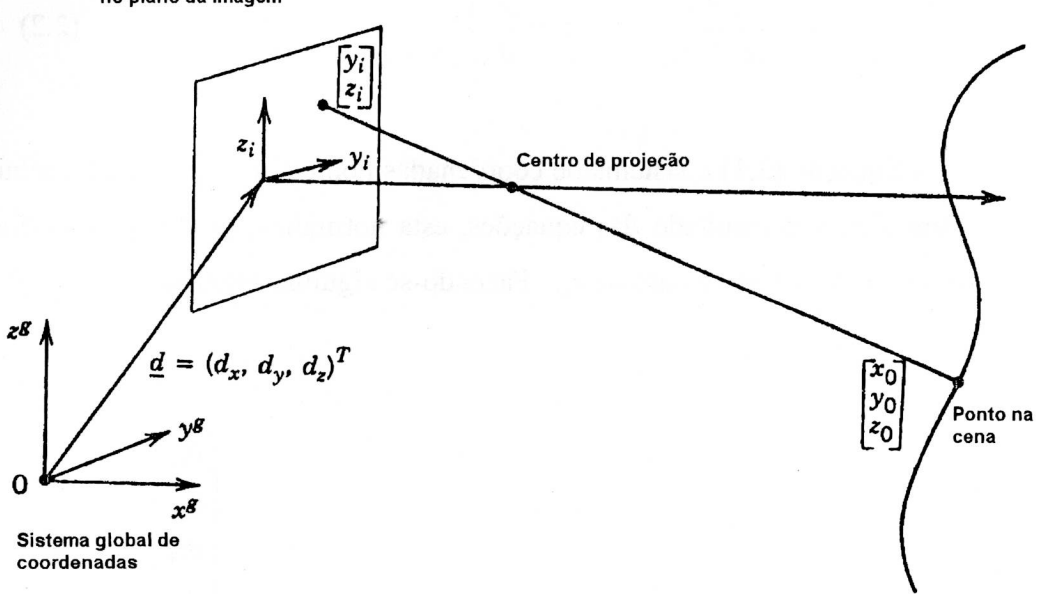

Sistema de coordenadas no plano da imagem

Figura 2.2- Sistema Global de Coordenadas (Schalkoff (1989))

Na Figura 2.2, o ponto  $[x_0, y_0, z_0]^T$  é medido em relação ao sistema global de coordenadas (pode ser medido em milímetros, centímetros ou outra unidade de medida) e o ponto *[y,, zi] r* é medido em relação ao sistema de coordenadas centrado no plano da imagem (pixels).

O objetivo é a obtenção das projeções no plano da imagem dos pontos contidos na cena, ou seja, obter os pontos  $[y_i, z_i]^T$  a partir dos pontos  $[x_0, y_0, z_0]^T$ . Isto é possível, utilizando-se coordenadas homogêneas, que permitem composições de matrizes de rotação, escala e translação, resultando no seguinte sistema de equações, [Schalkoff (1989)]:

$$
\begin{bmatrix} w_i y_i \\ w_i z_i \\ w_i \end{bmatrix} = \begin{bmatrix} a_{11} & a_{12} & a_{13} & a_{14} \\ a_{21} & a_{22} & a_{23} & a_{24} \\ a_{31} & a_{32} & a_{33} & a_{34} \end{bmatrix} \begin{bmatrix} x_0 \\ y_0 \\ z_0 \\ 1 \end{bmatrix}
$$
 (2.1)

Note-se que não é necessário calcular  $x_i$ , porque  $x_i = 0$  para o plano da imagem.

Ao isolarmos  $y_i$  e  $z_i$  no sistema de Equações, temos:

$$
y_i = \frac{a_{11}x_0 + a_{12}y_0 + a_{13}z_0 + a_{14}}{a_{31}x_0 + a_{32}y_0 + a_{33}z_0 + a_{34}} \quad \text{e} \quad z_i = \frac{a_{21}x_0 + a_{22}y_0 + a_{23}z_0 + a_{24}}{a_{31}x_0 + a_{32}y_0 + a_{33}z_0 + a_{34}} \tag{2.2}
$$

Na Equação (2.1) o sistema de coordenadas homogêneas permite a atribuição *a34=1* sem alterar o resultado das equações, esta normalização é imposta a fim de garantir uma solução única para os *ai,¡.* Fazendo-se algumas manipulações algébricas tem-se:

$$
\begin{bmatrix} x_0 & y_0 & z_0 & 1 & 0 & 0 & 0 & 0 & -(y_i x_0) & -(y_i y_0) & -(y_i z_0) \ 0 & 0 & 0 & 0 & x_0 & y_0 & z_0 & 1 & -(z_i x_0) & -(z_i y_0) & -(z_i z_0) \end{bmatrix} \begin{bmatrix} a_{11} \\ a_{12} \\ a_{21} \\ a_{22} \\ a_{23} \\ a_{24} \\ a_{31} \\ a_{32} \\ a_{33} \end{bmatrix} = \begin{bmatrix} y_i \\ z_i \end{bmatrix} \quad (2.3)
$$

A cada ponto  $[y_i, z_i]^T$  na imagem, que corresponde a um ponto  $[x_0, y_0, z_0]^T$  da cena, forma-se um sistema de 2 equações e 11 incógnitas (Figura 2.3). Portanto, para solucionar esse sistema de equações, existe a necessidade de pelo menos 6 pontos na imagem. Na prática, entretanto, usam-se muito mais do que 6 pontos, pois quanto maior o número de pontos escolhidos na imagem, melhor será a qualidade da calibração da câmera.

O sistema de Equações (2.3) é linear e de fácil solução. Um método para solucioná-lo é a utilização da matriz pseudo-inversa, Pratt (1991).

### **2.2.1.1 Exemplo Prático para o Cálculo dos Coeficientes de Calibragem**

Uma forma para calibrar câmeras (calcular os  $a_{ij}$  da Equação (2.1)) utilizando o método descrito é :

- 1. calibrar uma mesa (ex: usar papel milimetrado)
- 2. calibrar alguns objetos de forma que os pontos escolhidos para a calibragem estejam contidos em planos ortogonais à mesa (sejam conhecidos), como na Figura 2.3.
- 3. adotar uma origem para o sistema global de coordenadas ( ex: um canto da mesa milimetrada).
- 4. escolher vários pontos (mais de 6) contidos nos objetos da cena, anotar as suas coordenadas  $([x_0, y_0, z_0]^T)$  em relação ao sistema global de coordenadas. Os pontos escolhidos não podem ser coplanares.
- 5. para cada ponto escolhido na cena,  $[x_0, y_0, z_0]^T$ , anotar as suas projeções  $([y_i, z_i]^T)$ no plano de coordenadas centradas na imagem, ou seja, anotar as coordenadas dos pontos contidos na imagem que correspondem aos pontos escolhidos da cena.
- 6. de posse de vários pontos  $([y_i z_i]^T, [x_0, y_0, z_0]^T)$  utilizar a Equação (2.3) e resolver o sistema superdimensionado, obtendo os parâmetros a<sub>ii</sub> desejados.

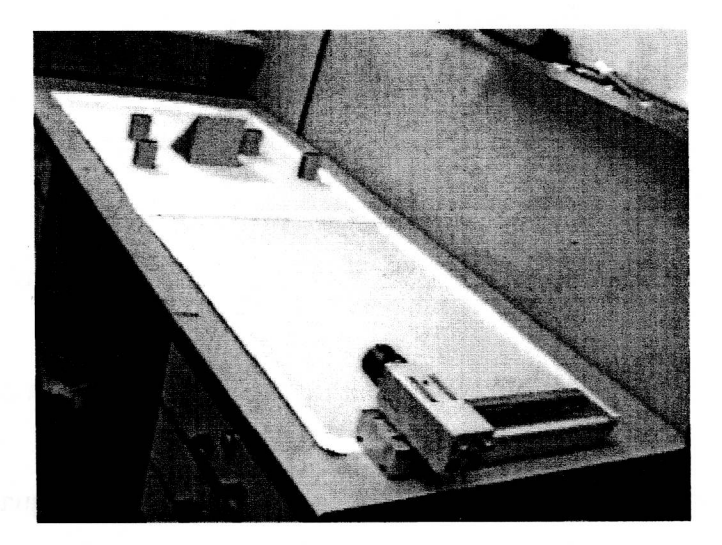

Figura 2.3- Estrutura para a calibragem da câmera

## 2.2.2 Utilizando Câmeras em Estéreo para Obter a Informação da Profundidade

Após o cálculo dos parâmetros de calibração a<sub>ii</sub>, tem-se um sistema, Equação (2.1), que fornece as coordenadas de um ponto contido na cena, ou seja, a partir de  $[x_0, y_0, z_0]^T$  obtém-se  $[y_i, z_i]^T$ . Porém, o que se tem na prática são os pontos contidos na imagem  $([y_i, z_i]^T)$ . Desta forma, não é possível a utilização direta da Equação (2.1) para resolver este sistema, pois uma relação que tenha domínio no espaço 2D e imagem no espaço 3D não é bijetora, logo a solução do sistema não é única. A solução para este problema está na utilização de duas ou mais câmeras.

No caso da utilização de duas câmeras em estéreo, tem-se dois sistemas do tipo da Equação (2.1) usando o mesmo sistema global de coordenadas  $[x_0, y_0, z_0]^T$ . Considere  $A_k = [a_{kij}]$ , onde  $k = 1, 2$ , e k representa as câmeras. Manipulando-se e rescrevendo-se a Equação (2.2) considerando a notação  $a_{kij}$  ao invés vez de  $a_{ij}$  e de modo que os pontos escolhidos em cada imagem *([y,k,z,k] T)* sejam correspondente a um mesmo ponto da cena  $([x_0, y_0, z_0]^T)$  medido pelo mesmo sistema global de coordenadas, tem-se:

$$
Px_0 = \underline{F} \tag{2.4}
$$

onde:

$$
P = \begin{bmatrix} a_{111} - a_{131}y_{i1} & a_{112} - a_{132}y_{i1} & a_{113} - a_{133}y_{i1} \\ a_{121} - a_{131}z_{i1} & a_{122} - a_{132}z_{i1} & a_{123} - a_{133}z_{i1} \\ a_{211} - a_{231}y_{i2} & a_{212} - a_{232}x_{i2} & a_{213} - a_{233}y_{i2} \\ a_{221} - a_{231}z_{i2} & a_{222} - a_{232}z_{i2} & a_{223} - a_{233}z_{i2} \end{bmatrix}, \quad \underline{x}_{0} = \begin{bmatrix} x_{0} \\ y_{0} \\ z_{0} \end{bmatrix}, \quad \underline{F} = \begin{bmatrix} a_{134}y_{i1} - a_{114} \\ a_{134}z_{i1} - a_{124} \\ a_{234}y_{i2} - a_{214} \\ a_{234}z_{i2} - a_{224} \end{bmatrix}.
$$

 $[y_{i1}, z_{i1}]^T$  = coordenadas em pixels da imagem obtida a partir da câmera 1. e  $[y_{i2},z_{i2}]^T$  = coordenadas em pixels da imagem obtida a partir da câmera 2.

Portanto, a Equação (2.4) é um sistema linear de 4 equações e 3 incógnitas  $([x_0, y_0, z_0]^T)$ , que é possível de ser calculado. Assim, a Equação (2.4) fornece um meio para calcular as coordenadas de um ponto no espaço *([xo,yo,zo] T),* em relação a um sistema global de coordenadas, a partir de suas duas projeções  $([y_{i1}, z_{i1}]^T$  e *[32/2,Z/2] T )* no plano de coordenadas centradas na imagem.

## **2.2.3 Linha Epipolar**

A Equação (2.4) pode ser reescrita em coordenadas homogêneas da seguinte forma:

$$
[-P | \underline{F}]\hat{x}_0 = 0
$$
  
Onde :  $\hat{x}_0 = \begin{bmatrix} x_0 \\ y_0 \\ z_0 \\ z_1 \end{bmatrix}$  e  $[-P_{4x3}|F_{4x1}]$  denota a concatenação da matrix -P com a matrix F.

Fazendo-se  $[-P \mid \underline{F}] = C_{4x4}$  tem-se que cada linha de *C* é ortogonal a  $\hat{\underline{x}}_0$  e o determinante de  $C$  é zero, pois  $C$  não forma uma base em  $R^4$  e, portanto, pelo menos uma linha de C é linearmente dependente de uma outra linha de C.

Expandindo  $|C| = 0$ , tem-se:

$$
y_{i1}y_{i2}m_1 + y_{i1}z_{i1}m_2 + y_{i1}z_{i2}m_3 + y_{i2}z_{i1}m_4 + y_{i1}m_5 + y_{i2}m_6 + z_{i1}m_7 + z_{i2}m_8 + m_9 = 0
$$

Onde  $m_i$ , com  $i = 1..9$ , é definido em função de  $a_{kij}$  da Equação (2.4).

Fixando-se um ponto  $[y_{i1},z_{i1}]^t$ , obtém-se a equação da reta dos possíveis pontos [y<sub>i2</sub>,z<sub>i2</sub>]<sup>t</sup> que correspondem ao ponto [y<sub>i1</sub>,z<sub>i1</sub>]<sup>t</sup> . Essa reta é batizada de *linha epipolar.* O processo conhecido como retificação de imagens em estéreo é realizado através da rotação da imagem como um todo, de tal forma que o coeficiente angular da linha epipolar seja zero.

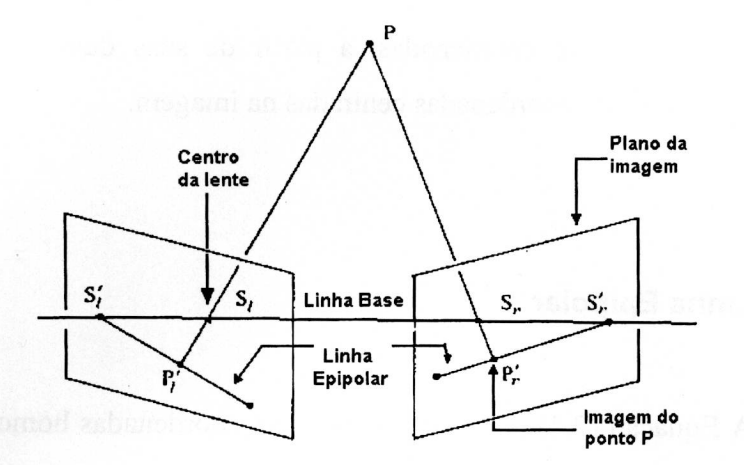

Figura 2.4 - Geometria da Linha Epipolar

Um bom modo para o entendimento da linha epipolar é a observação da sua geometria. Conforme ilustrado na Figura 2.4, a linha epipolar é formada pela intersecção do plano da imagem com o plano formado pelos pontos *Si, S*r (centro da lente esquerda e direita respectivamente) e *P* (ponto de interesse na cena) (Horn (1993), Jain (1995) e Schalkoff (1989)).

#### **2.3 Extração de Bordas**

Um dos pontos importantes desta tese é o cálculo da curvatura das bordas dos objetos contidos em imagens em estéreo.

Existem muitas maneiras de se obter bordas dos objetos contidos nas imagens. Hoje em dia existem muitas pesquisas nessa área, como por exemplo em morfologia matemática (dilatação e erosão).

Nesta sessão serão revisados apenas três processos distintos para a detecção de bordas, a saber: por limiar (threshold), por gradiente e por crescimento de regiões.

## 2.3.1 Extração de Bordas por Limiar (Thresholding)

Esta técnica é utilizada quando se deseja encontrar as bordas de objetos sólidos em contraste com um fundo ("background") que possua uma cor constante, corno mostra a Figura 2.5. É muito útil em ambientes industriais em que se pode controlar a cor de fundo das imagens.

Conceitualmente, essa técnica consiste na divisão da imagem em dois grupos: o primeiro grupo é formado por todos os pixels pertencentes ao fundo da imagem e o segundo grupo é formado por todos os pixels pertencentes aos objetos contidos na imagem.

Como a cor do fundo contrasta com a cor do objeto, então, para dividir a imagem utiliza-se um limiar ("threshold") associado ao valor da cor do pixel. Para exemplificar, imagine uma imagem em que o fundo possua uma cor muito escura (valores dos pixels muito baixos) e os objetos possuam cores claras (valores dos pixels muito altos). Os valores dos pixels que estiverem acima de um determinado limiar serão considerados pertencentes aos objetos e os pixels abaixo do limiar serão considerados pertencentes ao fundo da imagem. Assim, todo pixel do objeto que possuir pelo menos um pixel vizinho fora do objeto (oito conectado), é considerado um pixel de borda.

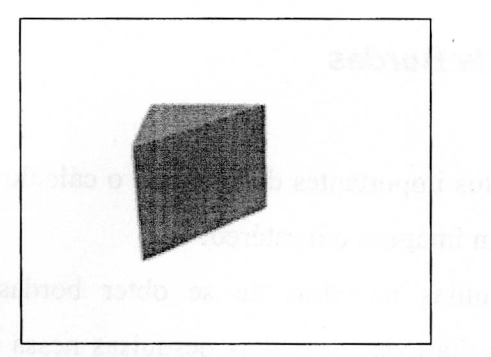

Figura 2.5 - Exemplo de imagem em que a técnica de segmentação por limiar é adequada para a detecção de bordas.

Se o fundo da imagem não for constante, por exemplo uma imagem em que o fundo é alterado em função da iluminação da cena, então um limiar global não será eficiente, desta forma o limiar deve ser adaptativo, conforme as características locais do fundo.

### 2.3.1.1 A Seleção de Limiares Ótimos

Se o histograma da imagem é do tipo bimodal, como mostra a Figura 2.6, então um pico representa o fundo e o outro pico representa os objetos. Neste caso, o limiar é dado pelo ponto de mínimo entre os picos (Castleman (1996)).

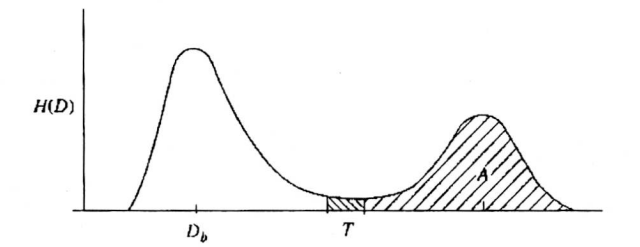

Figura 2.6 - Histograma Bimodal: *Db* representa o pico máximo da área dos pixels pertencentes ao fundo; *T* representa o limiar; *A* representa a área dos pixels pertencentes à borda.

Quando a cor do fundo é variada, então pode-se dividir a imagem em blocos de pixels, calculando-se o histograma para cada bloco. Caso o histograma seja bimodal, então calcula-se o limiar e extrai-se as bordas. Caso o histograma seja unimodal, não se faz nada.

#### 2.3.2 Extração de Bordas por Gradiente

Estas técnicas consistem em calcular as bordas diretamente pelas regiões de alta magnitude de gradiente dos valores de pixels. Em outras palavras, passar um filtro passa alta na imagem[Gonzalez (1993), Castleman (1996), Pratt (1991)]. O problema desta abordagem é que o ruído produz um gradiente de níveis de cinza muito alto e, portanto, bem salientado quando se utiliza somente esta abordagem. Para resolver o problema, o que se faz é pré-filtrar a imagem com a finalidade de retirar o ruído para depois aplicar esta técnica.

#### 2.3.2.1 O Operador Laplaciano para Detecção de Bordas

O Laplaciano, um operador escalar que executa a segunda derivada de funções em duas dimensões, é definido como [Gonzalez (1993)]:

$$
\Delta^2 f(x, y) = \frac{\partial^2}{\partial x^2} f(x, y) + \frac{\partial^2}{\partial y^2} f(x, y)
$$
\n(2.5)

O Laplaciano pode ser calculado executando-se a convolução de uma das máscaras mostradas na Figura 2.7 com a imagem, ou pela utilização da propriedade da Transformada de Fourier (Gonzalez (1993) e Brighan (1988)). Assim, a Equação (2.5) pode ser escrita da seguinte forma:

$$
\Im(\nabla^2 f(x, y)) = -(2\pi)^2 (u^2 + v^2) F(u, v)
$$
\n(2.6)

onde:

- $\Im(\nabla^2 f(x, y))$  é a transformada de Fourier do operador Laplaciano aplicado na função  $f(x,y)$
- *u* e v são frequências espaciais.
- *F(u, v) é* a transformada de Fourier de *f(x,y)*

| $\bf{0}$ | -1 | $\bf{0}$ | $-1$ | -1  | -1   |
|----------|----|----------|------|-----|------|
| $-1$     |    |          |      | 8   | $-1$ |
| 0        |    | 0        |      | - 1 |      |

Figura 2.7 - Máscaras de convolução do operador Laplaciano

O Laplaciano é um operador linear, invariante ao deslocamento, e sua função de transferência, como mostra a Equação (2.6), possui valor zero na origem do espaço de freqüência, ou seja, possui média zero. Assim, nas regiões da imagem onde os padrões de cores são constantes, o resultado da filtragem utilizando o Laplaciano será zero, e nas bordas haverá um cruzamento com o zero conforme ilustrado na Figura 2.8. Desta forma, a detecção das bordas é feita pela procura dos cruzamentos com o zero resultante da operação do Laplaciano com a imagem.

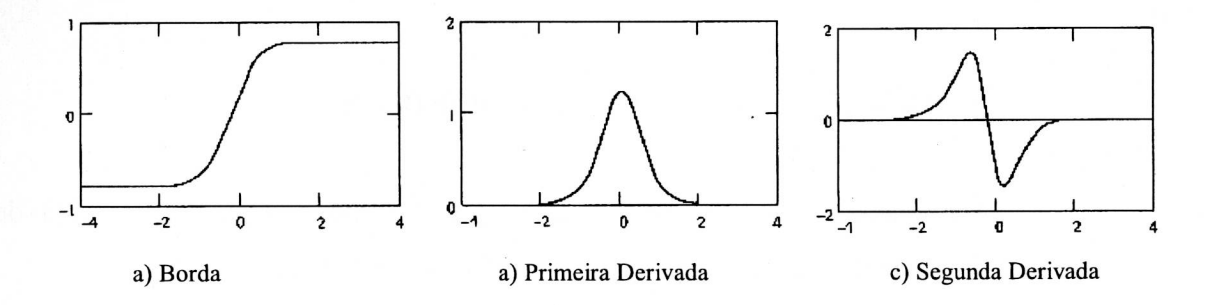

Figura 2.8 - Derivadas primeira e segunda da borda

Como visto anteriormente, o problema desta filtragem é que todo ruído da imagem será realçado. Uma boa solução para resolver este problema é utilizar o filtro Gaussiano passa baixa, com a finalidade de minimizar o ruído, e depois aplicar o Laplaciano.

Como a convolução é uma operação associativa [Castleman (1996)], pode-se combinar a filtragem da Gaussiana e do Laplaciano em uma única máscara, chamada de Laplaciano da Gaussiana, dada por:

$$
-\Delta^2 \frac{1}{2\pi\sigma^2} e^{-\frac{x^2+y^2}{2\sigma^2}} = \frac{1}{\pi\sigma^4} \left[ 1 - \frac{x^2+y^2}{2\sigma^2} \right] e^{-\frac{x^2+y^2}{2\sigma^2}} \tag{2.7}
$$

Onde σ é o desvio padrão da Gaussiana.

A Figura 2.9 mostra a resposta impulsiva e a função de transferência do Laplaciano da Gaussiana.

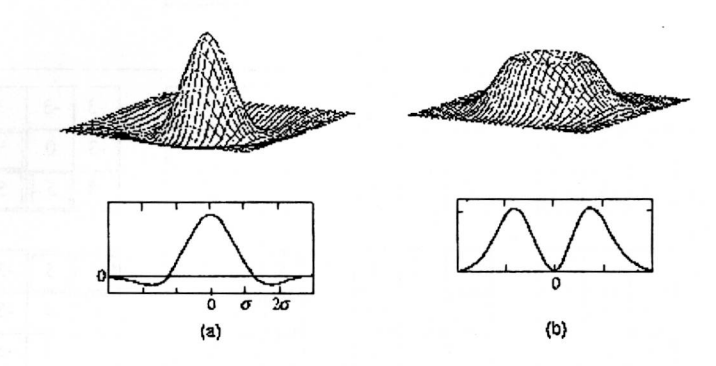

Figura 2.9 - O Filtro do Laplaciano da Gaussiana: (a) resposta impulsiva; (b) função de transferência.

O parâmetro de controle sigma  $(\sigma)$  define a largura da Gaussiana e, portanto, o quanto a imagem será suavizada. Sigmas  $(\sigma)$  com valores muito altos fazem com que haja perdas nos detalhes das bordas ou mesmo perdas totais das bordas de objetos pequenos e sigmas pequenos filtram menos os ruídos contidos nas imagens.

#### 2.3.2.2 Outros Operadores Locais Diferenciais

Algumas máscaras de operadores locais diferenciais são mostradas na Figura 2.10. A magnitude (raiz quadrada do somatório da resposta ao quadrado de cada máscara do operador) da convolução das máscaras com a imagem fornece as respostas dos operadores (Castleman (1996), Gonzalez (1993)). Pode-se também calcular as

respostas dos operadores pelo valor absoluto da máscara do operador que melhor responder à convolução com a imagem.

| $\bf{0}$<br>$\mathbf{1}$<br>$\bf{0}$<br>ı<br>0<br>$-1$<br>$\bf{0}$<br>-1<br>(a) Roberts                                            | $-1$<br>$-1$<br>$-1$<br>X)<br>$\bf{0}$<br>$\bf{0}$<br>$\bf{0}$<br>$\mathbf{1}$<br>$\mathbf{1}$<br>1 | $\bf{0}$<br>$-1$<br>1<br>$-1$<br>$\bf{0}$<br>1<br>$\bf{0}$<br>1<br>$-1$ |  |  |  |  |  |  |
|----------------------------------------------------------------------------------------------------|----------------------------------------------------------------------------------------------------|-------------------------------------------------------------------------|--|--|--|--|--|--|
| mu ob osonni<br>数型式<br>-1<br>$-2$<br>$-1$                                                                                          | (b) Prewitt<br>$\bf{0}$<br>$-1$<br>$\mathbf{1}$                                                     | 近差                                                                      |  |  |  |  |  |  |
| $\mathbf{0}$<br>$\mathbf{0}$<br>$\mathbf{0}$<br>$\overline{c}$<br>$\mathbf{1}$<br>$\mathbf{1}$                                     | $-2$<br>$\mathbf 0$<br>$\overline{2}$<br>$\bf{0}$<br>$\mathbf{1}$<br>$-1$                           |                                                                         |  |  |  |  |  |  |
| (c) Sobel                                                                                                    |                                                                                                    |                                                                         |  |  |  |  |  |  |
| $-3$<br>5<br>5<br>5<br>5<br>5<br>$-3$<br>$-3$<br>5<br>$-3$<br>$\bf{0}$<br>$\bf{0}$<br>$-3$<br>$-3$<br>$-3$<br>$-3$<br>$-3$<br>$-3$ | $-3$<br>$-3$<br>5<br>$-3$<br>$\bf{0}$<br>5<br>3<br>$-3$<br>5                                        | $-3$<br>$-3$<br>$-3$<br>$-3$<br>$\bf{0}$<br>5<br>5<br>$-3$<br>5         |  |  |  |  |  |  |
| $-3$<br>$-3$<br>$-3$<br>$-3$<br>$-3$<br>$-3$<br>$-3$<br>$-3$<br>$\bf{0}$<br>5<br>$\bf{0}$<br>$-3$<br>$-3$<br>5<br>5<br>5<br>5<br>5 | 5<br>$-3$<br>$-3$<br>$-3$<br>$\mathbf{0}$<br>5<br>$-3$<br>5<br>$-3$                                 | $-3$<br>5<br>5<br>$-3$<br>5<br>$\bf{0}$<br>$-3$<br>$-3$<br>$-3$         |  |  |  |  |  |  |
| (d) Kirsch<br>$\cdot$                                                                                                    |                                                                                                    |                                                                         |  |  |  |  |  |  |

Figura 2.10 - Máscaras de convolução para operadores locais diferenciais

Para que as máscaras de convolução ilustradas na Figura 2.10 funcionem bem, é necessária uma pré-filtragem com a finalidade de retirar os ruídos da imagem.

#### 2.3.2.3 O Algoritmo de Canny

Este algoritmo surgiu da idéia de se desenvolver um algoritmo ideal para a deteção de bordas com base matemática (Canny (1986)). Para que fosse genérico, escolheu-se bordas do tipo degrau e o ruído aditivo gaussiano branco. Para simplificar, o desenvolvimento teórico foi feito em sinais 1D, e generalizado para ser aplicado em imagens 2D. A generalização é feita considerando somente a direção normal à borda, como mostra a Figura 2.12. Esta direção expressa um sinal 1D em que o desenvolvimento teórico é válido.

Como o detector ideal é muito dificil de se calcular (custo alto de processamento), escolheu-se utilizar o gradiente da gaussiana, que é um filtro com 20% de precisão inferior em relação ao filtro de detecção de bordas ideal.

O algoritmo de Canny possui basicamente 3 passos (Trucco (1998)):

<sup>1</sup> °Passo — O cálculo do gradiente e da orientação normal à borda

- 1. Suavizar a imagem com uma gaussiana para tirar ruído de tal forma que  $J = I * G$
- 2. Para cada pixel *(i,j):*

Calcular o gradiente por linha  $J_x$  e por coluna  $J_y$  da imagem. O gradiente pode ser calculado por máscaras de convolução, Figura 2.11.

Calcular um valor associado ao peso da borda utilizando a seguinte fórmula:

$$
e_s(i, j) = \sqrt{J_x^2(i, j) + J_y^2(i, j)}
$$

Estimar a orientação normal da borda, conforme Figura 2.12:  $E_o(i, j) = \arctan \frac{J_y}{I}$  $J_{\rm x}$ 

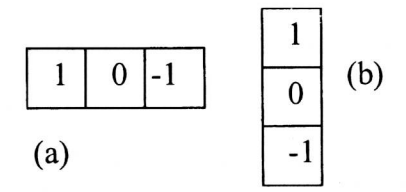

Figura 2.11 - Máscaras de convolução que calcula o gradiente por linha (a) e por coluna (b) da imagem.

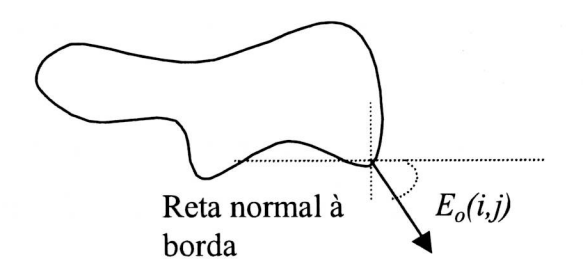

Figura 2.12 - Orientação Normal à borda
2° Passo - Produzindo bordas com largura de um pixel

Considere 4 direções de tal forma que  $d_1 = 0^\circ$ ,  $d_2 = 45^\circ$ ,  $d_3 = 90^\circ$  e  $d_4 = 135^\circ$ , para cada pixel *(i,j)* faça:

- 1. Achar a direção *dk*, que melhor se aproxime da direção normal da borda  $E_o(i,j)$
- 2. Se *Es(i,j)* for menor que um dos seus dois vizinhos ao longo da direção *dk* então associe  $I_N(i,j)=0$  (ignorar esse ponto); senão  $I_N(i,j)=E_s(i,j)$

3 ° Passo — Ignorando Falsos contornos

Ao considerar um limiar para  $I_N$  para detectar contornos, surgem dois problemas:

- 1) Se o limiar é muito baixo, então o ruído, mesmo suavizado, pode ser detectado como borda, o que é uma falsa borda.
- 2) Se o limiar é muito alto, então a borda fica fragmentada, pois ao longo da borda é de se esperar que *IN* varie muito, e os pixels com valores baixos de *IN* não seriam considerados bordas, o que também é um erro.

Para solucionar estes problemas, considere 2 limiares *ti* e *th,* de tal forma que *tl < th ,*  e siga os passos:

- 1. Localize o próximo pixel  $(i,j)$ , de tal forma que  $I_N(i,j) > th$ .
- 2. Começando pelo ponto *(i,j),* visite e marque todos os pontos conectados a *(i,j),*  que sejam perpendiculares à direção normal da borda e que  $I_N(i,j) > t$ .

Os pontos marcados resultantes do segundo passo são os pontos de bordas detectados pelo algoritmo de Canny.

O primeiro passo evita a detecção de ruídos suavizados, e o segundo passo evita a fragmentação das bordas. Se *th* for muito alto, então *tl* pode ser igual a zero.

# 2.3.3 Extração de Bordas por Crescimento de Regiões

A detecção de bordas utilizando crescimento de regiões consiste basicamente em segmentar a imagem por regiões que possuam as mesmas características (cor, textura média dos valores dos pixels, variância dos valores dos pixels, etc...) e, para cada região da imagem, extraem-se os contornos.

Em geral, o processo de segmentação por crescimento de regiões possui os seguintes passos (Castleman (1996)):

- 1. divide-se a imagem em várias regiões bem pequenas;
- 2. a partir de cada uma dessas regiões é verificado se os seus pixels vizinhos fazem parte ou não da região, a verificação se dá a partir das características de cada região;
- 3. quando ocorre o crescimento máximo de todas as regiões, então a imagem está segmentada por regiões e pronta para a extração dos contornos das mesmas;

Uma região pode englobar outra se estas possuírem as mesmas características, ou uma região pode perder um pedaço se o pedaço pertencente a ela for melhor caracterizado pela região vizinha.

Esta técnica é mais lenta e mais complexa do que as demais, porém ela pode utilizar várias propriedades da imagem de maneira simultânea para a detecção das bordas, o que é muito útil quando não se tem conhecimento prévio da imagem.

Um exemplo de aplicação em estéreo utilizando segmentação por crescimento de regiões, que pode ser vista em [Moreira (1999)], onde o crescimento das regiões foi baseado no atributo de cor dos objetos, que no caso são poliedros e os pontos característicos importantes são os cantos dos poliedros, esses cantos foram calculados utilizando a transformada de Hough e a partir destes pontos calcula-se os pontos correspondentes nas imagens em estéreo utilizando o cálculo proposto por [Shiray (1987)], descrito na seção 2.5.1.4.1 desta tese.

# **2.4 Curvatura**

Nesta seção serão descritos três modos distintos que podem ser utilizados para calcular a curvatura de um contorno. O cálculo da curvatura utilizado nesta tese para o processamento da visão estéreo, está descrito na Seção 2.41

# **2.4.1 Curvatura no Plano da Imagem**

Considere um contorno fechado simples regular, conforme ilustrado na Figura 2.13. Este contorno pode ser descrito de maneira parametrizada e expresso por uma variável *t* (Equação (2.8)) [Munem (1982)].

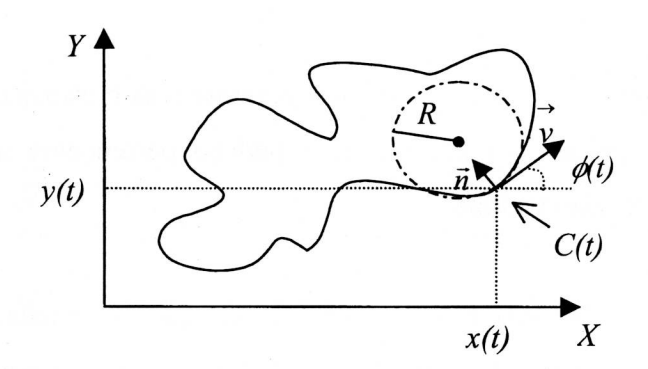

Figura 2.13 - Ponto *C(t)* do contorno parametrizado

$$
C = \{x(t), y(t)\} \qquad s \in [t_0, L] \tag{2.8}
$$

Na Equação (2.8) e de acordo com a Figura 2.13, tem-se que:

- *• C* expressa o contorno
- $x(t)$  é a coordenada *x* do ponto *t* do contorno
- $y(t)$  é a coordenada *y* do ponto *t* do contorno
- $\vec{u}_x = (1,0)$  e  $\vec{u}_y = (0, 1)$  são vetores unitários
- $\vec{v}$  expressa a velocidade no ponto *t*, ou seja, é o vetor tangente à curva no ponto *t* dada pela primeira derivada de *C:*

$$
\vec{v} = \frac{\partial}{\partial t}\vec{C}(t) = \frac{\partial}{\partial t}x(t)\vec{u}_x + \frac{\partial}{\partial t}y(t)\vec{u}_y = \dot{x}(t)\vec{u}_x + \dot{y}(t)\vec{u}_y
$$
(2.9)

- o vetor unitário na mesma direção de  $\vec{v}$  é dado por:  $\frac{\vec{v}}{|\vec{v}|} = \frac{\dot{x}(t)}{|\dot{x}^2(t) + \dot{y}^2(t)|^{1/2}} \vec{u}_x + \frac{\dot{y}(t)}{|\dot{x}^2(t) + \dot{y}^2(t)|^{1/2}} \vec{u}_y = \cos(\phi(t)) \vec{u}_x + \sin(\phi(t)) \vec{u}_y (2.10)$
- $\phi(t)$  é o ângulo formado pelo vetor unitário  $\vec{u}_x$  e o vetor  $\vec{v}$ . Com o auxílio da Equação (2.10)  $\phi$  é dado por:  $\phi(t) = \arctan\left(\frac{y(t)}{\dot{x}(t)}\right)$

O comprimento de arco de uma curva é dado por:

$$
\frac{ds}{dt} = |\vec{v}| \tag{2.11}
$$

Onde : *ds/dt é* a variação do comprimento de arco dividido pela variação do tempo, que é a definição de velocidade.

Pelas Equações (2.11) e (2.9) tem-se:

$$
ds = \sqrt{\dot{x}^2(t) + \dot{y}^2(t)} dt
$$
 (2.12)

Observa-se que quando a curva  $C$  "enverga" mais sensivelmente, o vetor unitário tangente à curva muda a sua direção mais rapidamente, ou seja, a taxa de variação ( $d\phi(s)/ds$ ) do ângulo  $\phi$  em relação ao comprimento de arco é maior em módulo. Esta taxa de variação, é tradicionalmente definida pela letra *k* ("kappa") e é nomeada de curvatura [Otterloo (1991) e Munem (1982)]. Portanto, por definição, a curvatura é dada por:

$$
k = \frac{d\phi(s)}{ds} \tag{2.13}
$$

Ao aplicar a derivada em relação ao comprimento de arco em ambos os lados da Equação (2.10) e utilizando-se a Equação (2.13), obtém-se:

$$
\frac{d\frac{\vec{v}}{|\vec{v}|}}{ds} = \frac{d}{ds} \left[ \cos(\phi(s))\vec{u}_x + \sin(\phi(s))\vec{u}_y \right] = \frac{d\phi(s)}{ds} \left[ -\sin(\phi(s))\vec{u}_x + \cos(\phi(s))\vec{u}_y \right] = (2.14)
$$
  
=  $k \left[ -\sin(\phi(s))\vec{u}_x + \cos(\phi(s))\vec{u}_y \right] = k\vec{n}$ 

Onde  $\vec{n}$  : é o vetor unitário ortogonal ao vetor tangente  $\vec{v}$ ; e  $\vec{n}$  sempre aponta na mesma direção da concavidade da curva, como ilustrado na Figura 2.13.

Desenvolvendo a Equação (2.14) e com o auxílio das Equações (2.12) e (2.10) obtém-se:

$$
\frac{d\frac{\vec{v}}{|\vec{v}|}}{ds} = \frac{d\frac{\vec{v}}{|\vec{v}|}}{dt} + \frac{dt}{ds} = \frac{d}{dt} \left[ \frac{\dot{x}(t)\vec{u}_x + \dot{y}(t)\vec{u}_y}{\sqrt{\dot{x}(t)^2 + \dot{y}(t)^2}} \right] + \frac{1}{\sqrt{\dot{x}(t)^2 + \dot{y}(t)^2}} =
$$
\n
$$
= \left[ \frac{\dot{x}(t)\dot{y}(t) + \ddot{x}(t)\dot{y}(t)}{\left[\dot{x}(t)^2 + \dot{y}(t)^2\right]^{\frac{1}{2}}} \left( -\dot{y}(t)\vec{u}_x + \dot{x}(t)\vec{u}_y \right) \right] + \frac{1}{\sqrt{\dot{x}(t)^2 + \dot{y}(t)^2}} =
$$
\n
$$
= \left[ \frac{\dot{x}(t)\dot{y}(t) + \ddot{x}(t)\dot{y}(t)}{\left[\dot{x}(t)^2 + \dot{y}(t)^2\right]^{\frac{1}{2}}} \right] + \frac{\left(-\dot{y}(t)\vec{u}_x + \dot{x}(t)\vec{u}_y\right)}{\sqrt{\dot{x}(t)^2 + \dot{y}(t)^2}} = k\,\vec{n}
$$
\n(2.15)

Da Equação (2.15) segue que:

$$
k(t) = \frac{\dot{x}(t)\ddot{y}(t) + \ddot{x}(t)\dot{y}(t)}{\left[\dot{x}(t)^2 + \dot{y}(t)^2\right]^{3/2}}
$$
(2.16)

$$
\vec{n}(t) = \frac{-\dot{y}(t)\,\vec{u}_x + \dot{x}(t)\,\vec{u}_y}{\sqrt{\dot{x}(t)^2 + \dot{y}(t)^2}}
$$
(2.17)

Onde  $\dot{x}(t)$  e  $\dot{y}(t)$  são as derivadas primeiras de  $x(t)$  e  $y(t)$ ;  $\ddot{x}(t)$  e  $\ddot{y}(t)$  são as derivadas segundas de *x(t)* e *y(t),* respectivamente.

Na Figura 2.13, *R é* denominado de raio de curvatura, o círculo de raio *R* que passa pelo ponto *(x(t),y(t)) é* denominado de círculo osculante. A derivada primeira e segunda no ponto  $(x(t), y(t))$  da curva possuem, respectivamente, as mesmas derivadas neste mesmo ponto do círculo osculante. O centro do círculo osculante está na mesma direção do vetor  $\vec{n}$ . O raio de curvatura no ponto  $t$  é definido como [Otterloo (1991)]:

$$
R(t) = \frac{1}{k(t)}\tag{2.18}
$$

Para calcular as derivadas primeiras e segundas dos sinais  $x(t)$  e  $y(t)$ contidos na Equação (2.16), utiliza-se o teorema da derivação [Bracewell (1986)], que relaciona as derivadas do sinal com a sua respectiva Transformada de Fourier. Desta forma tem-se:

$$
\dot{x}(t) = i2\pi F^{-1} \{sX(s)\}
$$
\n
$$
\ddot{x}(t) = -(2\pi)^2 F^{-1} \{s^2 X(s)\}
$$
\n
$$
\dot{y}(t) = i2\pi F^{-1} \{sY(s)\}
$$
\n
$$
\ddot{y}(t) = -(2\pi)^2 F^{-1} \{s^2 Y(s)\}
$$

onde:

- *X(s)* é a transformada de Fourier de *x(t).*
- Y(s) é a transformada de Fourier de *y(t).*
- $\dot{x}(t)$  é a derivada primeira de  $x(t)$ .
- $\dot{y}(t)$  é a derivada primeira de  $y(t)$ .
- $\ddot{x}(t)$  é a derivada segunda de  $x(t)$ .
- $\hat{y}(t)$  é a derivada segunda de  $y(t)$
- *- F -1é* a transformada inversa de Fourier.

Como o interesse deste trabalho é calcular a curvatura ao longo das bordas contidas em imagens então os sinais *x(t)* e *y(t),* Equação (2.8) e Figura 2.13, são sinais discretos e a utilização direta destes sinais produzem picos muito abruptos, o que dificulta qualquer análise utilizando a informação de curvatura. Para resolver este problema é necessário a suavização da borda (suavizar os sinais *x(t)* e *y(t)).* Se há muita suavização dos sinais *x(t)* e *y(t)* então a borda como um todo sofre um encolhimento. Para resolver este problema, faz-se uma correção energética [Cesar (1995)] da borda suavizada antes do cálculo da curvatura. A correção energética da borda suavizada constitui-se de dois fatores  $\Omega_x$  e  $\Omega_y$  (Equação (2.20)), que respectivamente multiplicam *x(t)* e *y(t),* já suavizados, com a finalidade de compensar o encolhimento da borda devido a suavização. Os fatores de correlação energética são dados por:

(2.19)

$$
E_x = \sum X(s) \cdot X^*(s)
$$
  
\n
$$
E_y = \sum Y(s) \cdot Y^*(s)
$$
  
\n
$$
E'_x = \sum X'(s) \cdot X'^*(s)
$$
  
\n
$$
E'_y = \sum Y'(s) \cdot Y'^*(s)
$$
  
\n
$$
\Omega_x = \sqrt{\frac{E_x}{E'_x}} \cdot \frac{E_x}{E'_y}
$$
  
\n
$$
\Omega_y = \sqrt{\frac{E_y}{E'_y}} \cdot \frac{E_y}{E'_y}
$$

Onde:

- $E_x$  é a energia do sinal original  $x(t)$ , veja Equação (2.8)
- $E_y$  é a energia do sinal original  $y(t)$ , veja Equação (2.8)
- $X(s)$  é a transformada de Fourier do sinal original  $x(t)$
- Y(s) é a transformada de Fourier do sinal original *y(t)*
- $E'_{x}$  é a energia do sinal *x(t)* suavizado pela convolução com uma Gaussiana
- *E* 'y é a energia do sinal *y(t)* suavizado pela convolução com uma Gaussiana
- *- X'(s)* é a transformada de Fourier do sinal *x(t)* suavizado pela convolução com uma Gaussiana
- *Y'(s)* é a transformada de Fourier do sinal *y(t)* suavizado pela convolução com uma gaussiana

# **2.4.2 Curvatura na Curva de Nível da Superfície de uma Imagem**

A imagem representada por  $f(x,y) = z$  pode ser imaginada como um campo escalar, em que cada ponto no domínio *(x,y)* está associado a um valor escalar *z,* que no caso é a representação da cor (ou níveis de cinza).

A equação *f(x,y) = c,* define a curva de nível ao longo da qual a função *f*  assume valor constante *c,* ou seja, é a interseção dos pontos pertencentes ao plano *a,*  paralelo ao plano *xy, com* os pontos pertencentes a função *f,* conforme ilustrado na Figura 2.14.

(2.20)

A curvatura também pode ser definida como o divergente do vetor unitário resultante do gradiente de uma curva de nível *f(x,y)= c* [Kim (1988)]. Fisicamente, a divisão do gradiente, onde  $f(x,y) = c$ , pelo seu módulo resulta no vetor unitário  $\vec{n}$ normal a curva de nível o qual pertence ao plano *a,* conforme ilustrado na Figura 2.14 e descrito na Equação (2.21). O divergente de  $\vec{n}$  em relação ao plano  $\alpha$ , dado pela Equação (2.22), é uma medida da variação dos vetores, contidos no plano *a,*  unitários e normais à curva de nível, ao longo do contorno dado por *f(x,y) = c.* 

*Como* os vetores normais estão sempre ortogonais aos vetores tangentes à curva de nível, a taxa de variação na direção do vetor tangente é a mesma taxa de variação de direção do vetor normal, portanto as Equações (2.16) e (2.22) produzem os mesmos resultados.

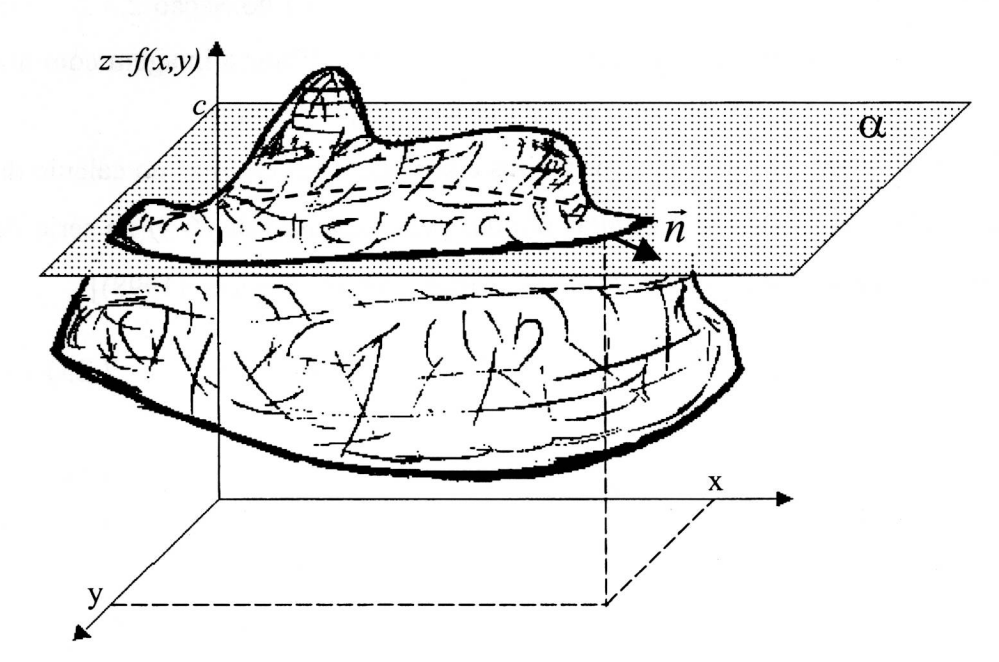

Figura 2.14 - Representação da Imagem no espaço 3D: as regiões claras na imagem estão representadas por valores altos de z e as regiões escuras estão representadas por valores baixos de z.

$$
\vec{n} = \frac{\vec{\nabla} \cdot f(x, y)}{|\vec{\nabla} \cdot f(x, y)|} = \frac{\frac{\partial}{\partial x} f(x, y)}{\sqrt{\left(\frac{\partial}{\partial x} f(x, y)\right)^2 + \left(\frac{\partial}{\partial y} f(x, y)\right)^2}} u_x + \frac{\frac{\partial}{\partial y} f(x, y)}{\sqrt{\left(\frac{\partial}{\partial x} f(x, y)\right)^2 + \left(\frac{\partial}{\partial y} f(x, y)\right)^2}} u_y
$$
\n(2.21)

$$
k(x, y) = \vec{\nabla} \cdot \vec{n} =
$$
\n
$$
= \frac{\partial}{\partial x} \left( \frac{\partial}{\partial x} f(x, y) - \frac{\partial}{\partial y} f(x, y) \right)^2 + \left( \frac{\partial}{\partial y} f(x, y) \right)^2 + \left( \frac{\partial}{\partial y} f(x, y) \right)^2 + \left( \frac{\partial}{\partial y} f(x, y) \right)^2 + \left( \frac{\partial}{\partial y} f(x, y) \right)^2 + \left( \frac{\partial}{\partial y} f(x, y) \right)^2 + \left( \frac{\partial}{\partial y} f(x, y) \right)^2
$$
\n
$$
= \frac{\left( \frac{\partial^2}{\partial x^2} f(x, y) \right) \left( \frac{\partial}{\partial y} f(x, y) \right)^2 - 2 \left( \frac{\partial}{\partial x} f(x, y) \right) \left( \frac{\partial}{\partial y} f(x, y) \right) \left( \frac{\partial^2}{\partial y \partial x} f(x, y) \right) + \left( \frac{\partial^2}{\partial y^2} f(x, y) \right) \left( \frac{\partial}{\partial x} f(x, y) \right)^2}{\left( \left( \frac{\partial}{\partial x} f(x, y) \right)^2 + \left( \frac{\partial}{\partial y} f(x, y) \right)^2 \right)^2}
$$

(2.22)

Na prática, não é possível a utilização direta da curva de nível, obtida a partir de uma imagem, para o cálculo da curvatura. Isto ocorre porque existem problemas de derivações de sinais discretos, conforme abordado no final do Seção 2.3.2. Para resolver este problema, adota-se a mesma solução, ou seja, filtrar a imagem com um filtro passa baixa (suavizar a imagem) antes do cálculo da curvatura.

Pode-se calcular as derivadas primeiras e segundas, necessárias no cálculo da Equação (2.22), pelas diferenças finitas obtidas pela expansão de  $f(x, y)$  na série de Taylor até a segunda ordem [Kim (1988)], em resumo tem-se [Trucco (1998)]:

$$
g(x+h) = g(x) + h\frac{\partial}{\partial x}g(x) + \frac{1}{2}h^2\frac{\partial^2}{\partial x^2}g(x) + O(h^3)
$$
 (2.23)

$$
g(x-h) = g(x) - h \frac{\partial}{\partial x} g(x) + \frac{1}{2} h^2 \frac{\partial^2}{\partial x^2} g(x) + O(h^3)
$$
 (2.24)

Subtraindo as Equações (2.23) e (2.24) obtém-se a derivada primeira:

$$
\frac{\partial}{\partial x} g(x_0) = \frac{g(x_0 + h) - g(x_0 - h)}{2h} + O(h^2)
$$
\n(2.25)

Somando as Equações (2.23) e (2.24) obtem-se a derivada segunda:

$$
\frac{\partial^2}{\partial x^2} g(x_0) = \frac{g(x_0 + h) - 2g(x_0) + g(x_0 - h)}{h^2} + O(h)
$$
\n(2.26)

Onde:

 $O(h^2)$  expressa o erro de truncamento da série de Taylor na segunda ordem, o erro tende a zero quando *h <sup>2</sup>*e *h* tendem a zero.

- *h é* o espaçamento dado em pixel, normalmente é utilizado o espaçamento de um  $\overline{a}$ pixel.
- *g* é uma função que representa uma coluna (para derivar em *x)* ou uma linha (para derivar em *y)* da imagem de *f(x,y).*

### **2.4.3 Estimando a Curvatura pelo Raio de Curvatura**

Outro modo para se estimar a curvatura é pelo cálculo do raio da curvatura [Pavilidis (1982)]. Considere a construção geométrica ilustrada na Figura 2.15: A, B e C são pontos pertencentes à curva; M e N são pontos localizados no meio dos segmentos AB e BC respectivamente; D é o ponto de intersecção das retas normais a AB e BC que passam pelos pontos M e N. Assim, *R é* o comprimento BD e é igual ao raio do círculo que passa por A, B e C. AB é igual a 2e e BC também é igual a 2e. O ângulo ABC é igual a  $\phi$  e o seu complemento é igual a  $\psi$ .

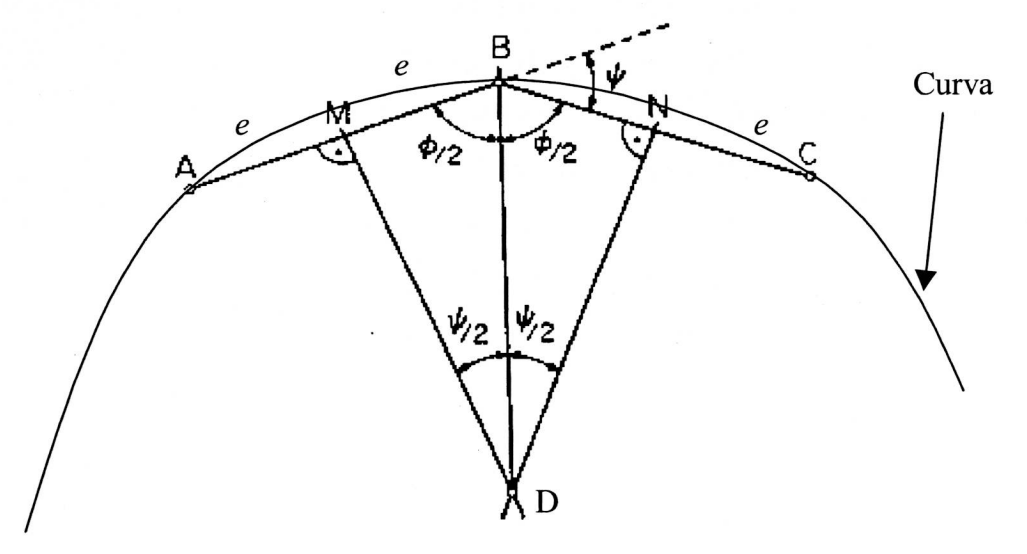

Figura 2.15 - Construção para estimar o raio de curvatura

Pela construção geométrica ilustrada na Figura 2.15, tem-se que:

$$
R = \frac{e}{\cos\left(\frac{\phi}{2}\right)} = \frac{e}{\sin\left(\frac{\psi}{2}\right)}\tag{2.27}
$$

Como uma das definições de curvatura é o inverso do raio do círculo osculante, Equação (2.18), tem-se que para pequenos segmentos AB e BC (ilustrados na Figura 2.15) a Equação (2.27) é aproximadamente igual ao raio de curvatura, desta forma pode-se estimar a curvatura utilizando a Equação (2.28).

$$
k = \frac{\sin\left(\frac{\psi}{2}\right)}{e} \tag{2.28}
$$

Pelas Equações (2.27) e (2.28) tem-se que  $\psi$  é diretamente proporcional a curvatura. Alguns autores calculam a curvatura utilizando a Equação (2.29). A Equação (2.29) preserva o conceito básico de curvatura que é uma medida de "envergamento" da curva ao longo da sua trajetória.

$$
k = \psi \tag{2.29}
$$

A Equação (2.29) é dada por [Pratt (1991)] [Byun (1996)] :

$$
k(t_b) = \arctan\left(\frac{y(t_a) - y(t_b)}{x(t_a) - x(t_b)}\right) - \arctan\left(\frac{y(t_b) - y(t_c)}{x(t_b) - x(t_c)}\right)
$$
\n(2.30)

Onde:

*x(ta)* é a coordenada *x* no ponto A da Figura 2.15

 $y(t_a)$  é a coordenada *y* no ponto A da Figura 2.15

 $x(t_b)$  é a coordenada *x* no ponto B da Figura 2.15

 $y(t_b)$  é a coordenada *y* no ponto B da Figura 2.15

 $x(t_c)$  é a coordenada *x* no ponto C da Figura 2.15

 $y(t_c)$  é a coordenada y no ponto C da Figura 2.15

 $k(t_b)$  é a curvatura limitada entre -90 e 90 graus.

# **2.5 Visão Estéreo**

A solução para o problema do cálculo dos pontos conjugados pode ser dividida em duas classes: estéreo baseado em áreas e estéreo baseado em determinadas características ("features") obtidas na imagem.

As técnicas de estéreo descritas na Seção 2.5.1 consistem na escolha de pontos em uma imagem e em seguida na procura dos seus respectivos pontos conjugados na outra imagem, utilizando uma medida de similaridade entre regiões. Estas regiões contidas nas imagens serão denominadas de janelas.

Na Seção 2.5.2 é descrito como a diferença da fase da transformada de Gabor pode ser utilizada para o cálculo dos pontos conjugados.

Na seção 2.5.3 descreve-se os trabalhos relacionados com estéreo e curvatura.

Pode-se escolher todos os pontos da imagem para o cálculo de seus conjugados, o que é chamado de "dense stereo matching", ou com a finalidade de facilitar e melhorar os resultados do casamento entre regiões contidas nas imagens em estéreo, escolhem-se somentes as regiões próximas a altos gradientes de níveis de cinzas dos pixels contidos na imagem. Em outras palavras, as janelas estão centradas nos pixels de bordas, esses pixels são denominados de pontos característicos.

As bordas são obtidas pelo uso de filtros passa alta e passa banda (exemplos: Sobel e o cruzamento por zeros do Lapaciano da Gaussiana, descritos na Seção 2.3).

A disparidade entre pontos conjugados (pixels localizados no centro de cada janela nas imagens em estéreo) é definida como a diferença, em pixels, entre os pontos conjugados.

### **2.5.1 Medidas de Similaridade entre Janelas**

Após a escolha dos pontos, em uma das imagens em estéreo (normalmente a da esquerda), deve-se definir a medida de similaridade para o cálculo dos pontos correspondentes na outra imagem. A seguir, definiremos algumas medidas de similaridade.

#### **2.5.1.1 Correlação**

ras La materimo I.a. oro

A correlação é definida em relação a duas regiões, uma na imagem esquerda e outra na imagem direita. Essas regiões são chamadas de janelas de tamanho *nXm.*  A correlação possui a seguinte formulação, (Shiray (1987)):

$$
C = \frac{\sigma_{LR}^2}{\left(\sigma_L^2 \sigma_R^2\right)^{\frac{1}{2}}}
$$
\n(2.31)

onde:

- C é a correlação em que a imagem desta função está localizada entre os valores O e 1. O valor 1 representa a maior similaridade possível e o valor O representa a menor similaridade possível entre janelas das imagens em estéreo.
- $\sigma_L^2$  e  $\sigma_R^2$  representam as variâncias dos níveis de cinza dos pixels (variância da iluminação) das janelas na imagem esquerda *(L)* e direita *(R)* respectivamente.

• 
$$
\sigma_K^2 = \sum_{j=1}^n \sum_{i=1}^m \frac{(I_k(i,j) - \mu_k)^2}{(mn)}, \quad k = L \text{ ou } R
$$
 (2.32)

• 
$$
\sigma_{LR}^2
$$
 representa a covariância da intensidade de luz entre a janela da imagen  
esquerda e direita, dada por:  $\sigma_{LR}^2 = \sum_{j=1}^n \sum_{i=1}^m \frac{(I_L(i, j) - \mu_L)(I_R(i, j) - \mu_R)}{(mn)}$ 

- $\mu_k$  é a média da intensidade de luz em relação à janela da imagem direita ou esquerda, dependendo do valor de  $k, k = L$  ou  $R$ , respectivamente representando a janela da imagem esquerda e direita.
- $I_k(i, j)$ , representa a intensidade em níveis de cinza da imagem *K* (se  $k = l$  então representa a imagem esquerda, se  $k = r$  então representa a imagem direita) localizado nas coordenadas *(i,j).*

O objetivo desta medida de similaridade, para o cálculo dos pontos conjugados, é encontrar as regiões de maior correlação entre as imagens em estéreo.

#### **2.5.1.2 Diferença entre Pixels**

Outra medida de similaridade é a diferença entre pixels, dada por:

$$
D = \sum_{j=1}^{n} \sum_{i=1}^{m} (I_L(i, j) - I_R(i, j))^2
$$
 (2.33)

OU

$$
D_s = \sum_{j=1}^{n} \sum_{i=1}^{m} |I_L(i, j) - I_R(i, j)|
$$
\n(2.34)

onde:  $I_k(i, j)$ , representa a intensidade de níveis de cinza da imagem *K* (se  $k = L$ então representa a imagem esquerda, se *k = R* então representa a imagem direita) localizada nas coordenadas *(i,j).* 

Um meio para melhorar a eficiência no cálculo da medida de similaridade é estipular um limiar (empírico), de tal forma que após um número de interações de somatórios, da Equação (2.33) ou (2.34), os cálculos sejam interrompidos caso os resultados parciais destas equações ultrapassem esse limiar. Em outras palavras, o objetivo destas medidas *(D, D5)* de similaridades é encontrar regiões onde as diferenças entre os pixels sejam mínimas. Se no meio do processamento o somatório das diferenças possui um valor alto, então não existe a necessidade do término dos cálculos.

As Equações (2.33) e (2.34) produzem resultados muito altos quando as imagens possuem grandes diferenças de iluminação. Desta forma, o que foi dito no parágrafo anterior não pode ser aplicado. Uma solução para este problema é dividir a Equação (2.33) ou (2.34) pela variância de iluminação de cada janela em questão; e outra solução, de menor custo computacional, é considerar que a apesar da diferença de iluminação entre as duas janelas, as janelas que são semelhantes devem possuir

variâncias muito próximas. Assim, divide-se a Equação (2.33) pelo quadrado da variância de intensidades de níveis de cinza da janela em que se deseja encontrar a correspondência.

Neste caso, ao reescrever a Equação (2.33) tem-se:

$$
D = \sum_{j=1}^{n} \sum_{i=1}^{m} \frac{\left(I_L(i,j) - I_R(i,j)\right)^2}{\sigma_L^2}
$$
\n(2.35)

Onde  $\sigma_l^2$  é calculado pela Equação (2.32).

Se as duas câmeras não possuem as mesmas características (câmeras com padrões diferentes de aquisições das cores das cenas do mundo real), então duas janelas perfeitamente similares podem produzir valores altos nas Equações (2.33) e (2.34), o que induz erro na medida de similaridade. Uma maneira para solucionar este problema é normalizar a Equação (2.33) pelas médias e variância dos pixels das janelas, resultando em:

$$
D = \sum_{j=1}^{n} \sum_{i=1}^{m} \left( \frac{\{I_L(i,j) - \mu_L\}}{\sigma_L} - \frac{\{I_R(i,j) - \mu_R\}}{\sigma_R} \right)^2 \tag{2.36}
$$

O esforço computacional que a Equação (2.36) exige é semelhante ao exigido ao se utilizar a correlação (Equação (2.31)). Assim, de uma forma geral o uso da correlação é bom critério para medidas de similaridades.

A seguir serão mostradas algumas variações na medida de similaridade pelo uso das informações de cores contidas nos pixels.

### **2.5.1.3 Medida de Similaridade Baseada em Cores**

As cores que são observadas num objeto qualquer dependem da luz incidente e das características do material da superfície do objeto, ou seja, depende do comprimento de onda eletromagnética que o objeto reflete.

Se a luz incidente é a mesma para duas imagens diferentes obtidas de um mesmo objeto, então as características das cores do objeto não devem mudar drasticamente para as imagens em estéreo. Assim, ao se utilizar as cores da imagem em vez de se utilizar os níveis de cinza, obtém-se melhores medidas de similaridade para o cálculo dos pontos conjugados. Isto é intuitivo, pois podem existir regiões muito semelhantes em níveis de cinza, porém totalmente diferentes no ponto de vista da cor.

Inspirado nas Equações (2.33) e (2.34), Koschan (1996a) (1996b) (1995) definiu e utilizou as seguintes equações:

$$
D = \frac{1}{n,m} \sum_{j=1}^{n} \sum_{i=1}^{m} \sqrt{(R_L(i,j) - R_R(i,j))^2 + (G_L(i,j) - G_R(i,j))^2 + (B_L(i,j) - B_R(i,j))^2}
$$
(2.37)

OU

$$
D = \frac{1}{n.m} \sum_{j=1}^{n} \sum_{i=1}^{m} (R_L(i, j) - R_R(i, j))^2 + (G_L(i, j) - G_R(i, j))^2 + (B_L(i, j) - B_R(i, j))^2
$$
 (2.38)

Onde:

- $R_{\iota}(i,j), G_{\iota}(i,j)$  e  $B_{\iota}(i,j)$  são as intensidades de vermelho, verde e azul do pixel *(i,j)* da janela da imagem esquerda.
- $R_R(i, j), G_R(i, j)$  e  $B_R(i, j)$  são as intensidades de vermelho, verde e azul do pixel *(i,j)* da janela da imagem direita.

O objetivo desta medida é encontrar as regiões da imagem direita e esquerda mais parecidas uma com a outra, ou seja, encontrar *D* da Equação (2.37) ou (2.38) de tal forma que seja mínimo.

Em vez de se utilizar o espaço de cores *RGB,* pode-se utilizar o espaço *h 12 13*  na Equação (2.37) ou (2.38), em que:

$$
I_1(i, j) = \frac{R(i, j) + G(i, j) + B(i, j)}{3}, I_2(i, j) = \frac{R(i, j) - B(i, j)}{4} \text{ e}
$$

$$
I_3(i,j) = \frac{2G(i,j) - R(i,j) + B(i,j)}{4}
$$

Assim, a partir da Equação (2.37) e (2.38) tem-se:

$$
D = \frac{1}{n.m} \sum_{j=1}^{n} \sum_{i=1}^{m} \sqrt{\left(I_{1L}(i,j) - I_{1R}(i,j)\right)^2 + \left(I_{2L}(i,j) - I_{2R}(i,j)\right)^2 + \left(I_{3L}(i,j) - I_{3R}(i,j)\right)^2} (2.39)
$$
  
e  

$$
D = \frac{1}{n.m} \sum_{j=1}^{n} \sum_{i=1}^{m} \left(I_{1L}(i,j) - I_{1R}(i,j)\right)^2 + \left(I_{2L}(i,j) - I_{2R}(i,j)\right)^2 + \left(I_{3L}(i,j) - I_{3R}(i,j)\right)^2 (2.40)
$$

e

$$
D = \frac{1}{n,m} \sum_{j=1}^{n} \sum_{i=1}^{m} (I_{1L}(i,j) - I_{1R}(i,j))^2 + (I_{2L}(i,j) - I_{2R}(i,j))^2 + (I_{3L}(i,j) - I_{3R}(i,j))^2
$$
(2.40)

Segundo Koschan (1995), a utilização deste espaço de cor  $I_1$   $I_2$   $I_3$  em vez de *RGB* melhora os resultados obtidos nos cálculos dos pontos conjugados.

#### **2.5.1.4 O Cálculo dos Pontos Conjugados**

O cálculo dos pontos conjugados entre imagens em estéreo é o maior desafio da visão estéreo. A seguir apresentaremos um conjunto de técnicas dedicadas à solução deste problema.

### **2.5.1.4.1 Método Proposto por Yasue e Shiray (1973)**

Considere uma região da imagem esquerda definida por uma janela *nXn,*  onde *n é* um número ímpar, e o pixel de interesse está localizado no centro da janela. A idéia deste algoritmo é procurar na imagem direita a janela mais similar a da região delimitada da imagem esquerda.

A procura do ponto correspondente é iniciada utilizando uma janela pequena e, caso haja ambigüidades, há o aumento do tamanho das janelas.

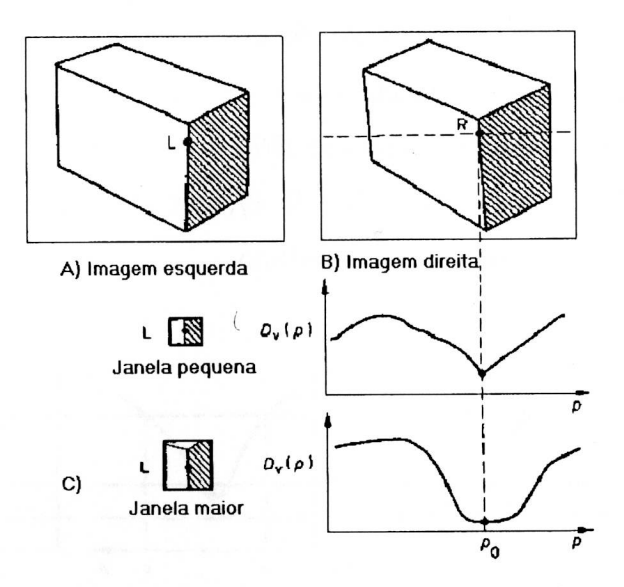

Figura 2.16 - Efeitos do tamanho da janela.

O cálculo dos pontos conjugados utilizando janelas pequenas produz precisão na localização dos pontos conjugados (veja Figura 2.16). Porém, também pode resultar em ambigüidades, ou seja, mais de um ponto conjugado na imagem direita para um ponto na imagem esquerda, o que não é válido. A utilização de janelas maiores dificulta a localização dos pontos conjugados, porém diminui bastante o problema da ambigüidade dos pontos correspondentes.

Em resumo, para cada ponto escolhido na imagem esquerda, o algoritmo possui os seguintes passos, Shiray (1987):

- 1. Considere  $n_0$  e  $n_m$  como tamanho mínimo e máximo possível para uma janela.
- 2. Entrar com o valor inicial do tamanho da janela  $n = n_0$ .
- 3. Calcular *D(p) ,* ao longo da linha epipolar, utilizando a Equação (2.35). Pode-se utilizar as Equações (2.33), (2.34) ou (2.31), porém na Equação (2.31) o algoritmo tem que se adequar à procura de pontos de máximos em vez de pontos de mínimos.
- 4. Se  $D(p)$  possui somente um único vale de tal forma que  $D(p_0) < d_1$ , então  $p_0$  será um ponto correspondente, como mostra a Figura 2.17.a. O valor de *dl é* um limiar dado pelo usuário.
- 5. Se o ponto de mínimo de *D(po)* for maior que *d2,* então não existe ponto correspondente. O valor de *d2 é* um limiar dado pelo usuário, como mostra a Figura 2.17.c.

6. Caso contrário, se  $n = n_m$ , então não existe ponto correspondente. Se  $n \le n_m$  então aumente o tamanho da janela para *n = n+2,* e os pontos candidatos são limitados de tal forma que tornem a relação *D(p) < d3* verdadeira, ou seja, a procura do par conjugado é limitado à região *[b c] ,* conforme mostra a Figura 2.17.b. Em seguida vá para o passo 3 do algoritmo.

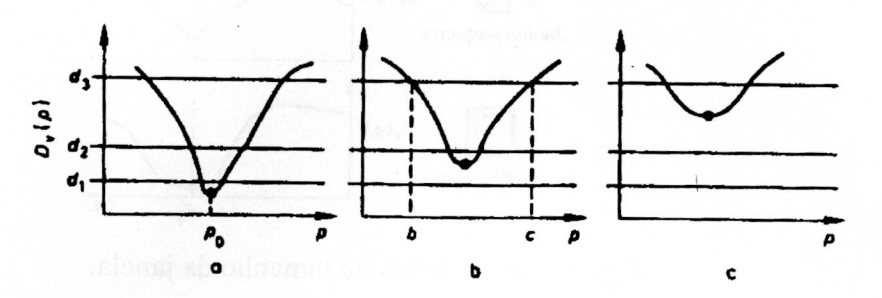

Figura 2.17 - Gráfico construído a partir de *Dy* (Equação (2.35) como medida de similaridade) e p representando os possíveis pontos conjugados; (a) é a condição em que ocorre o encontro do par conjugado; (b) nesta condição, aumenta-se o tamanho da janela e tenta-se de novo encontrar o par conjugado; (c) esta condição representa a inexistência do par conjugado.

O maior problema deste algoritmo são as bordas ao longo da linha epipolar, e as regiões bem similares que induzem falsos pontos conjugados, conforme ilustrado na Figura 2.18.

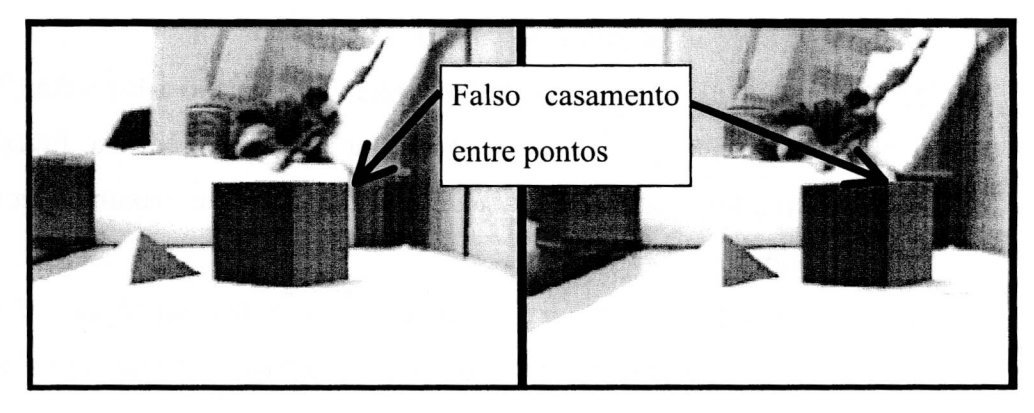

Figura 2.18 - Um Exemplo de um falso ponto conjugado.

### **2.5.1.4.2 A Procura dos Pontos Conjugados com Multi-Resolução**

Um modo para diminuir o custo computacional do cálculo para encontrar os pontos conjugados é fazê-los em imagens com baixa resolução, e aumentando gradualmente a resolução da imagem até obter um mapa denso de profundidade da cena a partir das imagens em estéreo

Um típico meio para transformar uma imagem em baixa resolução é dividi-la em blocos de tamanho iguais e cada bloco é considerado um pixel de valor igual à média dos pixels contidos no bloco.

Em resumo, o processo de procura dos pontos conjugados com multiresolução consiste em:

- 1. Transformar a imagem para baixa resolução, ou seja, subdividi-las em blocos de tamanhos iguais *mxm.*
- 2. Cada bloco é considerado como um pixel com intensidade igual à média das intensidades dos pixels contidos no bloco.
- 3. Utiliza-se uma técnica de estéreo baseada em área. Desta forma, encontram-se os blocos correspondentes.
- 4. Cada par de blocos conjugados são divididos em blocos menores de tamanhos iguais. Esses sub-blocos são considerados como um pixel com intensidade igual à média das intensidades dos pixels contidos no sub-bloco.
- 5. Utiliza-se uma técnica de estéreo baseada em área, restringindo a procura do subbloco correspondente à largura do bloco maior.
- 6. Se o tamanho do bloco é igual a um pixel, então ocorre a condição de parada do algoritmo, caso contrário volte para o passo 4.

Os ganhos da técnica de multi-resolução são dois: o primeiro é que localiza melhor o possível ponto conjugado, pois a procura do bloco conjugado em uma imagem de baixa resolução restringe bem a posição de um possível ponto conjugado nas imagens em alta resolução. E o segundo ganho é a rapidez de processamento devido à restrição dada pelas imagens de mais baixa resolução, ou seja, a procura de um subbloco se restringe ao tamanho do bloco maior, conforme passo 5 do algoritmo.

#### **2.5.1.5 Estéreo Utilizando Cores**

Koschan (1996a) utilizou o conceito de multi-resolução utilizando a Equação (2.38) como medida de semelhança. O ponto conjugado é encontrado quando ocorre o valor mínimo da Equação (2.38), e melhorou em muito os resultados, iluminando ativamente a cena com várias listas, numa forma de eliminar ambigüidades. Em 1995, Koschan explorou a paralelização do algoritmo de estéreo baseado por blocos.

A seguir será mostrado um método completo para o cálculo dos pontos conjugados utilizando cores.

Koschan (1996b) segmentou as imagens em blocos de 8x8 pixels e classificou-os em blocos cromáticos e acromáticos, de acordo com o espaço de cor HSI, conforme mostrado na Figura 2.19. A acromaticidade do bloco é definida da seguinte forma: se 60% dos pixels do bloco forem acromáticos, então o bloco é acromático, caso contrário é definido como cromático.

Algumas definições, considerando o modelo de cor *HSI* (matiz, saturação e intensidade, respectivamente).

Sendo :

$$
I = \frac{(R+G+B)}{3}
$$
  
\n
$$
S = 1-3\frac{\min(R, G, B)}{R+G+B}
$$
  
\n
$$
H = ar\cos\left(\frac{((R-G)+(R-B))}{\sqrt{(R-G)(R-G)+(R-B)(G-B)}}\right),
$$

Se  $H > G$  então  $H = 2\pi - H$ 

Um pixel é definido (empiricamente, porem intuitivamente correto) como acromático se ocorrer os seguintes casos, conforme ilustrado na Figura 2.19:

Caso 1: (intensidade > 95) ou (intensidade  $\leq$  25)

Caso 2:  $(80 \leq \text{intensidade} \leq 95)$  e (saturação  $\leq 18$ ),

(60 < intensidade < 80) e (saturação < 20),

 $(50 \leq$  intensidade  $\leq 60$ ) e (saturação  $\leq 30$ ),

 $(40 \leq \text{intensidade} \leq 50)$  e (saturação  $\leq 40$ ),

 $(25 \leq \text{intensidade} \leq 40)$  e (saturação  $\leq 60$ ).

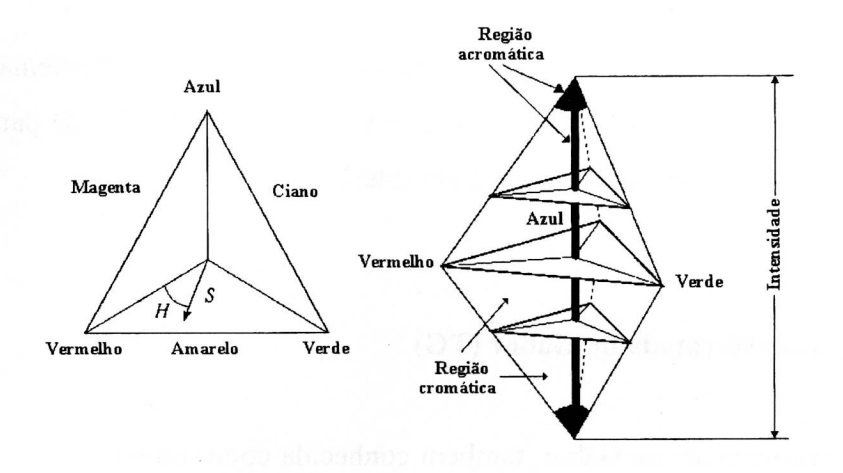

Figura 2.19 - Modelo de cor HSI

Os blocos conjugados foram obtidos da seguinte maneira:

- Um par conjugado de um bloco cromático é outro bloco cromático.
- Um par conjugado de um bloco acromático é outro bloco acromático.
- Se o bloco é acromático, então o par conjugado é obtido pelo menor valor resultante da Equação (2.33) dividida pelo tamanho do bloco *(n.m).*
- Se o bloco é cromático, então o par conjugado é obtido pelo menor valor resultante da Equação (2.37).

Segundo Koshan, houve a melhora de 25% a 30% na precisão nos cálculos dos pontos conjugados ao se utilizar cor em vez de níveis de cinzas, porém não foram consideradas as ambigüidades de casamento dos blocos e a possibilidade da inexistência de um bloco conjugado. Outro problema deste artigo é que os teste foram feitos somente em seis imagens, o que não é significativo em termos estatísticos.

### **2.5.2 Estéreo e a Transformada de Gabor**

Esta Seção descreve a transformada de Gabor e explica matematicamente como a diferença de fase da transformada de Gabor pode ser utilizada para calcular as disparidades entre pixels de imagens em estéreo.

### **2.5.2.1 A Transformada de Gabor (TG)**

A transformada de Gabor, também conhecida como transformada de Fourier delimitada por uma função gaussiana (Mallat (1998)), é dada por:

$$
\widetilde{f}(u_0,t,\sigma) = \int_{-\infty}^{+\infty} g_{\sigma}(x-t)f(x)e^{-j2\pi u_0x}dx = \langle g_{u_0t\sigma}, f \rangle = Por \quad Parseval = \langle \hat{g}_{u_0t\sigma}, \hat{f} \rangle (2.41)
$$

Onde:

$$
g_{\sigma}(x) = \frac{1}{\sqrt{2\pi\sigma^2}} e^{-\frac{x^2}{2\sigma^2}} \text{ é uma gaussiana com o desvio padrão } \sigma.
$$

$$
- \hat{g}_{\sigma}(u) = e^{-2\pi^2 \sigma^2 u^2} \tag{2.42}
$$

é a transformada de Fourier da gaussiana  $g_{\sigma}(x)$ 

- 
$$
g_{u_0 t \sigma}(x) = \frac{1}{\sqrt{2\pi\sigma^2}} e^{-\frac{(x-t)^2}{2\sigma^2}} e^{-j2\pi u_0 x}
$$

<sup>2</sup>  $\hat{g}_{u_0 t\sigma}$  e  $\hat{f}$  são as transformadas de Fourier de  $g_{u_0 t\sigma}$  e  $f$  respectivamente.

$$
\hat{g}_{u_0 t \sigma}(u) = \int_{-\infty}^{+\infty} \frac{1}{\sqrt{2\pi\sigma^2}} e^{-\frac{(x-t)^2}{2\sigma^2}} e^{-j2\pi u_0 x} e^{-j2\pi ux} dx = \int_{-\infty}^{+\infty} \frac{1}{\sqrt{2\pi\sigma^2}} e^{-\frac{(x-t)^2}{2\sigma^2}} e^{-j2\pi x (u+u_0)} dx = (2.43)
$$
  
=  $e^{-j2\pi u (u+u_0)} (\hat{g}_{\sigma}(u+u_0))$ 

A seguir serão apresentadas duas abordagens diferentes para a análise da Transformada de Gabor.

#### **2.5.2.1.1 Primeira Abordagem**

Para analisar a Equação (2.41), pode-se imaginar a ocorrência da multiplicação da gaussiana  $g_{\sigma}(x-t)$  com a função f, e em seguida é aplicado a transformada de Fourier no resultado desta multiplicação, como ilustrado da Figura 2.20. Desta forma, as respostas obtidas pela Transformada de Gabor (Equação (2.41)) é bem localizada no domínio do espaço, ou seja, estão diretamente relacionadas com a região da função f "envelopada" pela gaussiana  $g_{\sigma}(x-t)$  com média  $t$  e desvio padrão  $\sigma$ .

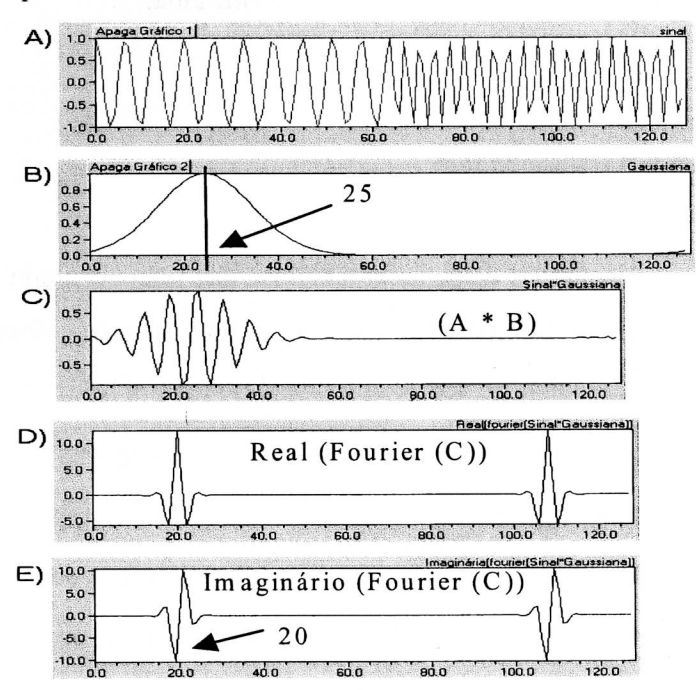

Figura 2.20 - Transformada de Gabor: A) Sinal composto de duas freqüências; B) gaussiana; C) Resultado da multiplicação do sinal ilustrado em A com a gaussiana apresentada em B; D) Resposta da parte real da Transformada de Fourier do sinal ilustrado em *C;* E) Parte imaginária da Transformada de Fourier do sinal ilustrado em *C.* 

A Figura 2.20 *A)* mostra um sinal composto de dois cosenos, um com a freqüência *f* igual 20 e outro com freqüência *f* igual a 40. A Figura 2.20 *B)* mostra a gaussiana com média 25 e desvio padrão igual a 10 pixels. A Figura 2.20 C) mostra o resultado da multiplicação do sinal ilustrado em *A* com a gaussiana apresentada em B. O item D) mostra a resposta da parte real da Transformada de Fourier do sinal ilustrado em *C,* e o item E) mostra a parte imaginária da Transformada de Fourier do sinal ilustrado em *C.* 

Note que tanto em D quanto em E as respostas em freqüência estão concentradas na freqüência 20, que é a freqüência geradora do sinal ao redor da média da gaussiana. Outro ponto a observar, na Figura 2.20 , é que a freqüência 40 do sinal foi isolada da resposta da Transformada de Gabor ilustrado em D e E. Os dois picos observados tanto em **D** quanto em E evidenciam o fato de que a Transformada de Fourier de um sinal real é hermitiana.

#### **2.5.2.1.2 Segunda Abordagem**

A segunda maneira de se fazer a análise da Transformada de Gabor (Equação (2.41)) é utilizando a identidade de Parseval e analisar a transformada de Fourier de  $g_{u_0 t\sigma}$  dada pela Equação (2.43). Conforme Equação (2.43),  $\hat{g}_{u_0 t\sigma}$ é uma gaussiana com média *uo* multiplicada por uma exponencial complexa. A média *uo* ocorre porque *g,* está sendo multiplicado por uma exponencial complexa e isto faz com que a sua Transformada de Fourier fique deslocada no domínio da freqüência, que é uma propriedade de Fourier (Brighan (1988)). A exponencial complexa  $(e^{-j2\pi(u+u_0)})$  de  $\hat{g}_{u_0a\sigma}$  dada pela Equação (2.43) ocorre devido à translação de t em  $g_{\sigma}(x-t)$ , e quando t é igual a zero a Equação (2.43) é uma Gaussiana contendo somente números reais. Assim, o produto interno  $\langle \hat{g}_{\mu\sigma}, \hat{f} \rangle$ , dado pela Equação (2.41), mostra que o conjugado da função *f^* (definição do produto interno) é delimitado pela gaussiana contida em  $\hat{g}_{u_0 t\sigma}$  (Equação (2.43)), portanto a Transformada de Gabor  $\widetilde{f}(u_0,t,\sigma)$  (Equação (2.41)) também é bem localizada no domínio da frequência, mais especificamente localizada ao redor *uo,* conforme ilustrado na Figura 2.20 e na Figura 2.21.

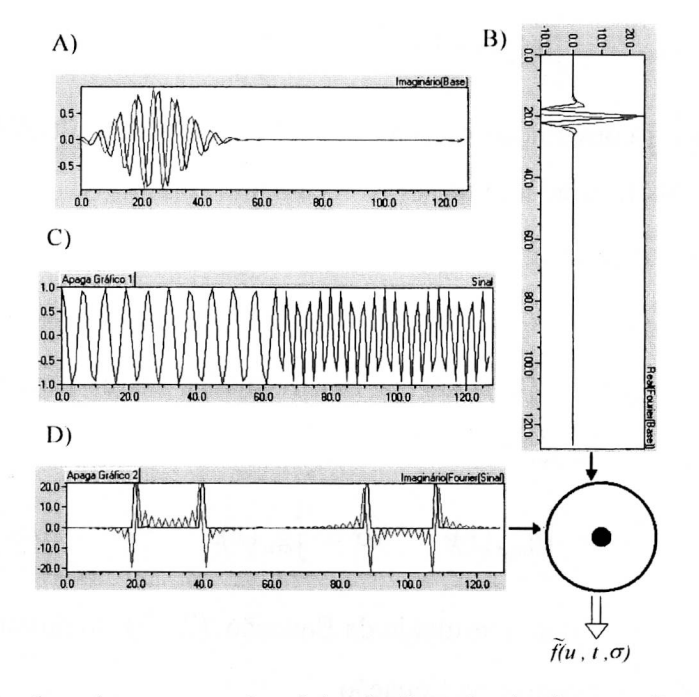

Figura 2.21 - Produto interno no domínio da freqüência da transformada de Gabor: A) Base de Gabor no espaço; B) Transformada de Fourier da Base de Gabor; C) Sinal composto por dois cosenos; D) Transformada de Fourier do sinal composto.

A Gaussiana do item *A* da Figura 2.21 possui média 25, desvio padrão 10 e freqüência central igual a 20. Observe que o sinal mostrado em *B* restringe o produto interno a uma região ao redor da freqüência central dada pela base de Gabor

#### **2.5.2.2 Filtro de Gabor**

O filtro de Gabor é dado por (Sanger (1988), Frõhlinghaus (1996)):  $g_{u_0\sigma}(x) = g_{\sigma}(x)e^{-j2\pi u_0(x)}$  (2.44)

Onde  $g_{\sigma}(x) = \frac{1}{\sqrt{2\pi i}} e^{-\frac{x^2}{2\sigma^2}}$  é a gaussiana com desvio padrão  $\sigma$ .  $2\pi\sigma^2$ 

Filtrar um sinal *f* utilizando o filtro de Gabor é o mesmo que fazer a convolução de  $g_{\mu\nu\sigma}(x)$  com o sinal *f*. Desta forma, tem-se:

$$
\widetilde{f}(u_0, t, \sigma) = \int_{-\infty}^{+\infty} g_{u_0 \sigma}(x - t) f(x) dx
$$
\n(2.45)

Como a convolução no espaço implica em uma multiplicação na freqüência (Brighan (1988)), então a Equação (2.45) resulta em:

$$
\widetilde{f} = Inverso\_Fourier(\hat{g}_{u_0\sigma}\hat{f})
$$
\n(2.46)

Onde:

 $\hat{g}_{\mu_0\sigma}(u)$  e  $\hat{f}(u)$  são as transformadas de Fourier de  $g_{\mu_0\sigma}(x)$  e  $f(x)$ respectivamente.

$$
\hat{g}_{u_0\sigma}(u) = \int_{-\infty}^{+\infty} g_{u_0\sigma}(x) e^{-j2\pi ux} dx = \int_{-\infty}^{+\infty} g_{\sigma}(x) e^{-j2\pi u_0x} e^{-j2\pi ux} dx = (\hat{g}_{\sigma}(u+u_0)) (2.47)
$$

Note que o resultado da Equação (2.47) só possui números reais.

 $\hat{g}_{\sigma}(u)$  é dado pela Equação

 $(2.42).$ 

O que deve ser observado é que a gaussiana contida em  $g_{u_0\sigma}$  (Equação (2.45)) delimita, no domínio do espaço, o sinal *f* (Figura 2.22), e que a gaussiana embutida em  $\hat{g}_{\mu_0\sigma}$  (Equação (2.46)) também restringe o sinal  $\hat{f}$  na frequência, conforme ilustrado na Figura 2.23. Assim, a resposta da convolução do filtro de Gabor com um sinal qualquer é restrita a uma região ao redor de *t* no espaço e a uma região ao redor de *uo* na freqüência.

Uma resposta muito alta dada pelo filtro de Gabor significa que existe uma alta contribuição da freqüência *uo* para a formação do sinal *f(x)* na região delimitada no espaço pelo filtro  $g_{u_0\sigma}(x-t)$  dado pela Equação (2.44). Compare o gráfico *D* da Figura 2.23 e o gráfico *B* Figura 2.22.

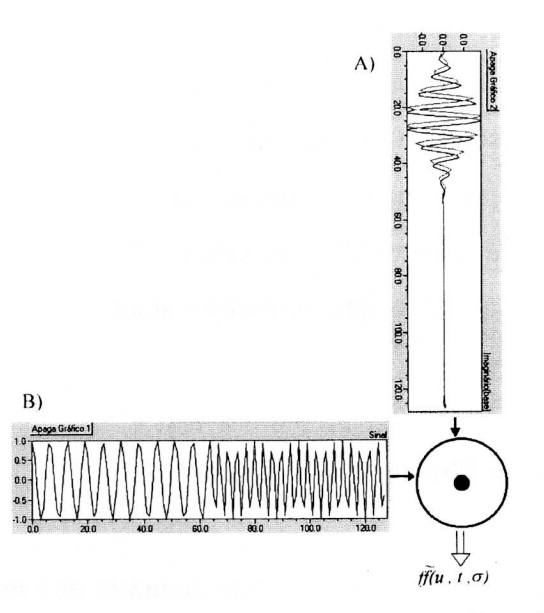

Figura 2.22 - Produto Interno do Sinal *A* com o Filtro de Gabor *B.* 

A Figura 2.22 *A* é o gráfico de  $g_{u_0\sigma}(x-t)$ , com  $t = 25$ ,  $\sigma = 10$  e  $u_0 = 20$ . Em *B* é mostrado o gráfico  $f(x) = cos(2*x*x*20/N)$ , para  $x \leq N/2$  e  $f(x) =$  $cos(2*\pi *x*40/N)$ , para  $x > N/2$ , x varia de 0 a N-1, onde N é o número total de amostras do sinal. Observe a influência da delimitação da gaussiana, contida no gráfico *A*, no resultado de  $\widetilde{ff}(u_0,t,\sigma)$ .

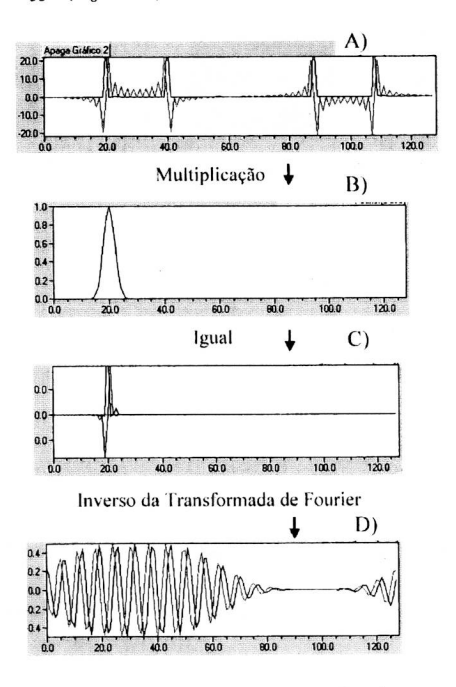

Figura 2.23 - Resultado da convolução do Sinal com o Filtro de Gabor.

A Figura 2.23 *A* mostra a Transformada de Fourier do gráfico *B* da Figura 2.22. O item *B* mostra a Transformada de Fourier do Gráfico *A* da Figura 2.22. Em *C* é mostrado o resultado da multiplicação ponto a ponto de *A* por *B.* Em *D é*  apresentado o resultado da Transformada Inversa de Fourier do gráfico *C,* que é a convolução do sinal com o filtro de Gabor. Note que a gaussiana em *B* limita a contribuição das freqüências que formarão o sinal em *D.* 

#### 2.5.2.3 Estéreo e a Filtragem por Gabor

## 2.5.2.3.1 A Diferença de Fase na Transformada de Fourier

A partir de duas imagens em estéreo, são retirados dois sinais *h(t)* e *h(t-to),*  conforme ilustrado na Figura 2.24. Pela propriedade da translação de Fourier (Brighan (1988)), tem-se que:

$$
h(t - t_0) \Leftrightarrow H(f)e^{-j2\pi ft_0} \tag{2.48}
$$

Onde *H é* a transformada de Fourier de *h.* 

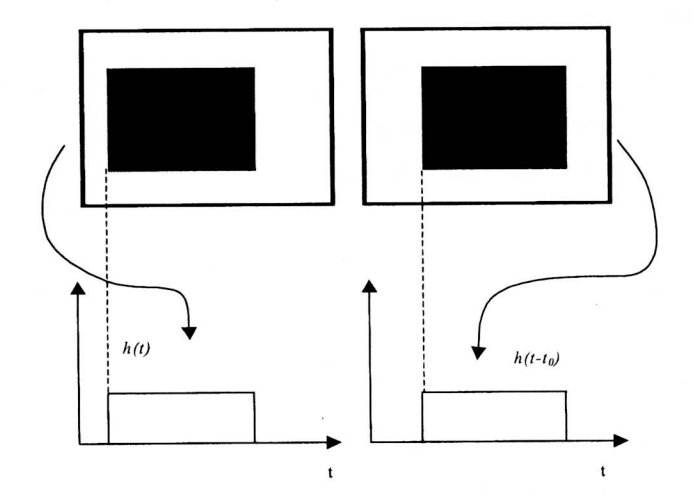

Figura 2.24 - Construção do sinal *h(t)* e *h(t-to)* a partir de duas linhas retiradas das imagens em estéreo. Os retângulos pretos contidos nas imagens possuem os mesmos tamanhos porém um está deslocado em relação ao outro.

Um modo para calcular a translação circular de *to* no sinal *h* é dado pela diferença da fase entre a transformada de Fourier de *h(t)* e *h(t-to).* Assim, tem-se que:

$$
h(t) \Leftrightarrow H(f) = \left(\sqrt{real(H(f))^{2} + imaginário(H(f))^{2}}\right)e^{j.\arctan\left(\frac{imaginário(H(f))}{real(H(f))}\right)}
$$
(2.49)

$$
h(t-t_0) \Leftrightarrow H(f)e^{-j2\pi ft_0} = \left(\sqrt{real(H(f))^{2} + imagin\hat{a}ri\hat{\phi}H(f)}^{2}\right)e^{j.\arctan\left(\frac{imagin\hat{a}ri\hat{\phi}H(f)\right)}{real(H(f))}}e^{-j2\pi ft_0} (2.50)
$$

A diferença da fase entre a Equação (2.49) e (2.50) é dada por:

$$
\Delta \theta = \arctan\left(\frac{imaginário(H(f))}{real(H(f))}\right) - \left(\arctan\left(\frac{imaginário(H(f))}{real(H(f))}\right) - 2\pi ft_0\right) = 2\pi ft_0
$$

Logo, dividindo-se  $\Delta \theta$  por  $2\pi f$  obtém-se  $\Delta x$ , que é exatamente a translação dada no sinal *h,* conforme ilustrado na Equação (2.51).

$$
\Delta x = \frac{\Delta \theta}{2\pi f} = \frac{2\pi f t_0}{2\pi f} = t_0
$$
\n(2.51)

No caso da Figura 2.24, a utilização da diferença de fase da transformada de Fourier é um bom método para o cálculo da disparidade *to.* Isto é devido à constância nas disparidades entre os sinais *h(t)* e *h(t-to),* o que é raro em imagens reais em estéreo.

Como as disparidades entre duas imagens em estéreo são normalmente variadas (cada disparidade representa uma distância associada a um ponto de um objeto contido no espaço 3D), não é possível a utilização direta da diferença de fase da transformada de Fourier para o cálculo da disparidade. Para solucionar este problema, utiliza-se a convolução dos sinais em estéreo com o filtro de Gabor. Assim, cada resposta obtida por esta filtragem é limitada a uma determinada região do sinal, conforme visto na seção 2.5.2.2 Filtro de Gabor. Desta forma, as diferenças das fases entre os sinais convoluídos pelo filtro de Gabor permitem o cálculo de várias disparidades.

#### **2.5.2.3.2 A Diferença de Fase do Sinal Convoluído com o Filtro de Gabor**

Considere dois sinais em estéreo,  $f_1$ ,  $f_2$ , e a gaussiana  $g(x-t)$ , conforme ilustrado na Figura 2.25. Também considere constante, dentro da região delimitada pela gaussiana *g(x-t),* o deslocamento de *f1* em relação a *f2 ,* de tal forma que as Equações (2.52) e (2.53) estejam aproximadamente corretas. Tais considerações foram propostas e analisadas por Sanger (1988).

$$
f_1(x) \approx f_2(m(x))
$$
  
(2.52)  

$$
m(x) \approx x + B
$$
 (2.53)

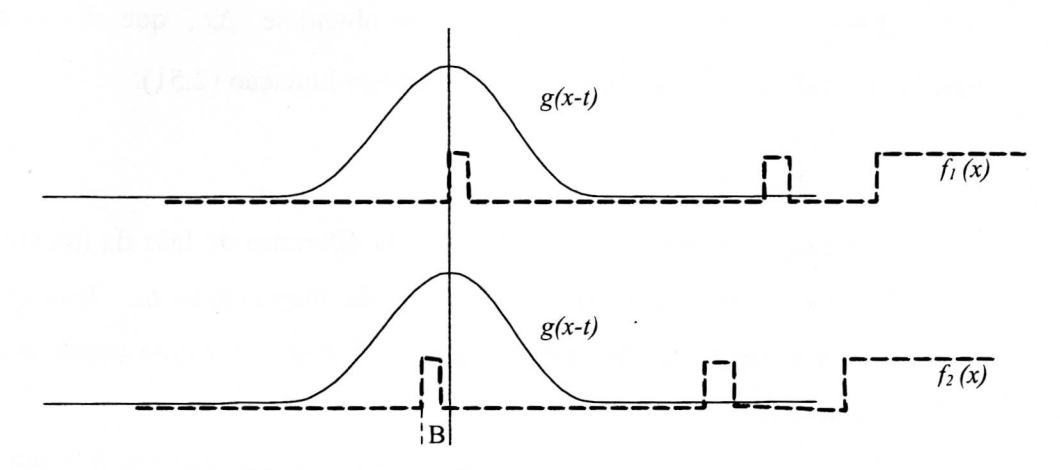

Figura 2.25 - Relação do envelopamento da gaussiana *g(x-t)* com os sinais *fi(x)* <sup>e</sup>  $f_2(x)$ .

Utilizando as Equações (2.53) e (2.45) a TG de  $f_1$  e  $f_2$  é dada por:

$$
\widetilde{f_1}(u_0, t, \sigma) = \int_{-\infty}^{+\infty} g_{\sigma}(x - t) f_1(x) e^{-j2\pi u_0(x - t)} dx =
$$
\n
$$
e^{j2\pi u_0 t} \int_{-\infty}^{+\infty} g_{\sigma}(x - t) f_1(x) e^{-j2\pi u_0 x} dx
$$
\n(2.54)

O efeito que a Equação (2.53) faz sobre TG é o mesmo que fixar *fj* e deslocar a gaussiana. Assim, tem-se:

$$
\widetilde{f}_2(u_0, t, \sigma) = \int_{-\infty}^{+\infty} g_{\sigma}(x - t) f_2(x) e^{-j2\pi u_0(x - t)} dx = \int_{-\infty}^{+\infty} g_{\sigma}(x - (t + B)) f_1(x) e^{-j2\pi u_0(x - (t + B))} dx =
$$
\n
$$
= e^{j2\pi u_0(t + B)} \int_{-\infty}^{+\infty} g_{\sigma}(x - (t + B)) f_1(x) e^{-j2\pi u_0(x)} dx
$$
\n(2.55)

A partir dos resultados das Equações (2.54), (2.55) e para pequena disparidade *B* entre os sinais em estéreo (Sanger (1988), Frõhlinghaus (1996)), temse que:

$$
\int_{-\infty}^{+\infty} g_{\sigma}(x-(t+B)) f_1(x) e^{-j2\pi u_0(x)} dx \approx \int_{-\infty}^{+\infty} g_{\sigma}(x-t) f_1(x) e^{-j2\pi u_0(x)} dx
$$
\n(2.56)

Utilizando as Equações (2.54), (2.55) e (2.56) obtém-se a diferença de fase:  $\Delta \theta(t) = 2\pi u_0 B$  (2.57)

Assim, a disparidade é dada por:

$$
\Delta x(t) = \frac{\Delta \theta}{2\pi u_0} = \frac{2\pi u_0 B}{2\pi u_0} = B
$$
\n(2.58)

O uso do cálculo da diferença de fase para estimar a disparidade só é válido quando os valores das amplitudes da filtragem por Gabor (FG) nos sinais em estéreo não forem muito pequenos e quando, para um determinado *t* (Equação (2.45)), essas amplitudes forem aproximadamente iguais. A disparidade absoluta máxima permitida, a qual evita que as diferenças das fases entre os resultados da TG sejam maiores que  $2\pi$  é dada por (Sanger (1988)):

$$
\Delta x_{\text{max}} = \frac{\pi}{(2\pi u_0 + \tau)}\tag{2.59}
$$

Onde  $u_0$  é a frequência central e  $\tau$ é o desvio padrão da gaussiana no domínio da freqüência.

Segundo Gõsta (1995) e Fleet (1993) o cálculo da disparidade pela diferença da fase do sinal convoluído pelo filtro de Gabor é válido nas regiões de bordas dos objetos contidos nas imagens em estéreo e para regiões que possuem texturas.

### **2.5.3 Estéreo e Curvatura**

### **2.5.3.1 Algoritmo Proposto por Wuescher (1991)**

O algoritmo proposto por Wuescher (1991) utiliza o cálculo da curvatura descrito Seção 2.4.1 da tese e realiza a segmentação da borda de um objeto. As regiões segmentadas ao longo do contorno do objeto possuem valores de curvaturas aproximadamente constantes. A segmentação proposta é feita obedecendo os seguintes passos:

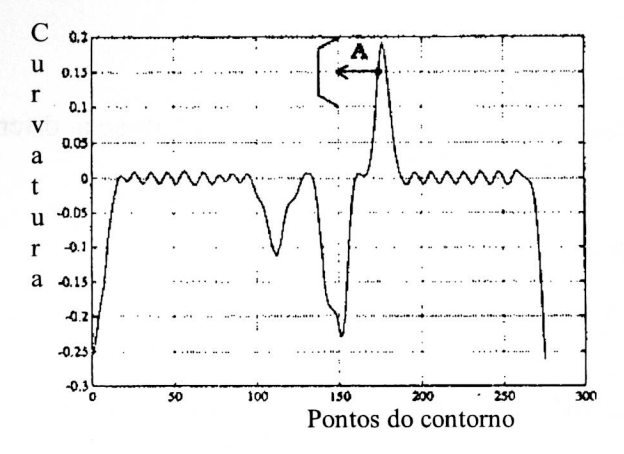

Figura 2.26 - Curvatura ao longo do contorno

1. Para cada valor *"A"* de curvatura, veja Figura 2.26, e um limiar *t,* conta-se o número de pontos, ao longo do contorno, que possuem valores de curvaturas contidos pelos limites *A+t* e *A-t.* Desta forma é construído o histograma ilustrado na Figura 2.27.

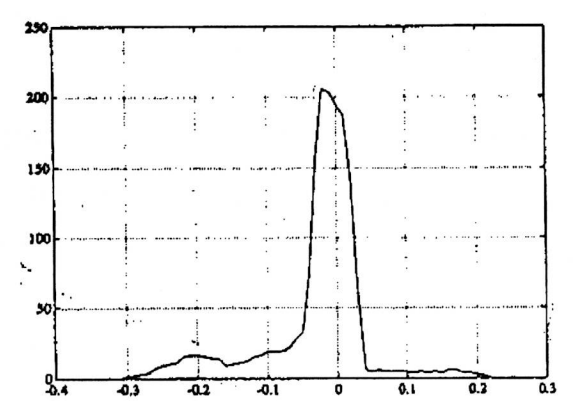

Figura 2.27 - Histograma dos votos da curvatura

- 2. Encontra-se o maior segmento contínuo ao longo da borda que possui a maior contagem dada pelo histograma dos votos da curvatura (Figura 2.28 (a)).
- 3. A região encontrada pelo passo 2 é armazenada, em seguida é retirada do contorno e o processamento volta para o passol.
- 4. O algoritmo termina quando o tamanho do maior segmento encontrado for menor que o tamanho do menor segmento permitido (limiar definido pelo usuário).

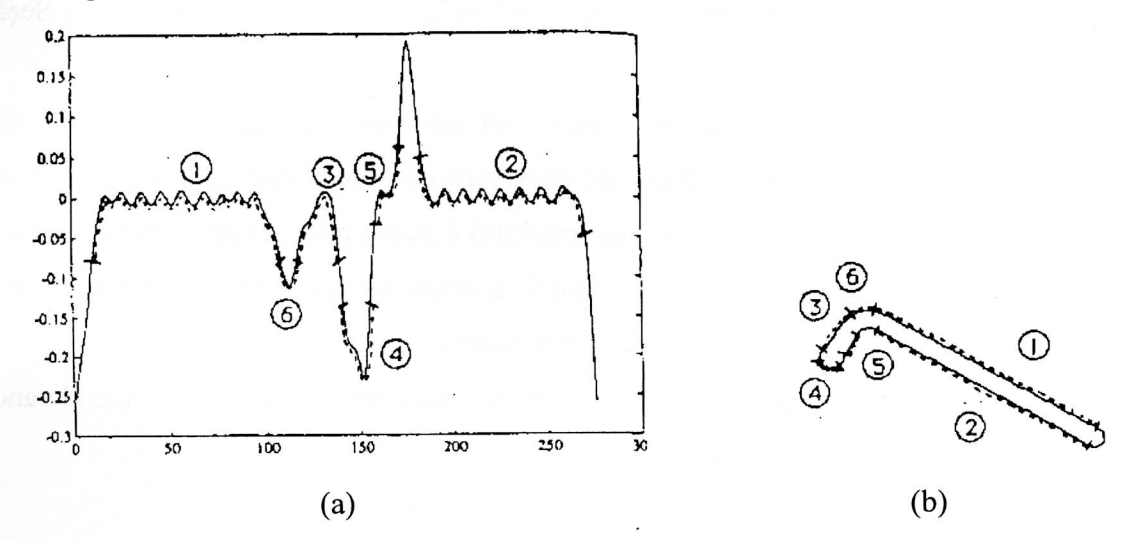

Figura 2.28 - (a) Segmentos calculados no array de curvatura. (b) Segmento encontrados ao longo do contorno

Para a aplicação em estéreo, a correspondência ocorre através da comparação entre os tamanhos dos segmentos calculados entre as imagens em estéreo.

Este algoritmo funciona bem em imagens aéreas em estéreo em que as diferenças existentes entre as imagens são poucas, ou seja existe pouca diferença quanto ao reflexo de luz e as distorções devido ao efeito de perspectiva entre as imagens.

O que se nota neste artigo é que não se utilizou uma métrica precisa que viabilize a comparação deste algoritmos com outros utilizados para o processamento da visão estéreo.

### **2.5.3.2 Algoritmo Proposto por Kim (1988)**

Kim (1988) desenvolveu um algoritmo para o cálculo da correspondência entre bordas baseando-se na continuidade da disparidade entre os pontos correspondentes ao longo do contorno de objetos contidos nas imagens em estéreo. Neste artigo é descrito o seguinte processo para calcular as disparidades dos contornos dos objetos em imagem em estéreo:

- 1. Calcular a curvatura dos contornos, utilizando as fórmulas descritas na Seção 2.4.2 da tese.
- 2. Calcular os pontos extremos de curvatura nos contornos das duas imagens. São considerados pontos extremos de curvatura os pontos que estão acima de um certo limiar e a sua curvatura (em módulo) é maior que o módulo das curvaturas dos seus 8-vizinhos conectados, logo, a extração dos pontos extremos é feita utilizando apenas operações locais nas bordas.
- 3. Calcular as correspondências dos pontos extremos de curvatura. Considerando para cada ponto:
- a vizinhança de raio 4 pixels.
- gradiente de disparidade entre cada ponto da vizinhança dos pontos extremos não podem ultrapassar a 2 pixels (contornos suaves)
- os pontos de extremos nas bordas devem estar na linha epipolar (ou muito próximo, para não ser rígido em excesso).
- a disparidade entre dois pontos em estéreo não pode ultrapassar um valor máximo, dado pelo usuário.
- pontos vizinhos de uma borda são 8-conectados e estão na mesma ordem em relação ao seu pontos correspondentes localizados em outra borda em estéreo.
- 4. depois de calcular os pontos extremos correspondentes, utiliza-se o mesmo algoritmo para encontrar os pontos restantes, ou seja, calcula-se a correspondência dos outros pontos de bordas pela propagação das medidas de disparidades dos pontos de alta curvatura. Assim sendo, a partir de um ponto correspondente escolhe-se um ponto vizinho que possua o gradiente de disparidade menor ou igual a 2 e assim sucessivamente até percorrer toda a borda. São respeitadas a ordem em que aparecem os pontos vizinhos, a restrição dada pela linha epipolar, e a disparidade máxima permitida pelo usuário.

### Conclusão:

Uma vez calculado os pontos extremos de correspondência, o cálculo da correspondência dos pontos restantes é limitado a uma pequena região. Isto faz com que o tempo de processamento seja bem rápido (custo computacional baixo), e a disparidade encontrada para cada ponto extremo é geralmente estendida para uma grande região ao longo do contorno, o que exclui falsas correspondências.

O algoritmo funciona melhor para regiões onde o gradiente de disparidade é baixo.

Este algoritmo produz falsas correspondências nas regiões onde ocorrem oclusões de objetos, pois ocorre um gradiente alto de disparidade, o que faz com que o erro se propague. Em fotografias aéreas isto raramente ocorre.

#### **2.5.3.3 Algoritmo Proposto por Byun (1996)**

Byun (1996) propôs utilizar a informação de curvatura (Seção 2.4.3) para resolver o problema de correspondência entre duas curvas *f* e *g.* 

Dadas duas curvas *f* e *g* (veja Figura 2.29), o problema do casamento entre essas curvas para Byun se resume em calcular os valores de *"a"* (escala) e *"b"*  (translação), descrito na Equação (2.60), tal que a diferença quadrática seja mínima entre *g* real e *g* calculado.

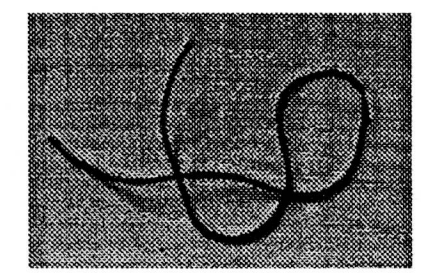

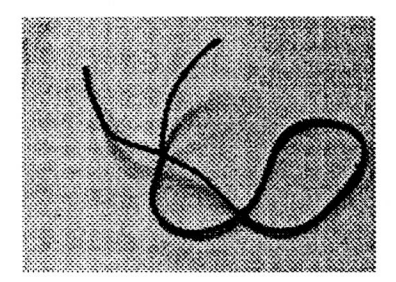

Figura 2.29 — Duas imagens em estéreo (Byun (1996))

$$
g(x_i) = af(sx_i - u) + b \tag{2.60}
$$
onde *s* expande ou contrai a função e *u* localiza melhor o casamento entre as curvas *g*  e *f* 

Depois do cálculo da curvatura dos contornos o problema passa a ser a correspondência entre os dois sinais unidimensionais. A solução proposta foi minimizar o erro quadrático da equação (2.60). O problema é que *a, s, u* e *b* são fixos para toda a curva f e g, o que limita matematicamente a solução que minimiza o erro quadrático (Figura 2.30b).

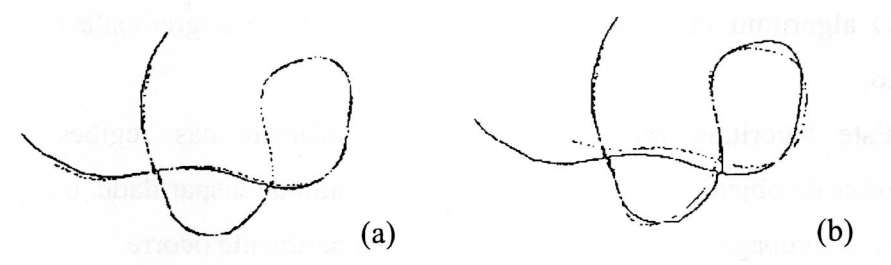

Figura 2.30 - Resultado do casamento entre as curvas *f* e *<sup>g</sup>*

Para melhorar a solução do casamento entre as curvas Byun (1996) também particionou as curvas *f* e *g* em vários trechos que se correspondem e então aplicou a Equação (2.60). As partições realizadas nas curvas são limitadas por pontos extremos de curvatura. A interpolação entre os pontos de extremos locais de curvatura produz resultados melhores, veja figura (Figura 2.30a).

# **3 METODOLOGIA**

## **3.1 Geração de Imagens em Estéreo**

Para a geração de imagens em estéreo, foram implementados dois modelos: um simplificado, que é utilizado em câmeras dispostas de forma que os planos de projeções das imagens esquerda e direita sejam paralelos (veja Figura 3.3); e um outro modelo genérico, utilizado para câmeras que não tenham os seus planos de projeções dispostos de maneira paralela (veja Figura 3.2).

## **3.1.1 Geração de Imagens em Estéreo (Modelo Simplificado)**

No processo da geração de imagens em estéreo foi utilizado o modelo de câmera `pinhole'. Neste modelo a lente é reduzida a um simples orifício feito em uma superfície opaca. Todo raio de luz que passa por esse buraco (denominado também centro da lente ou `pinhole') não é desviado até encontrar o plano da imagem (Faugeras (1996)), conforme mostrado na Figura 3.1.

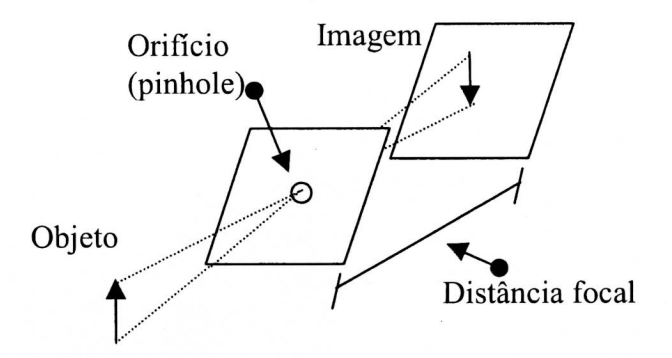

Figura 3.1 - Modelo de câmera `pinhole'

Para a criação das imagens em estéreo há a necessidade das seguintes informações iniciais, conforme mostrado na Figura 3.2: coordenadas espaciais dos pontos do objeto, coordenadas dos centros de cada lente e as equações dos planos de projeções de cada imagem.

O processo da geração das imagens é realizado a partir dos cálculos dos pontos de interseções entre os planos das imagens e as retas que se iniciam nos pontos pertencentes ao objeto e passam pelos centros de cada uma das lentes, conforme ilustrado na Figura 3.2.

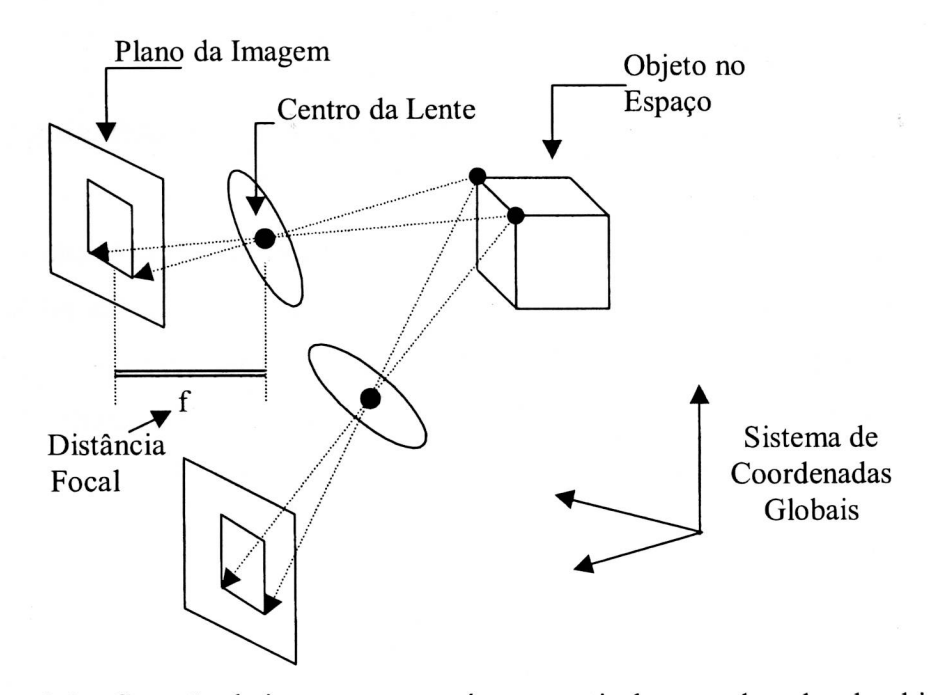

Figura 3.2 - Geração de imagens em estéreo a partir das coordenadas do objeto no

Como simplificação da geração de imagens em estéreo, utilizou-se o seguinte procedimento:

- 1) Leitura das coordenadas, no espaço 3D, dos pontos constituintes do objeto;
- 2) O centro de massa do objeto é transladado para a origem do sistema de coordenadas;
- 3) Faz-se as transformações geométricas rígidas (Hearn (1997), Foley (1992)) no objeto, obedecendo a seguinte ordem: primeiro escala, depois a rotação e por fim a translação. Assim, tem-se o total controle da posição final do objeto em relação à origem do sistema de coordenadas;
- 4) Para simplificar os cálculos, escolhem-se dois centros de lentes localizados ao longo do eixo *x* do sistema de coordenadas;
- 5) O plano de projeção da imagem mais simples de se escolher é um plano paralelo ao plano formado pelos eixos *x* e y do sistema de coordenadas ortogonais. Desta forma, a distância focal do plano é dada imediatamente pela coordenada *z* de qualquer ponto pertencente ao plano de projeção da imagem, ou seja, de acordo com essa construção a distância focal define o plano de projeção da imagem. A Figura 3.3 mostra maiores detalhes;
- 6) O cálculo da interseção da reta que passa pelo centro da lente e por um ponto pertencente ao objeto é dado pelo ponto da reta que possui a coordenada *z* igual à distância focal do plano da imagem, conforme mostrado na Figura 3.3;

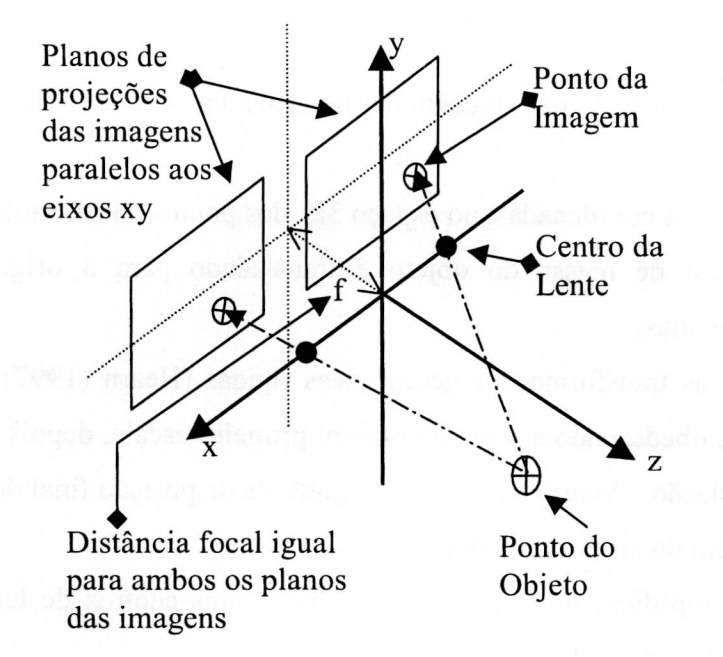

Figura 3.3 - Estrutura simplificada e adotada para os cálculos da geração de imagens em estéreo.

## **3.1.2 Geração de Imagens em Estéreo (Modelo Genérico)**

O sistema genérico sistema simula matematicamente a vergência das câmeras, ou seja, as câmeras podem rotacionar com o objetivo de centralizar o ponto de interesse da cena no centro das imagens em estéreo, é o modelo biológico utilizado pela visão humana. Este sistema é baseado nos cossenos diretores de uma reta no espaço. Considerando a Figura 3.4 e o Apêndice A, a implementação deste sistema incorpora os seguintes passos:

- 1) Calcula-se o ponto *(cmo)* que é o centro de massa do objeto 3D no espaço;
- 2) Os centros de cada lente são representados por dois pontos no espaço *(cl* e *c2);*
- 3) Calcula-se os cossenos diretores da *reta* 1 que passam pelos pontos *cmo* e *cl.* Os cossenos diretores desta reta junto com a distância focal definem um plano perpendicular a esta reta, que será o plano de *projeção da imagem direita (plano]);*
- 4) Calcula-se os cossenos diretores da *reta 2* que passa pelos pontos *cmo* e *c2.* A partir do cálculo dos cossenos diretores junto com a distância focal, obtém-se *o plano de projeção da imagem esquerda (plano2);*
- 5) Para cada ponto *(PO)* do objeto no espaço, calcula-se o ponto de interserção entre a reta que passa pelos pontos *PO* e *cl* com o plano de projeção da imagem direita;
- 6) Para cada ponto *(PO)* do objeto no espaço, calcular o ponto de interseção entre a reta que passa pelos pontos *PO* e *c2* com o plano de projeção da imagem esquerda.

Os resultados obtidos nos passos anteriores são as coordenadas de todos os pontos projetados nos planos das imagens em estéreo. O problema é que a base do sistema de coordenadas utilizada para o cálculo das projeções no plano da imagem esquerda e direita é a mesma, o que difere dos dados obtidos em experimentos reais, ou seja, cada imagem em estéreo possui o seu próprio sistema de coordenadas. A solução deste problema é fazer duas mudanças de base de tal forma que cada imagem possua a sua própria base. Assim sendo tem-se os passos:

- 7) A partir da *retal, retal, planol* e *plano2* calcular os pontos *Odir* e *Oesq,* que são os pontos que interceptam a *reta 1* com o *plano 1* e a *reta 2* com o *plano 2*  respectivamente. Esses pontos serão considerados as origens de cada plano de projeção das imagens em estéreo;
- 8) Para calcular a base utilizada para o plano de projeção da imagem direita, há a necessidade de calcular três vetores linearmente independentes. O primeiro vetor unitário *vl* da base é dado pelos cossenos diretores da *reta 1.* O segundo vetor unitário *v2 é* dado pelos cossenos diretores da linha epipolar que passa pelo ponto *ODIR.* E o terceiro vetor unitário v3 é dado pelo produto vetorial entre *vl* e *v2.*  Note que *vl, v2* e *v3* são ortogonais, portanto formam uma base no espaço tridimensional e que *v2* e v3 formam um plano paralelo ao plano de projeção da imagem direita;
- 9) Calcular a matriz de transformação *"MT'* da base do sistema de coordenadas globais para a base formada pelos vetores *v2,* v3 e vi do plano de projeção da imagem direita;
- 10)Para obter as coordenadas dos pontos da imagem da mesma forma que a câmera produz, utiliza-se a matriz de transformação *MT* em todos os pontos contidos no plano de projeção da imagem direita;
- 11)Os passos 8, 9 e 10 devem ser feitos para o plano de projeção da imagem esquerda.

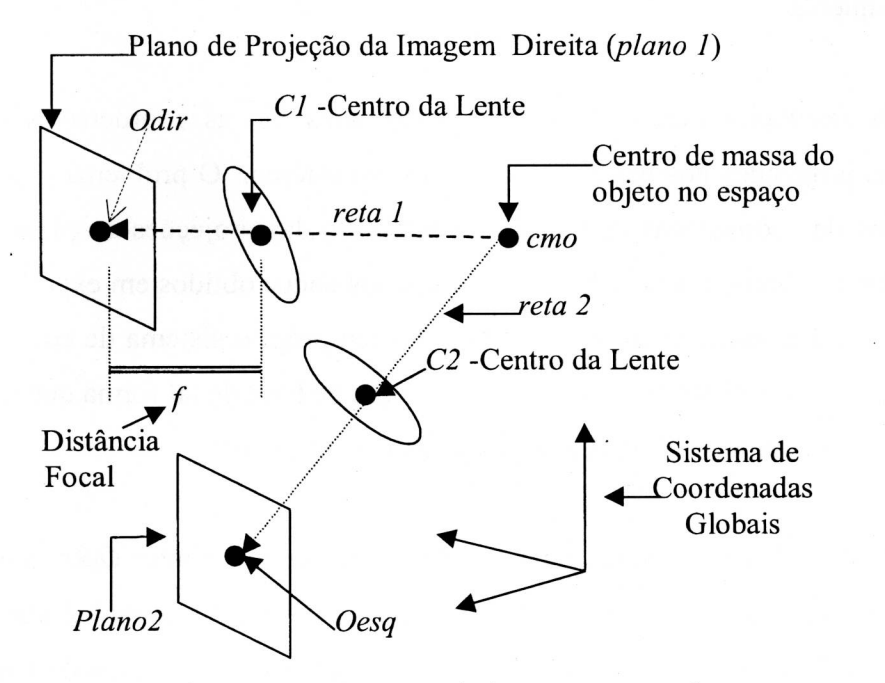

Figura 3. 4 - Geração de imagens em estéreo

Em resumo, as estruturas apresentadas para a geração das imagens processam as coordenadas, no espaço 3D, de todos os pontos do objeto, resultando nas coordenadas, no espaço 2D, de todos os pontos que se correspondem nas imagens em estéreo. Tais informações são suficiente para o cálculo dos coeficientes obtidos pelo processo de calibragem das câmeras (Seção 2.2 do Capítulo 2). Esses coeficientes viabilizam o cálculo da reconstrução do objeto no espaço a partir de suas projeções nos planos das imagens.

Os dois esquemas apresentados para a geração de imagens em estéreo a partir de objetos fictícios e totalmente conhecidos, possibilitam testes exaustivos e controlados para os algoritmos que fazem o processamento de imagens em estéreo utilizando as informações de bordas. Como conseqüência isto facilita a validação destes algoritmos e é uma estrutura prática que também facilitará pesquisas nesta área.

Para concluir, os módulos para a geração de imagens em estéreo foram desenvolvidos utilizando as linguagens de programação Matlab e Delphi. O Delphi foi utilizado para implementar um extrator automático de bordas, veja Figura 3.5, e o Matlab foi útil para posicionar o contorno do objeto plano no espaço 3D. A partir das coordenadas 3D implementou-se, também em Matlab, o que foi descrito na Seção 3.1.

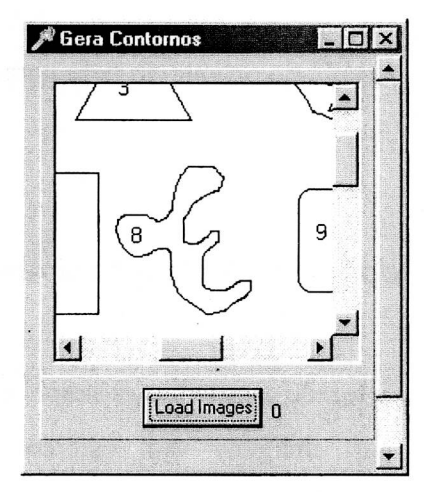

Figura 3.5 - Programa que gera o Contorno a partir dos objetos contidos nas imagens

Efetivamente as entradas do gerador são as coordenadas 3D do contorno do objeto, os centros de cada lente e as distâncias focais associadas a cada uma das lentes, e a saída são os coeficientes de calibragem de cada câmera (o que viabiliza a reconstrução 3D do objeto a partir das imagens em estéreo) e uma matriz em que para cada linha tem-se uma coordenada 3D do objeto e as suas respectivas projeções nos planos de projeções (seu par conjugado associado), conforme ilustrado na Figura 3.6.

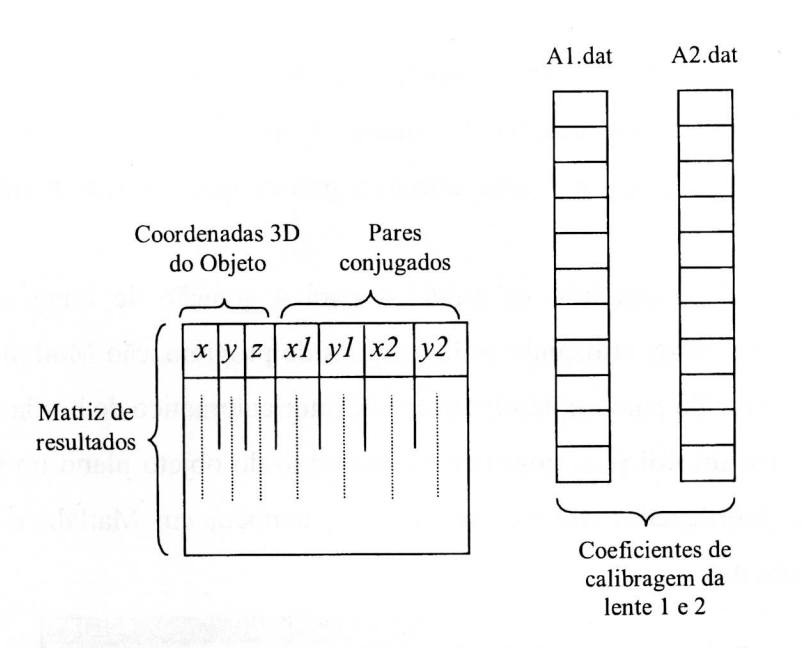

Figura 3.6 - Resultado produzido pelo gerador de imagens em estéreo

# **3.2 Descrição do Processamento e Análise dos Resultados**

Esta tese de doutorado tem como principal objetivo a análise dos contornos de objetos contidos nas imagens em estéreo, para a obtenção dos pontos correspondentes e, consequentemente, para o cálculo da profundidade associada aos pontos dos contornos.

Há duas maneiras para a obtenção das imagens em estéreo: a primeira é gerar as imagens utilizando técnicas de Computação Gráfica; e a segunda é a aquisição das imagens utilizando câmeras, detectando-se as bordas dos objetos utilizando conceitos de Processamento de Imagens (Seção 2.3.2).

Esta seção descreve o fluxo do processamento do software desenvolvido utilizando imagens geradas artificialmente e utilizando imagens reais captadas por uma câmera.

# **3.2.1 Fluxo do Processamento Utilizando Imagens Geradas Artificialmente**

Com o uso de um gerador de imagens em estéreo, Seção 3.1, tem-se de maneira precisa o conteúdo das coordenadas 3D associadas aos seus respectivos pares de pontos conjugados, o que facilita em muito o processo de calibragem do sistema como um todo, pois fica possível comparar o resultado do cálculo da profundidade associado a cada par conjugado com as coordenadas 3D originais obtidas com o programa gerador de contornos em estéreo.

É bom ressaltar que, ao gerar-se contornos perfeitos sem ruídos e com o conhecimento exato das suas coordenadas, pode-se ter maior atenção no problema do cálculo dos pontos conjugados e validar melhor e mais rápido o programa como um todo.

Uma outra vantagem de se ter um programa que gera contornos em estéreo é que também pode-se gerar contornos incluindo várias situações encontradas em imagens reais, como ruído e dependência da amostragem da malha da matriz do CCD da câmara, ou da resolução da placa de vídeo. Assim, pode-se estimar os possíveis resultados ou tendências que serão observadas no processamento do cálculo da profundidade utilizando-se imagens reais em estéreo. A Figura 3.7 mostra o esquema geral do fluxo do processamento do trabalho desenvolvido.

No passo (1) da Figura 3.7, os contornos são gerados a partir de um bitmap conforme ilustrado na Figura 3.8. Este contorno é processado por um traçador de contornos [Pavilidis (1982)] e como resultado do processamento é arquivado as coordenadas *x,* y, *z* do contorno. Onde x e y são as coordenadas do pixel do contorno no bitmap e em *z* é atribuído o valor O (zero). Portanto o contorno está contido em um plano no espaço. Nesta situação esse plano 3D é rotacionado e transladado no espaço. Desta forma tem-se as coordenadas exatas desse plano no espaço. As coordenadas do contorno que sofreram as transformações geométricas (translação e rotação no espaço 3D) são passadas para os passos (2) e (3)conforme ilustrado na Figura 3.7.

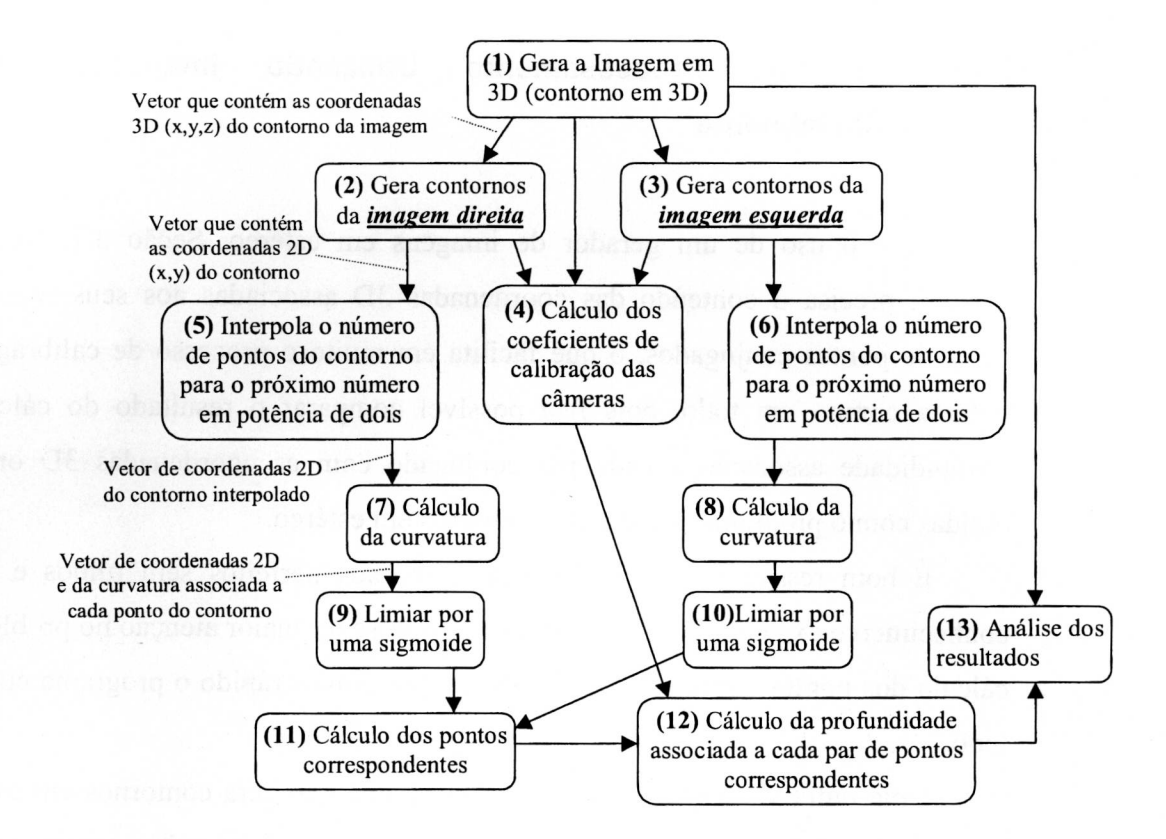

Figura 3.7 - Esquema geral do Cálculo da profundidade

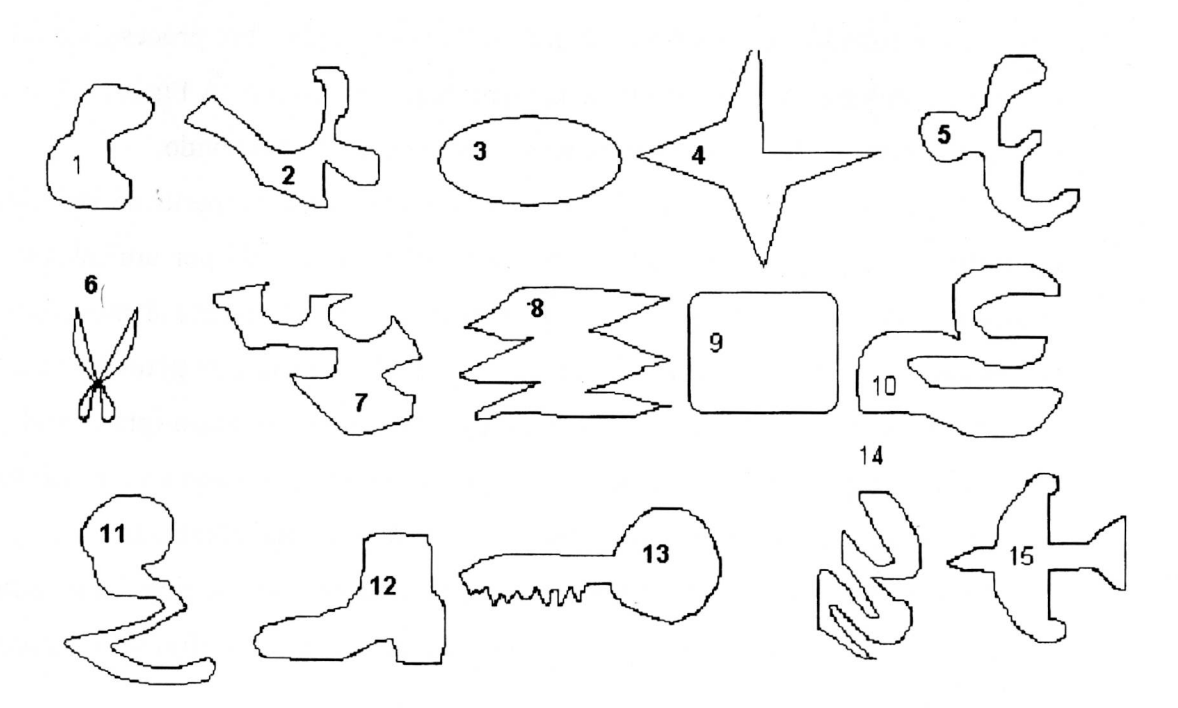

Figura 3.8 - Bitmaps que irão gerar os contornos em estéreo

Nos itens (2) e (3) da Figura 3.7 são gerados os contornos conforme descrito na Seção 3.1 da tese.

Como os contornos em estéreo foram gerados por um programa, os pares conjugados dos contornos também são conhecidos (veja Figura 3.6). Conhecendo-se as coordenadas 3D no espaço relativas a todos os pontos conjugados contidos nos contornos em estéreo, conforme descrito na Seção 2.2 da tese, obtém-se os coeficientes de calibragem das câmeras, que é ilustrado no item (4) da Figura 3.7 e na Figura 3.6.

Nos itens (5) e (6) da Figura 3.7, os números de pontos dos contornos em estéreo são interpolados para o próximo número em potência de dois. Com essa interpolação ganha-se tempo de processamento, pois é utilizado a transformada de Fourier no cálculo da curvatura (ver seção 2.4.1 da tese), e isto permite a comparação direta ponto a ponto entre os contornos, como ilustrado no item 11 da Figura 3.7.

Nos itens (7) e (8) da Figura 3.7, são calculados a curvatura dos contornos em estéreo, conforme descrito na seção 2.4.1 da tese.

Um dos problemas para a utilização do contorno é que nas bordas pontiagudas a curvatura é muito alta (existe um pico de curvatura, pois a variação do vetor tangente a curva é abrupta), desta forma as outras curvaturas ao longo do contorno ficam relativamente muito baixas tornando o processamento dessas informações muito difíceis. Para resolver este problema utilizou-se um sigmoide como limiar não linear, que foi a tangente hiperbólica ilustrado nos itens (9) e (10) da Figura 3.7. A tangente hiperbólica, dada pela Equação (3.1) e ilustrada na Figura 3.9, realça valores de curvaturas pequenas e amortiza valores de alta curvatura limitando o maior valor de curvatura ao valor 1.

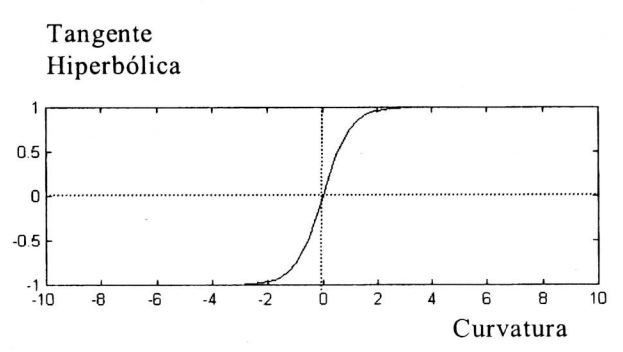

Figura 3.9 - Tangente Hiperbólica

A função da tangente hiperbólica aplicada a curvatura é dada pela seguinte fórmula:

$$
kr[t] := a^*tanh(kr[t]/b); \qquad (3.1)
$$

Onde:

*- kr[t] é* o valor da curvatura no ponto *t.* 

*- tanh é* a função da tangente hiperbólica.

Os valores testados empiricamente para  $a = 1$  e  $b = 1$  produzem bons resultados, desta forma fixou-se esses valores para estas variáveis.

Após o cálculo da curvatura ao longo dos contornos, utiliza-se a correlação para calcular a melhor posição de acoplamento entre os contornos em estéreo, veja Apêndice B. Nesta etapa do programa, colocou-se um limiar que expressa a quantidade mínima de pontos possíveis em um contorno, isto foi necessário pois funciona como um filtro de ruído. Esta filtragem só é útil quando se está processando imagens reais pois, muitas vezes o processo de detecção de bordas gera ruídos, onde o ruído são os pequenos agrupamentos de pontos isolados.

Com as informação da curvatura e a melhor posição de encaixe entre os dois contornos em estéreo (calculados pela correlação entre os dois contornos), começa o processo do cálculo dos pontos conjugados.

Para o cálculo dos pontos conjugados entre os contornos foram implementados sete algoritmos que utilizam as informações de curvatura como medida de comparação e similaridade. Os algoritmos utilizados são: correlação (ver Seção 2.5.1.1, Equação 2.31), Diferenças absolutas (Seção 2.5.1.2, Equação 2.34), diferenças quadrática (Seção 2.5.1.2, Equação 2.33), SSDA com duas variações (Seção 2.5.1.2, Equação 2.35 e Equação 2.36), Gabor (Seção 2.5.2.3.2) e interpolação que é uma proposta aproveitando a idéia descrita na Seção 2.5.3.3. O resumo do processamento desses algoritmos estão descritos na Tabela 3.1

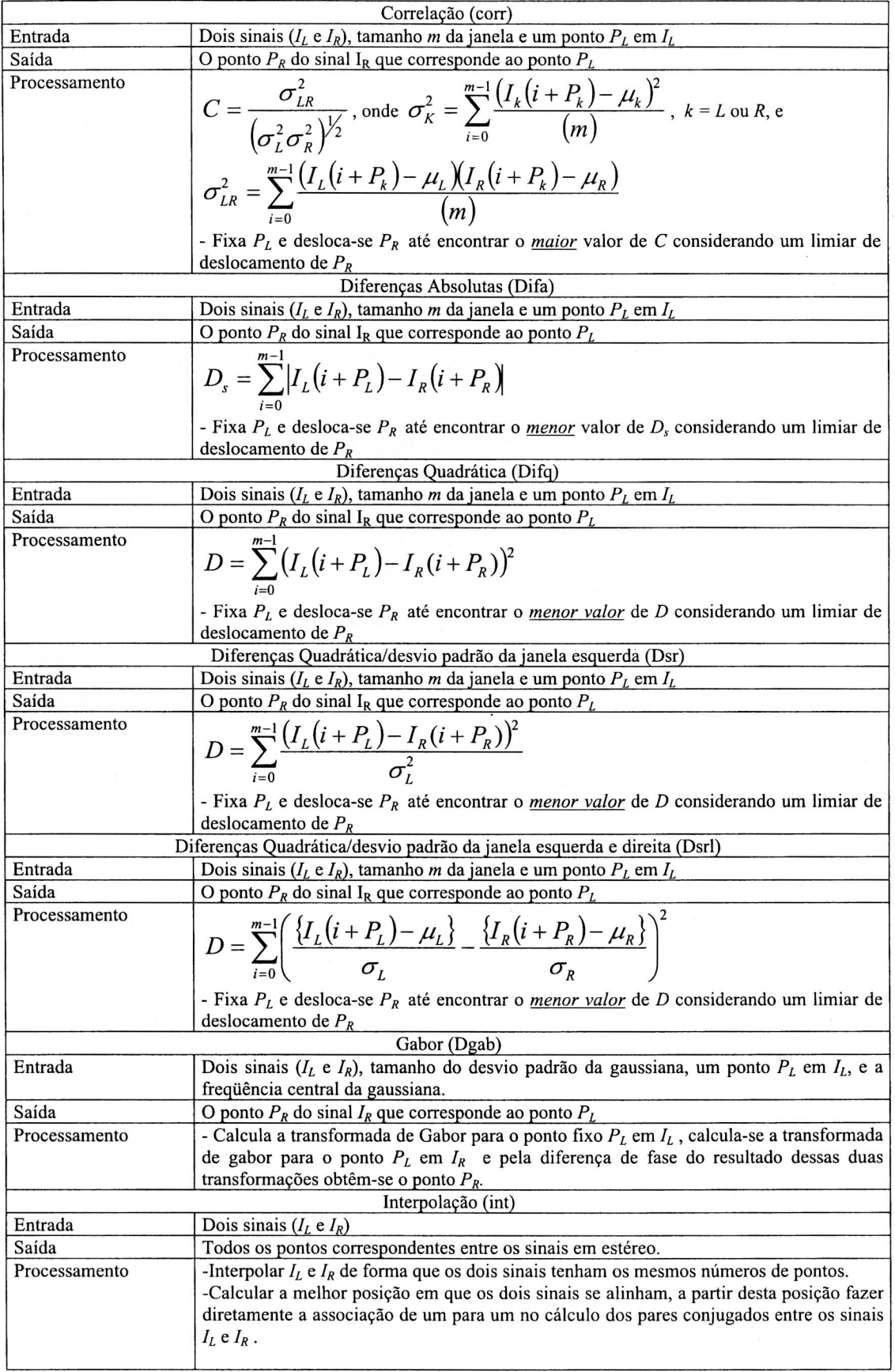

Tabela 3.1 - Resumo dos algoritmos utilizados para o processamento da Visão

Os algoritmos que utilizam a correlação, as diferenças absolutas, as diferenças quadráticas, "Dsr" e "Dsrl" (Tabela 3.1) para o casamento entre dois contornos em estéreo, usam a informação da curvatura ao longo do contorno (sinal em uma dimensão) com o objetivo de calcular as regiões que mais se assemelham, ou seja, as regiões semelhantes possuem curvaturas semelhantes. Dada uma janela (trecho do contorno), a maior correlação entre as janelas dos contornos em estéreo identifica as regiões que mais se assemelham e o ponto central de cada janela identifica os pares conjugados. O mesmo acontece com a utilização da diferença absoluta, diferença quadrática, "Dsr" e "Dsrl" (Tabela 3.1), só que os menores valores apresentados por esses algoritmos identificam as regiões que mais se assemelham.

No algoritmo que utiliza a diferença de fase da transformada de Gabor só foi utilizada uma única freqüência central para o cálculo da disparidade entre os pares conjugados. O ideal é utilizar várias freqüências centrais, de modo que a disparidade entre os pontos conjugados seja a média ponderada entre as várias disparidades calculadas associadas as várias freqüências centrais, Isto sugere que os resultados podem ser melhorados.

A interpolação citada anteriormente é a associação direta pixel a pixel entre as duas curvas em estéreo. Isto é possível porque antes do cálculo da curvatura, o número de pontos das curvas é interpolado para um número igual a uma potência de dois, de forma que os números de pontos resultantes seja igual nas duas curvas. Neste momento calcula-se o melhor "casamento" entre as duas curvas, veja Apêndice B.

Todos os algoritmos citados anteriormente fazem o cálculo de todos os pares conjugados entre os contornos. Também considerou-se o processamento somente nos pontos que possuem máximos locais de curvaturas ao longo dos contornos. São considerados máximos locais os pontos nos quais a primeira derivada é igual a zero e a segunda derivada é menor que zero (considera-se o valor absoluto do sinal de curvatura) (veja Figura 3.10). Também houve o processamento da interpolação entre os pontos de máximos locais.

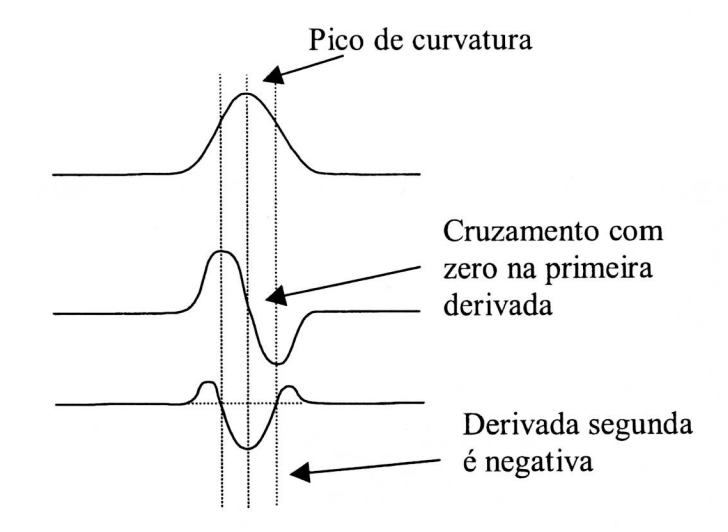

Figura 3.10 - Condições para o cálculo dos pontos extremos

O item (11) da Figura 3.7 representa todo o processo do cálculo dos pontos conjugados.

Com as informações dos pontos conjugados e dos coeficientes de calibragem das câmaras obtém-se as coordenadas 3D associadas a cada ponto conjugado, veja seção 2.2 da tese, conforme ilustrado no item (12) da Figura 3.7.

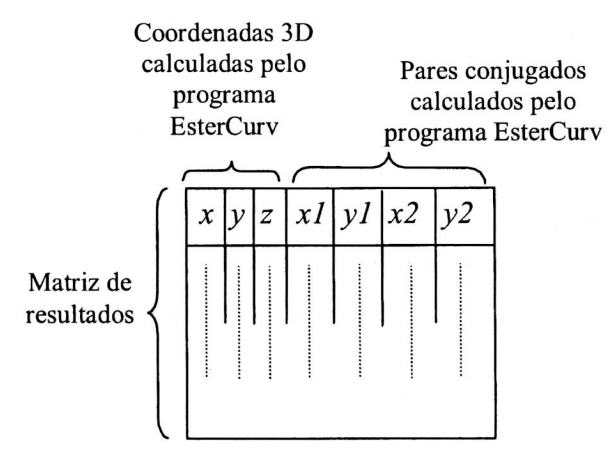

Figura 3.11 - Resultado gerado pelo programa EsterCurv

A análise dos resultados, ilustrada no item (13) da Figura 3.7, é feita pela comparação das coordenadas 3D obtidas pelo item (12) (veja Figura 3.11) com as geradas pelo item (1) da Figura 3.7 (veja Figura 3.6). Tal análises nos fornecem uma boa comparação, (ver seção de análise dos resultados) entre os diversos métodos utilizados no cálculo dos pontos conjugados.

A Figura 3.12 mostra a interface do programa Estercurv implementado e descrito nos itens (5) a (12) da Figura 3.7.

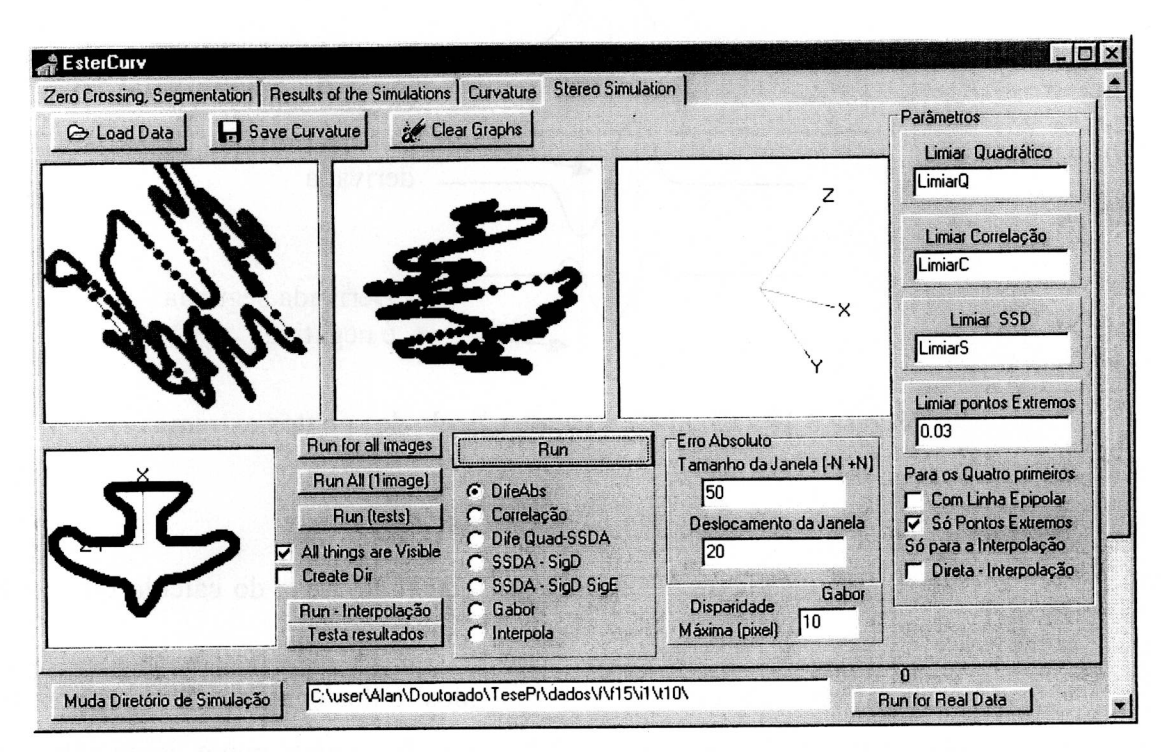

Figura 3.12 - O programa Estercurv.

# **3.2.2 Fluxo do Processamento Utilizando Imagens Reais**

O fluxo de processamento utilizado para imagens reais segue basicamente o esquema descrito na Figura 3.7. Em resumo, o que difere é a aquisição da imagem (item de 1 e 2 da Figura 3.13), a detecção de bordas (item 3 da Figura 3.13), o cálculo dos contornos que se correspondem nas imagens em estéreo (item 8 da Figura 3.13) e o cálculo dos coeficientes de calibragem de câmeras.

A captura das imagens em estéreo foi realizada utilizando-se uma câmera que desliza em um trilho, manufaturado pela oficina mecânica da Física da USP de São Carlos. O processo consiste em capturar a imagem direita e depois deslizar de forma paralela a câmera no trilho e capturar a imagem esquerda, este processo reflete o modelo teórico descrito na Seção 3.1. Este processo é ilustrado no item 1 e 2 da Figura 3.13.

Após a captura das imagens em estéreo, essas imagens são transformadas em níveis de cinzas, e é realizado o processo de detecção de bordas utilizando o cruzamento com zeros (Laplaciano da Gaussiana), conforme descrito na Seção 2.3.2.1, (veja Figura 2.9).

Após a detecção das bordas utilizou-se um algoritmo que traça contornos [Pavilidis (1982)], produzindo como resultado vários arquivos textos contendo, em cada arquivo, as coordenadas *(x,y)* ao longo de um contorno pertencente a imagem.

Com os arquivos de contornos (todos os contornos detectados na imagem direita e esquerda), utilizou-se a estratégia de desconsiderar os contornos que possuem uma quantidade total de pontos pequena. Esse limiar é definido pelo usuário, ou seja, considerou-se que os pequenos agrupamentos de pontos isolados são ruído e portanto devem ser ignorados. A extração das bordas, a obtenção das coordenadas dos contornos e a filtragem do ruído está esquematizada no item 3 da Figura 3.13.

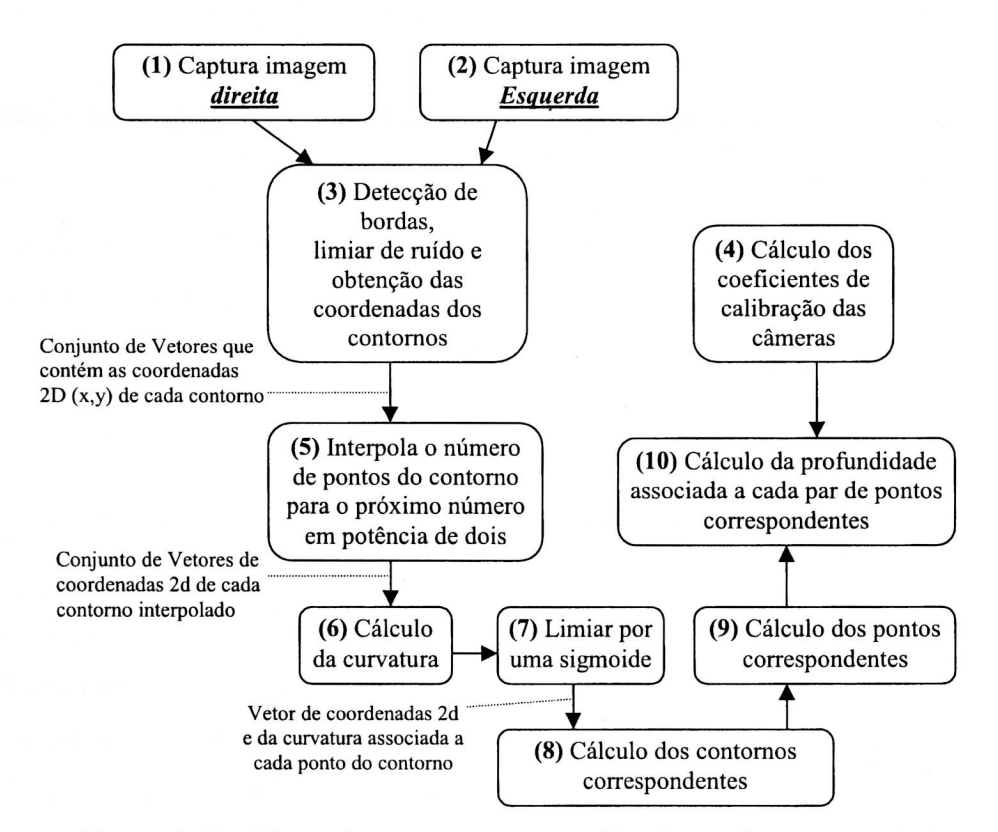

Figura 3.13 - Fluxo de processamento utilizado em imagens reais

O item 4 da Figura 3.13 ilustra o processo descrito na seção 2.2.1.1 (Exemplo Prático para o Cálculo dos Coeficientes de Calibragem).

Os itens 5, 6 , 7, 9 e 10 da Figura 3.13 fazem os mesmos processamento que os itens 5, 7, 9, 11 e 12 da Figura 3.7 respectivamente.

O item 8 da Figura 3.13, encontra os contornos que se correspondem nas imagens em estéreo. Esse processamento utiliza o conceito de correlação, sendo descrito no Apêndice B.

# **3.3 Processamento e Análise dos Resultados Obtidos**

Basicamente, esta Seção é dividida em 2 partes. A primeira refere-se ao processamento e a análise das imagens criadas pelo gerador de imagens em estéreo, e a segunda parte refere-se ao processamento e análise dos resultados utilizando imagens reais.

## **3.3.1 Processamento e Análise das Imagens Geradas Artificialmente**

O conjunto de testes para a análise dos resultados obtidos está descrito na Seção 3.3.1.1. Na Seção 3.3.1.2 é descrito o formato dos resultados obtidos e na Seção 3.3.1.3 é realizada a análise dos dados.

#### **3.3.1.1 Organização das Imagens em Estéreo para o Processamento**

Para o processamento dos contornos, utilizou-se 15 imagens conforme ilustradas na Figura 3.8 e na Figura 3.14. Cada imagem possui um contorno de um objeto. Esses contornos são transladados e rotacionados no espaço 3D a fim de se obter um contorno que define um plano no espaço. Esse contorno no espaço gera as imagens em estéreo, conforme descrito na Seção 3.1 da tese (Geração de Imagens).

Essas transformações geométricas (translação e rotação 3D) e a distância entre as câmaras são considerados parâmetros de cena. Cada conjunto de parâmetros de cena gera uma instância de uma imagem. Para cada imagem gerou-se 9 instâncias, conforme ilustrado na Tabela 3.2.

| Instância       | Rotação              | Escala | Translação                                                                                 | Foco  | Centro     | Centro        |
|-----------------|----------------------|--------|--------------------------------------------------------------------------------------------|-------|------------|---------------|
|                 |                      |        |                                                                                            |       | Lente 1    | Lente 2       |
| $\vert$ I1      | [pi/6,0,0]   [1,1,1] |        | [0, 0, 500]                                                                                | $-20$ | [10, 0, 0] | $[-10,0,0]$   |
| $\overline{12}$ |                      |        | [pi/6,0,0]   [1,1,1]   [10, 0, 500]                                                        | $-20$ | [10,0,0]   | $[-10, 0, 0]$ |
| I3              |                      |        | [pi/6,0,0]   [1,1, 1]   [0, 10, 500]                                                       | $-20$ | [10,0,0]   | $[-10,0,0]$   |
| I <sub>4</sub>  |                      |        | [pi/6,0,0]   [1,1, 1]   [0, 0, 600]                                                        | $-20$ | [20,0,0]   | $[-20,0,0]$   |
| I <sub>5</sub>  |                      |        | [pi/3,0,0]   [1,1, 1]   [0, 10, 500]                                                       | $-20$ | [10,0,0]   | $[-10, 0, 0]$ |
| <b>I6</b>       |                      |        | [pi/6,0,0]   [1,1,1]   [0, 0, 500]                                                         | $-30$ | [15,0,0]   | $[-15,0,0]$   |
| I7              |                      |        | [pi/6,0,0]   [1,1, 1]   [0, 0, 300]                                                        | $-15$ | [10,0,0]   | $[-10,0,0]$   |
| <b>I8</b>       |                      |        | $[pi/6,0,0]$ [1,1, 1] [0, 0, 500]                                                          | $-20$ | [5,0,0]    | $[-5,0,0]$    |
| <b>I9</b>       |                      |        | $\lceil \pi/6, 0, 0 \rceil \rceil \lceil 1, 1, 1 \rceil \rceil \lceil 10, 200, 500 \rceil$ | $-5$  | [10, 0, 0] | $[-10,0,0]$   |

Tabela 3.2 — Os parâmetros de cenas das instâncias das figuras

Após a criação das instâncias das imagens, gera-se os contornos em estéreo (ver na Seção 3.1 da tese). Em seguida, para cada um dos sete algoritmos que calcula os pares conjugados, realizou-se 20 execuções diferentes do programa. Variou-se os parâmetros de processamento para cada uma das execuções do programa. Os parâmetros de processamento do programa são dependentes dos algoritmos utilizados para o cálculo dos pontos conjugados.

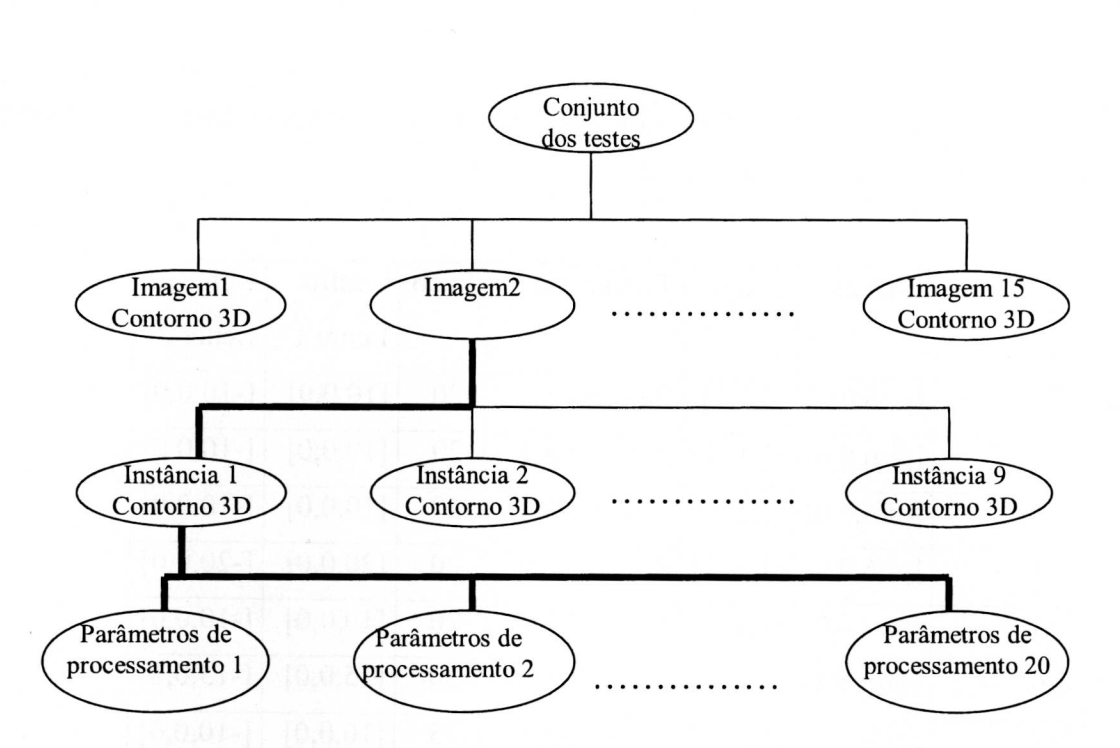

Figura 3.14 - Organização dos dados para o processamento e análise dos resultados.

A Tabela 3.3 mostra os parâmetros de processamento do programa para cada um dos sete algoritmos utilizados para o cálculo dos pontos conjugados.

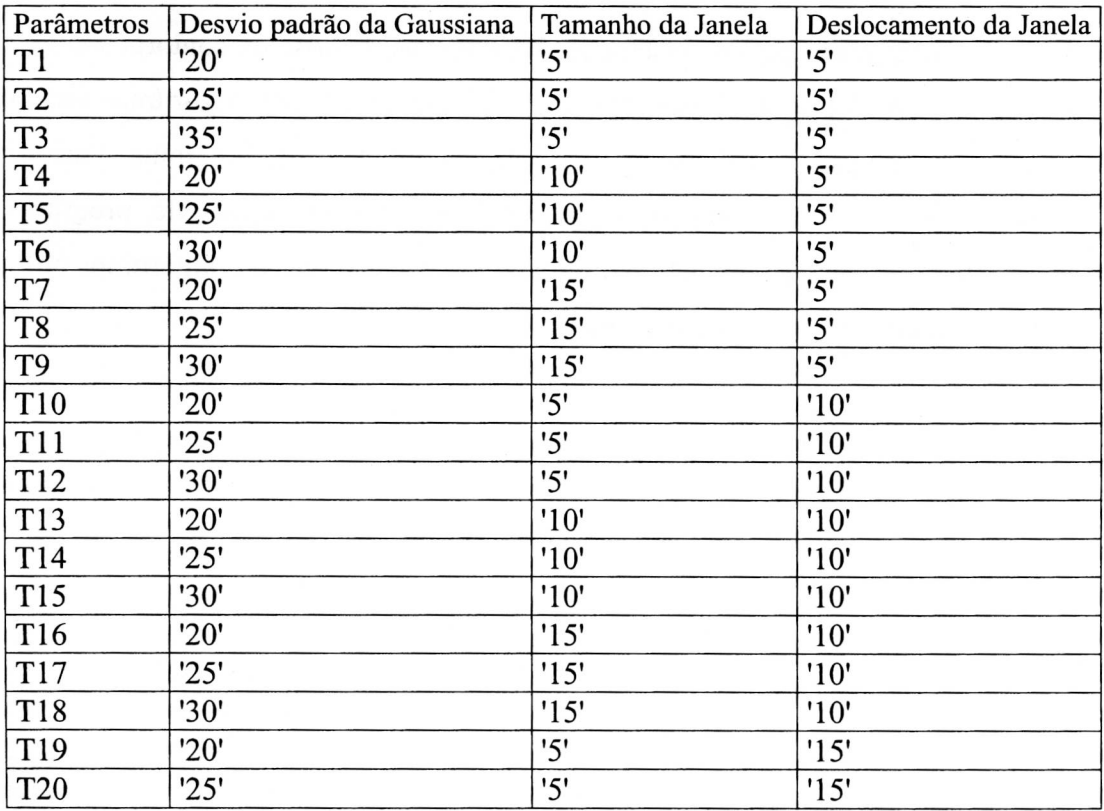

Tabela 3.3 - Parâmetros de processamento do programa.

#### 3.3.1.2 Resultados Obtidos

Após o processamento ilustrado na Figura 3.7, para cada par de pontos correspondentes tem-se as suas coordenadas nas imagens em estéreo, as suas coordenadas 3D reais, geradas pelo gerador de contornos (item (1) da Figura 3.7), as suas coordenadas 3D calculadas pelo programa (item (12) da Figura 3.7), as curvaturas e o vetor tangente associados a cada ponto do contorno como ilustrado na Figura 3.15.

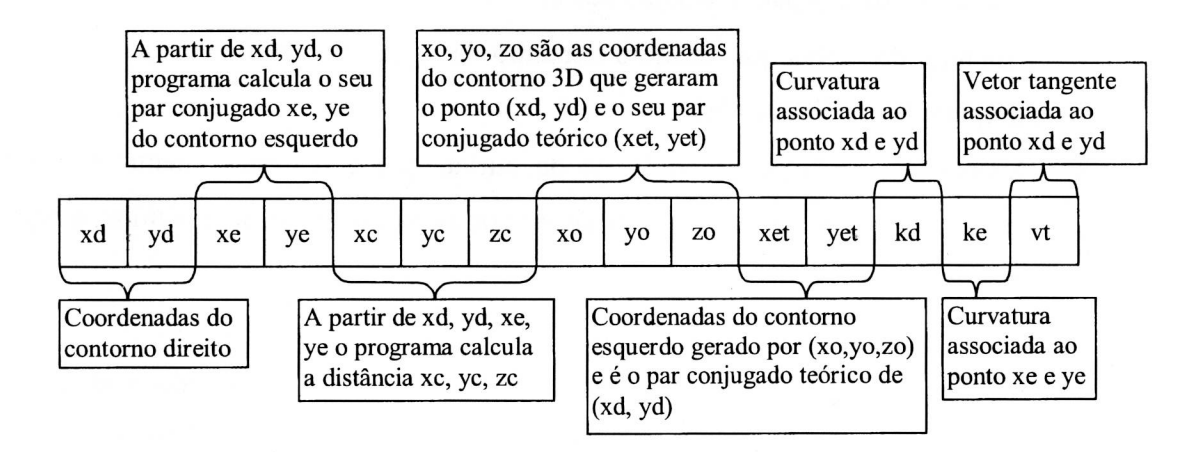

Figura 3.15 - Resultado Geral do Programa. Para cada ponto do contorno direito (xd, yd) obtém-se um vetor conforme é ilustrado na figura.

#### 3.3.1.3 Análise dos Resultados Obtidos

Para cada ponto (xd,yd) ilustrado na Figura 3.15, utilizou-se as seguintes medidas para a análise dos resultados:

- Erro absoluto da disparidade que é dado por  $EAD = abs(xd xe)$  abs $(xd xe)$ ;
- Erro entre a distância calculada e a teórica ED = abs(zc zo);
- Ângulo do vetor tangente que passa pelo ponto (xd, yd);

Com todos os dados obtidos foram feitas duas análise sendo a primeira a análise considerando cada ponto dos contornos. Essa análise foi definida como análise local e para cada contorno correlacionou-se as seguintes medidas (Apêndice C e D):

- Erro entre as distâncias calculadas de cada ponto e as geradas teoricamente;
- Erro entre as disparidades calculadas e as teóricas;
- Curvaturas dos pontos contidos no vetor;
- Distância calculada pelo programa;
- Disparidade calculada pelo programa;
- Distância real gerada teoricamente;
- Disparidade real gerada teoricamente;
- Angulo tangente associado a cada ponto do contorno direito;
- Sigmas utilizados para o cálculo das curvaturas;
- Tamanho da janela que define o tamanho da região que será considerada para a comparação de similaridade;
- Deslocamento da janela ao longo da curva, que é o deslocamento da janela permitido para o encontro da região do contorno esquerdo mais similar a região do contorno direito.

Além dessas medidas, utilizou-se no contorno como um todo a média e o desvio padrão das mesmas, o que fornece uma idéia precisa da ordem de grandeza dessas medidas (veja Apêndice C).

A segunda análise foi a construção da Tabela 3.4, Tabela 3.5 e Tabela 3.6 que compara os diversos métodos utilizados para o processamento da fusão das imagens em estéreo.

## **3.3.1.4 Tendências Encontradas**

As tendências encontradas entre as variáveis aleatórias consideradas (erro no cálculo da distância, erro no cálculo da disparidade, curvatura, distância real, disparidade real, ângulo tangente, distância calculada, disparidade calculada, desvio padrão da Gaussiana para o cálculo da transformada de Gabor, tamanho da janela e o deslocamento da janela) que se correlacionam foram, (veja Apêndice C e D):

- Distância real é inversamente proporcional à disparidade real, o que mostra coerência no modelo de geração de imagens (valor esperado).
- Distância real é diretamente proporcional à distância calculada.  $\overline{\phantom{0}}$
- Distância real é inversamente proporcional à disparidade calculada.
- Disparidade real é inversamente proporcional à distância calculada.
- Disparidade real é diretamente proporcional à disparidade calculada
- Distância calculada é inversamente proporcional à disparidade calculada (sendo um resultado esperado que indica a validação dos resultados obtidos pelo programa).
- Os dados indicam que o erro da distância com o erro da disparidade são diretamente proporcionais.

As seguintes variáveis aleatórias devem ter correlações, que não foram encontradas devido a precisão dos dados produzidos pelo gerador de imagens em estéreo:

- tamanho da janela com o erro na distância.
- Desvio padrão da gaussiana com o erro na distância.

A correlação dessas variáveis aleatórias (tamanho da janela e do desvio padrão da gaussiana com o erro na distância) pode ser detectada realizando uma análise com multi-resolução variando-se o tamanho da janela com o desvio padrão da Gaussiana.

Garantindo-se o cálculo do melhor encaixe entre as curvas, então o encontro do par conjugado sempre ocorrerá com pequenos deslocamentos da janela.

A seguir tem-se a análise dos resultados dos métodos que calculam os pares conjugados de todos os pontos dos contornos em estéreo. Denominou-se esses métodos pelo nome de métodos diretos.

#### **3.3.1.5 Análise dos Resultados (Métodos Diretos)**

A seguir tem-se a tabela comparativa dos diversos métodos que utilizaram a curvatura como uma medida de similaridade e não consideraram no processamento os pontos de extremos locais.

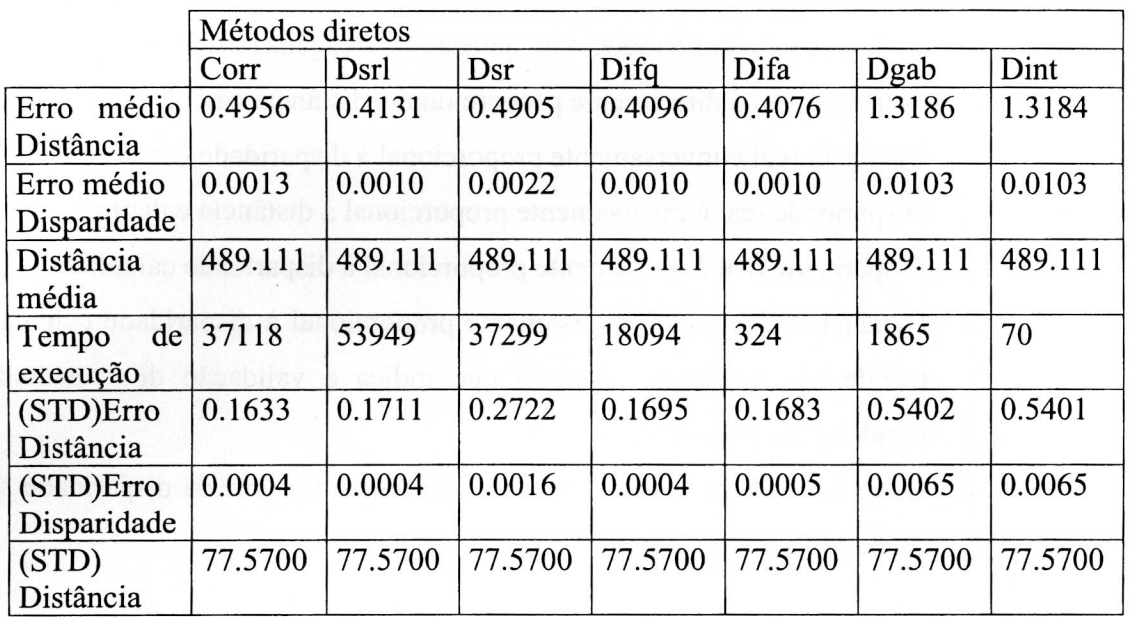

Tabela 3.4 - Comparação dos Métodos que utilizaram a curvatura como medida de similaridade.

Na Tabela 3.4, tem-se que: "corr" é a Correlação, "Difa" é a medida das Diferenças Absolutas, "Difq" é a Diferença Quadrática, "Dsr" é o método das Diferenças Quadrática/desvio padrão da janela esquerda, "DSRL" é o método das Diferenças Quadrática/desvio padrão da janela esquerda e direita, "Dgab" é o Gabor e "Int" é a interpolação (Veja Tabela 3.1).

A Tabela 3.4 mostra que o pior caso é a utilização da transformada de Gabor com restrição tanto no desvio padrão da Gaussiana quanto na freqüência de resposta. Este resultado é esperado pois, o procedimento usual [Sanger (1988)] é fazer a média ponderada entre as diversas respostas em diferentes freqüências, o que não foi adotado.

A interpolação direta também apresentou um dos piores resultados, porém o tempo de execução é muito baixo, de forma que dependendo da aplicação e da precisão do erro desejável, este método pode ainda ser útil.

Os métodos que utilizam a diferença quadrática e absoluta possuem a mesma ordem de grandeza no erro médio encontrado no cálculo da distância, porém o método que usa o erro quadrático é um pouco melhor. Em compensação, o tempo de processamento do método que utiliza a diferença absoluta é bem menor.

O método DSRL não se justifica, pois o erro médio obtido é grande, com tempo de processamento também grande.

Dentre os métodos CORR e DSR, o método DSR possui o menor erro no cálculo da distância e o CORR o menor tempo de execução, como o erro no cálculo da distância possui a mesma ordem de grandeza o método CORR se sobressai.

#### **3.3.1.5.1 Caso de Exceção**

O caso de exceção é o caso problemático em que o algoritmo não funciona bem. Este caso é caracterizado nas regiões em que as imagens em estéreo não possuem diferenças na curvatura veja Figura 3.16, ou seja, são as regiões onde a curvatura é constante ou periódica.

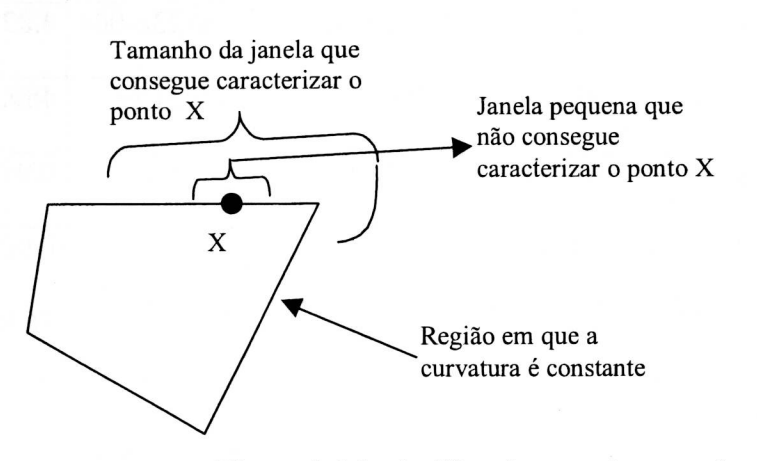

Figura 3.16 - Análise do caso de exceção

A Figura 3.16 representa dois tamanhos de janelas: uma maior, que por conter um canto onde a curvatura não é constante poderia ser utilizada como medida de similaridade entre regiões; e a outra janela menor, que está contida em uma região onde a curvatura é constante e portanto não poderia ser utilizada como medida de similaridade entre regiões.

A solução para os casos extremos é uma análise em multi-resolução, pois dependendo do tamanho da janela utilizada, estes casos não são problemas. Veja a Figura 3.16.

Observa-se que se utilizarmos somente os pontos extremos nos cálculos, dificilmente ocorrerão esses casos problemáticos, pois os pontos extremos estão localizados em regiões bem características. No caso de poliedros esses casos raramente não ocorrem.

### **3.3.1.6 Análise Considerando os Pontos Extremos**

Os pontos extremos se localizam em regiões bem características, onde ocorrem picos de curvaturas. São considerados na Tabela 3.5.

|               | Métodos Utilizando os Pontos de Extremos |             |             |             |             |  |  |
|---------------|------------------------------------------|-------------|-------------|-------------|-------------|--|--|
|               | ecorr                                    | esrl        | esr         | edifq       | edifa       |  |  |
| médio<br>Erro | 0.3046                                   | 0.3077      | 0.3083      | 0.3077      | 0.3113      |  |  |
| Distância     |                                          |             |             |             |             |  |  |
| Erro médio    | 4.6184e-004                              | 4.8723e-004 | 4.8764e-004 | 4.8723e-004 | 4.8297e-004 |  |  |
| Disparidade   |                                          |             |             |             |             |  |  |
| Distância     | 489.5045                                 | 489.5160    | 489.5267    | 489.5159    | 489.5216    |  |  |
| média         |                                          |             |             |             |             |  |  |
| (STD)Erro     | 0.0840                                   | 0.0866      | 0.0889      | 0.0866      | 0.0877      |  |  |
| Distância     |                                          |             |             |             |             |  |  |
| (STD)Erro     | 0.0002                                   | 0.0002      | 0.0002      | 0.0002      | 0.0002      |  |  |
| Disparidade   |                                          |             |             |             |             |  |  |
| (STD)         | 76.8937                                  | 76.8805     | 76.8660     | 76.8805     | 76.8776     |  |  |
| Distância     |                                          |             |             |             |             |  |  |

Tabela 3.5 - Método utilizando os pontos extremos

Todos os métodos só executam o processamento nas regiões onde existem pontos de máximos locais e tem-se que: "ecorr" é a Correlação, "edifa" é a medida das Diferenças Absolutas, "edifq" é a Diferença Quadrática, "esr" é o método das Diferenças Quadrática/desvio padrão da janela esquerda, "esrl" é o método das Diferenças Quadrática/desvio padrão da janela esquerda e direita

Nesta tabela não existe a informação do tempo de execução do programa, pois este depende de quantos pontos extremos foram encontrados. O tempo de processamento é bem menor, pois só ocorre processamento nos locais onde existem pontos de extremos.

As regiões de máximos locais são fáceis de se caracterizar e portanto a utilização dos métodos ilustrados, para cálculo dos pares conjugados nessas regiões, costumam ser muito bons, conforme pode ser observado na Tabela 3.5.

De acordo com a Tabela 3.5, a ordem de precisão no cálculo da distância (do maior para o menor) é: ECORR, ESRLS, EDIFQ, ESR e EDIFA. Praticamente nesta região todos os métodos produziram bons resultados, com alto grau de precisão.

Os resultados obtidos pela interpolação entre os pontos de extremos podem ser vistos na Tabela 3.6

|              | Métodos Utilizando os Pontos de Extremos |             |                 |                           |             |  |
|--------------|------------------------------------------|-------------|-----------------|---------------------------|-------------|--|
|              | Eicorms                                  |             | eirlms<br>eirms |                           | eidfams     |  |
| Erro médio   | 0.3290                                   | 0.3297      | 0.3301          | 0.3297                    | 0.3299      |  |
| Distância    |                                          |             |                 |                           |             |  |
| Erro médio   | 5.1777e-004                              | 6.5077e-004 |                 | 6.3733e-004   6.5077e-004 | 6.1607e-004 |  |
| Disparidade  |                                          |             |                 |                           |             |  |
| Distância    | 489.1212                                 | 489.1212    | 489.1212        | 489.1212                  | 489.1212    |  |
| média        |                                          |             |                 |                           |             |  |
| $(STD)$ Erro | 0.0840                                   | 0.0866      | 0.0889          | 0.0866                    | 0.0877      |  |
| Distância    |                                          |             |                 |                           |             |  |
|              | 0.1173                                   | 0.1182      | 0.1186          | 0.1182                    | 0.1180      |  |
| (STD)Erro    | 0.0002                                   | 0.0003      | 0.0003          | 0.0003                    | 0.0003      |  |
| Disparidade  |                                          |             |                 |                           |             |  |
| (STD)        | 77.5449                                  | 77.5449     | 77.5449         | 77.5449                   | 77.5449     |  |
| Distância    |                                          |             |                 |                           |             |  |

Tabela 3.6 - Métodos utilizando a interpolação entre os pontos extremos

Comparando a Tabela 3.4 e a Tabela 3.6 observa-se que a interpolação entre os pontos extremos produzem os melhores resultados (que é o resultado empírico encontrado por Byun (1996), Seção 2.5.3.3 da tese) em tempo de execução muito menor. Este resultado, apesar de ser animador, esconde um perigo, pois é totalmente dependente da precisão dos cálculos dos pontos extremos conjugados (que é mais fácil de se obter).

## **3.3.2 Processamento das Imagens Reais**

O processamento das imagens em estéreo obtidas por câmeras segue o esquema ilustrado na Figura 3.13.

A Figura 3.17 mostra a interface para a aquisição e obtenção dos contornos e o processamento para o cálculo dos pares conjugados utilizando diferenças absolutas. O segundo quadrado contém o sinal da curvatura e os "x"s representam pontos de extremos locais.

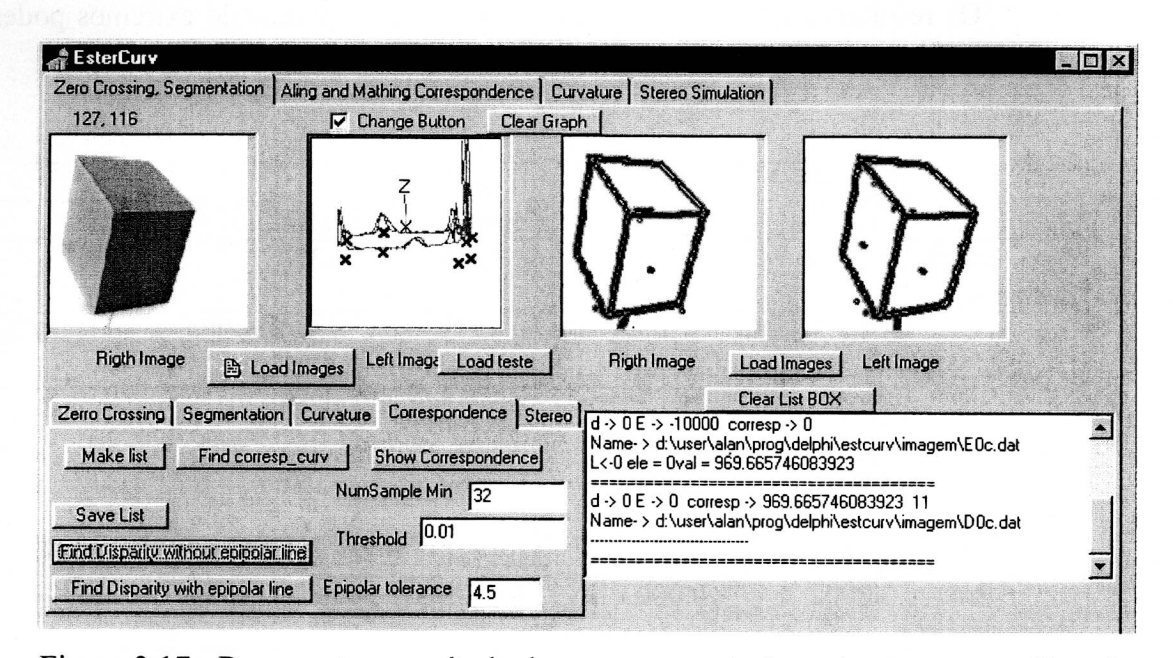

Figura 3.17 - Representa o resultado do processamento do maior contorno utilizando diferenças absolutas.

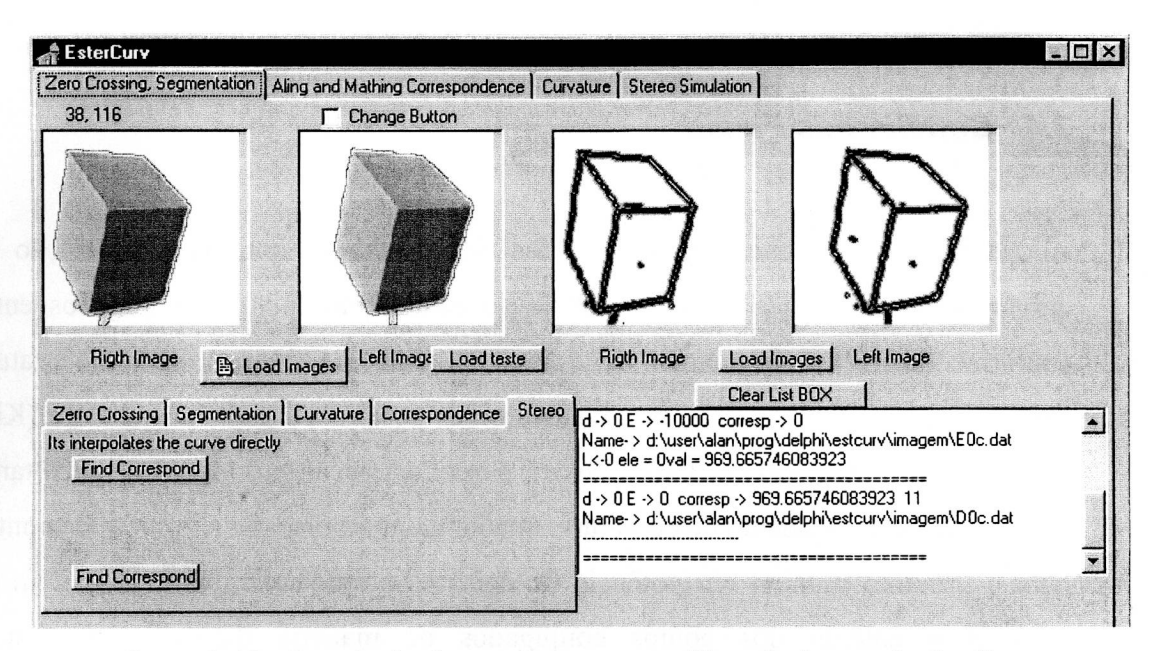

Figura 3.18 - Resultado do processamento utilizando interpolação direta.

Na Figura 3.18 a borda contida nas duas primeiras imagens representa os resultados obtidos no processamento pela interpolação direta. A análise dos resultados foi feita comparando-se o cálculo dos pares conjugados utilizando os pontos extremos, de acordo com a análise visual do resultado. Os resultados obtidos são bons, porém não foi feita uma análise mais detalhada do erro.

Existe grande dificuldade em se analisar precisamente os resultados utilizando dados reais, pois o resultado é totalmente dependente da calibragem das câmeras e do algoritmo utilizado para a detecção de bordas. A iluminação da cena influencia na detecção das bordas, sendo uma área ampla de pesquisa.

# **3.4 Conclusões Finais**

Conforme evidenciado, pela análise dos resultados obtidos, a utilização da curvatura como medida de similaridade no cálculo dos pontos conjugados entre contornos de objetos em imagem em estéreo é viável. A idéia de utilizar a curvatura como medida de similaridade para o cálculo dos pares conjugados não é nova (Kim (1988), Wuescher (1991) e Byun (1996)), porém a solução proposta é original tanto no que se refere ao cálculo da curvatura, quanto na interpolação do número de pontos para o próximo número em potência de dois. A interpolação dos dados, além de permitir o cálculo dos pontos conjugados de maneira direta, permite uma independência da matriz do CCD da câmera e/ou da placa de vídeo do computador. Desta forma, trabalha-se com sub-pixel, a utilização de um limiar hiperbólico juntamente com o cálculo da curvatura confina os valores de curvatura entre 1 e —1, o que facilita a sua manipulação.

A conseqüência do aproveitamento da transformada de Fourier, para o cálculo da curvatura e para a interpolação dos pontos do contorno, é o ganho no tempo de processamento. Estes métodos aplicados no processamento dos pontos conjugados entre contornos em estéreo é inédita e mostrou-se eficaz tanto em relação ao custo computacional quanto em relação a precisão no cálculo dos pares conjugados (Seção 3.3).

Ao se estudar visão estéreo naturalmente surgem algumas dificuldades. A primeira dificuldade é como analisar o desempenho do algoritmo que calcula a profundidade a partir de imagens em estéreo. A outra questão é como fazer a comparação dos diversos algoritmos existentes e que ainda vão existir que fazem o processamento da visão estéreo. Essas questões foram parcialmente respondidas com o desenvolvimento desta tese de doutorado.

Devido a estas questões, existe na literatura uma carência de análises dos resultados obtidos pelo processamento de visão estéreo. A plataforma desenvolvida propõe um modo de se fazer a análise quantitativa de desempenho dos algoritmos que realizam o processamento de visão estéreo em uma dimensão ao longo do contorno. Dessa forma, os diversos algoritmos, com algumas adaptações, que utilizam o contorno de objetos no cálculo da visão estéreo podem ser comparados utilizando a metodologia descrita no Capítulo 3 desta tese, o que é um fato inédito e faz desta tese um contínuo estudo na área da visão estéreo. Assim sendo, como contribuição para o Grupo de Visão Cibernética da USP e para futuras pesquisas na área de visão estéreo, esta plataforma desenvolvida serve como ponto de partida para novos estudos e pesquisas na área, pois os resultados são imediatamente comparados com os diversos algoritmos já existentes, e a análise estatística permite descobrir os seus pontos fortes e fracos.

Outro ponto que deve ser ressaltado é que o cálculo da profundidade só pode estár correto se os coeficientes da calibragem das câmeras estiverem corretos. A plataforma desenvolvida permite estudos nesta área, objetivando maior precisão e/ou velocidade de processamento no cálculo da profundidade associada a cada ponto do contorno em estéreo. O mesmo acontece com a área de pesquisa para a detecção de bordas.

Em resumo, essa plataforma permite um contínuo desenvolvimento e pesquisas em diversas subáreas (calibragem de câmeras, detecção de bordas, reconhecimento de padrões, visão estéreo biológica, etc.), tendo como enfoque principal o melhoramento dos resultados do processamento da visão estéreo.

## **3.5 Trabalhos Futuros**

O sistema de visão Cyvis-I, proposto por Costa (1994) é inspirado em muitos mecanismos e características tipicamente pertencentes a sistemas biológicos. De acordo com Zeki (1988), existe modularidade e hierarquia na estrutura dos sistemas visuais do primata. Em resumo, o Cyvis-I propõe um sistema visual modular e hierárquico em que cada módulo é responsável por uma parte do processamento visual. Os módulos neste sistema podem trocar informações com o objetivo de facilitar e auxiliar o processamento dos módulos em separado.

Os módulos principais que fazem parte do Cyvis I são o de profundidade e movimento, de detecção de bordas, texturas e cores, como ilustra a Figura 3.19.

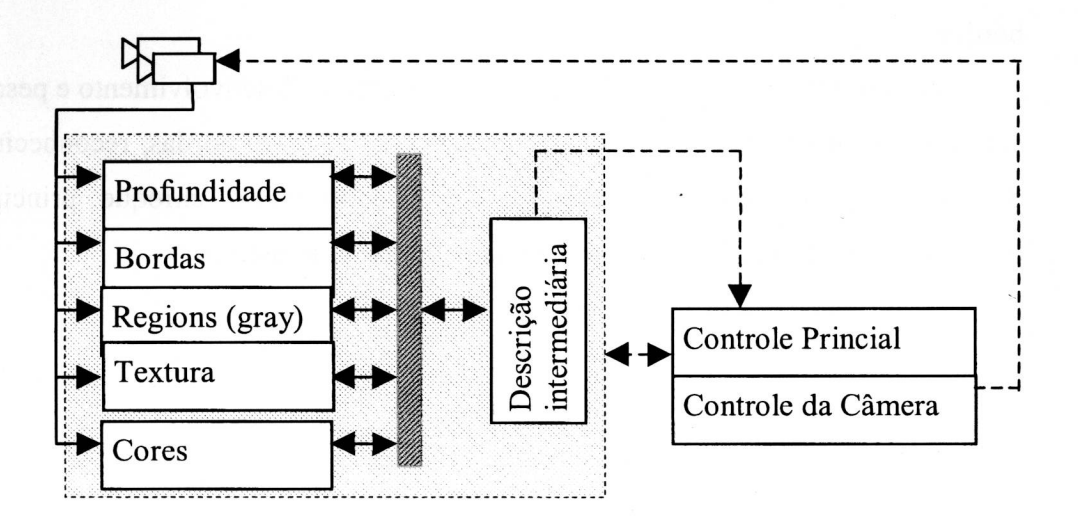

Figura 3.19 - Esquema Geral do Cyvis I

Neste contexto, desenvolvi um trabalho junto com o Professor Luciano da Fontoura Costa e o Professor Jander Moreira (Moreira (1999)), que integra o módulo de cor e o de profundidade. Como o Cyvis - I é um projeto bem ambicioso, muito tem que ser desenvolvido em diversas áreas relacionadas a visão computacional. Desta forma este trabalho certamente terá continuidade, pois a informação da profundidade é um dos pontos importantes e deve ser integrada com os outros módulos do projeto Cyvis I.

Pode-se indicar como trabalhos futuros:

- Inclusão de novos algoritmos 1D para o processamento do cálculo dos pares conjugados em estéreo, na plataforma desenvolvida;
- Montar uma plataforma para testes e comparações de algoritmos 2D para o processamento dos pontos conjugados em estéreo. A teoria para gerar as imagens em estéreo é a mesma descrita na Seção 3.1, o que deve ser incluído são técnicas de computação gráfica para impedir que os pontos não visíveis de objetos opacos (atras do objetos) sejam projetados nos planos de imagens. Também pode-se construir geradores de imagens em estéreo que permitam objetos translúcidos;
- Incluir auto calibragem das câmeras (Viéville (1997));
- Modificar a plataforma para testar visão estéreo ativa (Viéville (1997));
- Testar novos algoritmos para a detecção de bordas que melhor se adeguem ao processamento de visão estéreo;
- Estudar o processo da visão estéreo biológico em conjunto com biólogos, a fim de detectar alguns mecanismos que possam auxiliar na construção de novos sistemas artificiais para o processamento da visão estéreo por computador;
- Desenvolver outros algoritmos para o cálculo dos pares conjugados;
- Fazer uma análise em multiresolução dos algoritmos implementados, pois certamente haverá algum ganho na precisão dos cálculos dos pontos conjugados e aumento de tempo de processamento;

# **4 BIBLIOGRAFIA**

- [Bensrhair (1996)] Bensrhair, A.; Miché, P.; Debrie, R.. Fast and Automatic Stereo Vision Maching Algorithm Based on Dynamic Programming Method. Pattern Recognition Letters 17:457-466. 1996.
- [Bracewell (1986)] R.N. Bracewell, The Fourier Transform and its Applications, McGraw-Hill, 2nd ed., 1986.
- [Brighan (1988)] Brighan, E. O. The Fast Fourier Transform and its Applications. *Prentice Hall,* pp 448, 1988.
- [Byun (1996)] Byun, Jong-Eun; Nagata, Tadashi. Determining the 3-D Pose of a Flexible Object by Stereo Matching of cCurvature Representations. Pattern Recognition. Vol. 29, No. 8. Pp.1297-1307, 1996.
- [Canny (1986)] Canny, J. A Computational Approach to Edge Detection, *IEEE Transaction on Pattern Analysis and Machine Intelligence,* Vol. PAMI-8, pp. 679-698. 1986
- [Castleman (1979)] Castleman, K. R. Digital Image Processing. Prentice Hall pp-429, 1979.
- [Castleman (1996)] Castleman, K. R. Digital Image Processing. Prentice Hall pp-667. 1996.
- [Cesar (1995)] Cesar Jr, R. M.; Costa, L. F. Piecewise Linear Segmentation of Digital Contours in  $O(N > log(N))$  Through a Technique Based on Effective Digital Curvature Estimation. Real-Time Imaging, 1, pp 409-417. 1995.
- [Cesar (1996)] Cesar Jr, R. M.; Costa, L.F. Towards Effective Planar Shape Representation with Multiscale Digital Curvature Analysis Based on Signal Processing Techniques. Pattern Recognition, vol. 29,  $n_0$ . 9, pp.1559-1569. 1996.
- [Costa (1994)] Costa, L.F., Roda, V.O., Kõberle, R. A Biologically-Inspired System for Visual Pattern Recognition. *IEEE International Symposium on Industrial Electronics,* Santiago, Chile. pp. 25-30, May 1994
- [Daugman (1988)] Daugman, J. G.. Complete Discrete 2-D Gabor Transforms by Neural Networks for Image Analysis and Compression. IEEE Transactions on Acoustics, Speech, and Signal Processing. 36(7):1169-1179. July 1988.
- [Faugeras (1996)] Faugeras, O. Three-Dimensional Computer Vision A Geometric Viewpoint. MIT Press. 2ª edição. 663p. 1996.
- [Fleet (1993)] Fleet, D.; Jepson, A. Stability of Phase Information. *IEEE Transactions on Pattern Analisys and Machine Intelligence,* PAMI-15(12):1253-1268, 1993.
- [Foley (1992)] Foley, J. D.; Van Dam, A; Feiner, S.K.; Hughes, J. F. Computer Graphics: Principles and Practice., Addilson-Wesley, 2<sup>ª</sup> edição, p 1173. 1992
- [Frõhlinghaus (1996)] Frõhlinghaus, T.; Buhmann, J. M. Regularizing Phase-Based Stereo. *IEEE Proceedings of ICPR'96.* P:451-455, 1996.
- [Gonzalez (1993)] Gonzalez, R. F.; Woods, R. E. Digital Image Processing. Addison-Wesley, p 716. 1993.
- [Gõsta (1995)] Gõsta, H.G; Knutsson, H. Signal Processing for Computer Vision. Kluwer *Academic Publishers,* 1995.
- [Grimson (1985)] Grimson, W. E. L.. Computational Experiments with Feature Based Stereo Algorithm. IEEE Transactions on Pattern Analysis and Machine Intelligence, 11(6): 632-644, 1989.
- [Hearn (1997)] Hearn, D; Baker, M. P. Computer Graphics, C Version. Prentice Hall, 2<sup>a</sup> edição, p. 650, 1997.
- [Horn (1993)] Horn, Berthold Klaus Paul. Robot Vision. MIT Press e MacGraw-Hill Book Company. 509 p. 1993.
- [Jain (1995)] Jain, Ramesh; Kasturi, Rangachar; Schunck, Brian, G. Machine Vision.McGraw-Hill, 549. 1995.
- [Jin (1996)] Jin, J. S.; Yeap, W. K.; Cox, B. G.. A Stereo Model Using LoG and Gabor Filtering. Spatial Vision. 10(1):3-13. 1996.
- [Julesz (1971)] Julesz, Bela. Foundations of Cyclopean Perception. University of Chicago Press, 1971.

95
- [Kim (1988)] Kim, Nak H.; Bovik, Alan C. A Contour-based stereo matching algorithm using disparity continuity. Pattern Recognition, Vol. 21, No. 5, pp.505-514, 1988.
- [Koschan (1995)] Koschan, A.; Rodehorst, V. Towards Real-Time Stereo Employing Parallel Algorithms for Edge-based and Dense Stereo Matching. Proc. Of the IEEE Workshop on Computer Arquitectures for Machine Perception CAMP'95, 18-20 September 1995, Como, Italy.
- [Koschan (1996a)] Koschan, A.; Rodehorst, V.; Spiller, Kathrin. Color Stereo Vision Using Hierarchical Block Matching and Active Color Illumination. Proc.  $13<sup>th</sup>$  Int. Conf. On Pattern Recognition ICPR'96, Vienna, Austria, August 25-29, 1996a, vol.i, pp. 835-839.
- [Koschan (1996b)] Koschan. A. Using Perceptual Attributes to Obtain Dense Depth Maps. Proc. of IEEE Southwest Symposium on Image Analysis and Interpretation, April 8-9, 1996b, San Antonio, Texas, pp. 155-159.
- [Mallat (1998)] Mallat, S. Wavelet Tour of Signal Processing. *Academic Press.* Pp 576. 1998.
- [Marr (1979)] Marr, D., Poggio, T. A Computacional Theory of Human Stereo Vision. Proc. Roy. Soc. (London) B 204, pp. 301-328. 1979.
- [Marr (1982)] D. Marr. Vison. W.H. Freeman and Co. 1982.
- [Moreira (1999)] Moreira, Jander; Felinto, Alan; Costa, Luciano da Fontoura. "Cyvis-1: Integration of Color and Stereo", International Workshop on Synthetic-Natural Hybrid Coding and Three Dimensional Imaging — IWSNH3DI'99. September 15-17, Santorini, Greece, 1999.
- [Munem (1982)] Munem, M.A. & Foulis, D. J. Cálculo. Trad. André Lima Cordeiro, et ali. Rio de Janeiro: Guanabara Dois S.A., 1982.
- [Otterloo (1991)] Otterloo, Peter j. Van. A Contour Oriented Approach to Shape Analysis. Prentice Hall, New York 1991.
- [Pavilidis (1982)] Pavlidis, T. Algorithms for Graphics and Image Processing. Computer Science press. USA, Maryland. 416 p. 1982.
- [Pratt (1991)] Pratt, Willian K. Digital Image Processing. A Wiley-Interscience Publication,  $2^{\frac{3}{2}}$  edição. 698 p. 1991.
- [Qian (1997)] Qian, Ning. Physiological Computation of Binoculat Disparity. Vision Res., 37(13):1811-1827, 1997.
- [Sanger (1988)] Sanger. T. Stereo Disparity Computation using Gabor Filters. *Biological Cybernetics,* 59:405 -418, 1988.
- [Schalkoff (1989)] Schalkoff, Robert J. Digital Image Processing and Computer Vision. John Wiley & Sons INC, 489 p. 1989.
- [Shiray (1987)] Shiray, Yoshiaki. Three-Dimensional Computer Vision. Springer Series. P. 296, 1987.
- [Spiegel (1992)] Spiegel, Murray Ralph. Manual de Fórmulas Métodos e Tabelas de Matemática, 2 edição, Makron Books, 420p, 1992.
- [Steinbruch (1975)] Steinbruch, Alfredo. Álgebra Linear e Geometria Analítica. Editora McGraw-Hill, 518 p. 1975.
- [Theimer (1994)] Theimer, W. M.; Mallot, H. A.. Phase-Based Binocular Vergence Control and Depht Reconstruction Using Active Vision. CVGIP: Image Understanding. 60(3):343-358. November, 1994.
- [Trucco (1998)] Trucco, E.; Verri, A. Introductory Techniques for 3-D Computer Vision. Prentice Hall. 343p. 1998.
- [Tsai (1987)] Tsai, Roger. A Versatile Camera Calibration Techinique for High Accuracy 3D Machine Vision Metrology Using Off-the-shelf TV and Lenses. IEEE Journal of Robotics and Automation, 3(4):pp.323- 344, August 1987.
- [Viéville (1997)] Viéville, Thierry. A Few Steps Towards 3D Active Vision. Springer-Verlang Berlin Heidelberg, 240p. 1997.
- [Zeki (1988)] Zeki, S. & Shipp, S. The Functional Logic of Cortical Connections. Nature, 335: 311-317, 1988
- [Wuescher (1991)] Wuescher, Daniel M.; BOYER, Kim L. Robust Contour Decomposition Using a Constant Curvature Criterion, IEEE Transactions on Patern Analysis and Machine Intelligence, Vol 13, nol, January 1991.

# **5 APÊNDICE A - Matemática utilizada para o gerador de imagens em estéreo**

O ângulos  $\alpha$ ,  $\beta$  e  $\delta$  que o vetor  $P_1P_2$ , forma com os eixos *x*, *y* e *z*, respectivamente, são chamados de ângulo diretores, como ilustrado na Figura 5.1. Se  $P_1 = (x_1, y_1, z_1)$  e  $P_2 = (x_2, y_2, z_2)$  então os cosenos diretores *L*, *M* e *N* são dados pelas Equações (5.2), (5.3) e (5.4), respectivamente [Steinbruch (1975)] [Spiegel (1992)].

$$
d = \sqrt{(x_2 - x_1)^2 + (y_2 - y_1)^2 + (z_2 - z_1)^2}
$$
\n(5.1)

$$
L = \cos(\alpha) = \frac{x_2 - x_1}{d} \tag{5.2}
$$

$$
M = \cos(\beta) = \frac{y_2 - y_1}{d} \tag{5.3}
$$

$$
N = \cos(\delta) = \frac{z_2 - z_1}{d}
$$

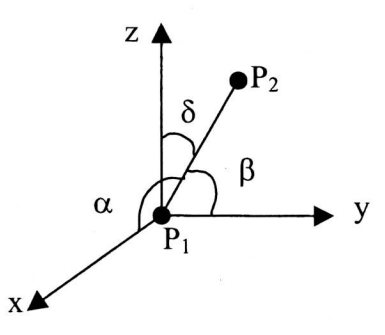

Figura 5.1 Ângulos diretores da reta definida pelos pontos  $P_1P_2$ 

 $(5.4)$ 

A equação da reta que liga os pontos *P/* e *P2* na forma paramétrica é dada pelas Equações (5.5), (5.6) e (5.7) [Steinbruch (1975)] [Spiegel (1992)]. Essas equações utilizam os cossenos diretores *L, M* e *N.* 

$$
x = x_1 + Lt \tag{5.5}
$$

$$
y = y_1 + Mt \tag{5.6}
$$

$$
z = z_1 + Nt \tag{5.7}
$$

A forma normal da Equação do plano é dada pela Equação (5.8) [Steinbruch (1975)] [Spiegel (1992)], onde *L, M* e *N* são obtidos pelas Equações (5.5), (5.6) e (5.7), respectivamente. *D é* a distância do ponto *P2* a *P/* , ou seja, é a distância do plano a origem. *PI* representa a origem do sistema de coordenadas, *P2* representa um ponto contido no plano, *P2P1* é a reta perpendicular ao plano que está representado como um triângulo na Figura 5.2.

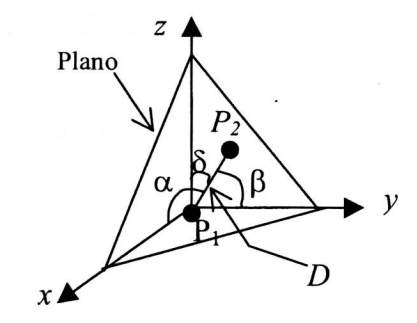

Figura 5.2 - Representação de um plano utilizando os cosenos diretores

 $xL + yM + zN = D$  (8)

Para o cálculo da interseção entre uma reta e um plano tem-se 4 equações, que são as Equações (5.5), (5.6), (5.7) e (5.8), e quatro incógnitas que são *x, y, z* e *t .*  Desta forma se existir um ponto de interseção fica fácil encontrá-lo.

# **6 APÊNDICE B - Cálculo da correlação entre dois sinais**

O cálculo da correlação entre dois sinais pode fornecer a melhor posição de encaixe entre esses sinais.

Considere os sinais  $k_R(t)$  e  $k_L(t)$  como sinais unidimensionais que representam as curvaturas de dois contornos (R e L). Portanto  $k_R(t)$  é a curvatura associada ao ponto do contorno *R(x(t), y(t)),* parametrizado em *t.* 

O cálculo da correlação por Fourier é dada por:

 $C = Inverse$  de fourier(fourier(K<sub>L</sub>).\*conjugado(fourier(k<sub>R</sub>))); (6.1)

Note que se *KL* não for simétrico então o índice *(ind)* do vetor C, que possui o maior valor de correlação, fornece o deslocamento circular a ser dado em *kR* para que haja o melhor encaixe entre os dois sinais. O cálculo do deslocamento é dado por (veja Figura 6.1):

- Se *ind < NumSamp/2* então *deslocamento = ind*
- Se *ind > NumSamp/2* então *deslocamento = (NumSamp —ind)*
- Se *ind = O então deslocamento = O*  Onde *NumSamp* representa o tamanho do vetor.

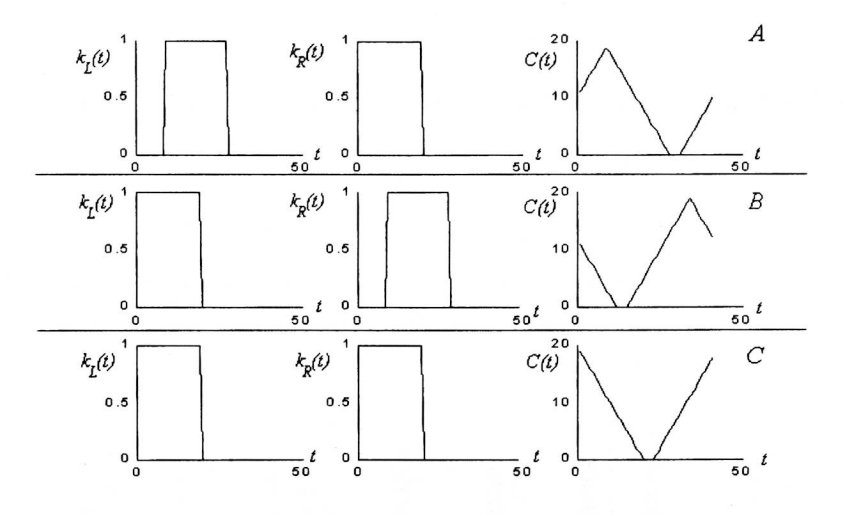

Figura 6.1 — Três casos que generalizam o cálculo da correlação entre dois sinais.

A Figura 6.1 representa três situações genéricas, na situação *A* a maior correlação está antes da metade do número de amostras, portanto *kr(t)* tem que se deslocar no sentido da esquerda para direita para que haja o melhor casamento dos sinais; na situação *B* a maior correlação está depois da metade do número de amostras, portanto *kr(t)* tem que se deslocar no sentido da direita para esquerda para que haja o melhor casamento dos sinais; e por último, na situação *C,* a maior correlação está em zero, portando não há necessidade de se deslocar o sinal *kr(t).* 

# 7 APÊNDICE C - Resultado obtido pelo processamento direto

A seguir tem-se as tabelas que analisam o processamento utilizando os métodos diretos. Os nomes das tabelas estão de acordo com a tabela 3.4 e os índices i1, i2,...,i11 indicam a instância (Tabela 3.2) em que houve o processamento de todas as imagens Figura 3.14.

Ilcorr.dat

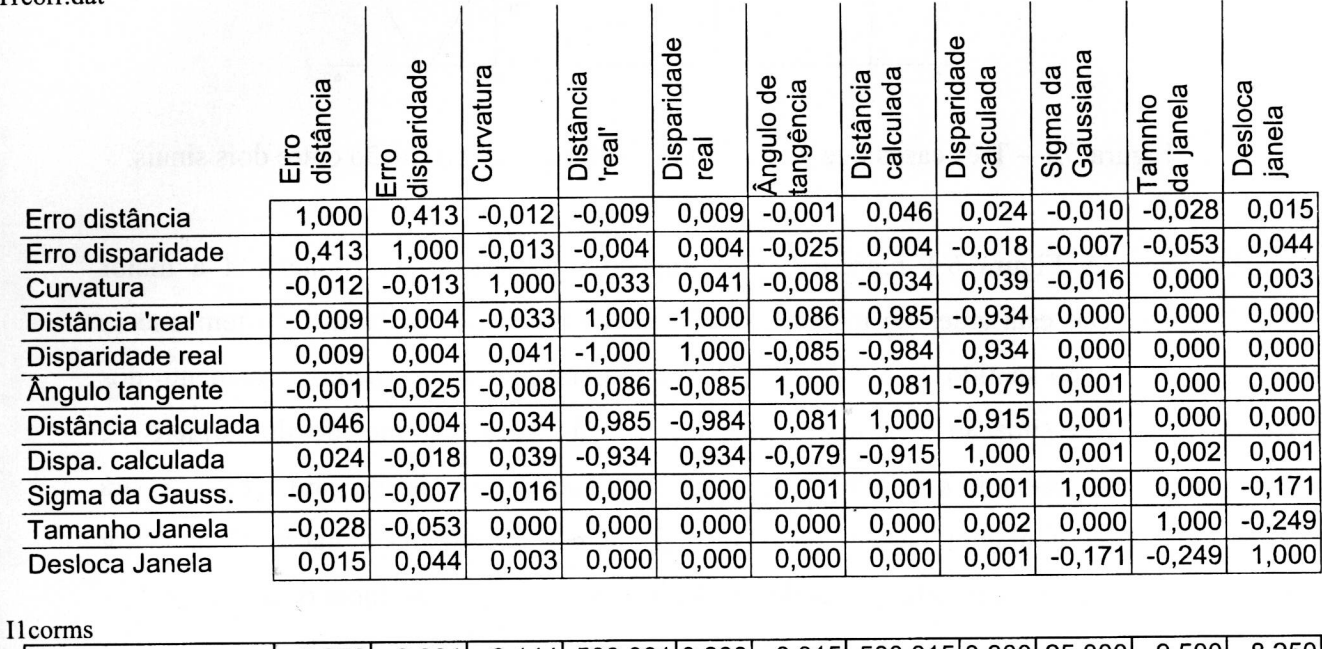

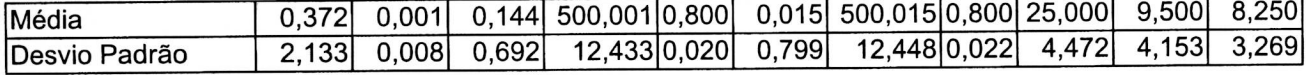

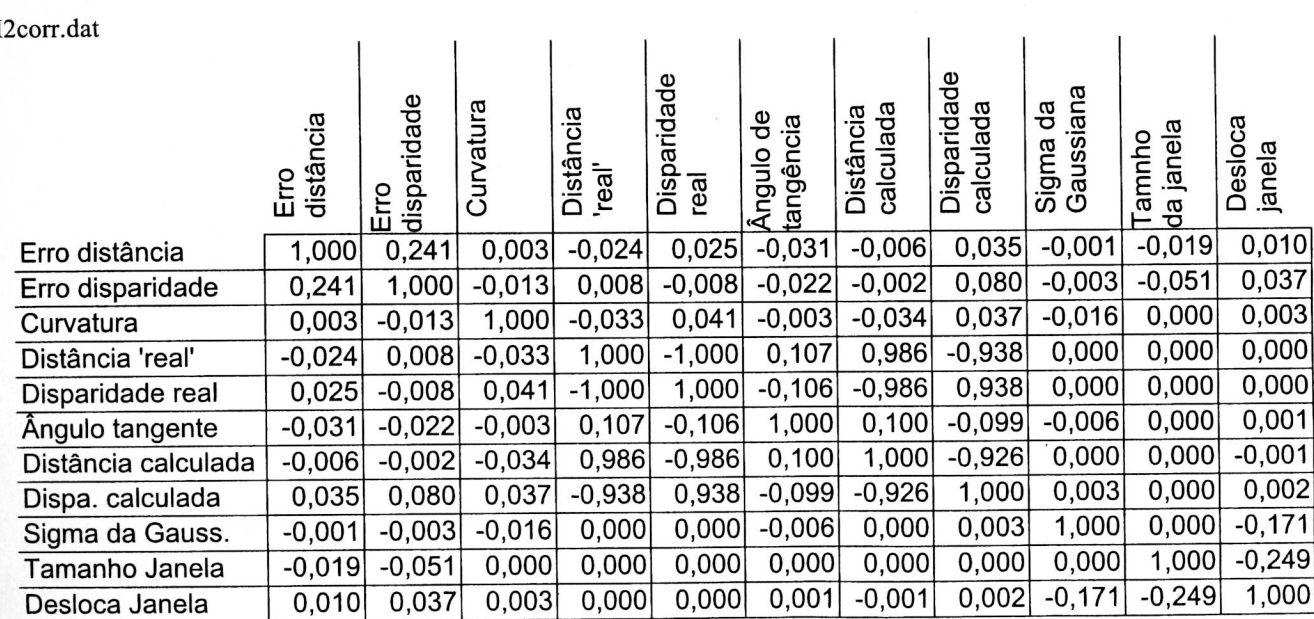

#### I2corms

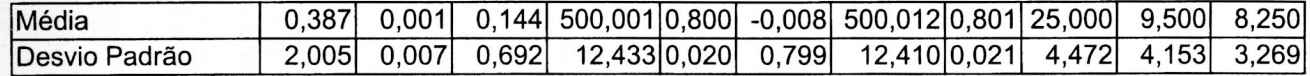

I3corr.dat

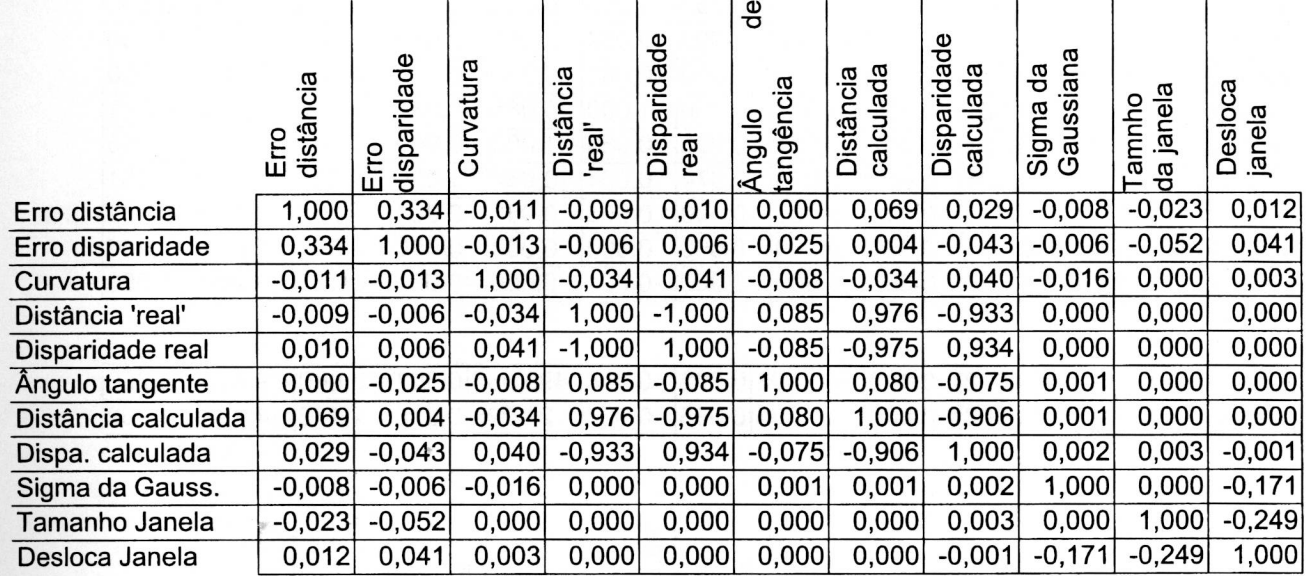

#### I3corms

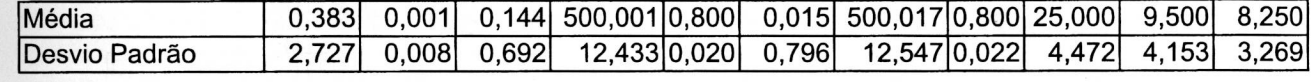

#### I4corr.dat

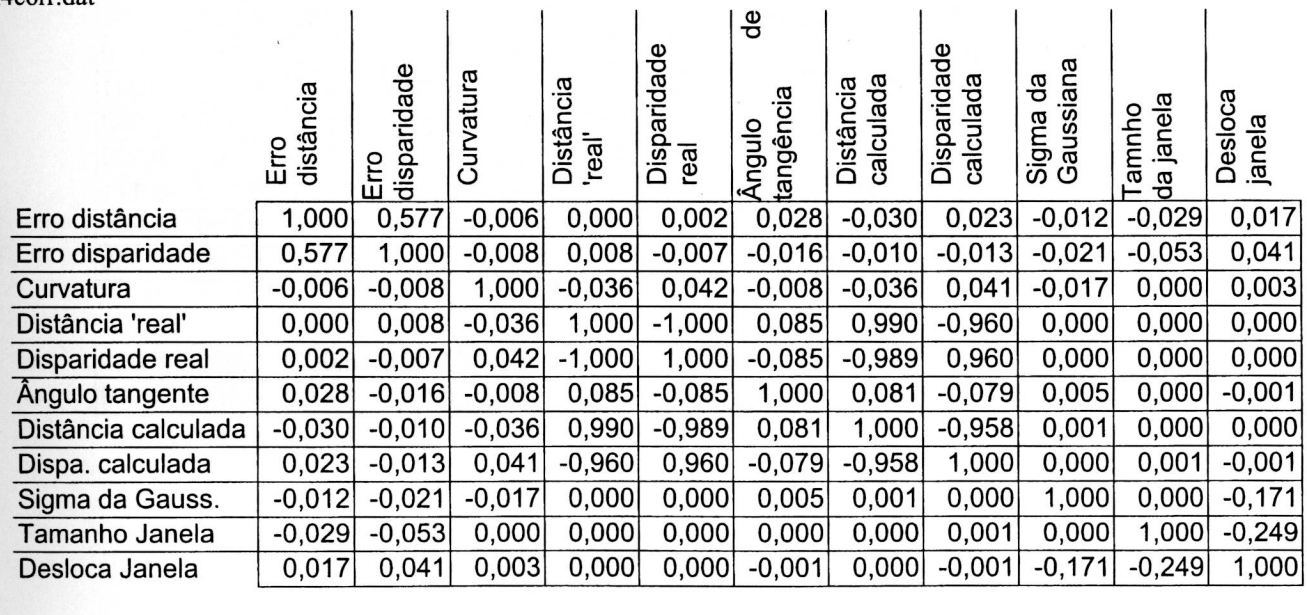

### I4corms

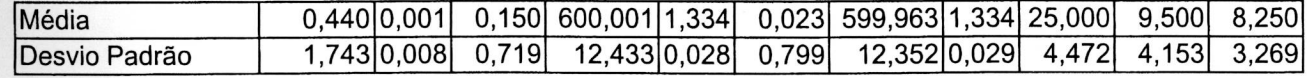

I5corr.dat

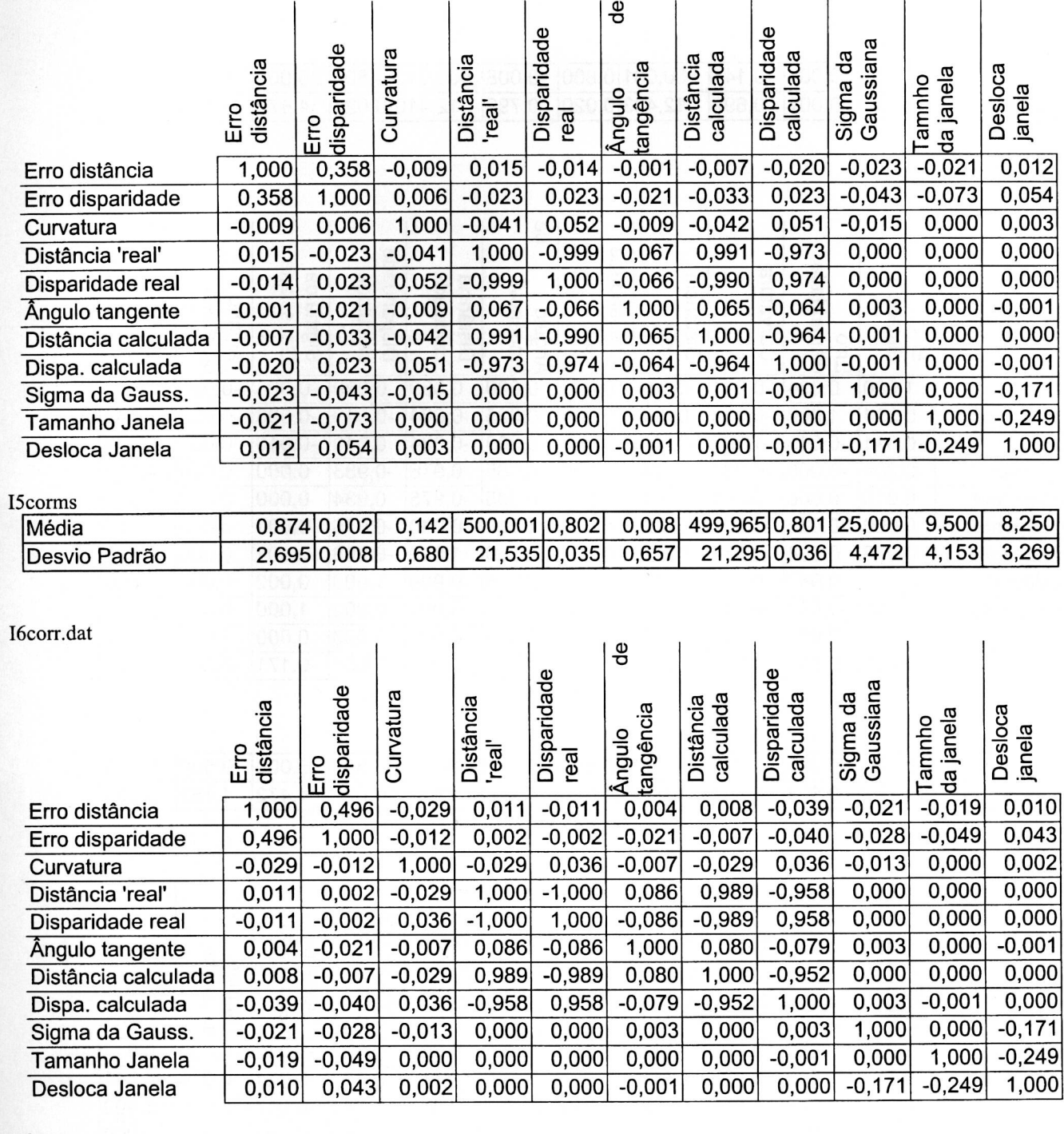

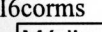

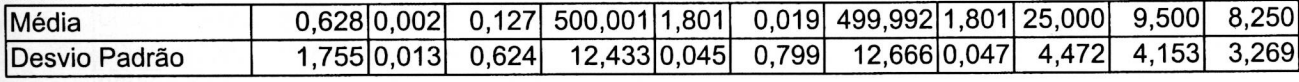

104

I7corr.dat

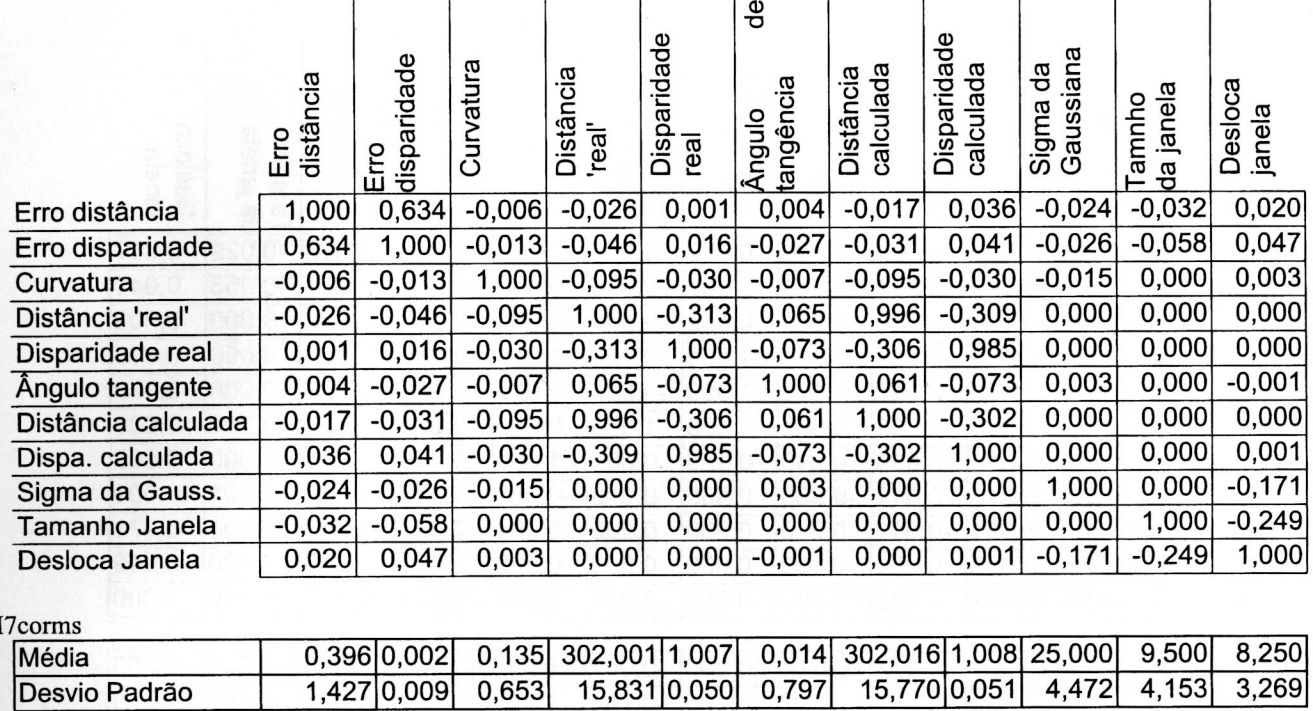

I8corr.dat

Desvio Padrão

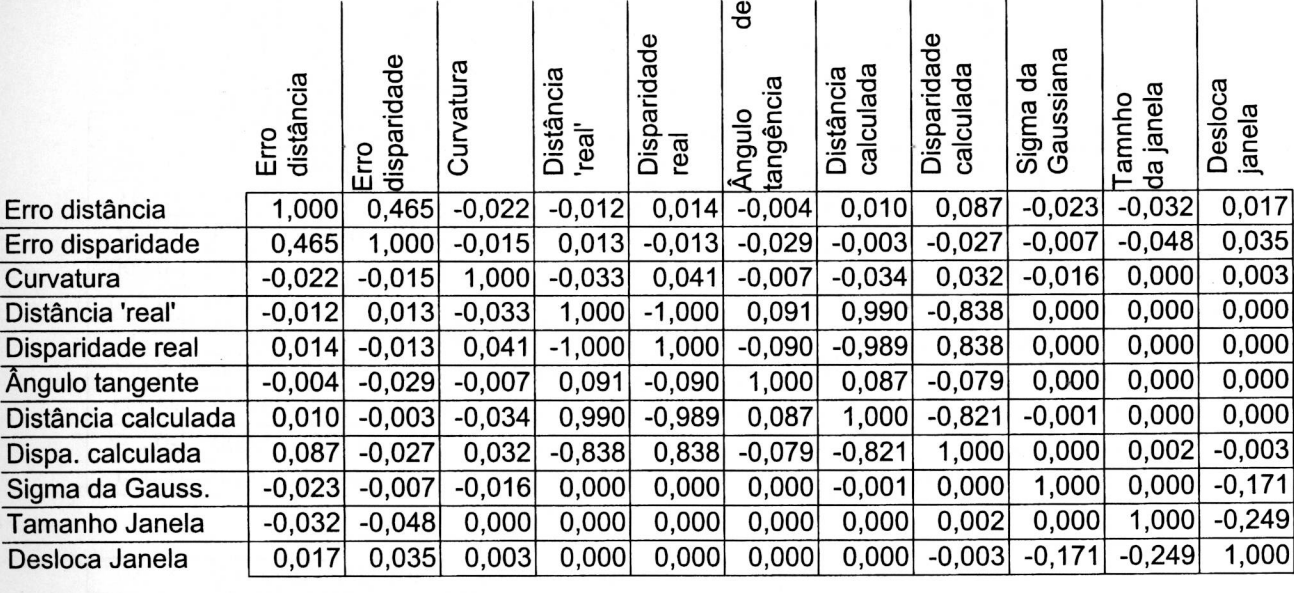

# I8corms

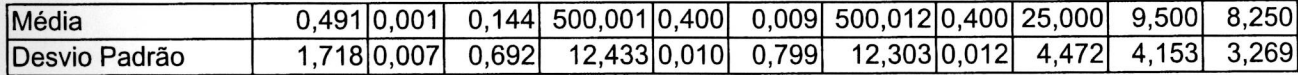

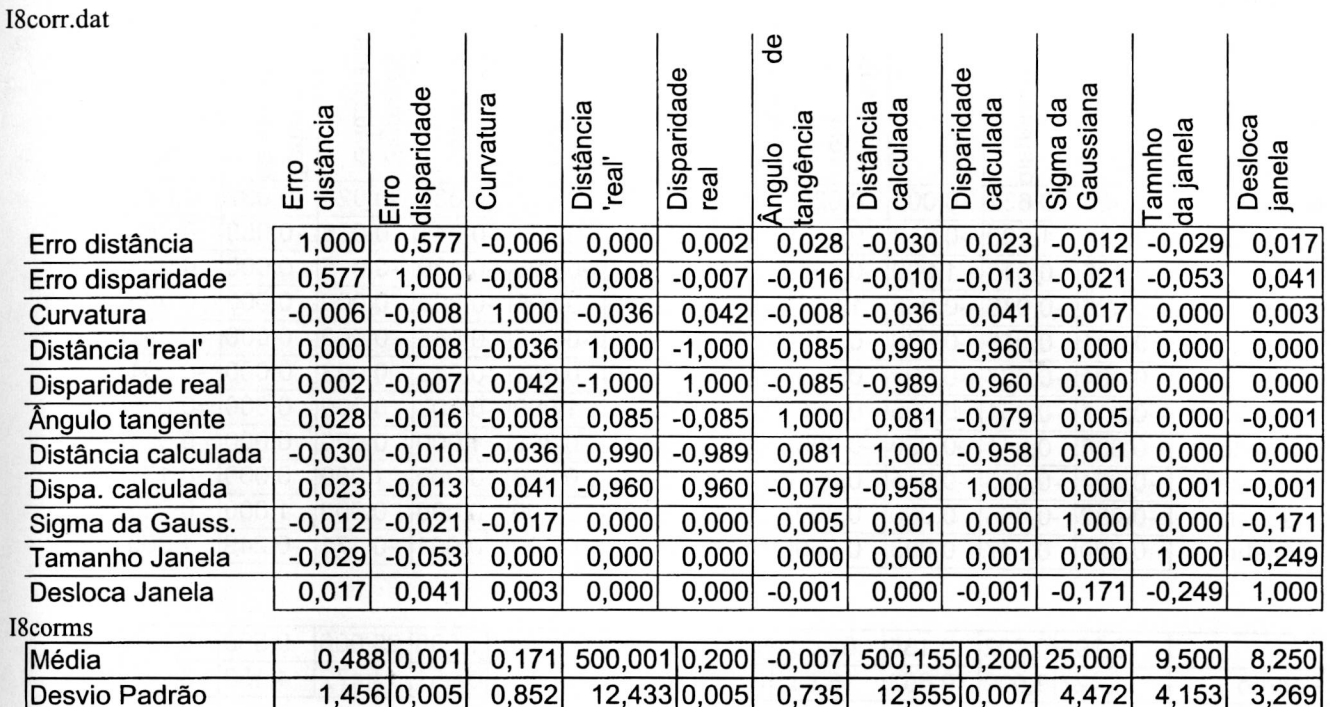

# Ildgab.dat

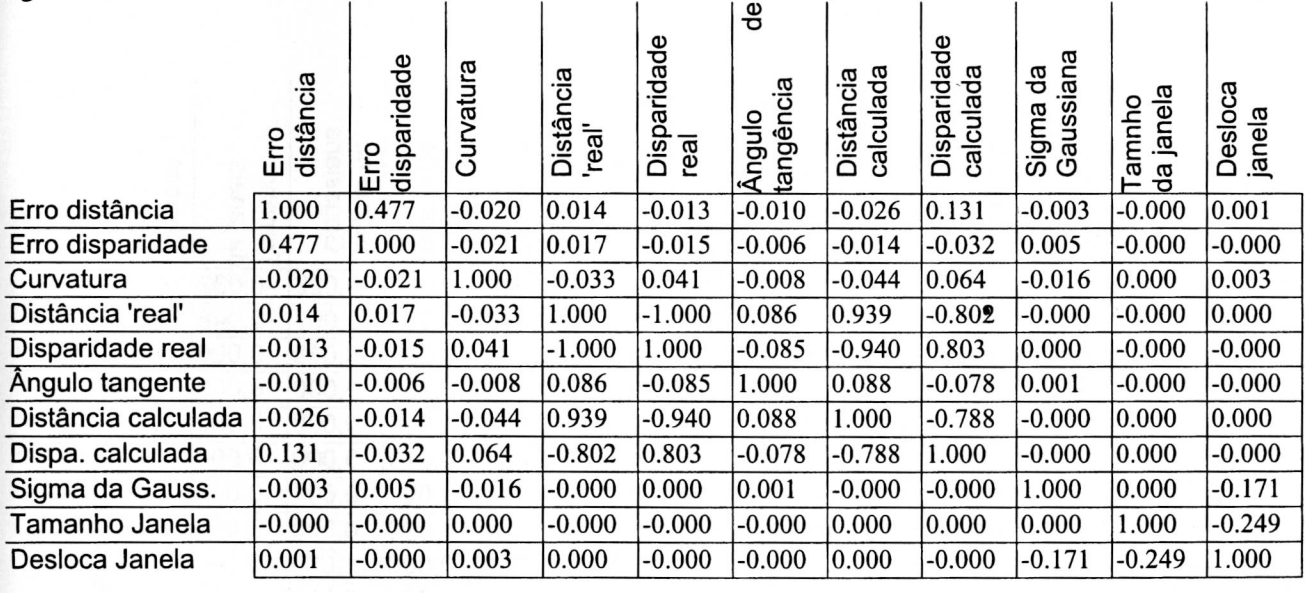

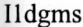

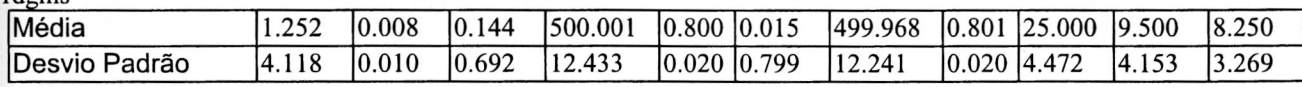

 $\overline{\phantom{a}}$ 

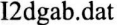

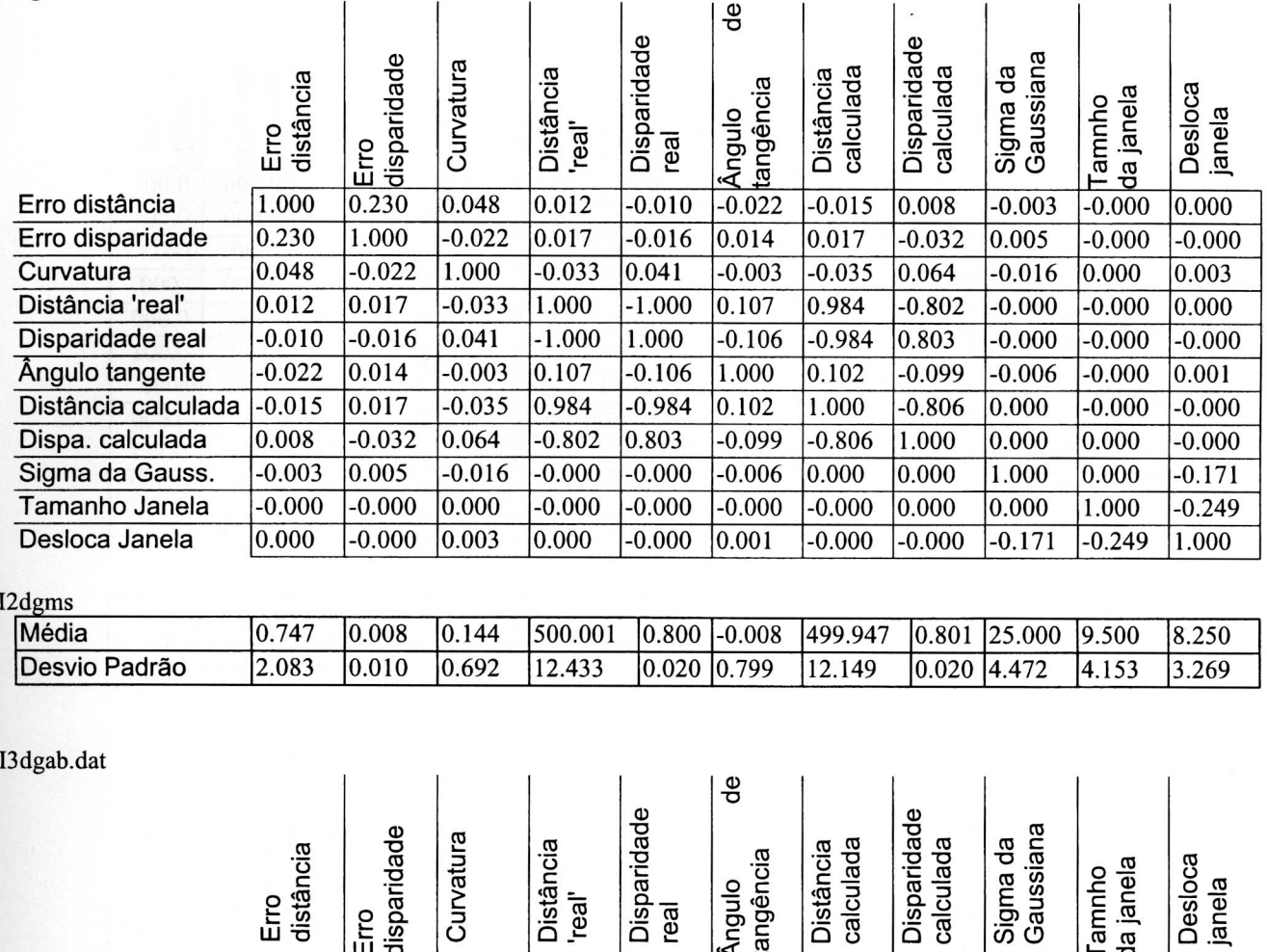

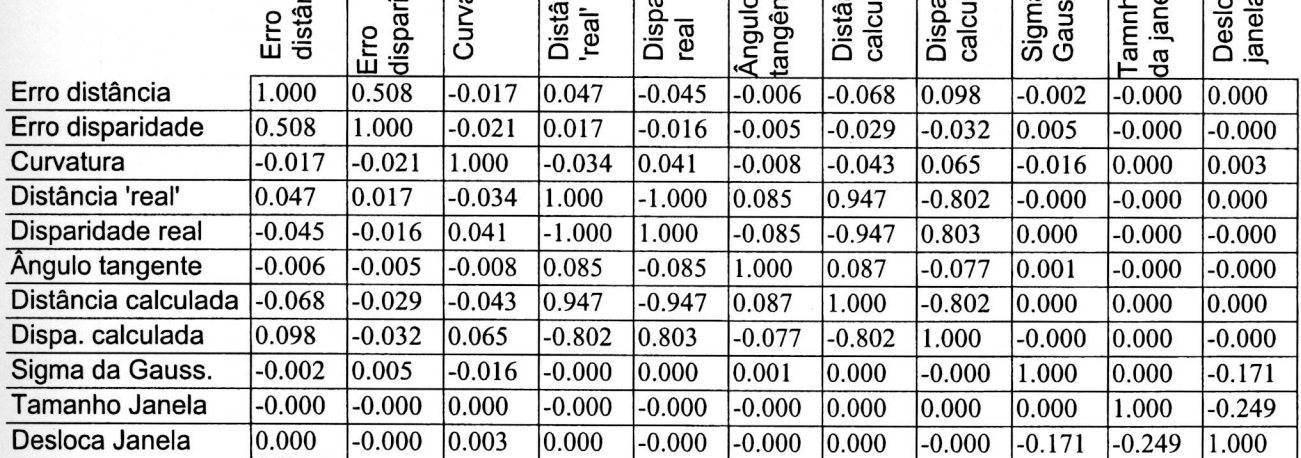

# I3<sub>dgms</sub>

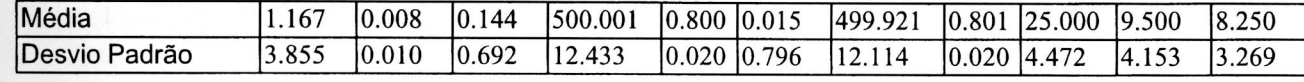

 $\backslash$ 

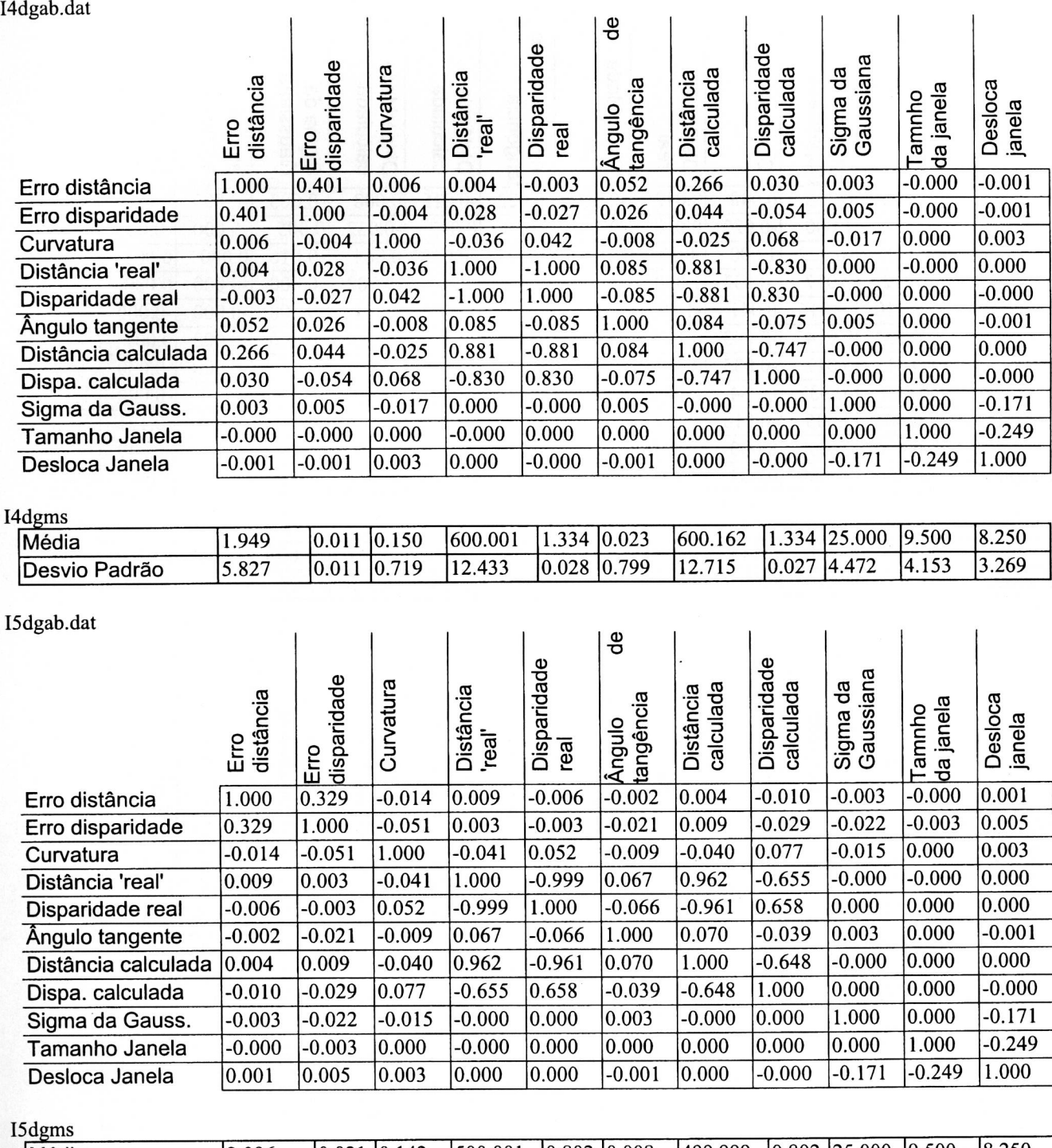

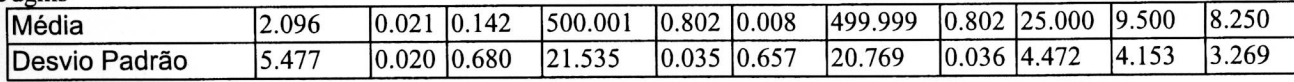

I6dgab.dat

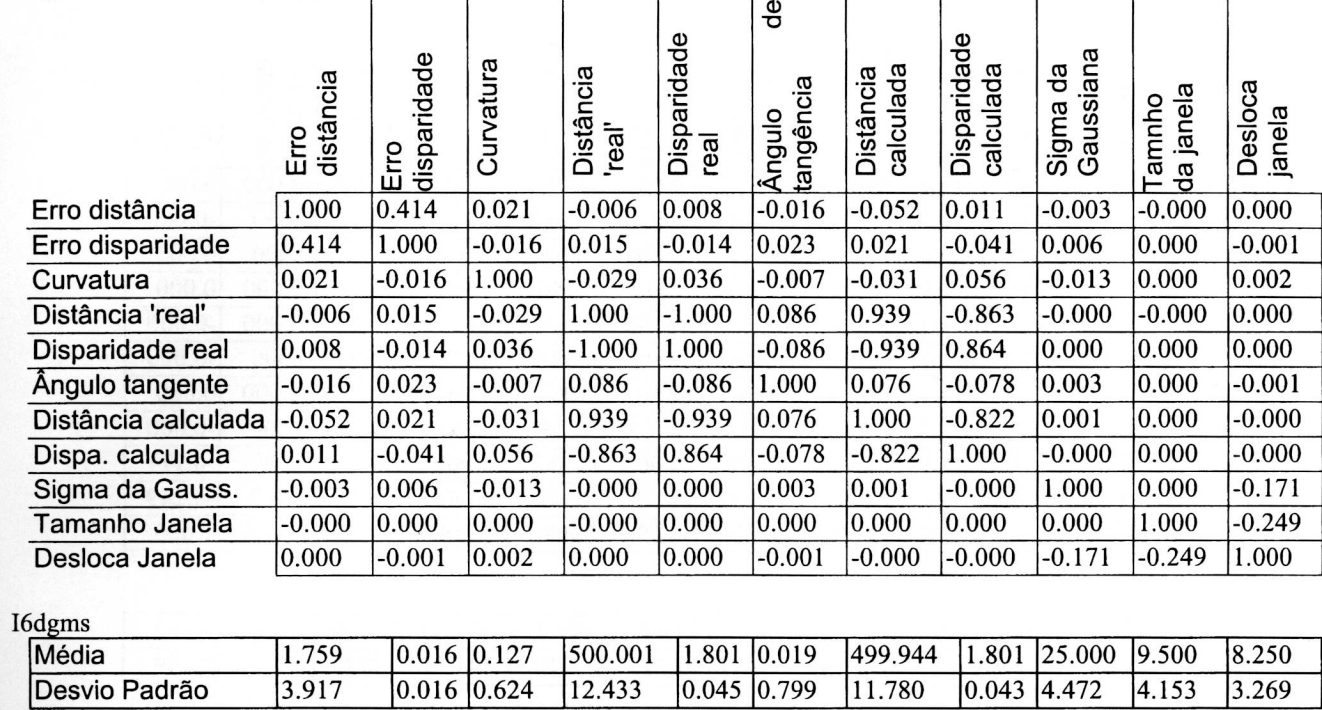

I7dgab.dat

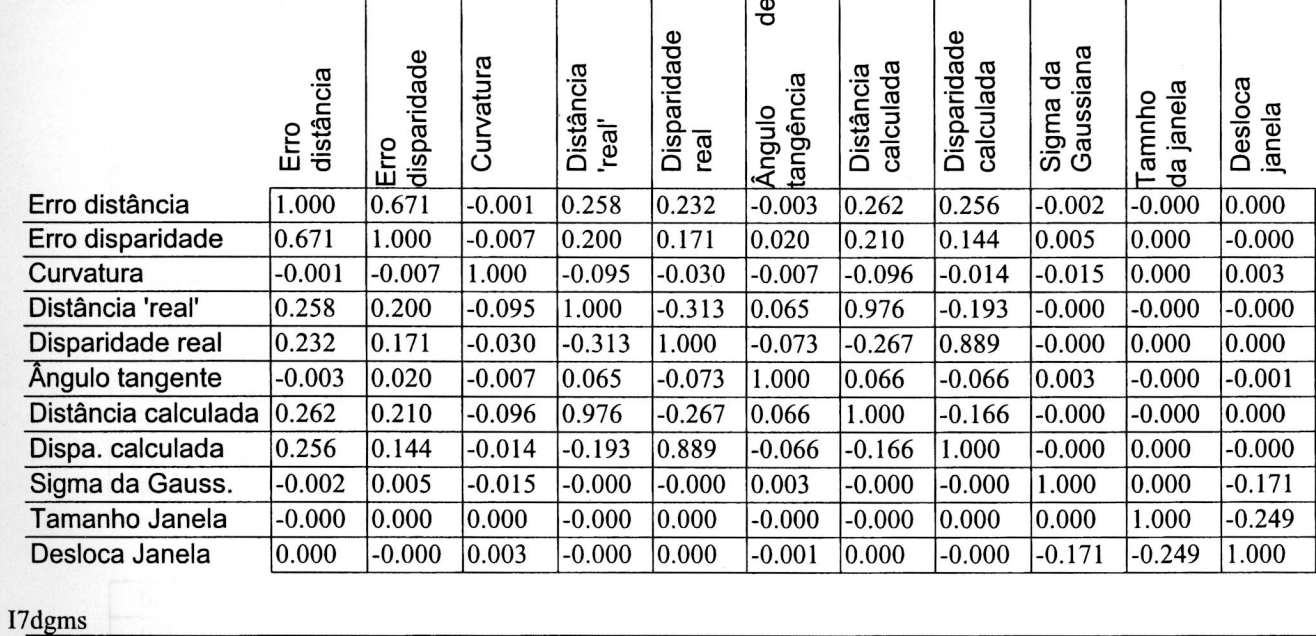

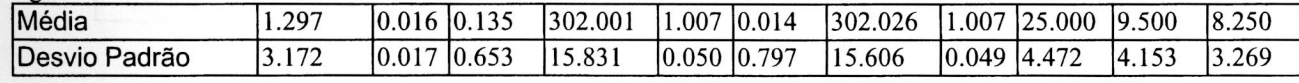

I8dgab.dat

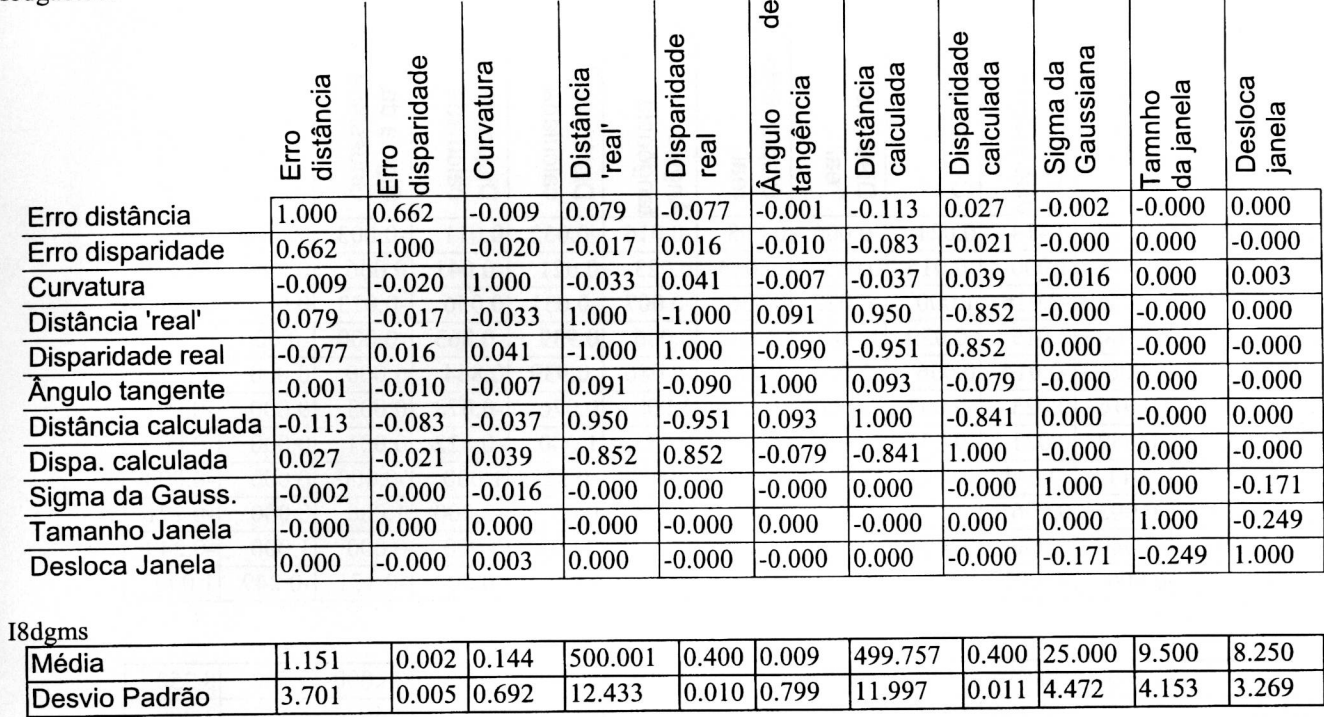

I9dgab.dat

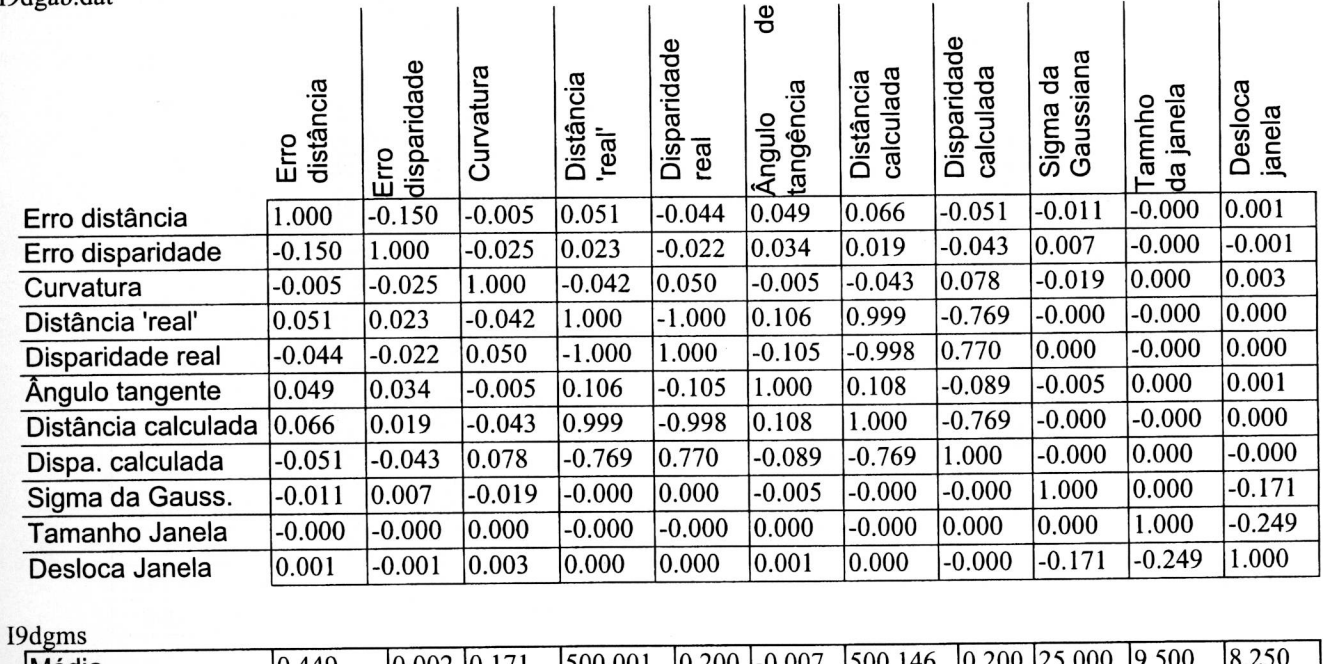

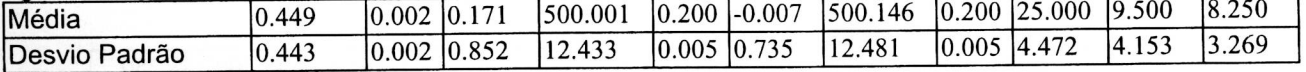

============= ==//

Ildifa.dat

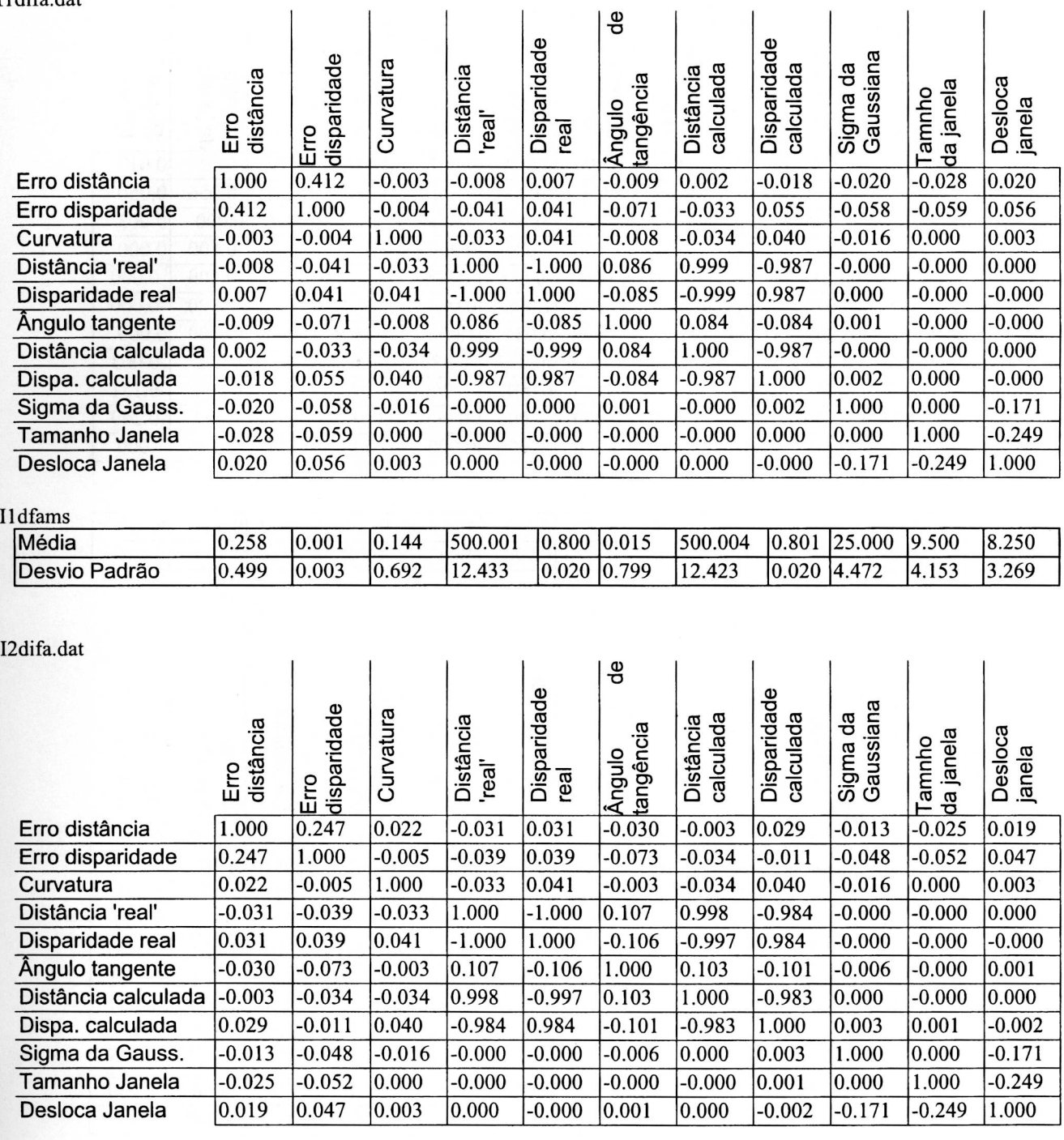

 $\overline{1}$ 

 $\overline{a}$ 

l,

l,

# I2dfams

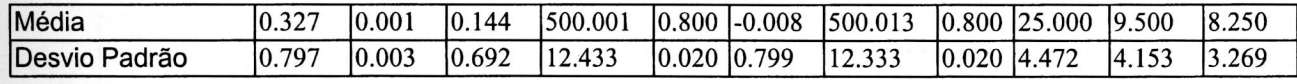

I3difa.dat

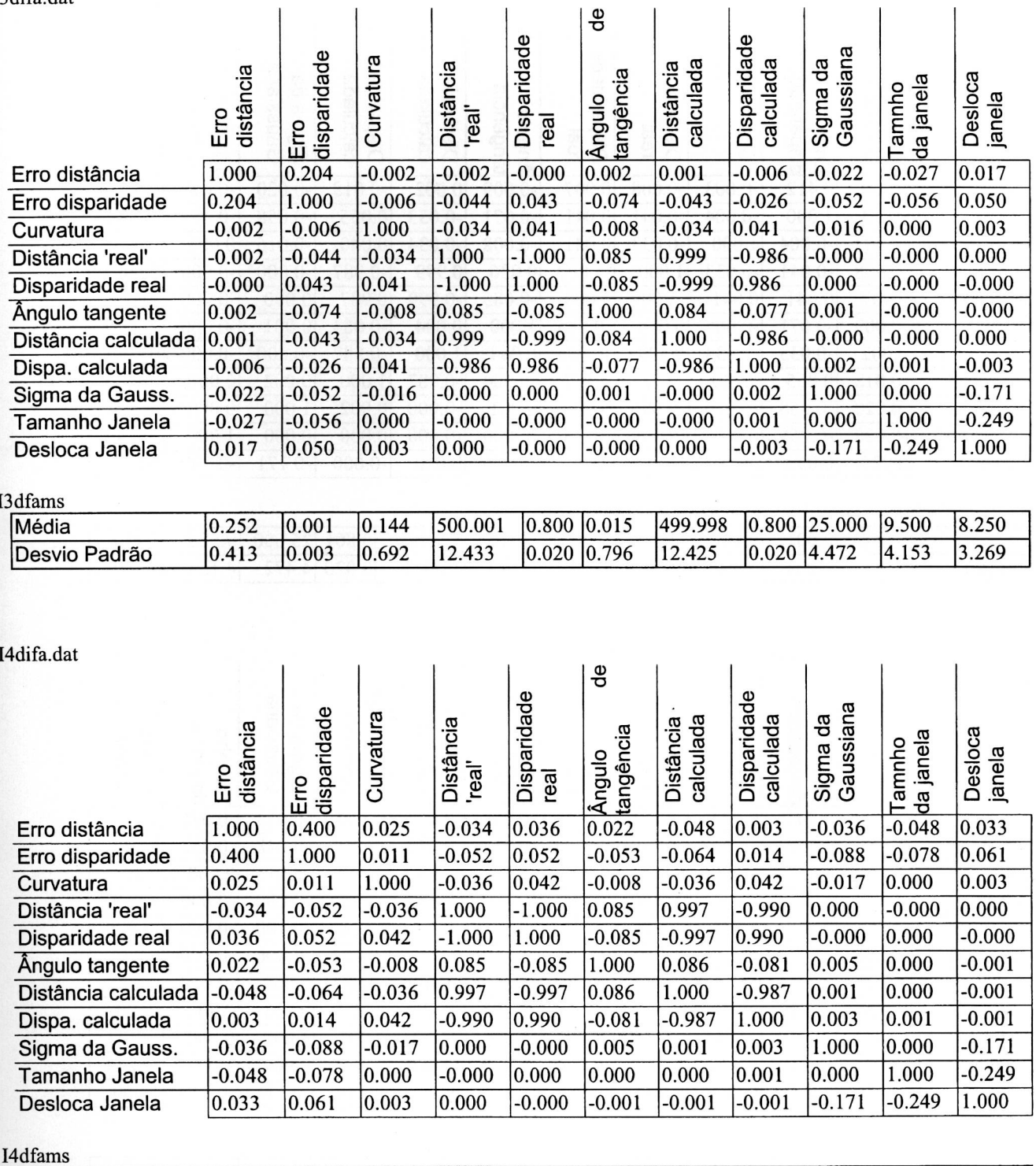

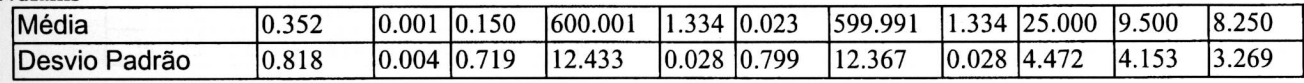

112

I5difa.dat

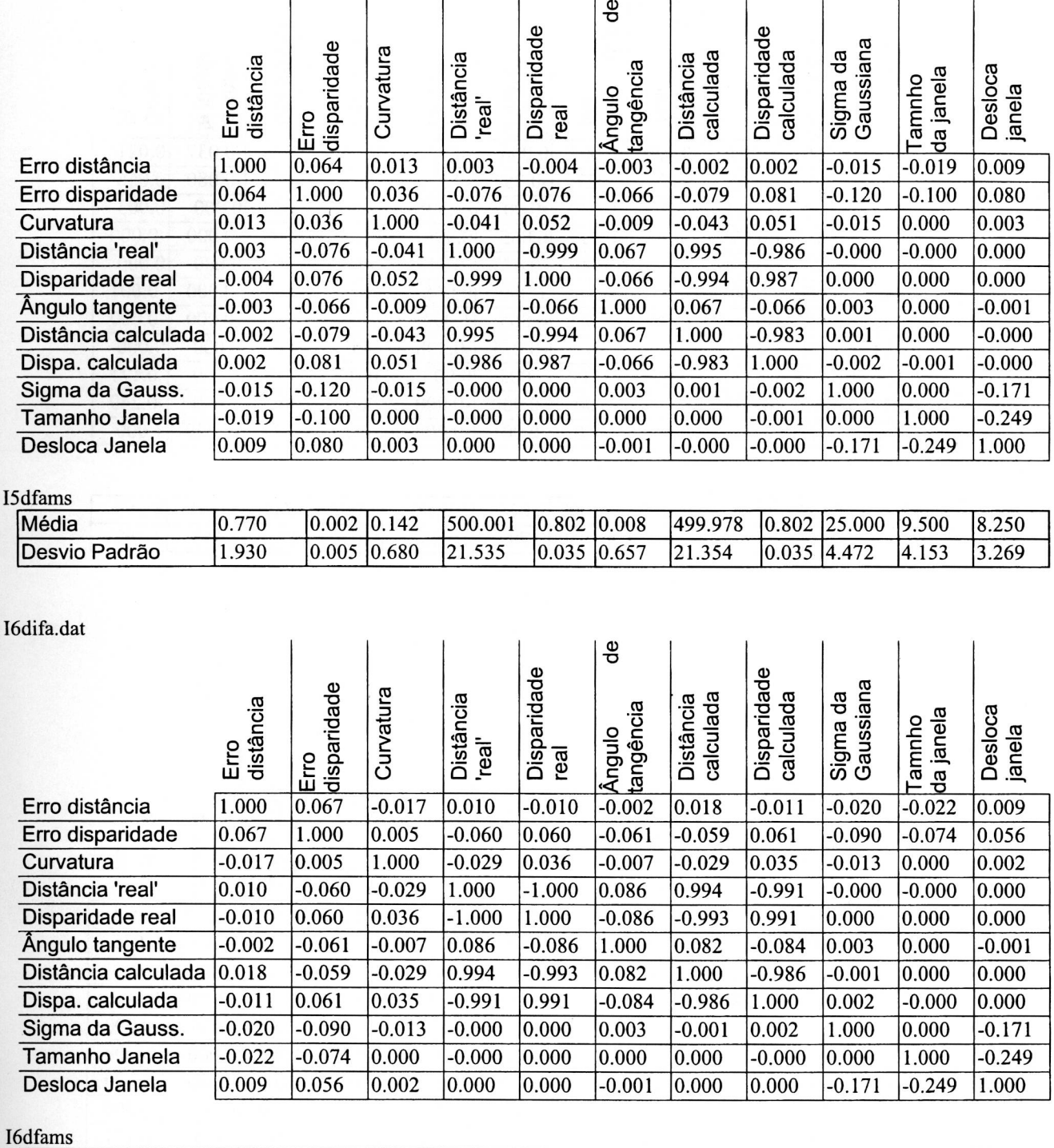

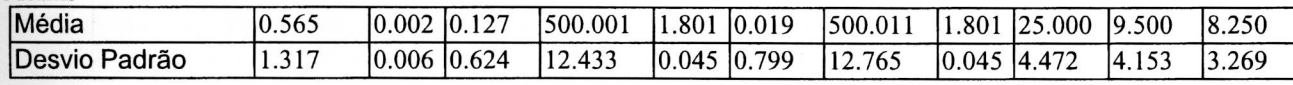

I7difa.dat

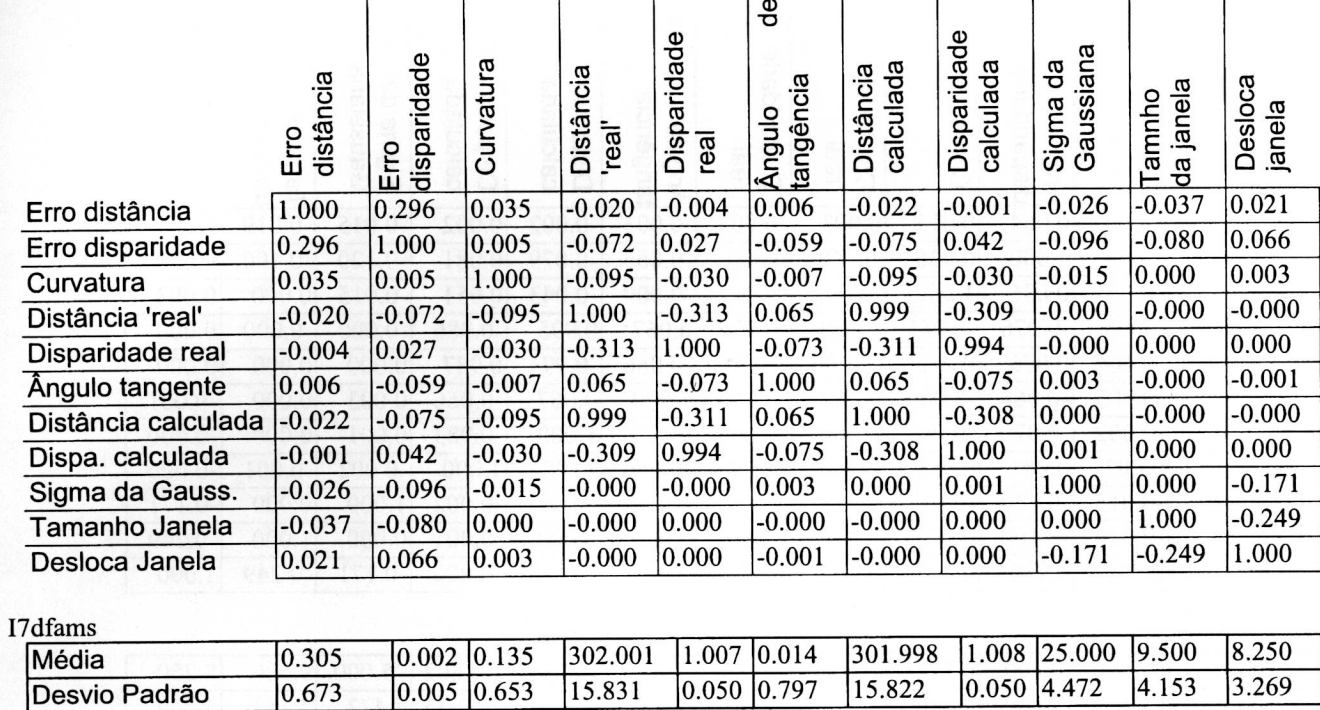

#### I8difa.dat

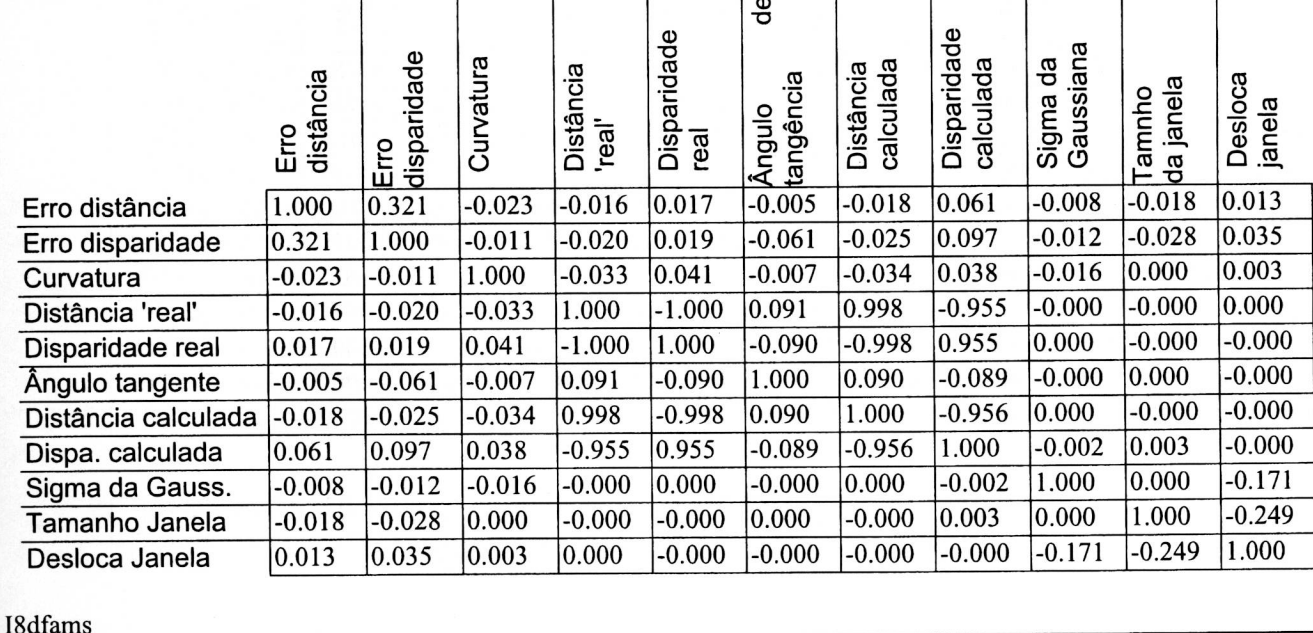

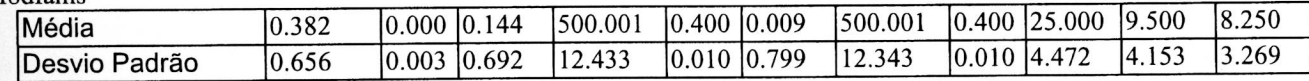

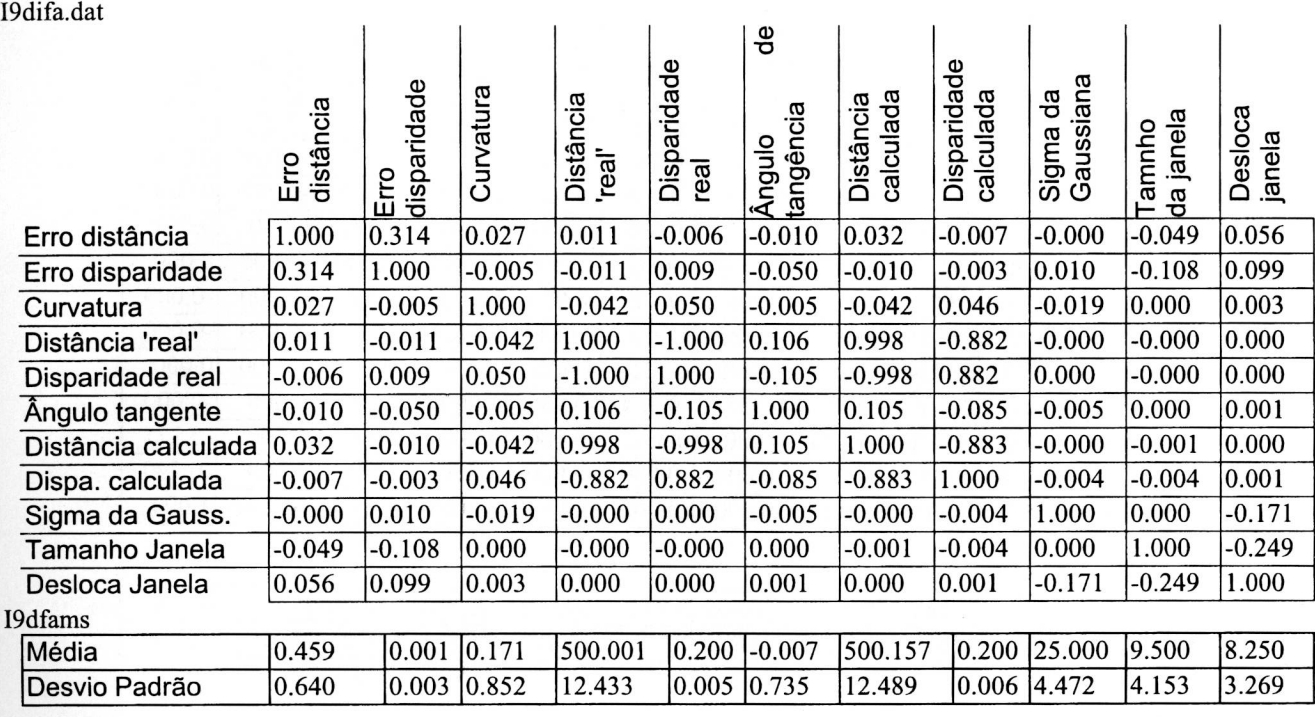

// // =1/

Ildifq.dat

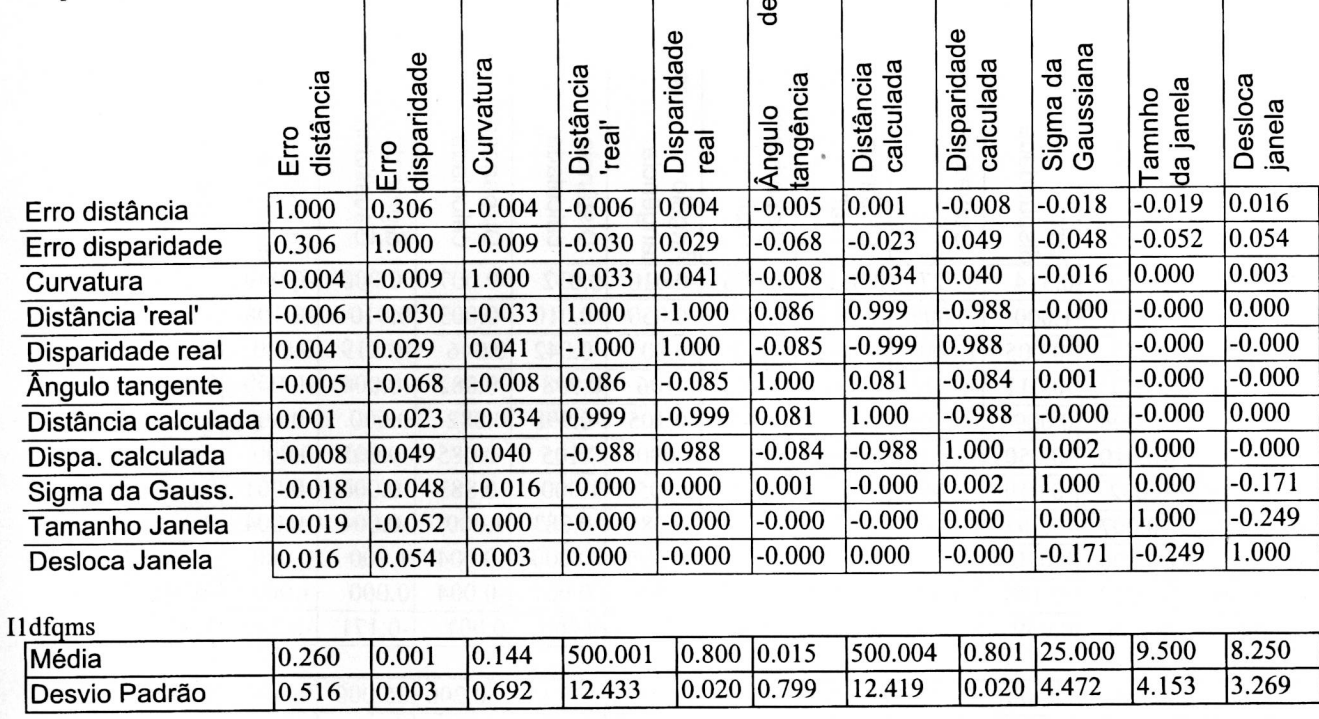

# I2difq.dat

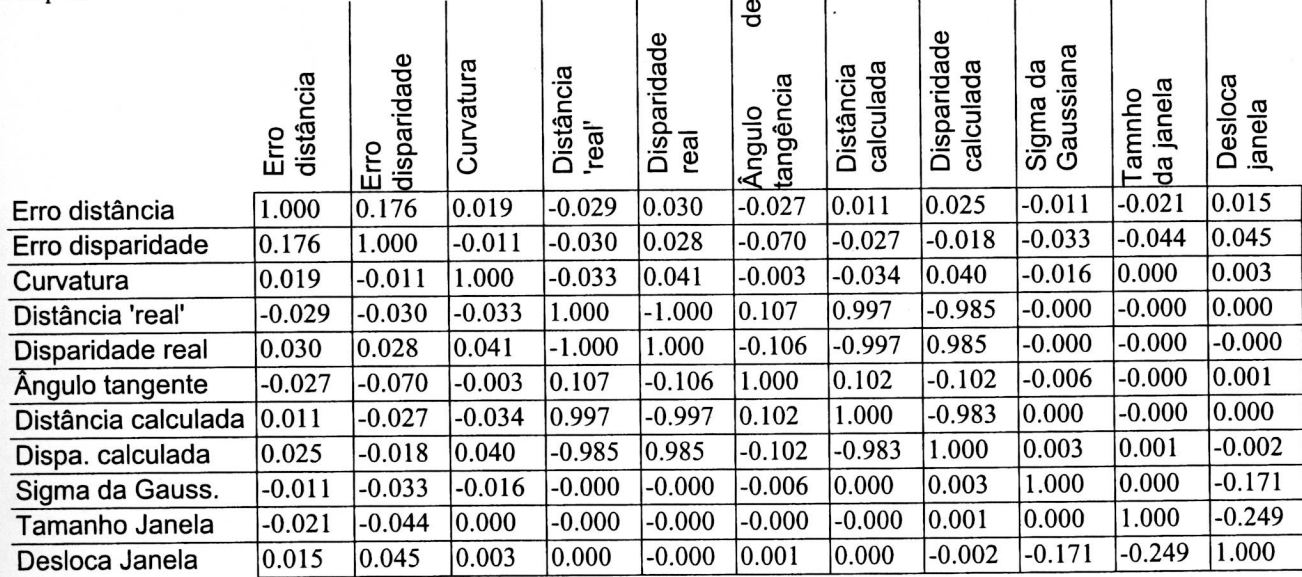

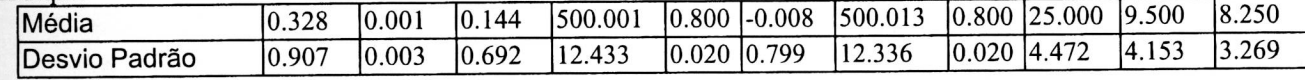

I3difq.dat

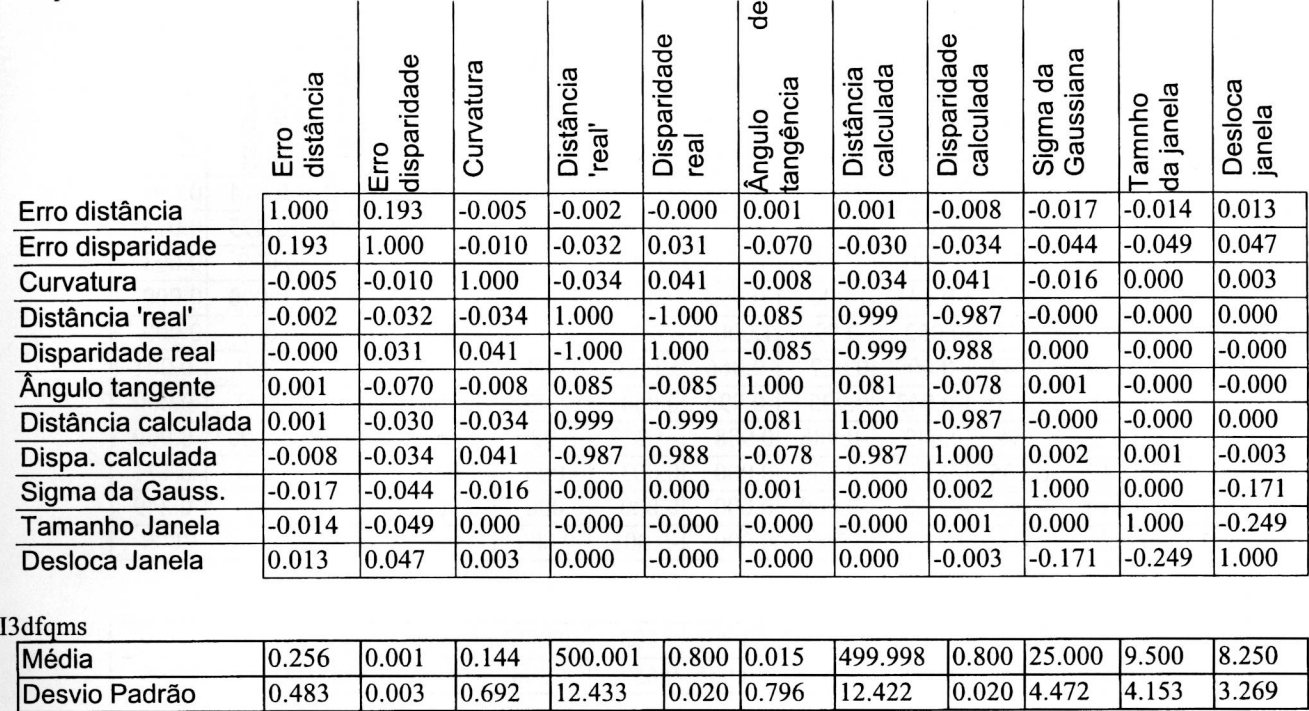

I4difq.dat

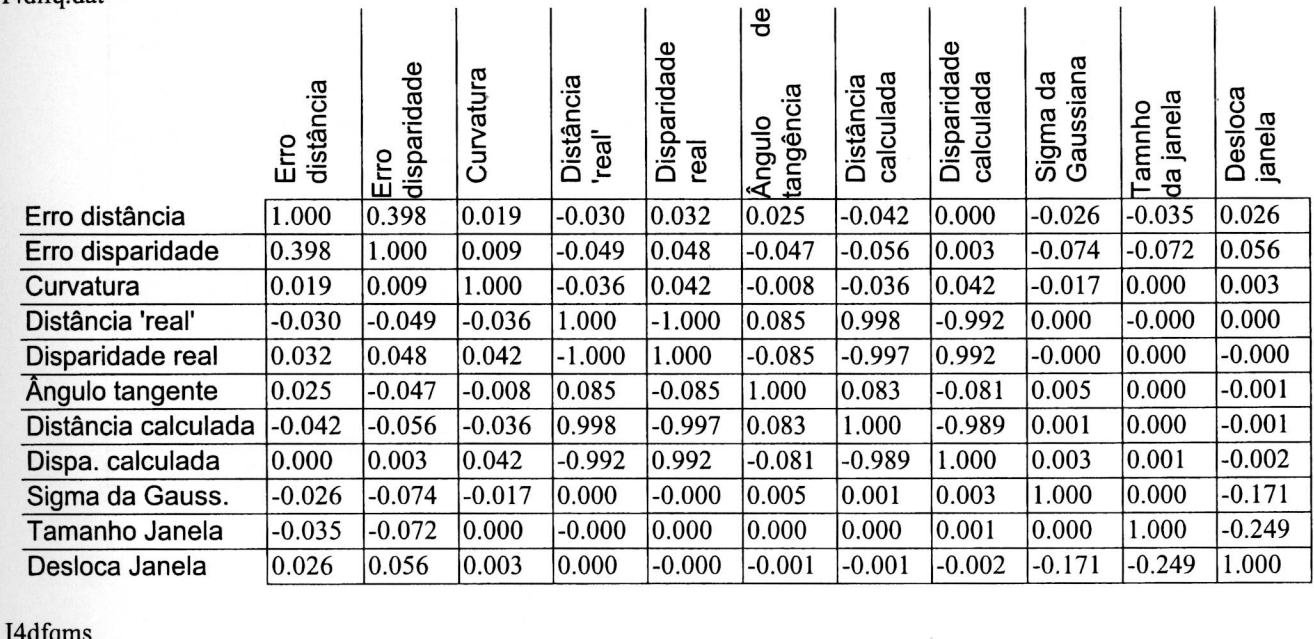

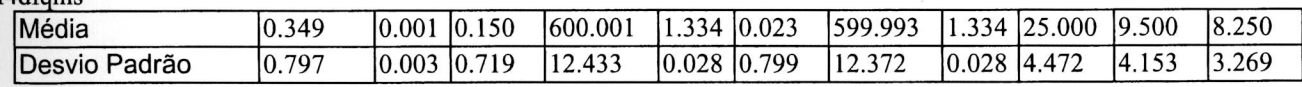

I5difq.dat

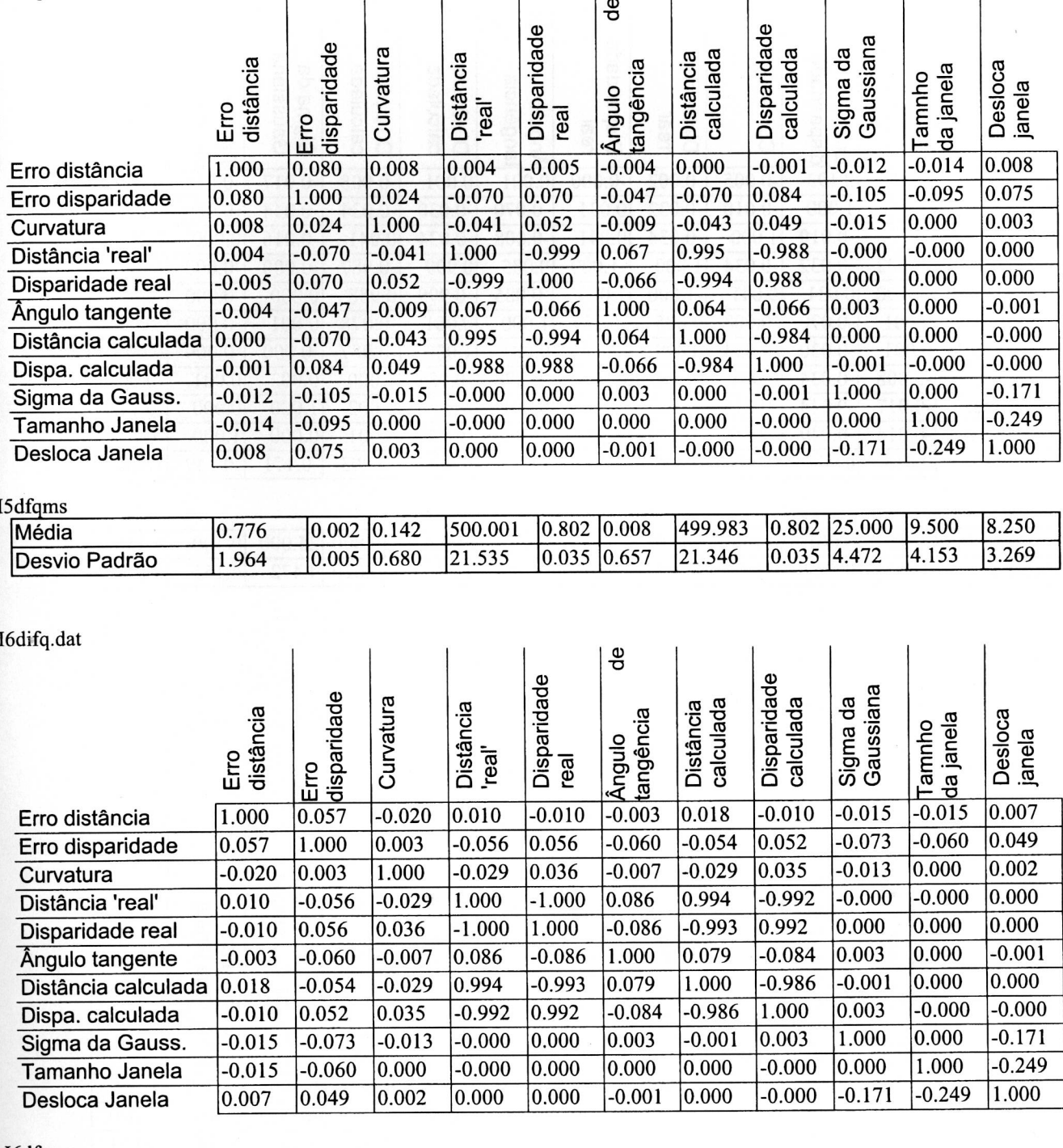

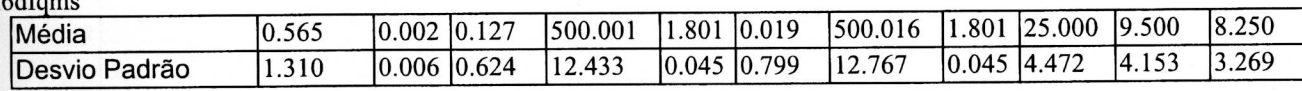

118

 $\overline{1}$ 

I7difq.dat

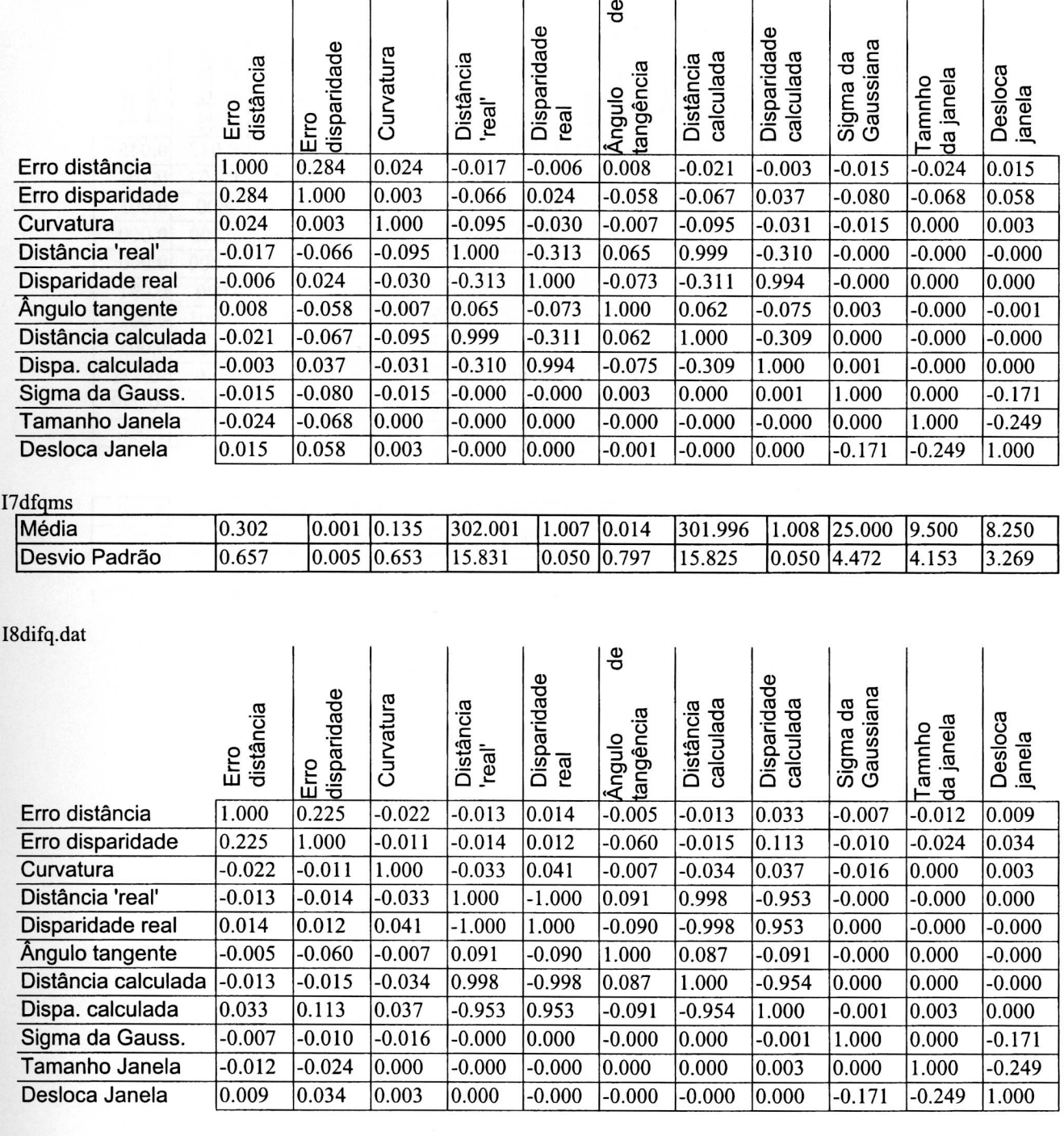

I8dfqms

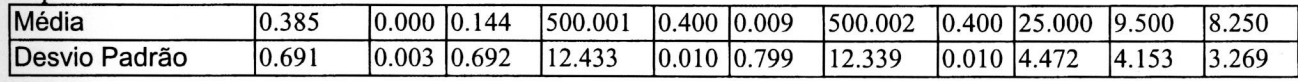

I9difq.dat

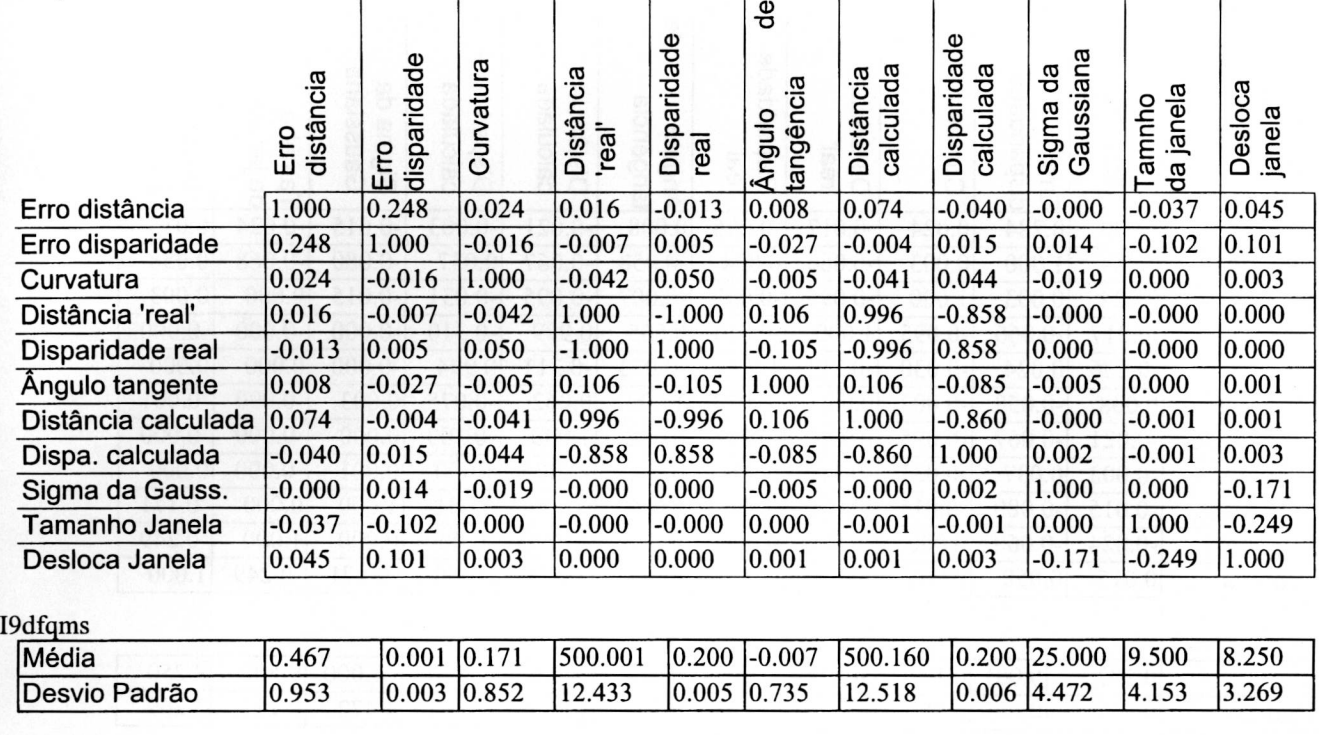

// //

Ildsr.dat

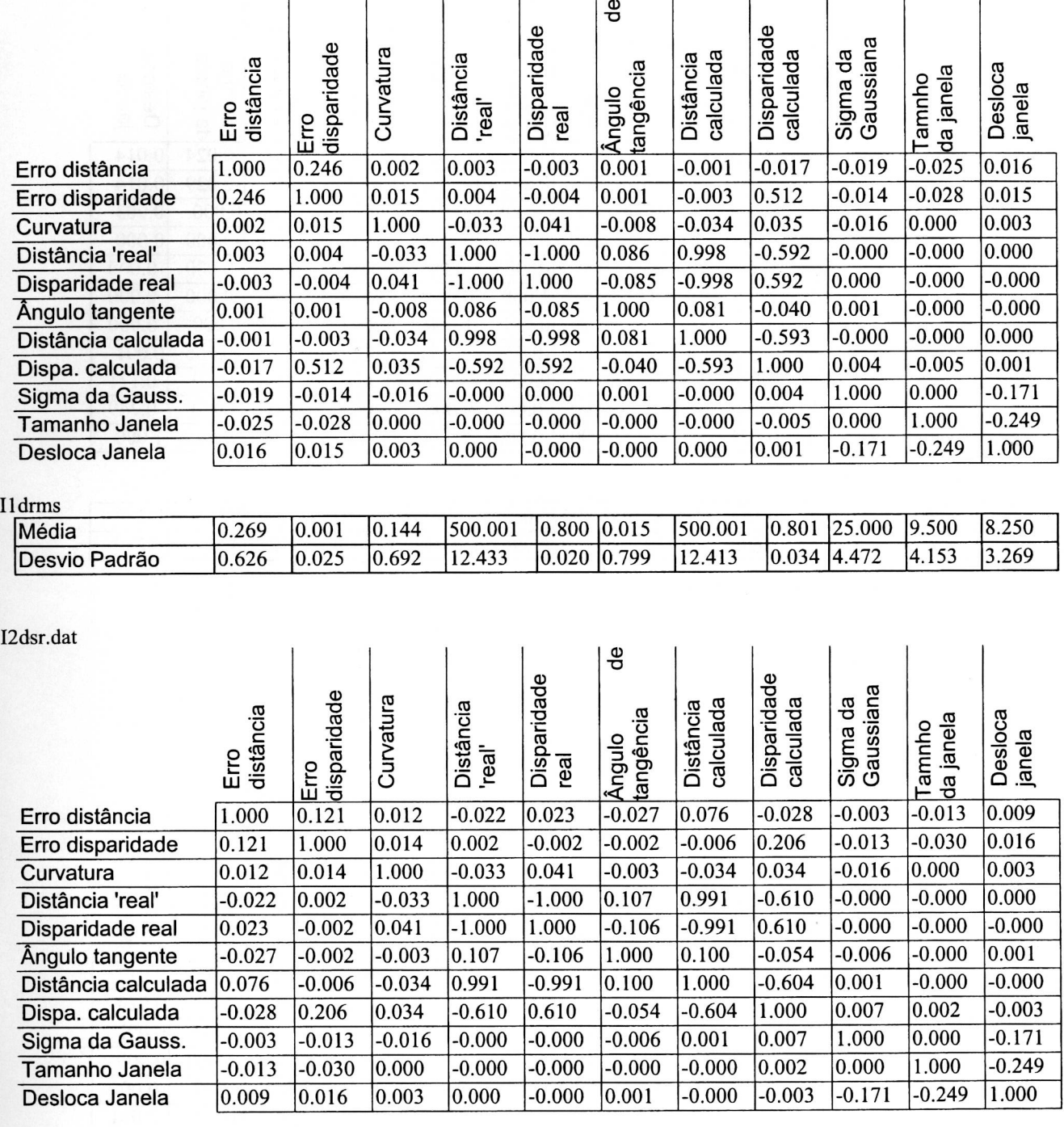

# I2drms

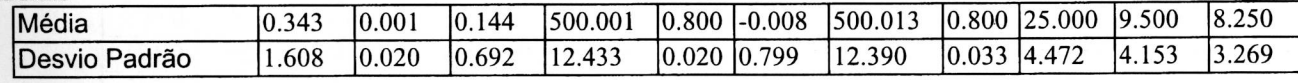

I3dsr.dat

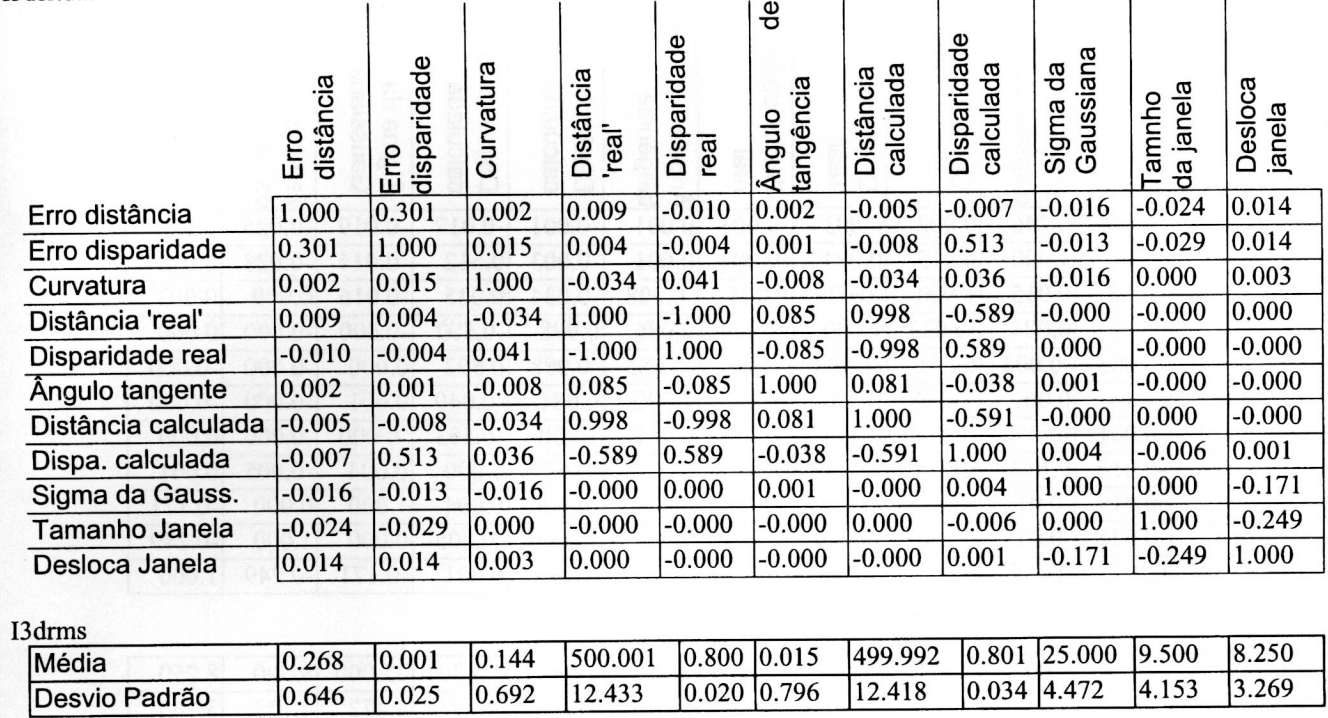

I4dsr.dat

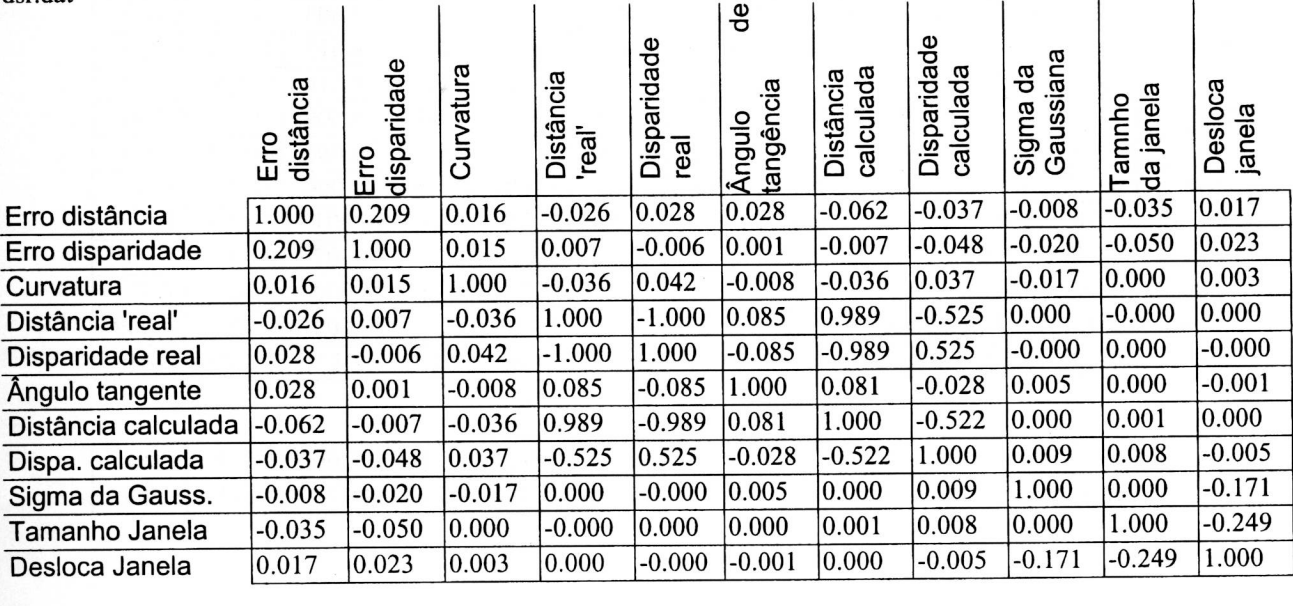

#### I4drms

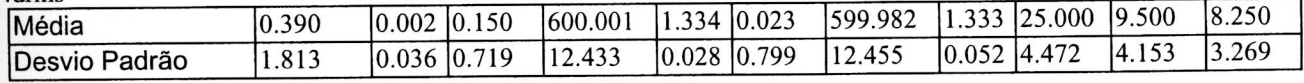

I5dsr.dat

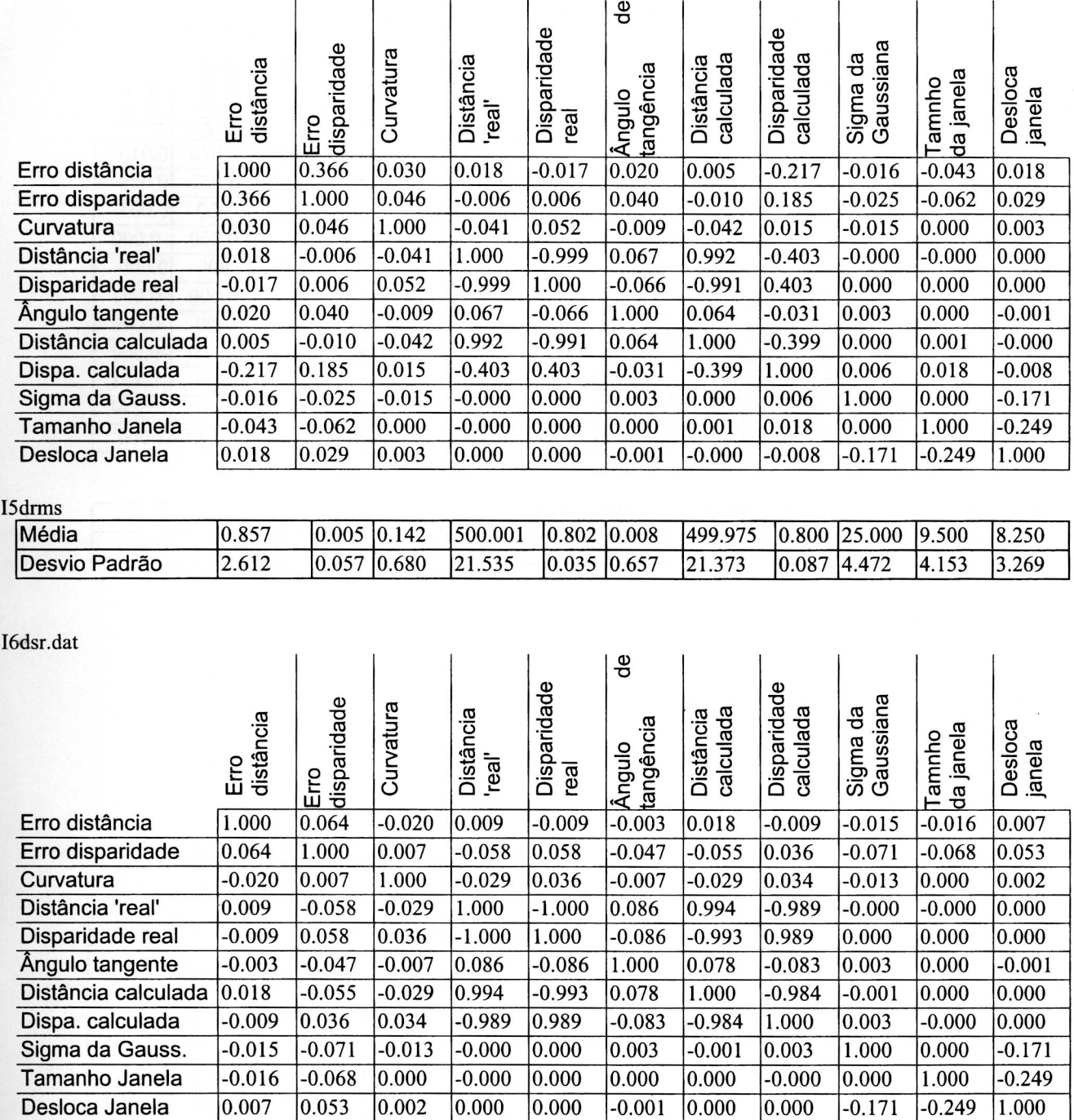

#### I6drms

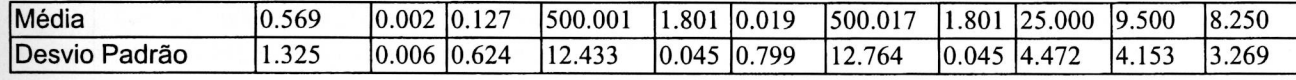

I7dsr.dat

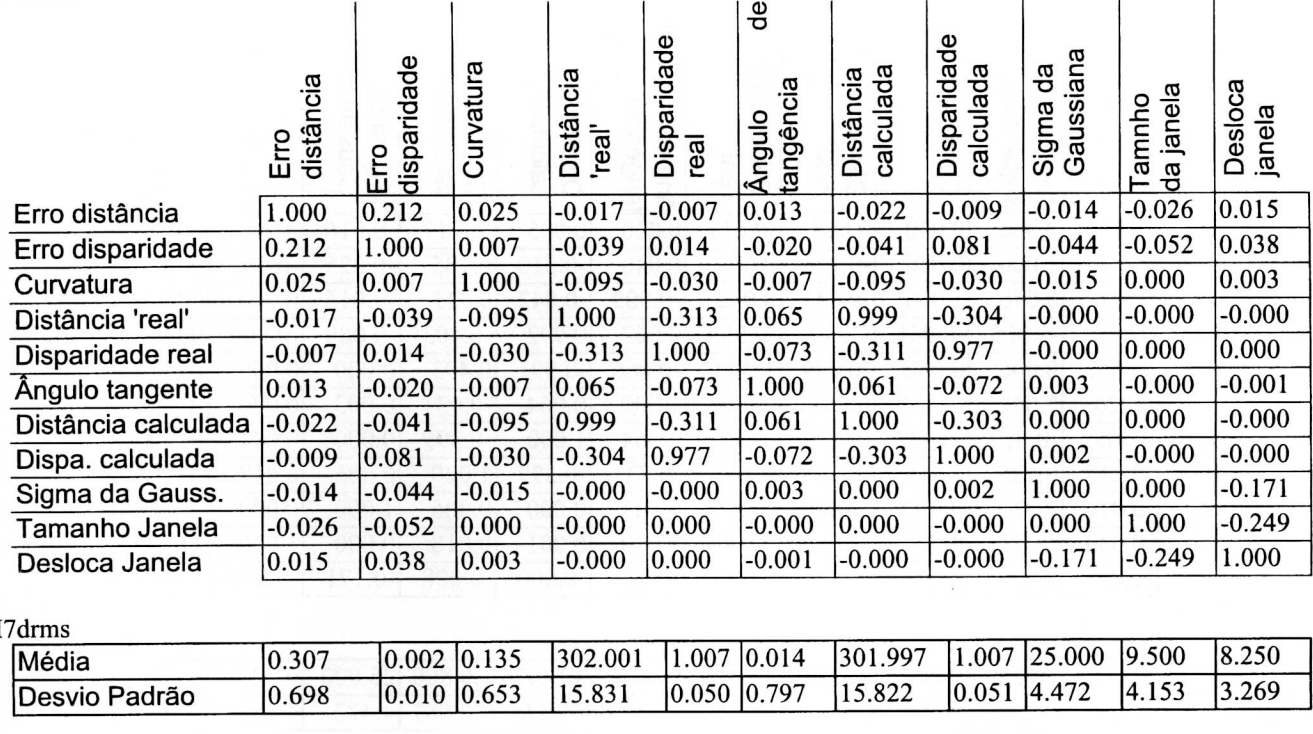

I

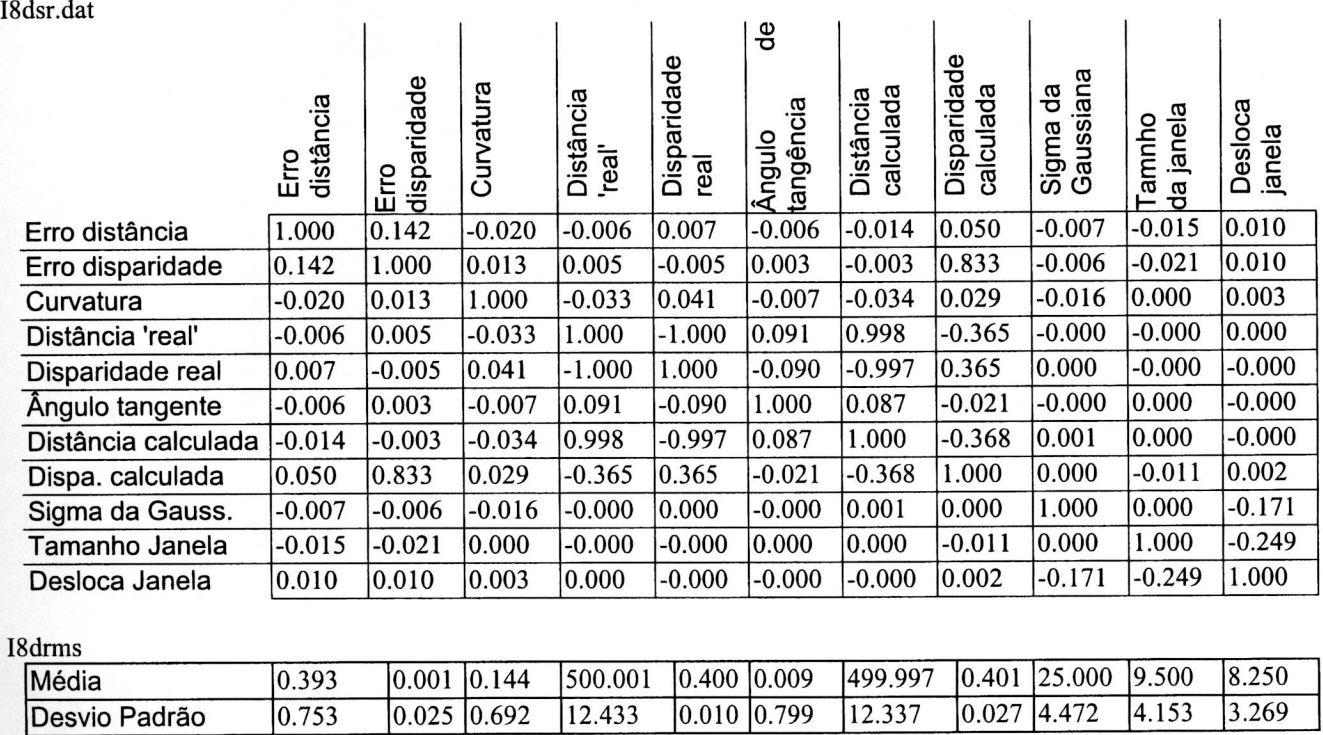

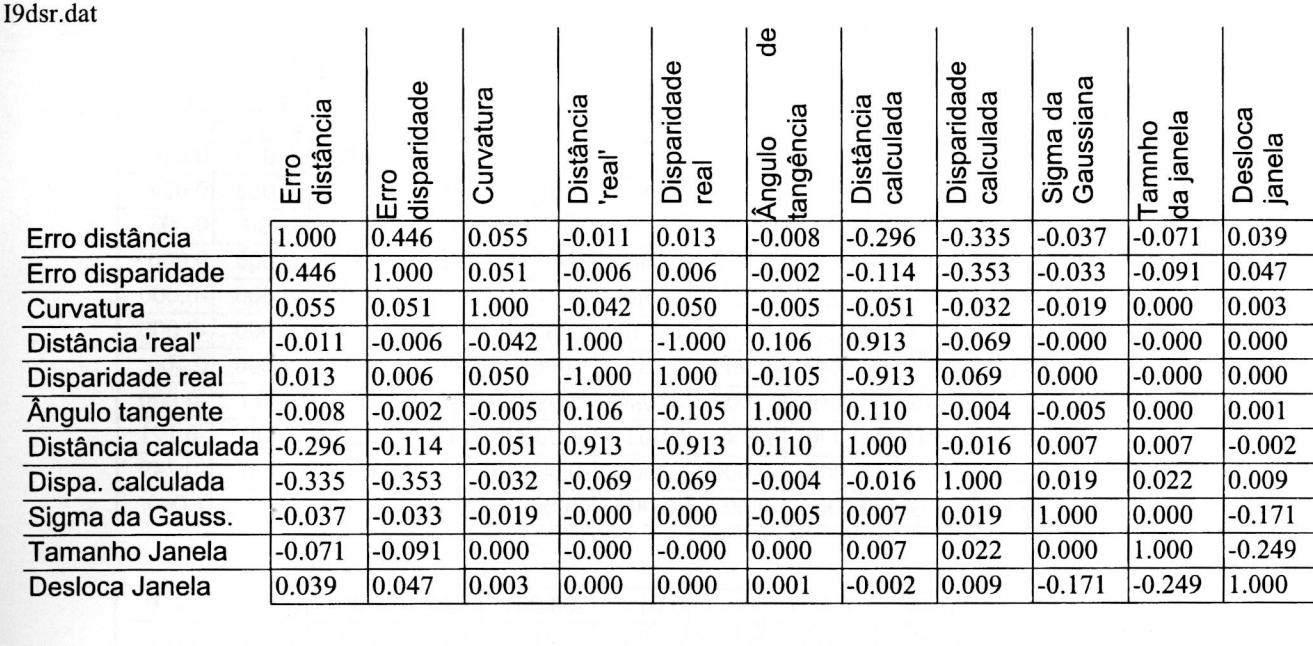

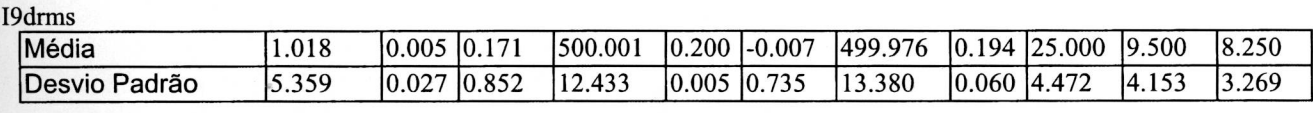

Ildsrl.dat

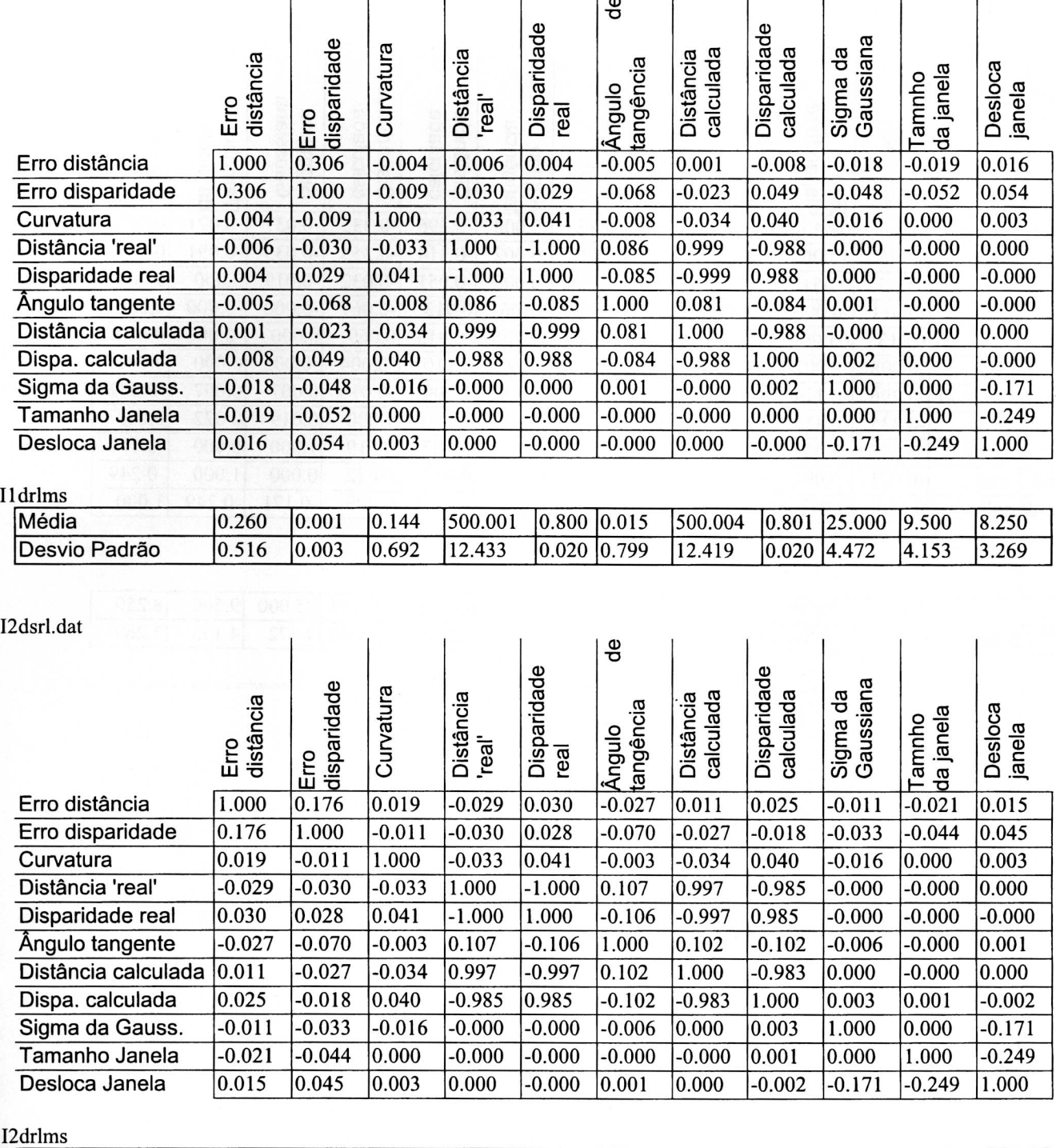

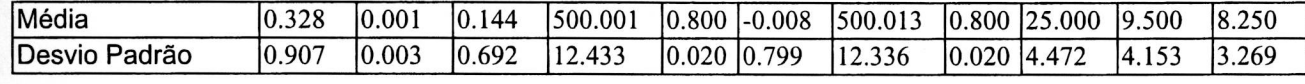

I3dsrl.dat

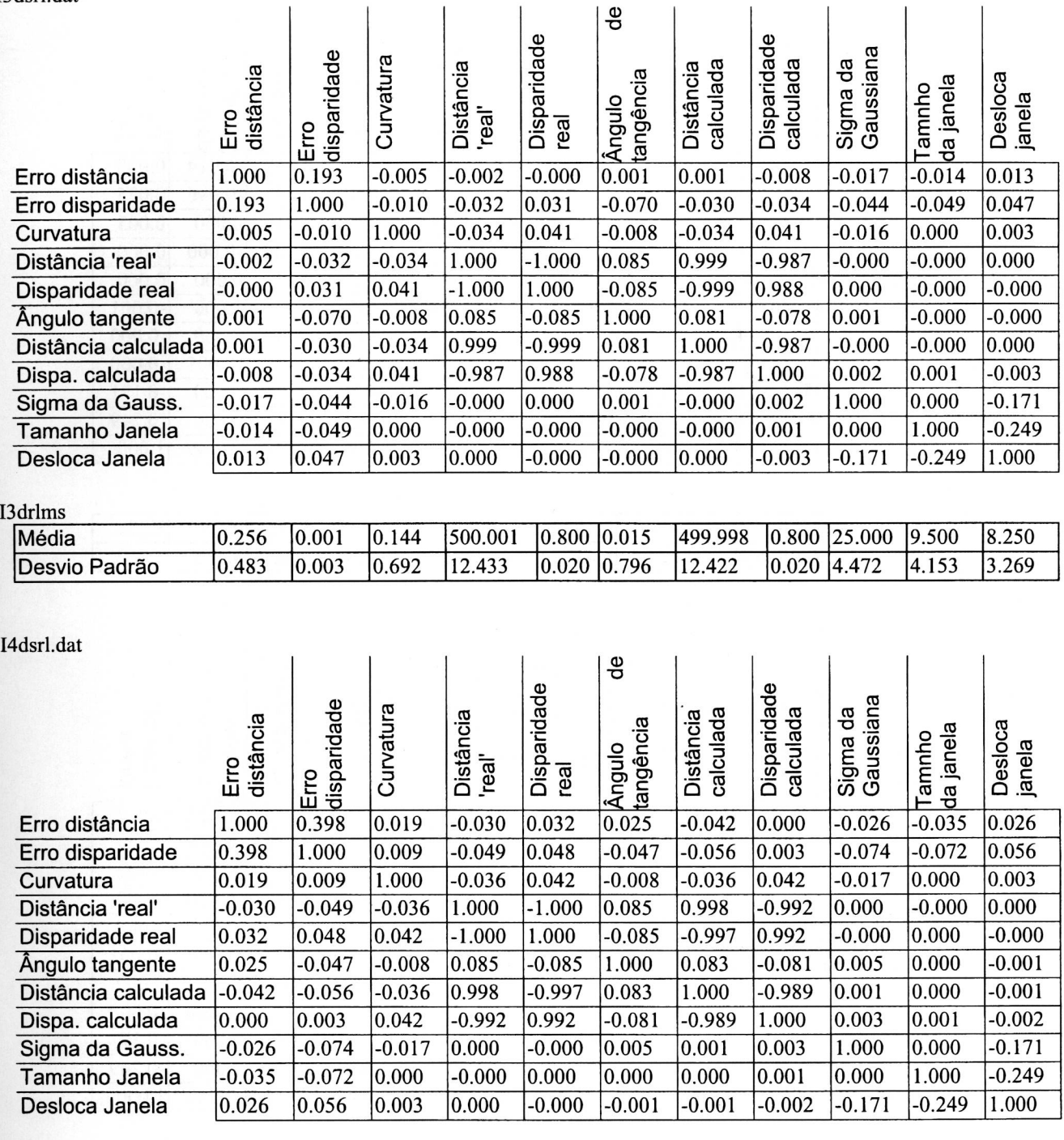

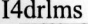

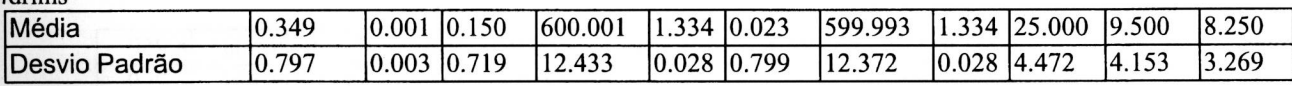

I5dsrl.dat

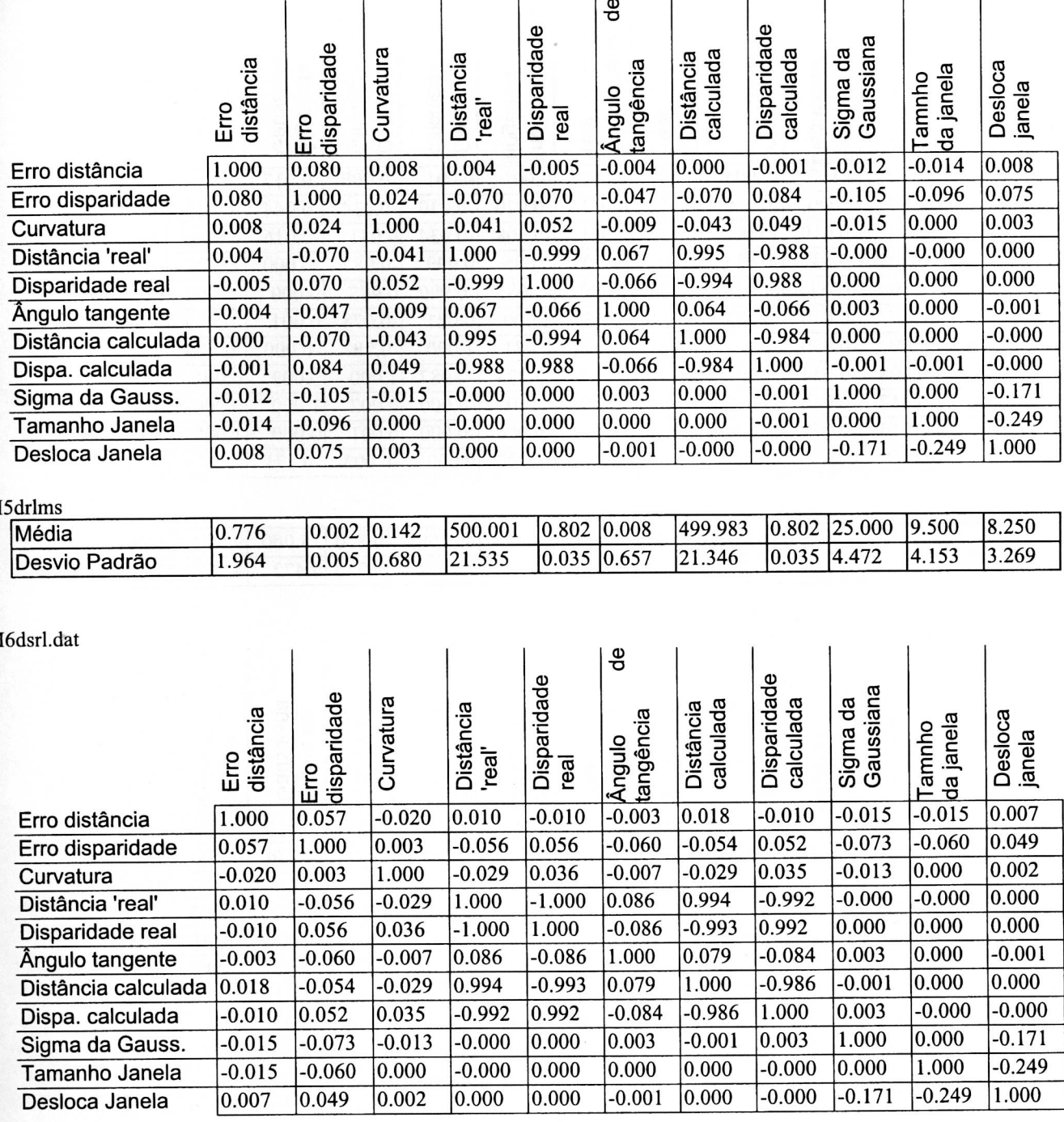

### I6drlms

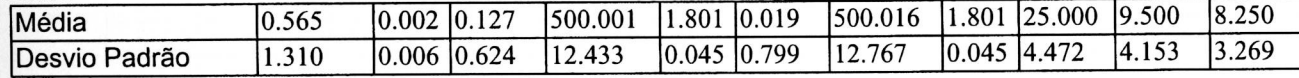

à

I7dsrl.dat

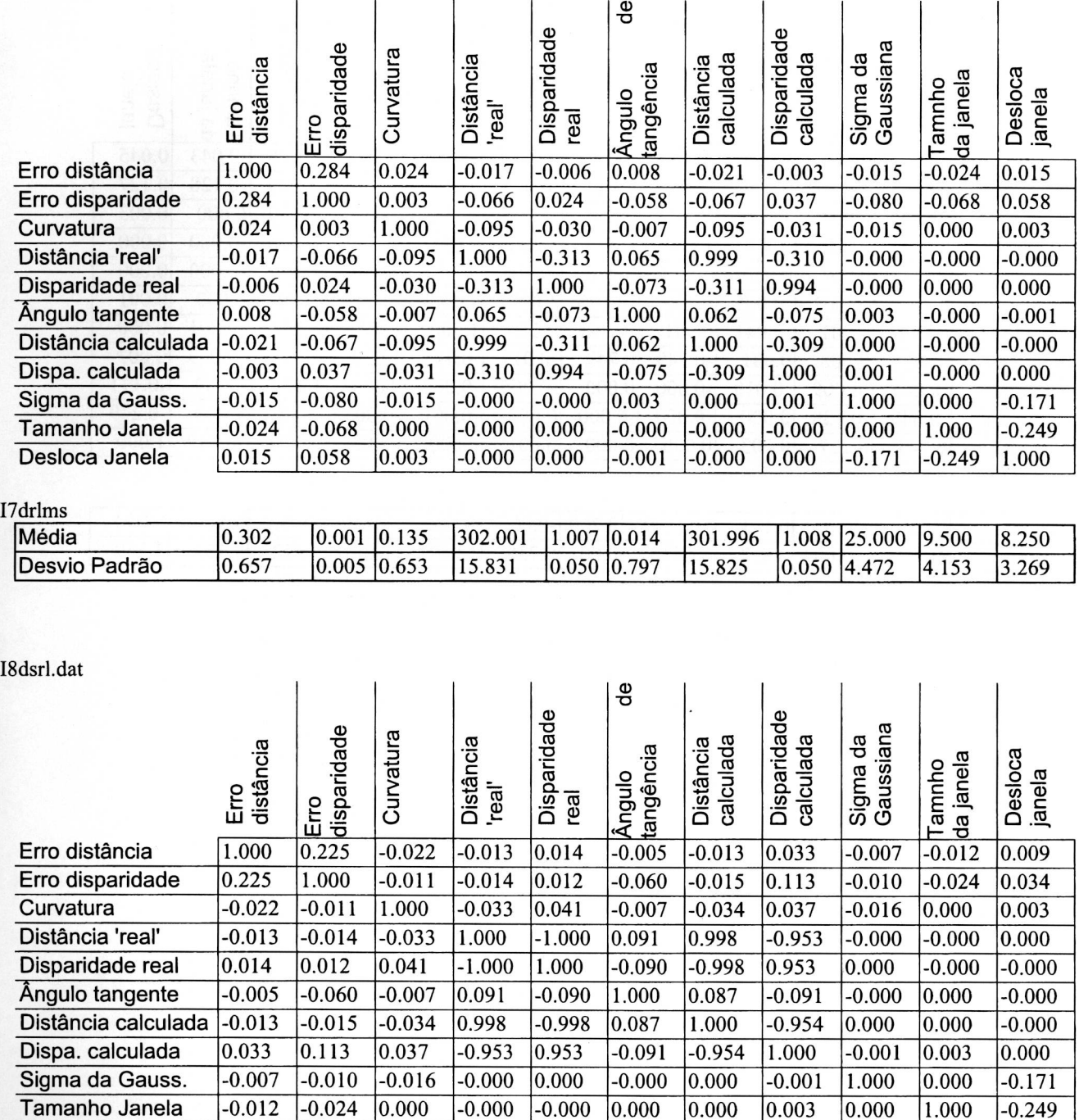

I8drlms

Desloca Janela

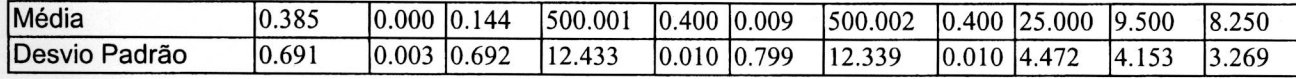

-0.012 |-0.024 |0.000 |-0.000 |-0.000 |0.000 |0.000 |0.003 |0.000 |1.000 |-0.249 0.009 |0.034 |0.003 |0.000 |-0.000 |-0.000 |-0.000 |0.000 |-0.171 |-0.249 |1.000

I9dsrl.dat

\_\_\_\_

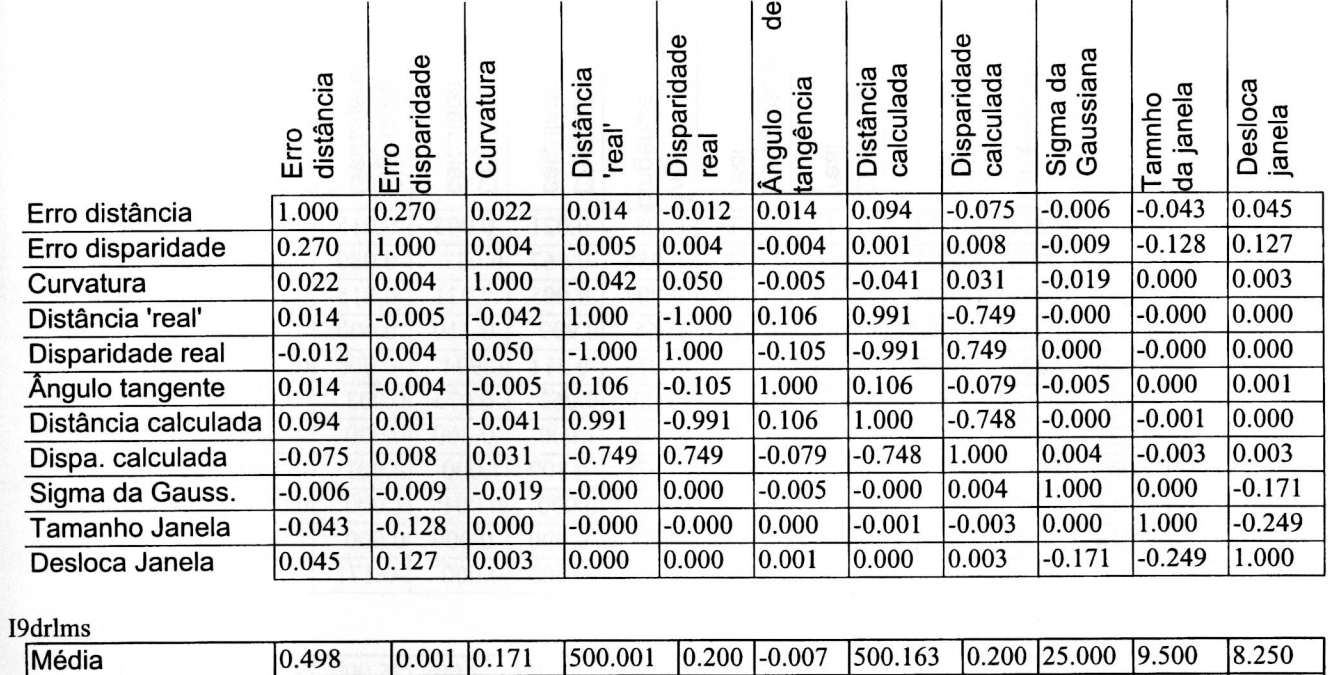

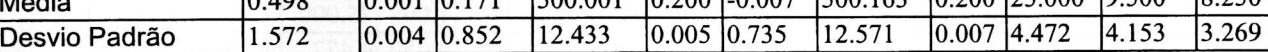

// // //

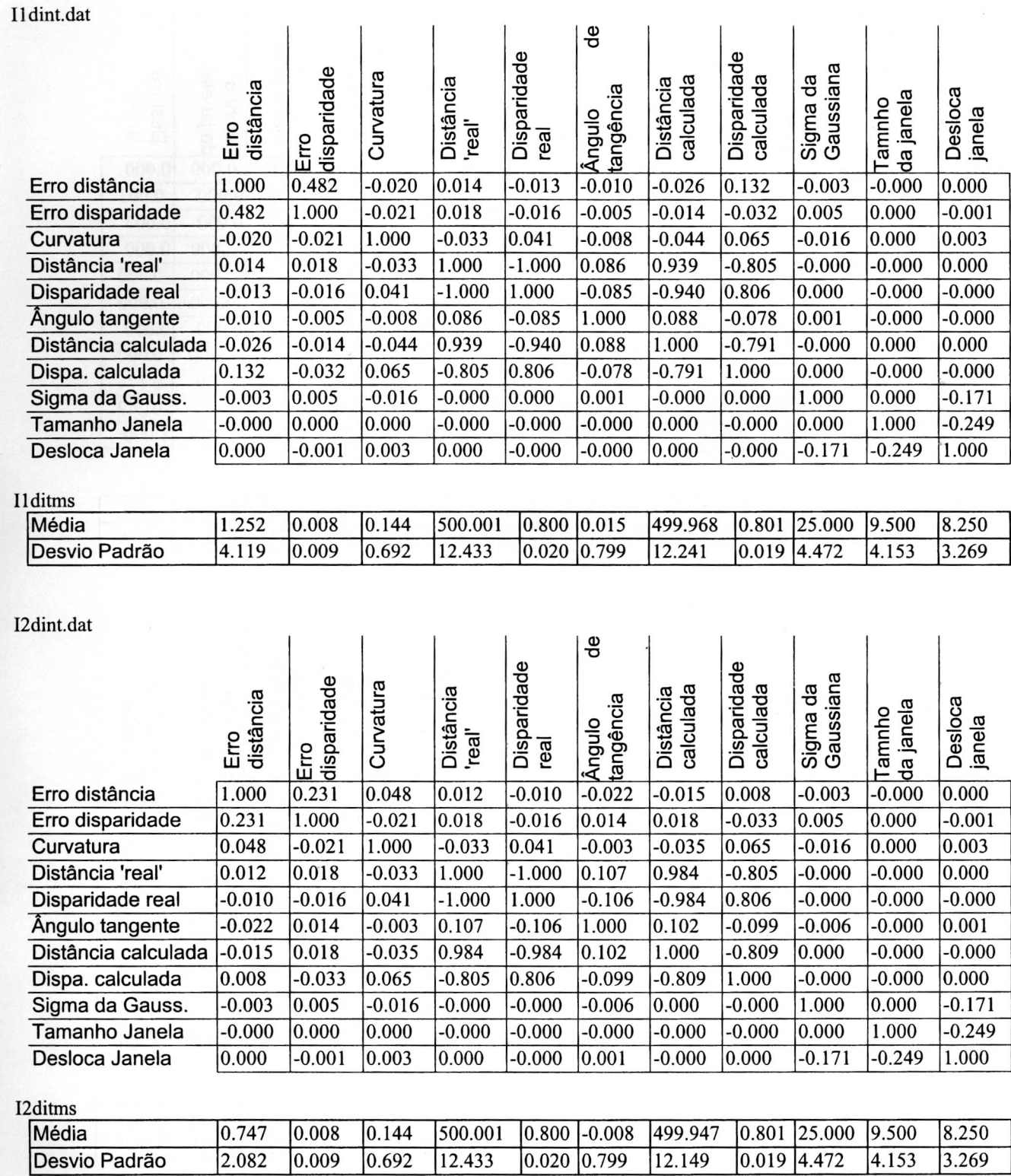
I3dint.dat

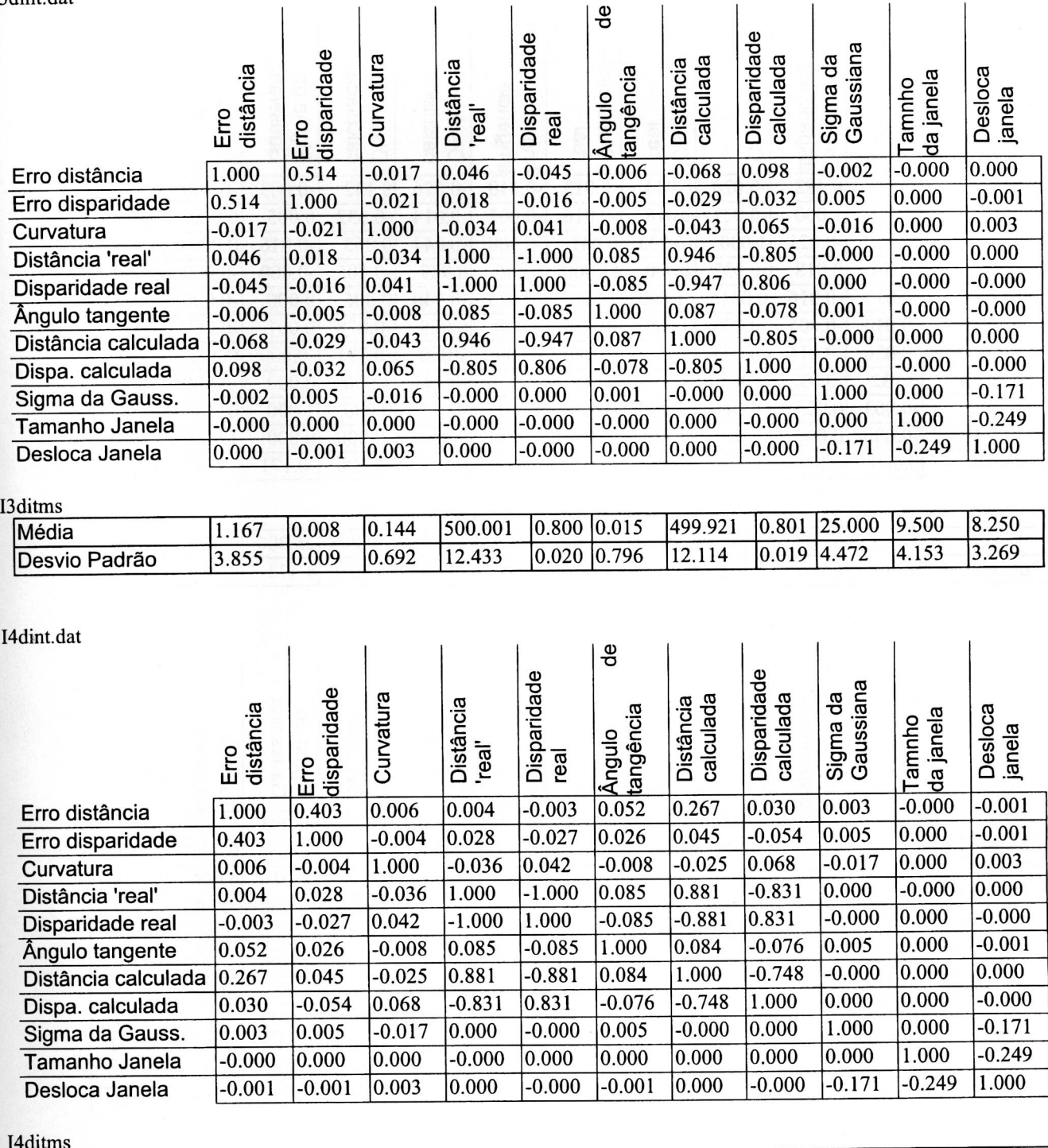

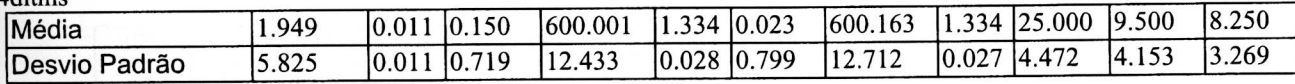

I5dint.dat

ñ

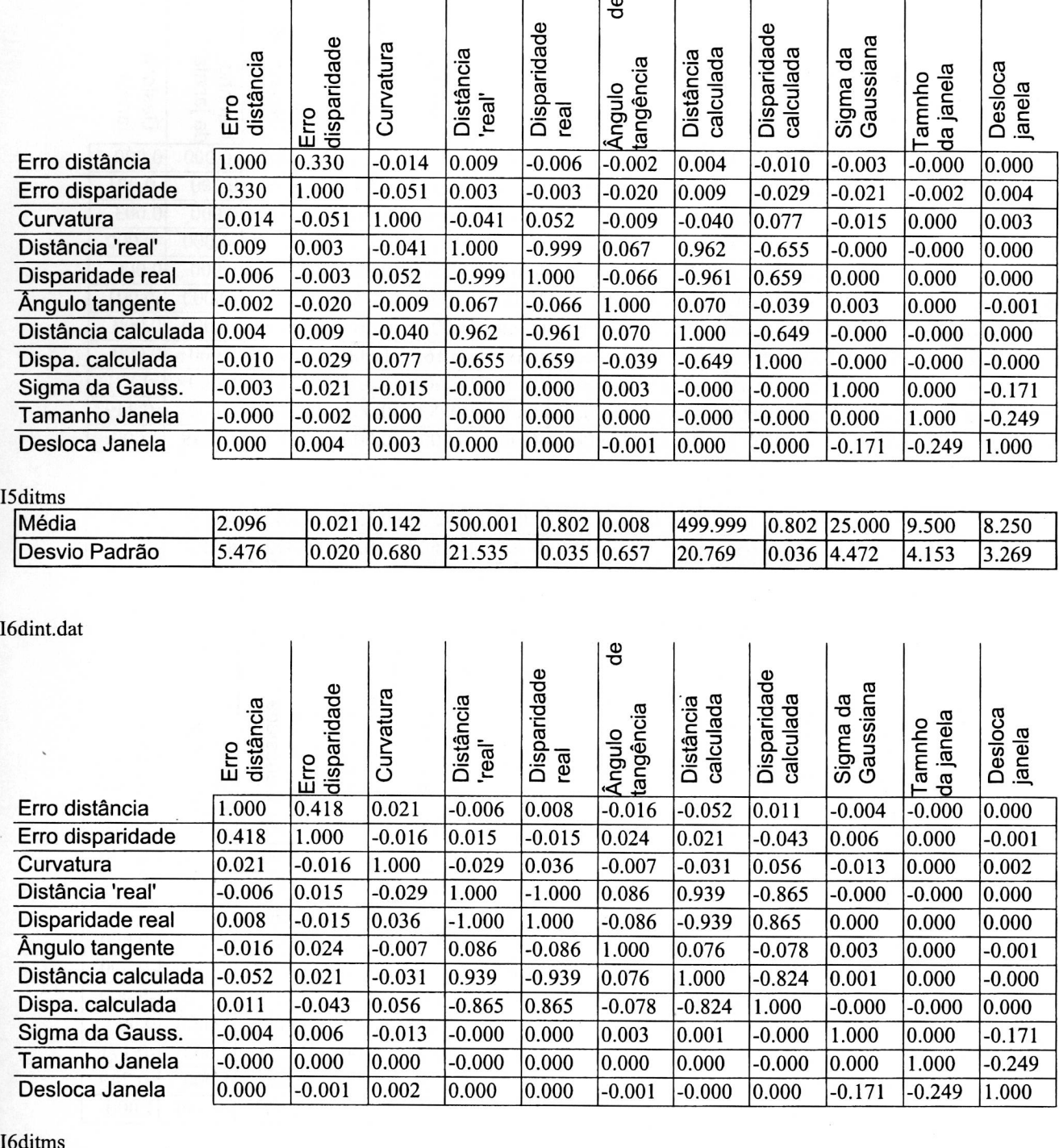

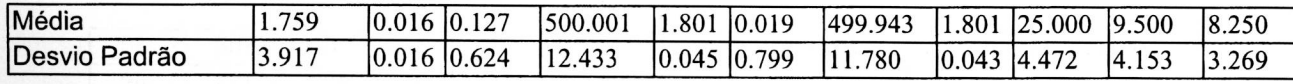

133

I7dint.dat

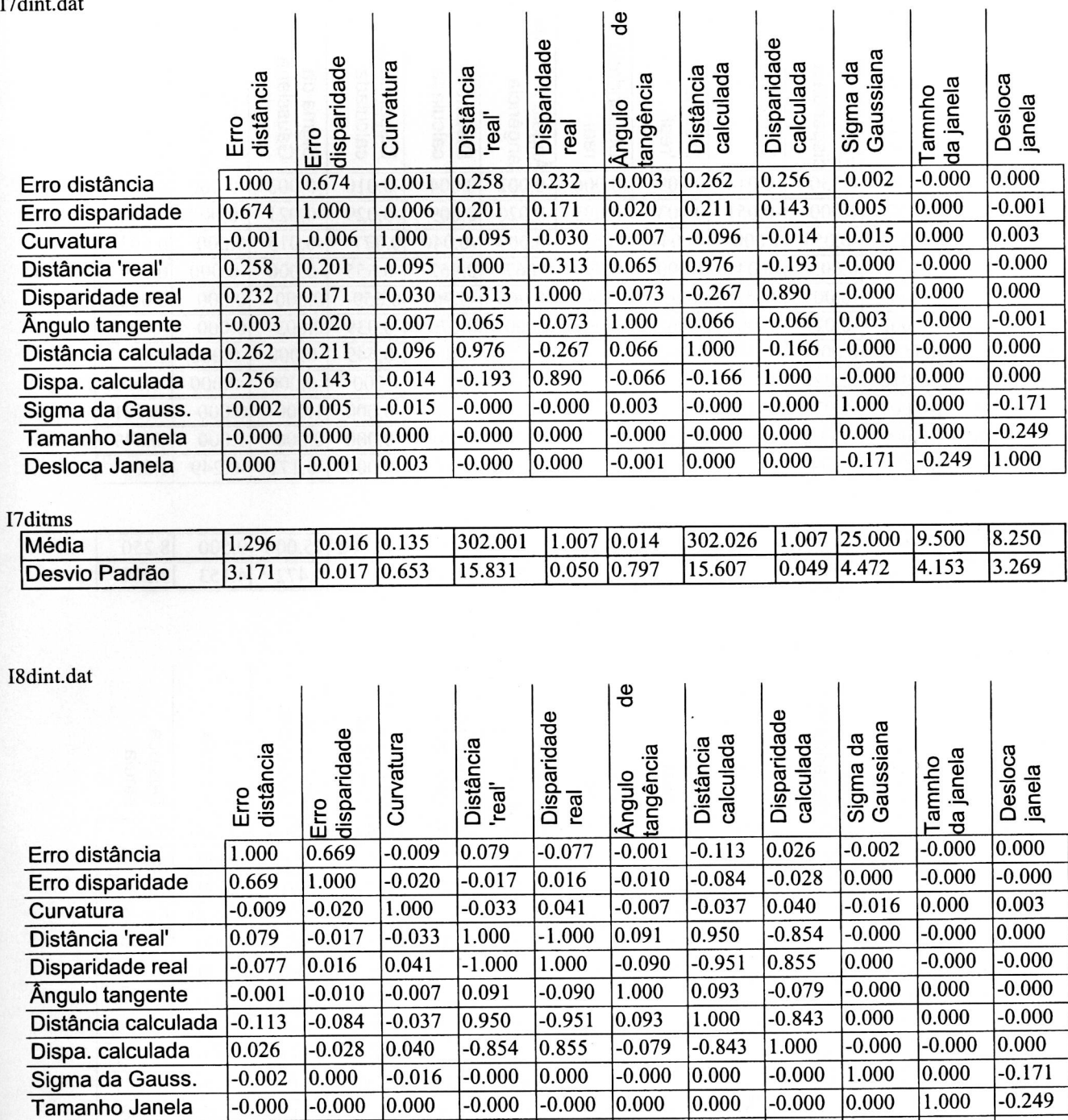

 $\overline{a}$ 

 $\overline{1}$ 

 $\vec{L}$ 

 $\vec{1}$ 

#### I8ditms

Desloca Janela

0.000

 $-0.000$ 

 $0.003$ 

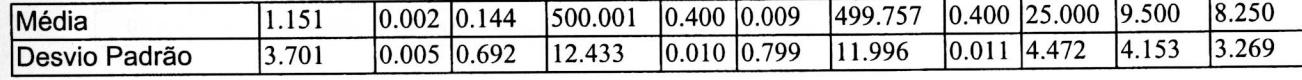

 $-0.000$ 

 $-0.000$ 

0.000

 $-0.000$ 

 $-0.171$ 

 $-0.249$ 

1.000

0.000

134

I9dint.dat

Ò

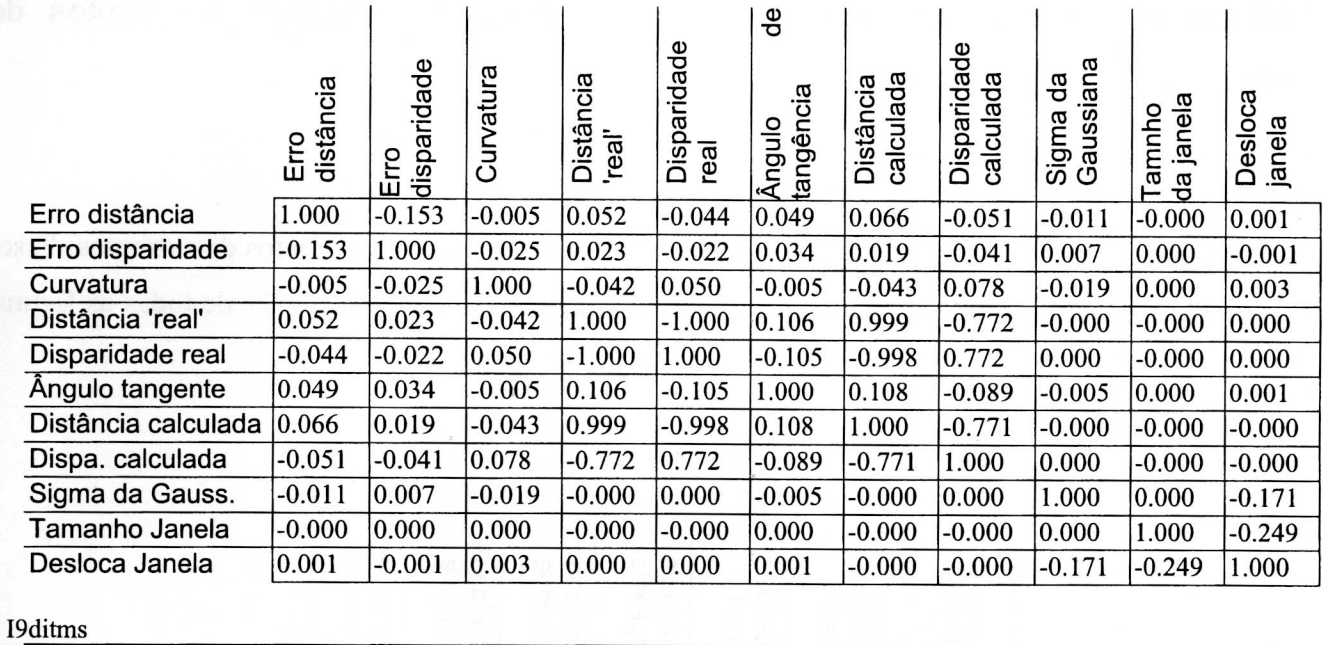

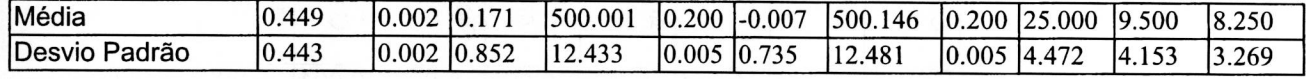

# **8 APÊNDICE D - Resultados obtidos pelo processamento utilizando os pontos de extremos**

A seguir tem-se alguns dos resultados obtidos pelo processamento utilizando os pontos de extremos. Esses resultados são obtidos a partir do processamento de uma instância, no caso 18 (Tabela 3.2), de todas as figuras (Figura 3.8).

#### Correlação

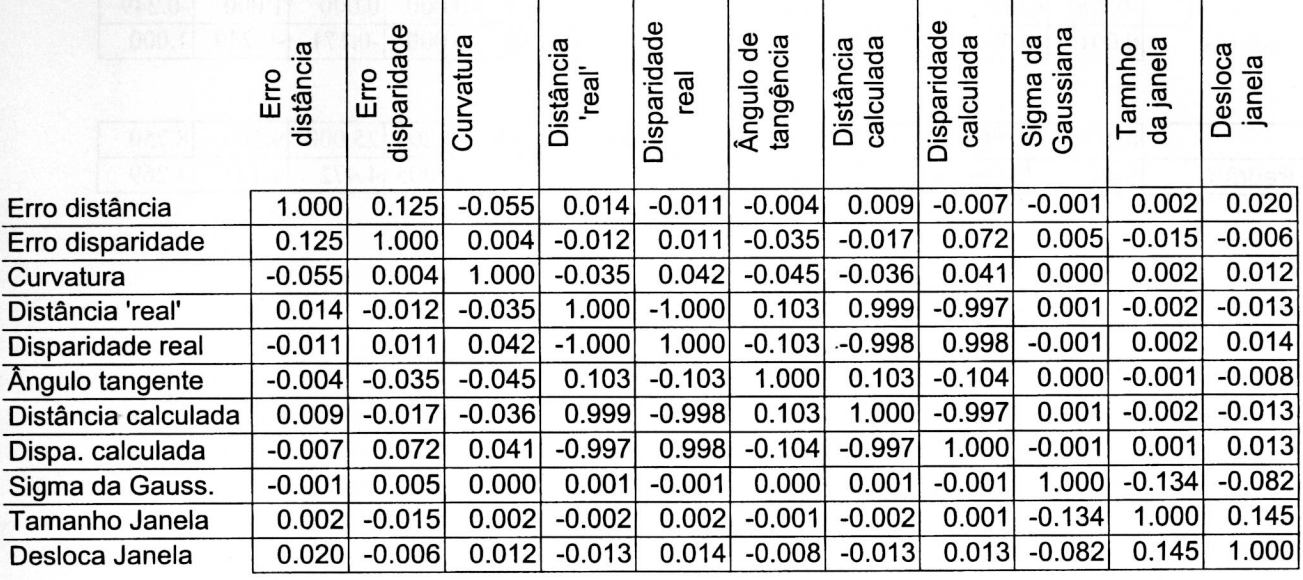

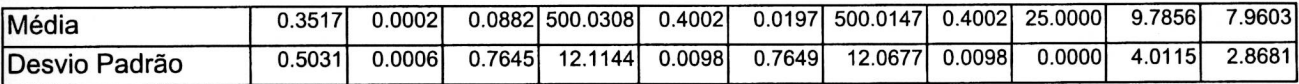

## Diferênças Absolutas

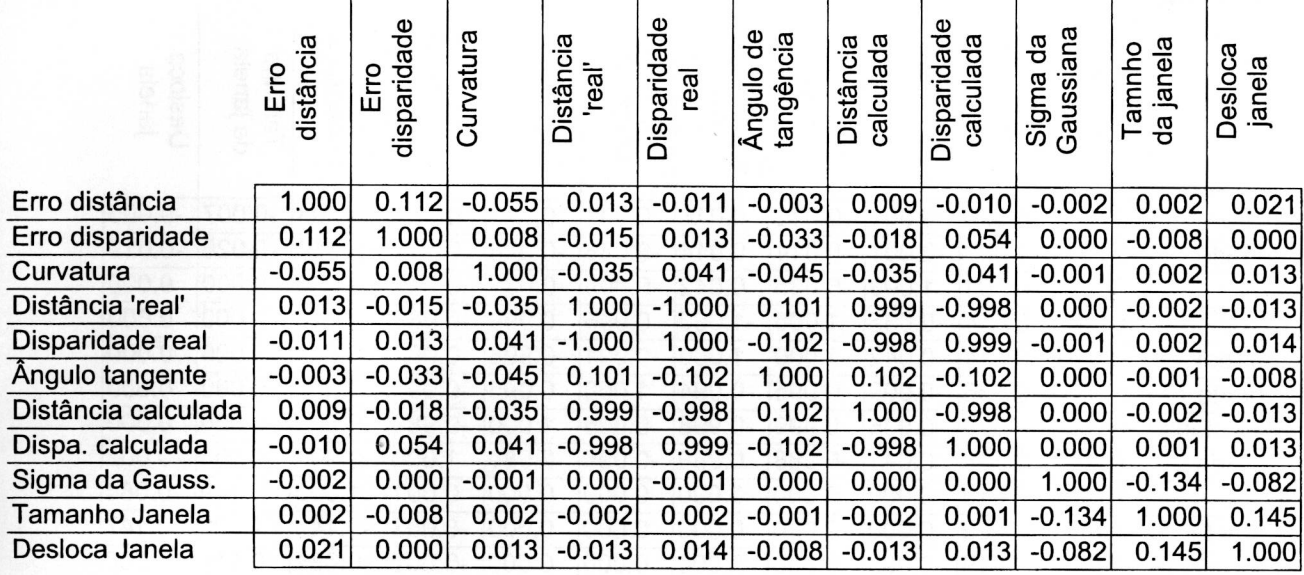

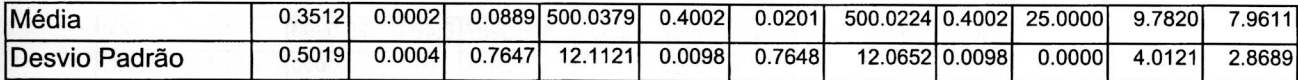

### Diferênças Quadráticas

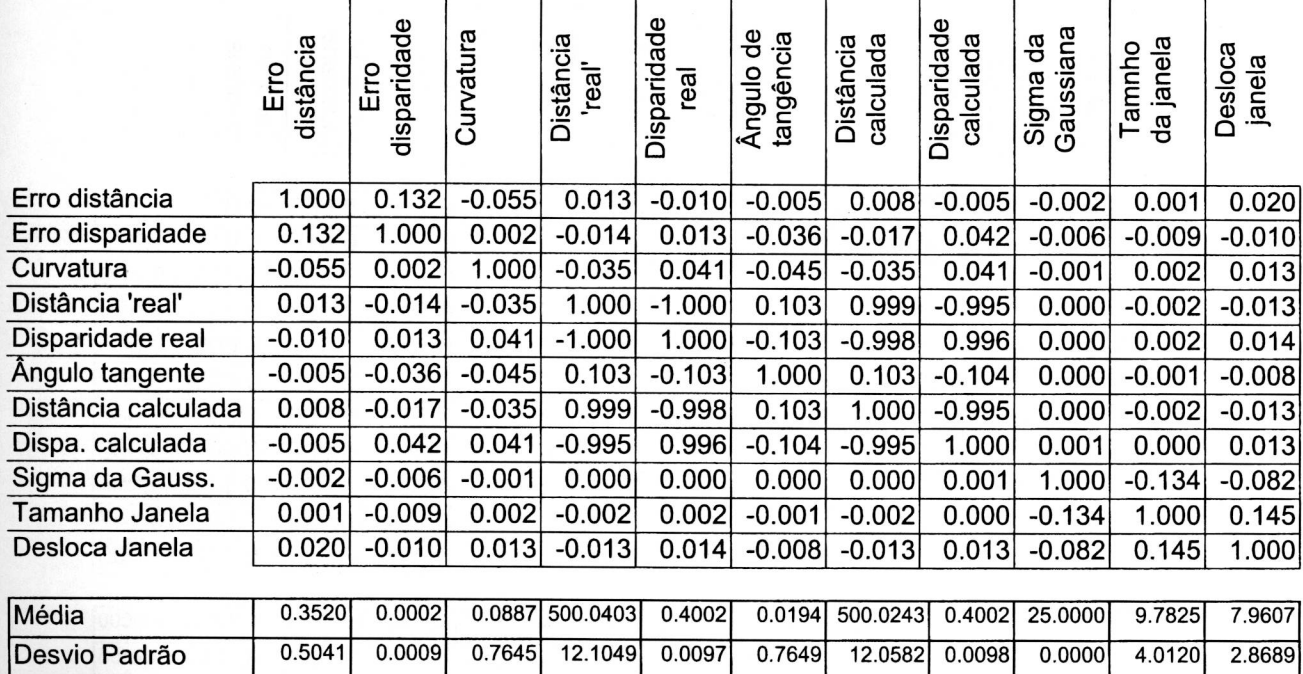

## Interpolando - Correlação

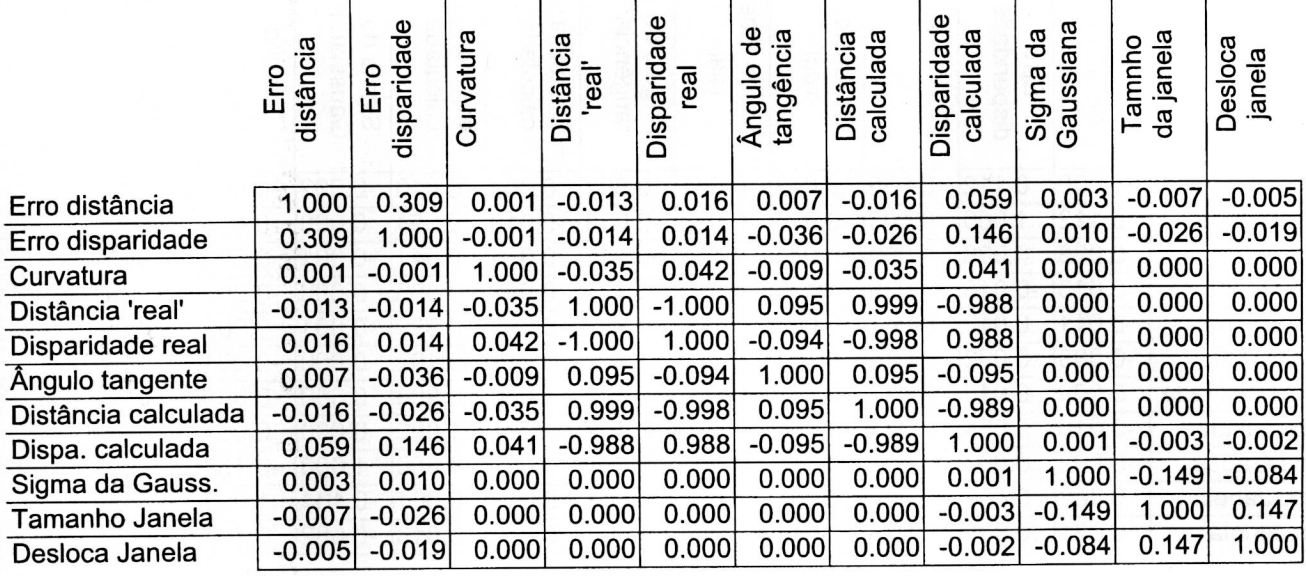

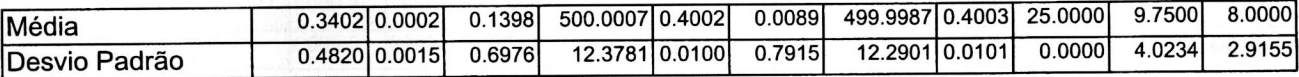

### Diferênças Quadráticas

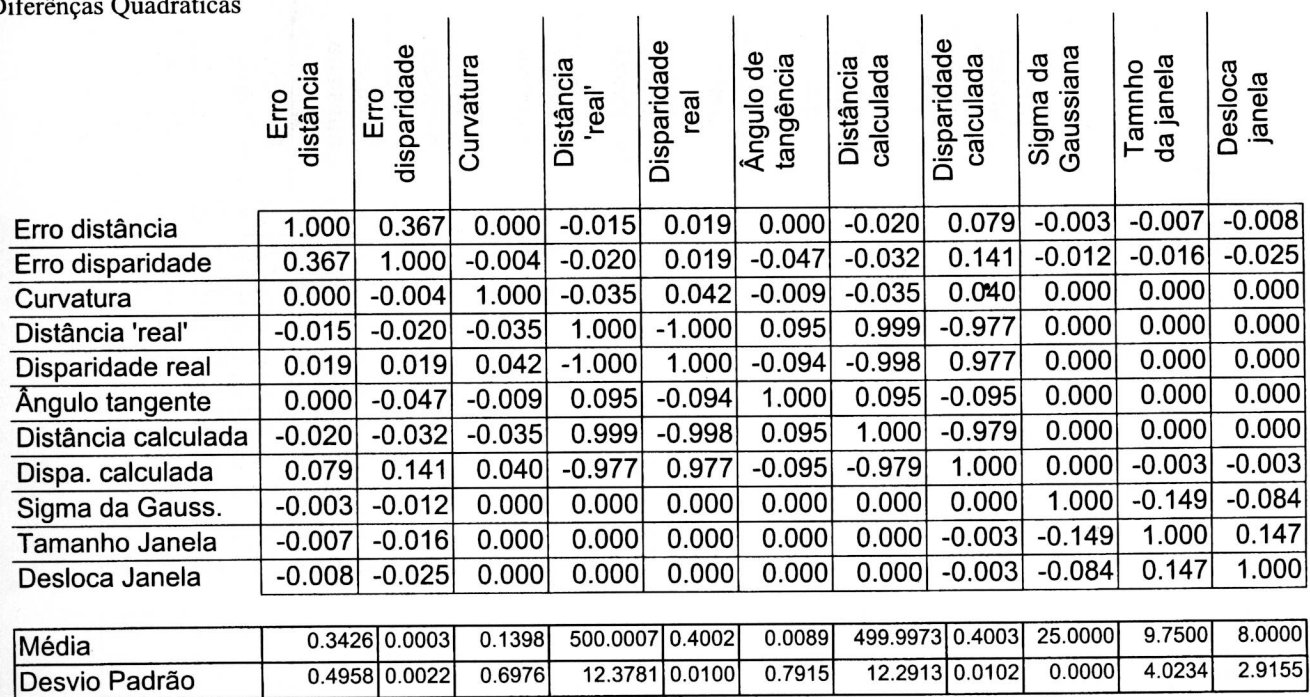

 $\mathbf{I}$ 

 $\overline{1}$ 

 $\ddot{i}$ 

Ĭ

ï

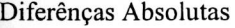

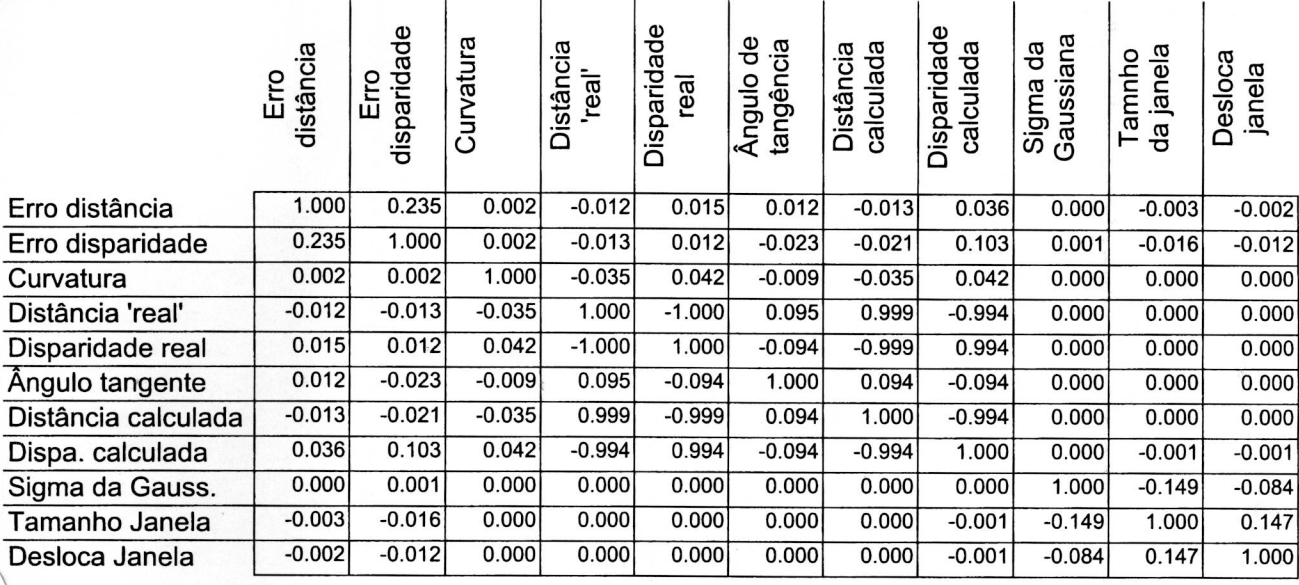

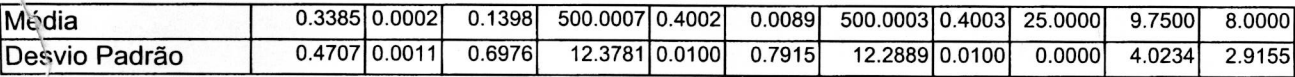